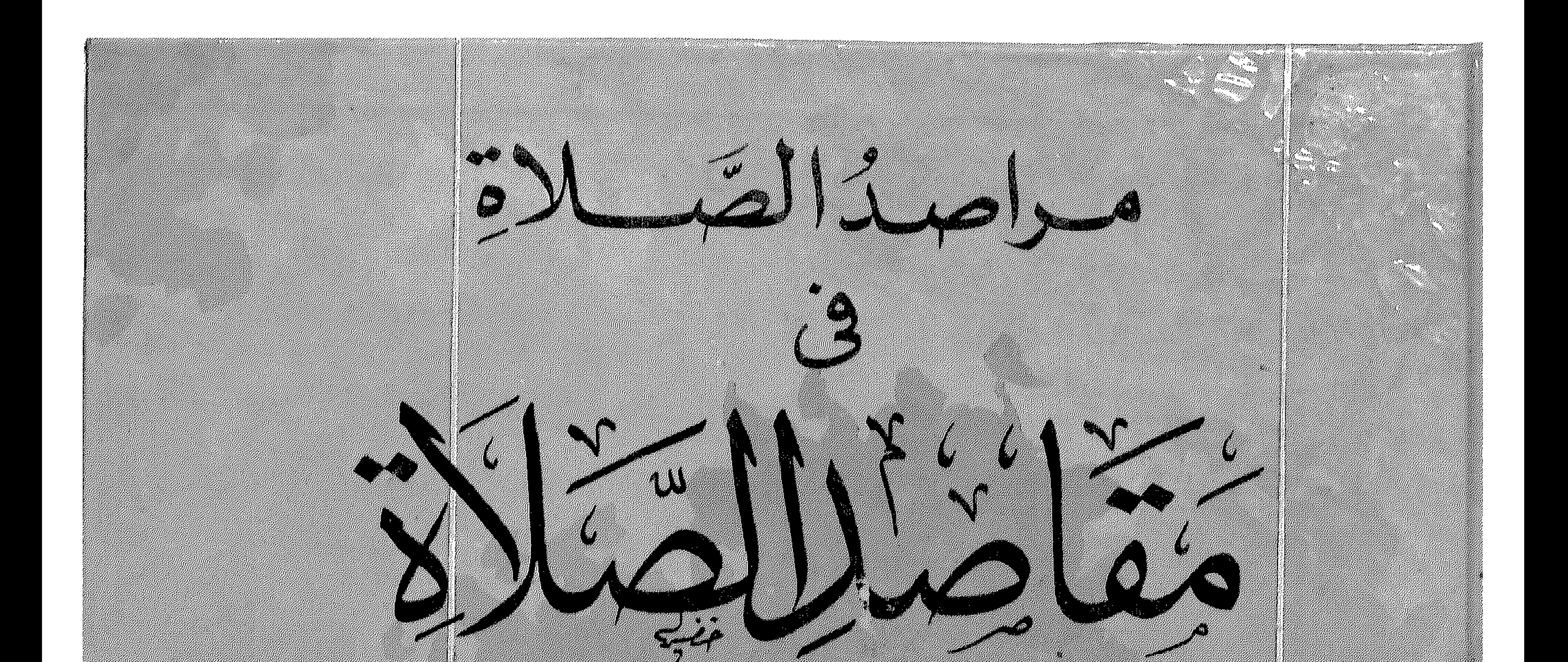

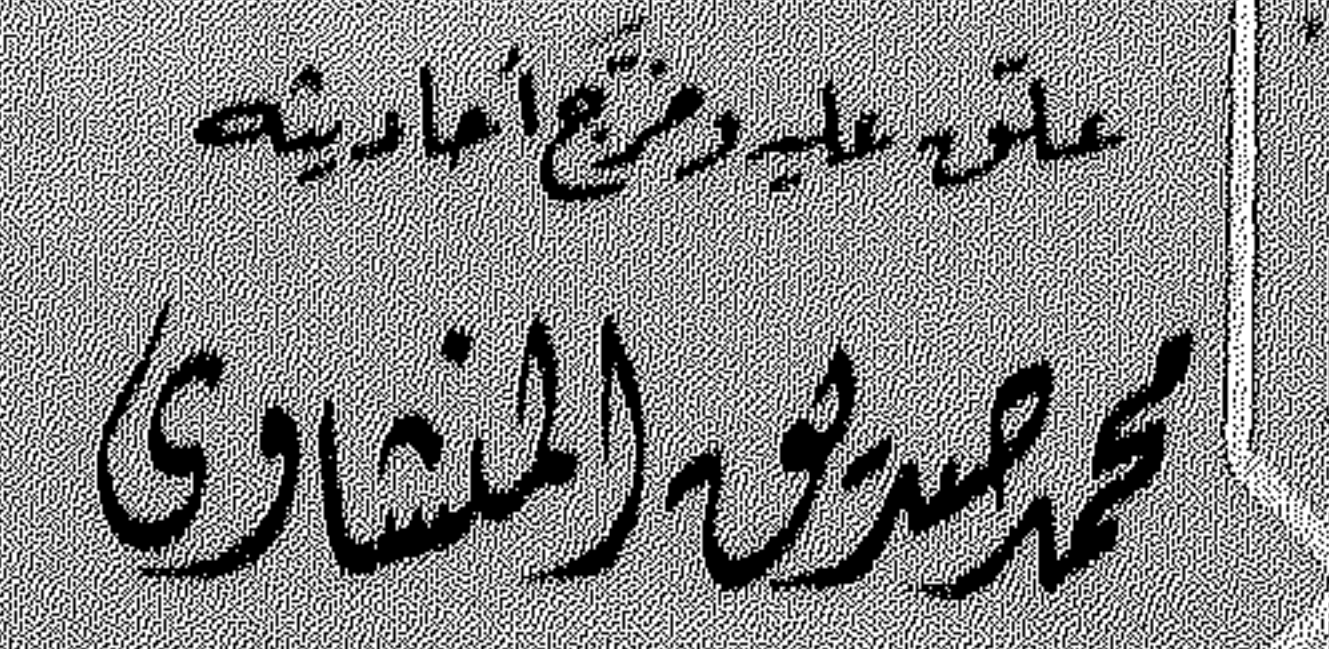

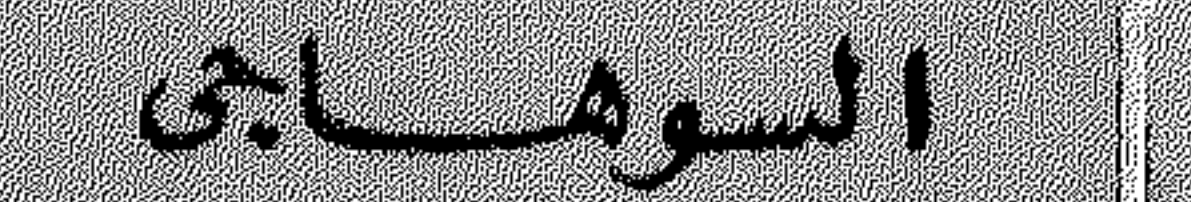

# 

# 

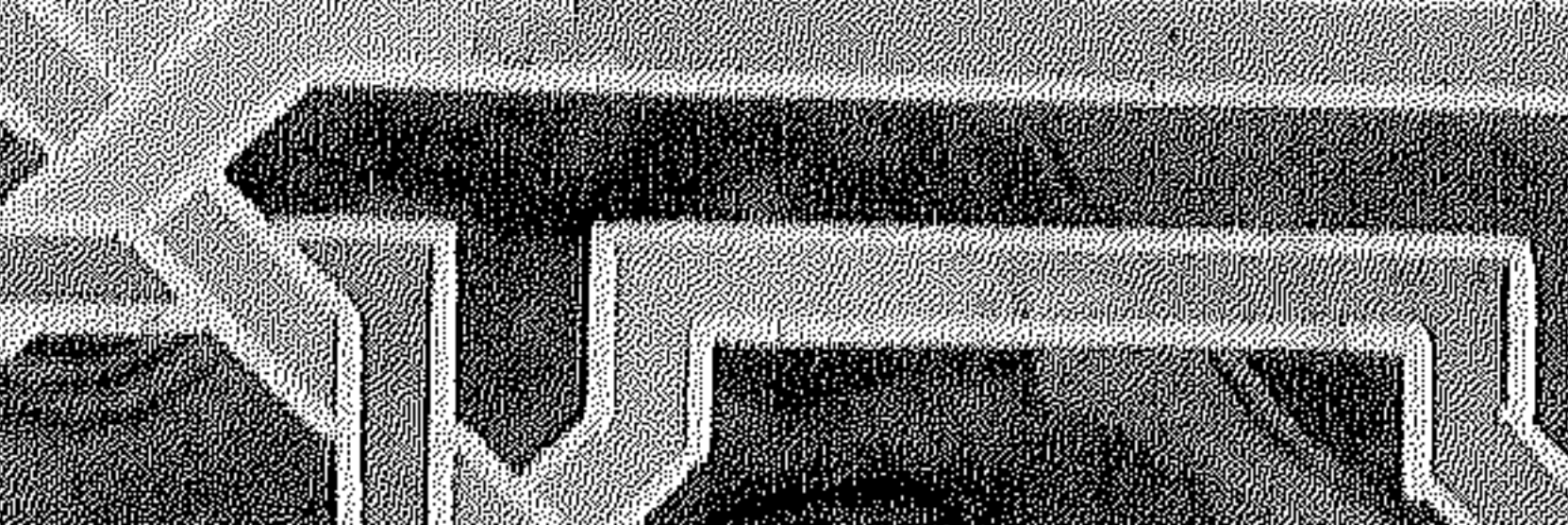

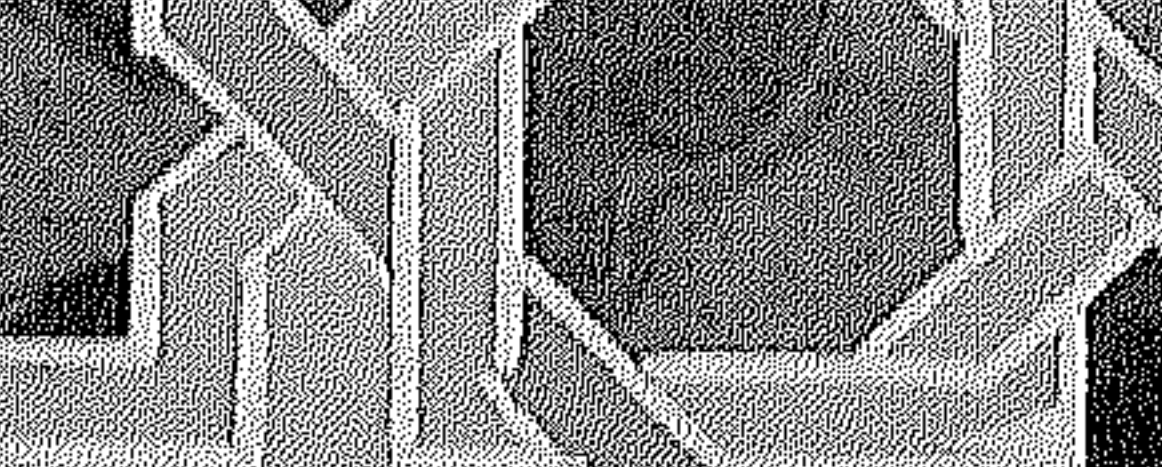

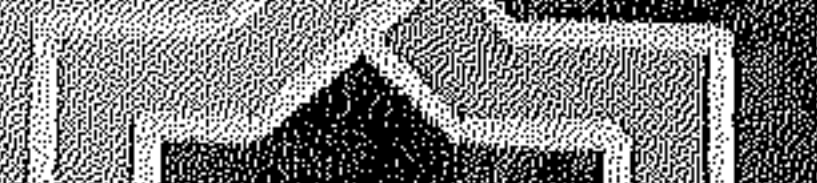

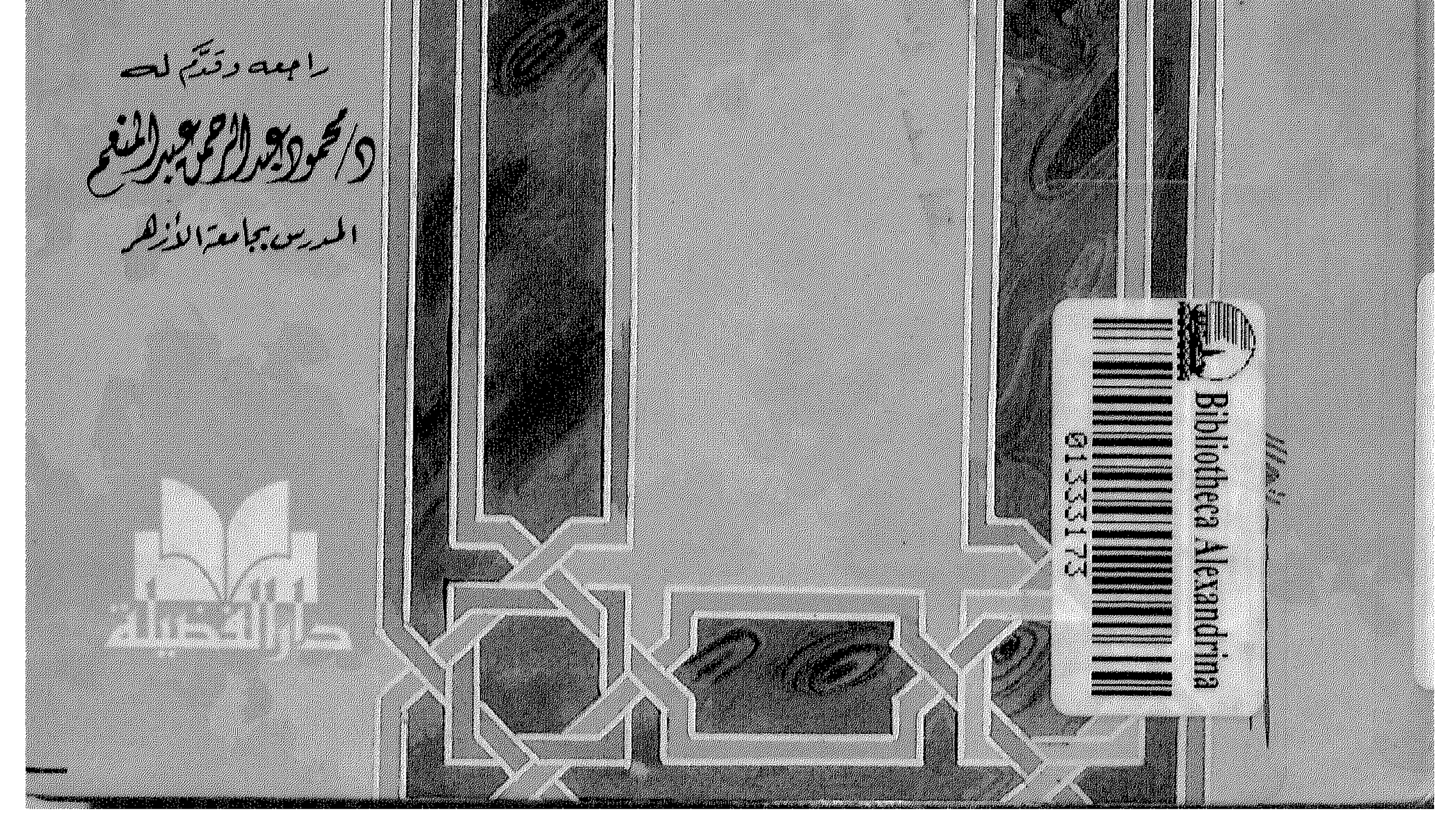

مراصدالقبك

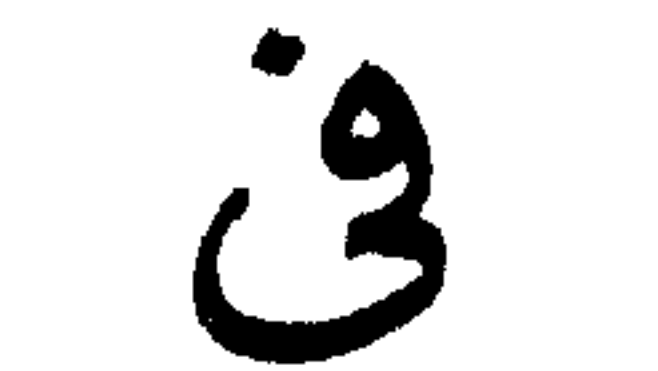

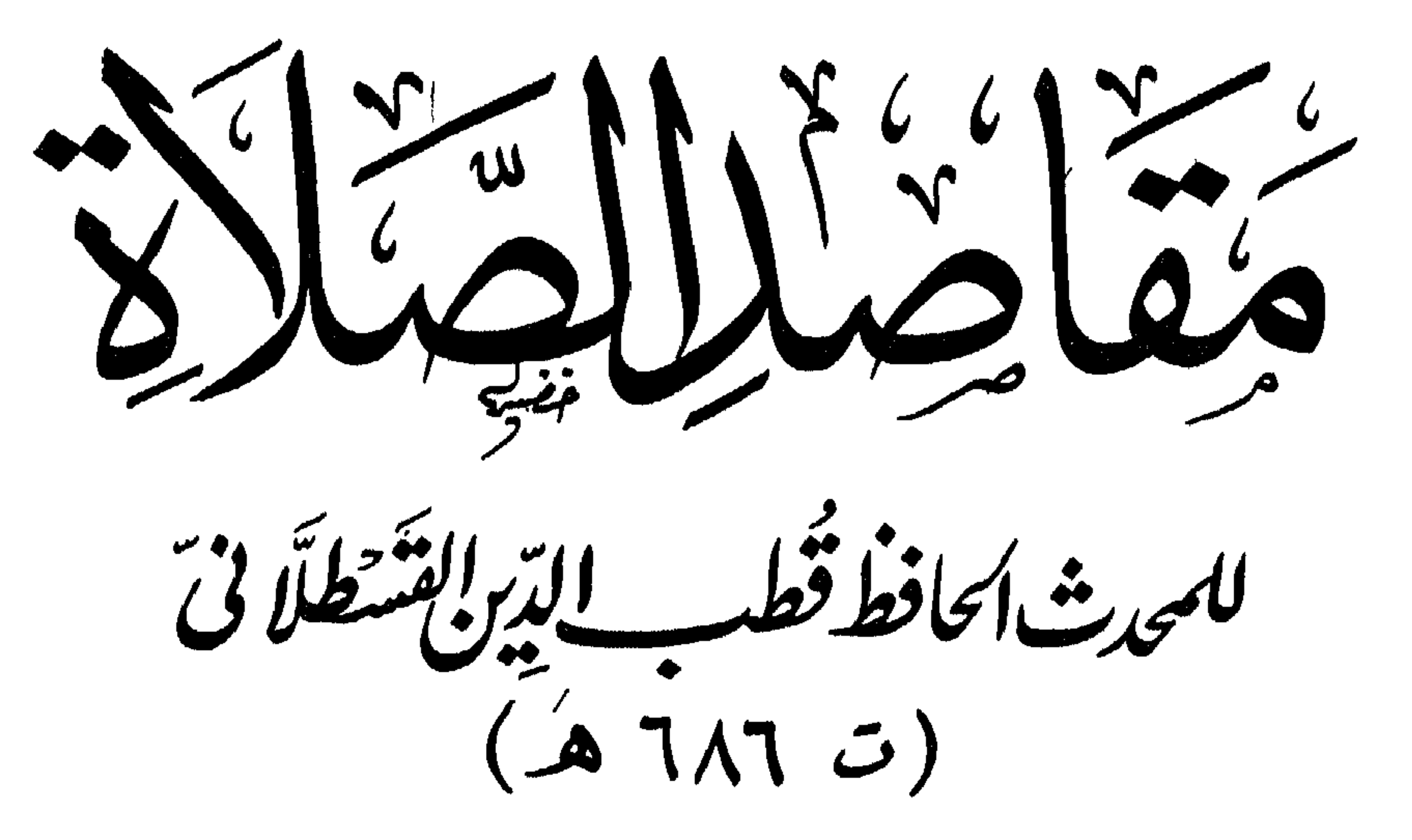

براحمه ووَكَّثَى لمحصر

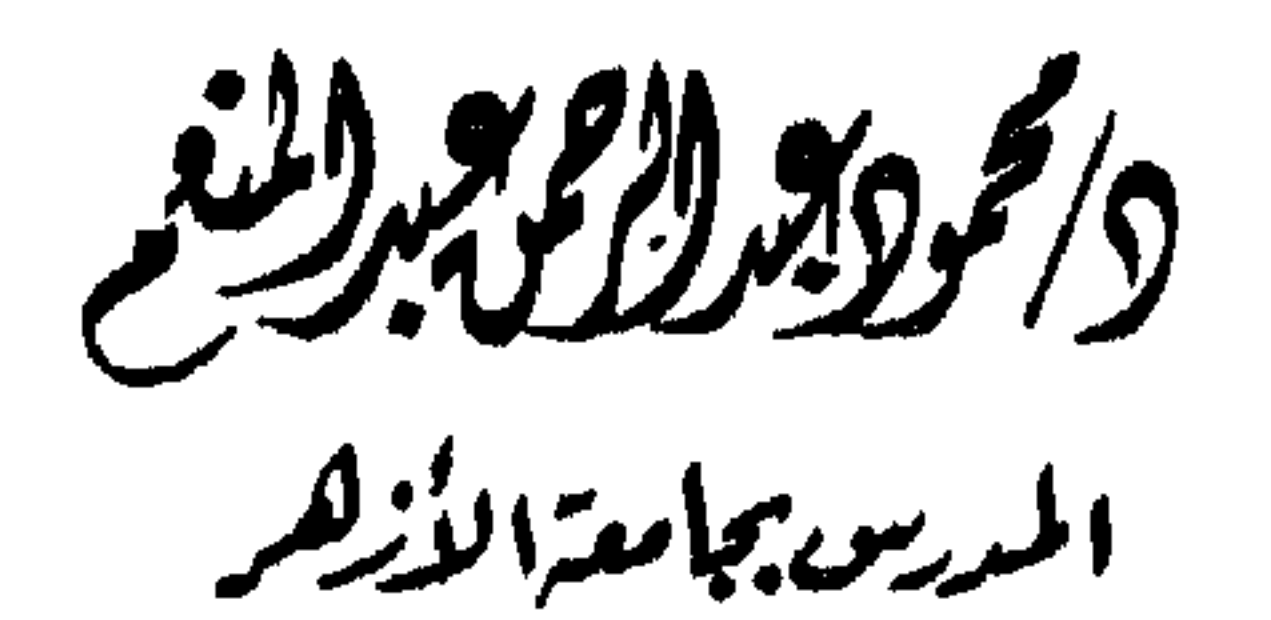

علوّم عليهومرّج أكماديث

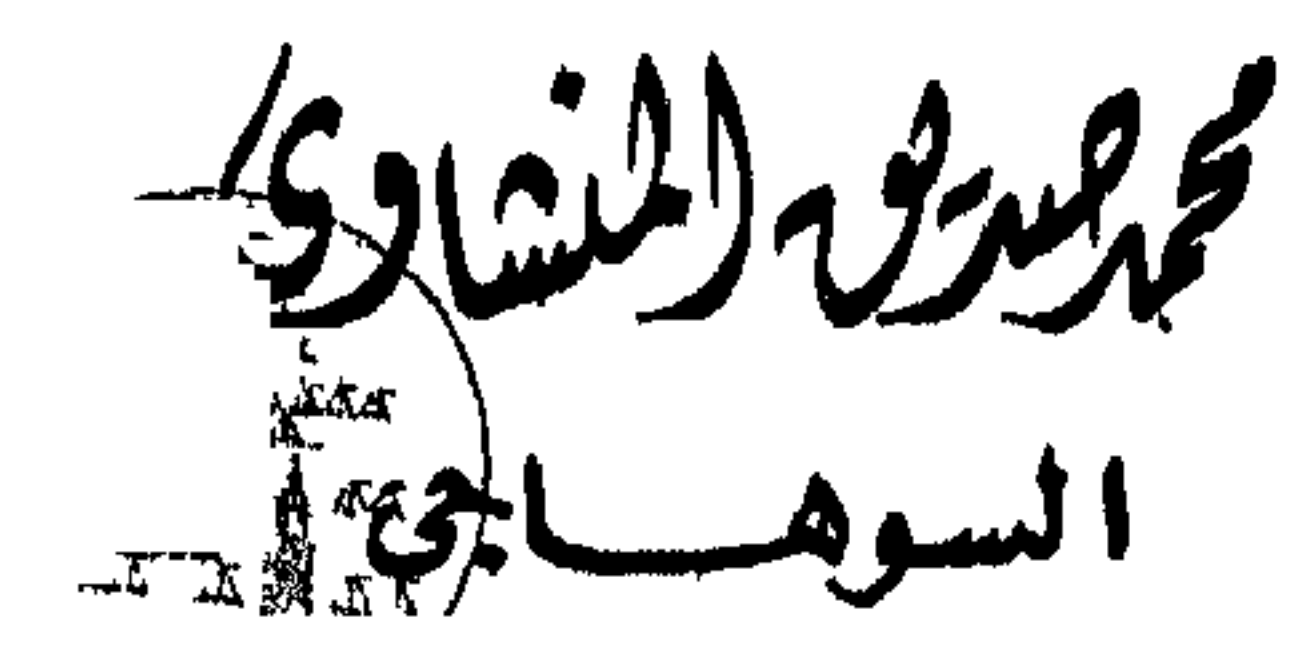

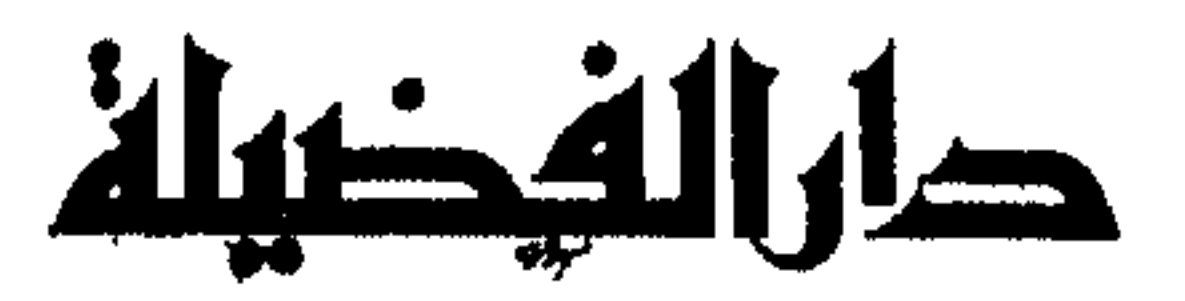

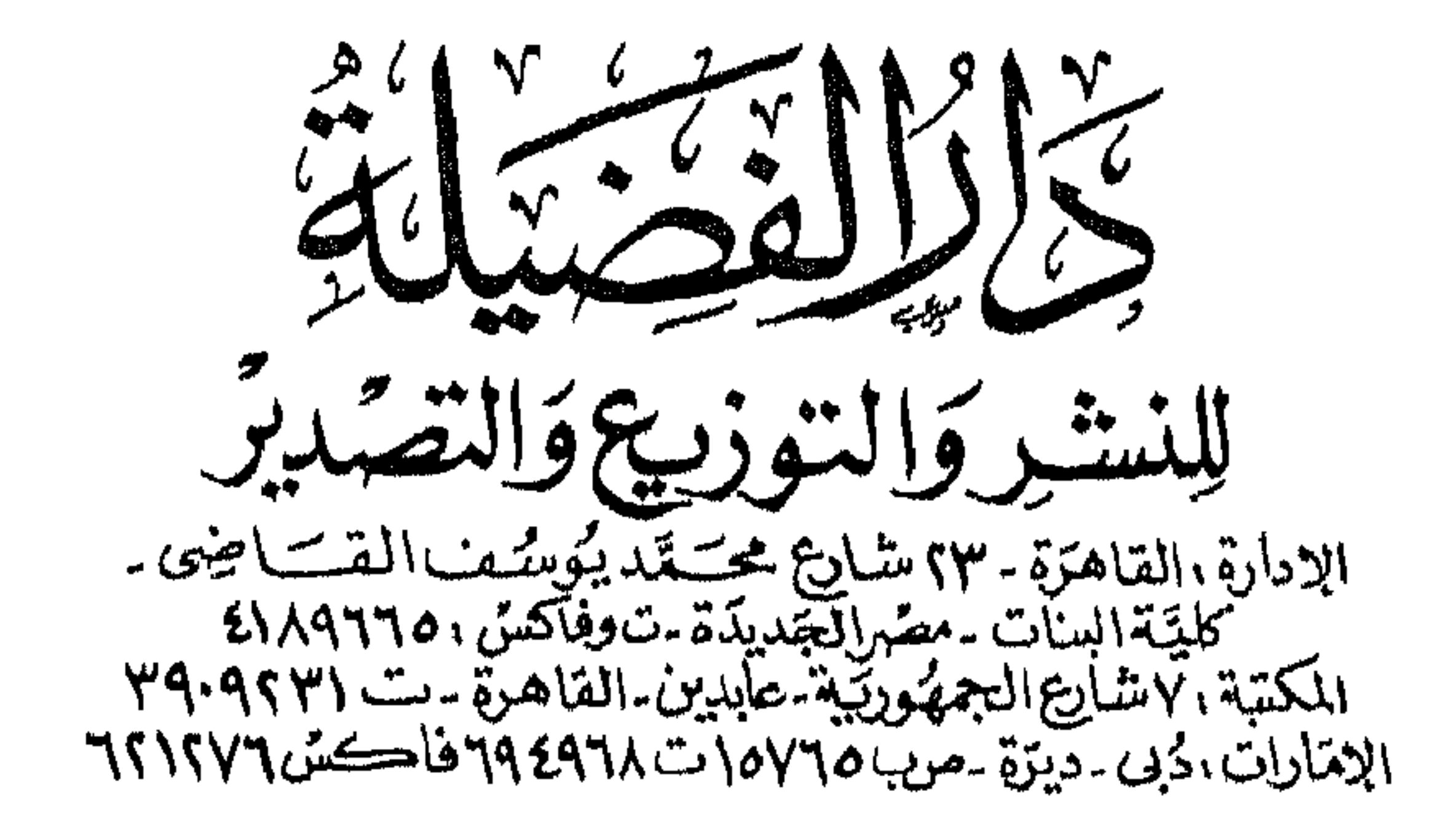

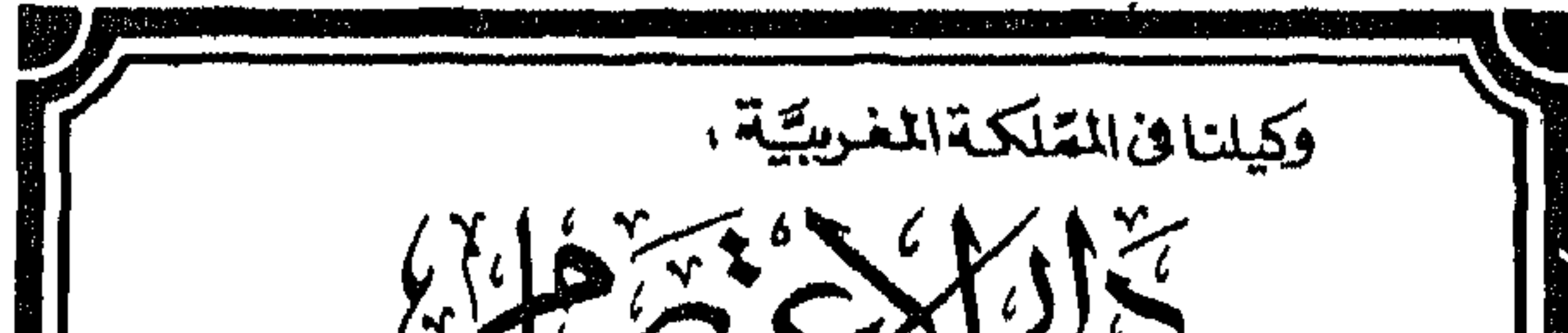

السلام العام العام العام العام العام العام العام العام العام العام العام العام العام العام العام العام العام ا<br>العام العام العام العام العام العام العام العام العام العام العام العام العام العام العام العام العام العام ا<br>

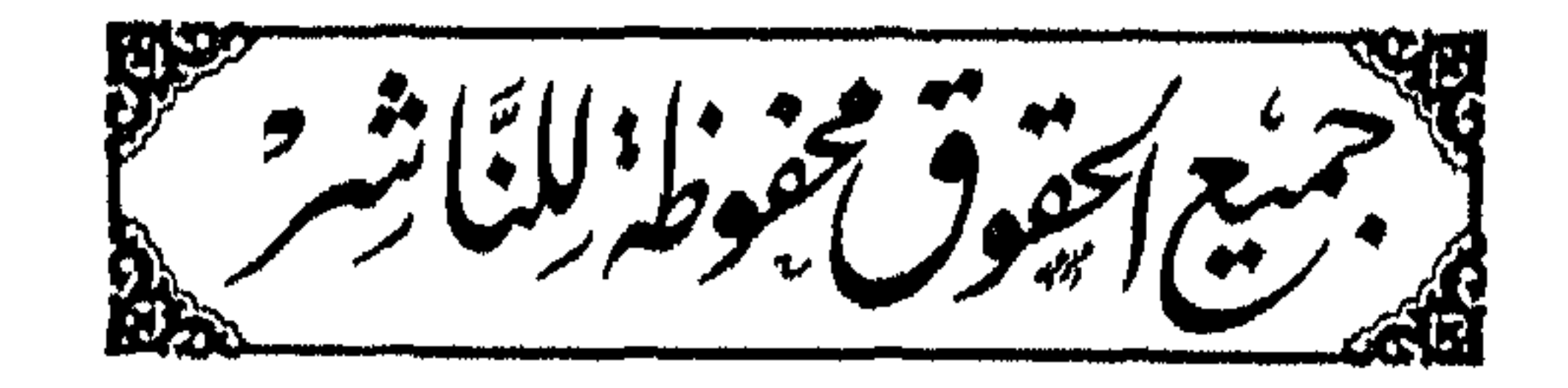

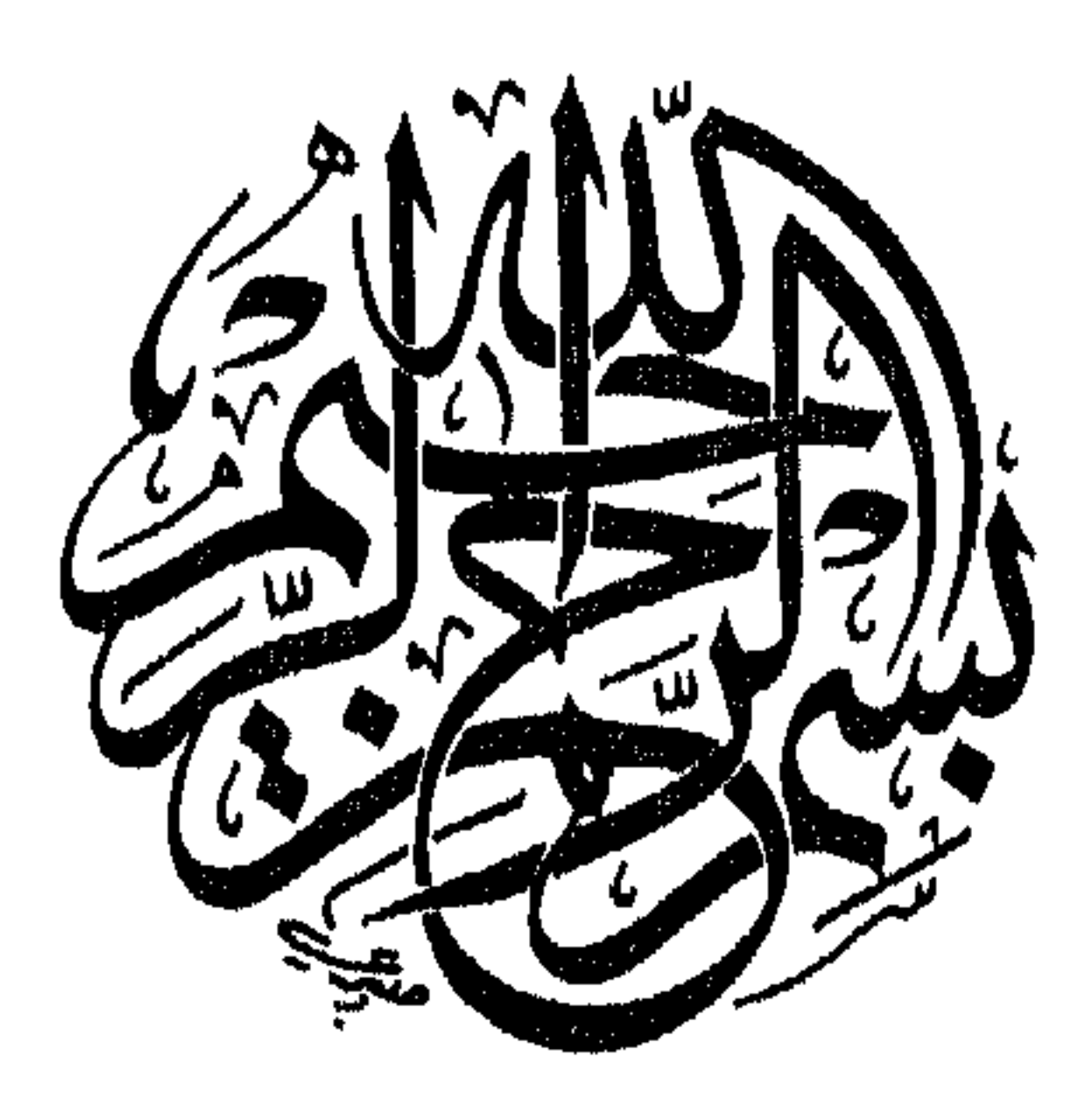

 $\langle \mathbf{1} \rangle$ 

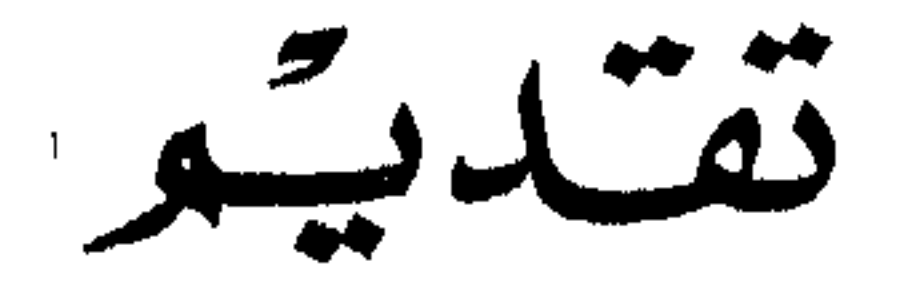

بقلم لدكتوبه المحمولا الملاحج الفغم

الخنملُ للَّهِ رَبِّ العَالَـمِينَ ، والصَّـلَاةُ وَالسَّـلَامُ عَلَىَ سَيِّدْنَا مُحَمَّد ، سَيِّد الأَوَّلِينَ وَالآخرينَ ، وَعَلَى آلهِ وَأَصحابِه وَمَنْ اهْتَـدَى بِهَديهِم إِلَى يَوْمِ الدِّينِ . أمَّا بعسد : فإنَّ اللَّـه سبحانه وتعالى لـم يَخْلُق خَلقه عَبَثاً ، ولـم يتركَّهُم سُـدَى ، إِنَّـمَا خَلَقَهُم لأمرِ عَظِيم ، وشَـرَف خَطِير نَبَّـه عليه بقـوله : ﴿ وَمَا خَلَقْتُ الْسَجِنَّ وَالْإِنسَ إِلَّا لِيَغْبُدُونِ ۞ مَا أُرِيدُ مِنْهُم مِّن رِزْقِ وَمَا أَرِيدُ أَن يُطْعِمُونِ ﴾ [الذارياتِ : ٥٦ ، ٥٧ ] ، ونَزَّه سبحانِه نَفْسَـهُ

أن يكون خَلْقـه لِبَنِـي البَشَـر بلا غَـايَة ، وَلَا هَـدَف ، ولَا تَكْلِيـف ، ولَا حِسَاب ، فقال : ﴿ أَفَحَسِبْتُمْ أَنَّمَا خَلَقْنَاكُمْ عَبَثاً وَأَنَّكُمْ إِلَيْنَا لَا تُزْجَعُونَ ۞ فَتَعَالَى اللَّـهُ الْـمَلِكُ الْـحَقُّ لَا إِلٰهَ إِلَّا هُوَ رَبُّ الْعَرْشِ الْكَرِيسِمِ ﴾ [المؤمسون : ١١٥ ، ١١٦ ] ؛ فالعبُنوديَّة للَّـه وَحْـدَهُ هي خَقُّ اللَّه على عِبَـادِه ، والـجَنَّـة والنَّجَـاة من النَّـار هي حـقَّ العِبَاد الَّذِينَ أَدُّوا حَـقٌّ خَالِقهم – الذى ألزم اللَّـه به نفسـه دون أحـد من خلقه وإذا كانت أبواب العِبَادَات كثيرة ، والطَّاعَات متعـدِّدة ، فإن الصَّلاة تأتى على رأس العِبَادات التي ينبغي أن يؤَدِّيها كل مكلَّف مسلم حتى يُحقِّق العبُوديَّة الْمُزَادَة من خَلَقه .

وتأتى أيضاً لتكون مَعْلَماً كبيراً من مَعَـالِم تكوين الشخصيَّة المسلمة فهي : خصيرُ الأُعْمَسالِ : حيث جاء في الحـديث : « اسْتَقِيمُوا وَلَن تحضُوا ، واعْلَمُوا أَنَّ خَيْرَ أَعْمَالكُم الصَّلَاة ، وَلَا يُحَافِظ عَلَى الرُضُوء إِلَّا مُـؤْمِن » <sup>(١)</sup> . فانظر كيف أمر بالاستقامة ، تُمَّ بَيَّـنَ مَشقَّة هذا الأَمر وأَنَّ الإنسان لن يَعْمَل كل ماأمِرَ بـه ، فهو من المشقَّة بمكان ، ومع أنَّ أبواب المخير الكثيرة والاستقامة تشمل جميع الأوامر والئواهى فعلًا وتركأ فإنه نبِّـه على أهمِّـها وأولَاها ، وفي الحـديث لفتة أخرى ، وهي أنَّ الإنسان إذا قَضَرَت طَاقَته على الإحصاء في الامتثال حتى يحقق الاستقامة ، فإنَّ فـي الصَّلَاة ومقدَّماتها جبراً لقُضُوره وإصلاحاً لخلله . وعن مالك – رضي اللَّه عنه – قال : كتب عمر – رضي اللَّه عنه – : « إِنَّ أَهَمّ أَمُورِكُم عِندِى الصَّلاة ، مَنْ حَفظَها وَحَافَظ عليها حَفِظَ دِينة ، وَمَنْ ضَيْعَهَا فَهُو لِـمَا سِوَاهَا أَضْيع … »<sup>(٢)</sup>. وفي الحديث : « الصَّلَاة خَيْر موضُوع فَأَقْلِل منـهُ أَوْ أَكثر » <sup>(٣)</sup> . وَهِيَ عِمَادِ اللَّذِينِ .

وإذن لن يكون لِبنَـاء الدِّين ومجود بدون عماده وركنه الأعظم بعـد الشَّهَادتين ، جاء في الحديث : « الصَّلَاةُ عِمَادُ الدِّين ، مَنْ أَقَامَهَا فَقَـدْ أَقَامَ الدِّينِ ، وَمَن هَدَمَهَا فَقَـدْ هَـدَمَ الدِّينِ » <sup>(٤)</sup> .

(۱) أخرجه ابن ماجه ( ۲۷۷ ، ۲۷۸ ) ، وأحمد ( ۲۷۷/۰ ، ۲۸۲ ) ، والدارمي ( ١٦٨/١ ) ، والحاكم ( ٣٠/١) ، والبيهقي في السنن ( ٨٢/١ ، ٥٧ ٤ ) ومالك في الموطأ (٣٤ ) . (٢) انظر : المدونة الكبرى للإمام مالك . (٣) انظر : مجمع الزوائد للهيثمي (٢٤٩/٢ ) . (٤) انظر : كنز العمال رقم ( ١٣٧٢ ) .

كما قال سبحانه : ﴿ … وَمَا كَانَ اللَّـهُ لِيُضِيعَ إِيـمَانَكُمْ … ﴾ [البقرة/١٤٣]أى صلاتكم ، لَمثَا سألوا عن الصَّلاة التي صلوها قبل بيت المقلمس . وفي الحديث : « بَيْـنَ الرَّجْلِ والشُّرْك تَرْك الصَّلَاة» متفق عليه . وقال النبي عَيْلِيَّةٍ : « العَهْدُ الَّذِي بَيْنَنَـا وَبَيْـنَهُم الصَّلَاة ، فَمَنْ تَرَكَّهَا فَقَـدْ كَفَرَ » رواه الحمسة . والصَّلَاة فَريضَة مُحكمة دائِمَة : لَا تَسْقُط في حَضَر ولَا سَفَرٍ ، ولَا سِلْم ، ولَا حَـرْب ، ولَا بَحْـر ، ولَا بَرِّ أو جَـوّ ، ولَا فـى صِحَّة ، ولَا مَرَضٌ ، ومع أنَّها مُحدِّدَتْ بِخَمْسٍ صَلَوَاتٍ في اليـوم والليلة ، وكل صَلَاة حَدَّدَت بعَدَد مُعَيَّـن من الرَّكعات ، وكيفيَّة مُعيَّنـة من جَهْرِيَّة أو سِرِيَّة ، ووقت مُعين من ليل أو نهـار ، فقد تُرِكت مِسَاحَة واسِعَة ، وفتح باب كبير لمن أراد مَزِيد صلة بربِّه يستطيع أن يقف بين يدى ربِّه مُتنفَّلًا في أي وقت شَـاء من اللَّيـل أو النَّهـار عَـدَا ما استثنی من مکان أو زمان ، وهو محصُور محـدود ویومئ إلی عِظَمٍ شأن الصَّلاة أيضاً إذ لا يليق أن يتمثل المسلم بين يَلِى رَبِّه فيها . وقد شُرعَت صَلَوَات مُتَعَـدٌدَة كثيرة : فللحاجة صِلَاة ، وللاستخارة ضلاة وللكشوف والمخشوف صلاة وللعيذين صلاة ، وللجُمُعَـة صَـلَاة ، ولتَجِيَّـة المسجد صِـلَاة ، وللجَنَازَة صِـلَاة ، وللخوف صلاة ، وللتلاوة ، والشَّكر ، والسَّهو سُنجود ، وهناك قِيَام

اللَّيل والتَّرَاويح ، وعِنــد تَـمَكَّن الأعْدَاء من المسلم بالقَشْل إذا تمكَّن ضللاة .

وَتَأَمَّل كيفَ حَظيت الصَّلاة باهتمام بَالِغ من ناحِية الاستعداد والأداء ، فجعل لهما استعداداً طيِّباً بالوضوء وغَسل آثار الذنوب وتطهير الجىوارح ، والتَّهجير ، والسَّعي ، ومراعـاة وقت الوُجُـوب ، والأذان ، وترداده ، وصَلَاة السُّنَّـة القبلية ، وشَرَعَ لها أداءً حسناً فيبه مُجَاهَدَة الشيطان ، وتوفر العبـد بكليته على الإقبال عليها دون التفَات بالعَين أو بالقَلْب كما جاء في حديث الحارث الأشعرى وفيه : « … وآمركُم بالصَّلاة ، فإنَّ اللَّـه بنصب وجهـهُ لوجـه عَبْـده ما لـم يلتفت ، فَإِذَا صَلَّيْتُم فَلَا تَلتَفِتُوا … » رواه أحمد . وبجَعَلَ لهها تعقيباً خَمِيداً بعـدَ أدائها بالاستغفار ، والتَّسَبِيح ، والتَّحمِيد ، والتَّكبير ، والدُّعَاء .. وغير ذلك كما جاء في الأحاديث الصحيحة . ونتيجتها خاتمـة خير وبَرَكة : فيها مَعْصو للذُّنوب والـخطايَا ، ورَفع للدَّرجات . والصَّلاة لها جَسَنْ ، وزوحٌ ، وَمَظْهَرٌ، ومخبرٌ ، وأثرٌ ، ونتيجة : فمظهرها وجسدها : الأركان والشنن والهيئات، ومخبرها وروحها : الْمُخْشُوعِ والصِّلَة ، والقُرْب من اللَّه ، وأثرها : البُعـد عن الفَحْشَاء والمنكروكل ما يُغضِب اللَّه، والنظام ، وتقدير الوقت ، ومن نتائجها : السَّمت الـحَسَن بين النَّـاس ، والرَّاحة وإصلاح البَـال ، والسَّكينة ، والصَّبر ، ولاقرار للذُّنوب والمعاصي مع الصَّلاة ، إذا زُوعيت شووطها ، وأديت أركانها ، وخوفِظ على سُننها وآدابها ، واجتنبت مكروهاتها ومُفسداتها قال النبي ﷺ : « أَلَا أَذُلُّكَ عَلَى مَا يَـمْحُو اللَّـهُ بِـهِ الـخَطَايَا

Λ

ويَرْفَع الدُّرجات ! قُلت : بَلَى يَا رَسُول اللُّـه ، قَالَ : إِسْبَاغِ الوُضُوءِ عَـلَى الـمَكَارِه ، وَكَثْرَة الـخُطَى إِلَى الـمَسَاجِد ، وانْتِظَـار الصَّـلَاة<br>بعدَ الصَّـلَاة ، فذلكُم الرِّبَاط ، فذلكُم الرِّبَاط ، فذلكُم الرِّبَاط » رواه مسلم . وقال النبي عَلَيْتِهِ : « الصَّلَوَات الْخَمْسِ ، وَالْمُجْمُعَة إِلَى الْمُجْمُعَة ، وَرَمَضَــان إِلَى رَمَضَــان مُكَفَّرَات لِـمَا بينهن إِذَا اجتنبت الكَبَائِر » رواه مسلم . وجاء في الحديث : « إِنَّ الرَّجُل لينصرف من صَلَاتِهِ وما كَتِبَ لَّهُ مَنْهَا إِلَّا عَشَرَهَا ، تَسْعَهَا ، ثَمَنْهَا ، سَبْعَهَا ، سَلَّدْسُهَا ، خَمْسُهَا ، ربعها ، ثلثها ، نصفها » رواه النسائي . فَرُوعِيت أحوال المصلَّى في ترتيب الحكم على صلاتِه قبولًا ورداً ، وثواباً بدرجاته على قَدْرِ حضُورهِ ، وخُشُوعِه . ولقد حظيت الصَّلاة باهتمام عُلَمَاء الإسلام ببيان أحكامها : (شَروطها – أوقاتها – أركانها – سُننها – وفضائلها – الأذان ، وما بيتعلَّق به من أحكام ، كالسُّترة وأحكامها – المساجد وأحكامها ، كيفية صلاة الخوف ، الكسوف والخسوف) وغير ذلك ، ووضعت هذه الأحكام في بُطُون الكُتُب والموسُوعات الفقهية ، بل وأفردت لها كتب خاصة بها ، وذلك بعـد أن بذلُوا قَصَـارى جهْدهم فـى النظر حتى استنبطوا هذه الأحكام . وقد وجَدنَا إشارات إلى بعض حِكَم الصَّلاة وأسرارها في ثَنَايَا هذه الكتب بقلَّة ، ولم يجد هذا الجانب مثل ما وُجِـدَ الجانب الأول من اهتمام ، وجاء الإمام قُطب الدِّين القَسطَلَّاني فوضع هذا السِّفر القَيِّمِ الذي أَسْمَاه (مَرَاصِد الصَّلَاة) عُنِيَ فيه ببيان السِّحكم والأسرار والمقاصِد أكثر ممًّا عُنِيَ فيه ببيان الأحكام الشَّرعية ، وإن كان لايخلو من بعضها .

فإن هناك سرًّا في كلِّ لفظة في الصلاة ، أو حركة فيها سـواء كانت واجباً أو دونه . السُّجُود : فالسَّجِدَة تخفضُ وجْمه الإنسان في الأرض لكنها في نفس الآن تَرْفَعْــة وتعليه ، وتوحــد جهته ، فلَا نُسْخُود إلَّا لَلْـه ، فَتُحَرِّرُهُ منِ السُّجودِ لآلهة كَثيرة ، قال محمد إقبال : تَلَوَّن من كُلَّ ثَـــوْبِ مَنَـــاة ۚ وَشَـابَ بَنُــو اللَّـمْــو وَهِيَ فَتَـاة فَهَذَا السُّجُود الَّذِى تَـجْتَـوِيه بـه مِنْ أَلُـوف السُّـجُود نَـجَـاة وقد ترجم معناهما الدكتور / عبـد الوهاب عزَّام فقـال : « إن الإنسان شـاب ، ولكن اللَّات ومناة لا تزالان في فناء تبدلان كل زمان ثوباً » . هـذه السَّجدة التي تثقل عـلى نفسك هي التي نَـجَّت الإنسان من آلاف الشجدات (۱). وقال في قصيدته (سجدة) : سَجدة تخفض الجباه ولكن عَــزّ فيها مشــبّع وتَعَــالَى ظَنَّها السَّجاهِلُونَ غُلًّا ولكن هيَ في السَّقِّ تُسْحَطُّمُ الأَغْلَالَا تُنتَبِّتُ الوَجْمه والجوارح في الأر من ولكن تُقَلَّقِبْلُ الأَجْبَبِ لَا

خسرٌ فِيهَا لِسَاجِمٍ كُلُّ شَيْءٍ ۚ ووعى اللَّاهْرِ قَوْلِهِ والفعَسَالَا هِيَ لَلَّـهِ وحـدتـه فَعَـــرّْت ۖ وَمَحَتْ كُلُّ غَــاشِـم يَتَعَــالَى في شكُّونِ وَلِلقُــلُوبِ مســـيرِ يَــمْـلَأ الأزض همَّـــة وصِـــيَالَا مَن وعاهَا وعي السِّيَادَة في الأر من جَمَالًا وَرَحْمَة وجَلَالا (٢)

茶 ╬ 兴

(١) النفحات للدكتور/عبد الوهاب عزام ، ص ٧٤ – ط مكتبة النور . (٢) النفحات ، ص ١١٧.

هـذا عن الشُّجود وليس ما ذُكِر كلُّ أسراره وحِكْمِهِ ولك أن تتأمَّل في البـاقي وتحمد اللَّـه على نِعْمَـة الإسلام ، وتنظر في هـذا الكتاب الرَّائع (مراصِد الصَّلاة) الذي أتحفنـا به مؤَلفه ، وأضفى عليه الأخ الشيخ/ محمد صـديق المنشاوى رونقاً من تعليقه الطَّيب ، وحسبه ما بَذَلَهُ من جهـد في تخريج أحاديثه إذ لا يخلُو الكلام في مثل هـذه المعـاني من أحـاديث ضـعيفة ، خرَّجها وبين درجتها عــدا

ما في التعليقـات من فوائد أخرى حسان ، واللَّـه حسيبنا وحسيبه ، وأسأل اللَّـه أن يرزقنا العِـلْم ، وأن يجمله لنــا بالعَمَل والأدب ، وأن يتقبل منَّـا صَالِح الأعمال وأن يلحقنا بالصَّالحين إِنَّـهُ عَلَى مَا يَشَاءُ قىلبىير .

و/فحمه عبار حمرع للمنعم المريين بجامعة الأزهر

⊰¦ሩ 岺  $\rightarrow$ 

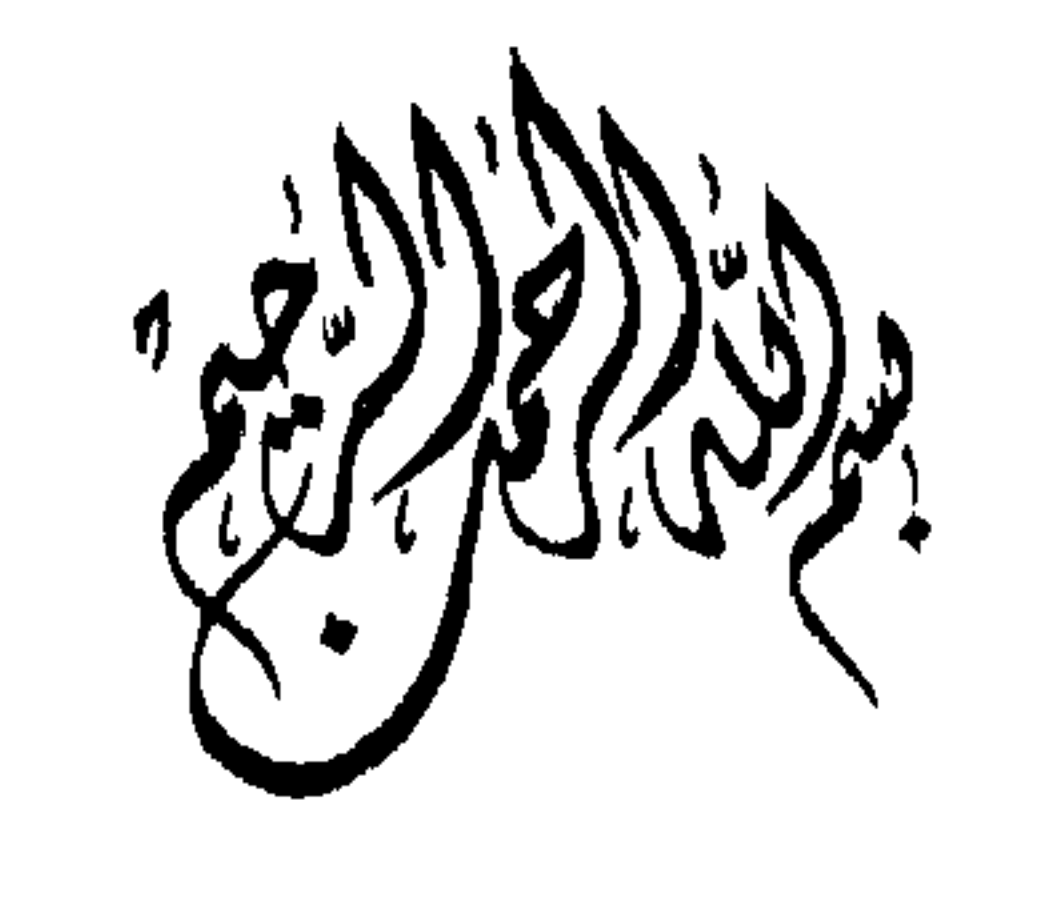

مقدمكة المخقق إنَّ الحمدَ للَّـه ، نَحْمَـدهُ ، ونَـشتَعِينُه ، ونَسْتَفْفِره ، ونَعُـوذُ باللَّـهِ مِنْ شُـزُورِ أَنْفُسِنَا ومِنْ سَيِّـئَاتِ أَعْمَالِنَا ، من يَهْـدِهِ اللَّـهُ فَلَا مُضِـلٌ لَهُ ، وَمَن يُضْـلِل ، فَلَا هَـادِي لَهُ ، وأشـهدُ أن لَا إِلٰـهَ إِلَّا اللَّـه ، وَحْـدَهُ لَا شَرِيكَ لَهُ ، وأَشْهَدُ أَنَّ مُحَمَّدًا عَبِـدُهُ ورَسُولُه . ﴿ يٰأَيُّهَا الَّذِينَ آمَنُوا اتَّقُواْ اللَّـهَ حَقٌّ تُقَـاتِهِ وَلَا تَـمُوتُنَّ إِلَّا وَأَنْتُم قمشلِمُونَ ﴾ <sub>1</sub> آل عمران : ۱۰۲) . ﴿ يٰأَيُّهَا النَّاسُ اتَّفُواْ رَبَّكُمُ الَّـٰذِى خَلَقَكُمْ مِّن تَّفْس وَاحِـدَةٍ وَخَلَقَ مِنْهَا زَوْجَهَا وَبَثَّ مِنْهُمَا رِجَالًا كَثِيراً وَنِسَاءً وَاتَّقُوا اللَّـهَ الَّذِى تَسَاءَلُونَ بِـهِ وَالأَرْحَامَ إِنَّ اللَّـهَ كَانَ عَلَيْكُـمْ رَقِيباً ﴾ [ الساء : ١ ] .

﴿ يٰأَيُّهَا الَّذِينَ آمَنُوا اتَّقُواْ اللَّهَ وَقُولُوا قَوْلَا سَدِيداً ۞ يُصْلِحْ لَكُمْ أَعْمَالَكُمْ وَيَغْفِرْ لَكُمْ ذُنُوبَكُمْ وَمَنْ يُطِعِ اللَّـهَ وَرَسُولَهُ فَقَدْ فَازَ فَوْزِاً عَظِيماً ﴾ [الأحزاب : ٧٠ ، ٧١] <sup>(١)</sup>. أَمَّا بعسد : فلمَّا كانت الصَّلاة الرَّكنَ الثَّاني من أزكان الإسلام ، وفريضَةَ

ربٌ العالمين على العبادِ، ووسيلةَ الـمُناجاة في الـخَلواتِ ، وبها تُكفَّرُ

(١) وهذه تسمى عند العلماء بخُطبة الحاجة، ويُسَنُّ أن يُبْدَأُ بِهَا قَبْلٌ كُلِّ كلامٍ ، أخرجه أبو داود (۳۳۱/۳ ) ، والترمـذى (۱۲/۳) ، والنسـائى (۷۹/۲ ) ، وابن ماجه (۹/۱۱ ، ۱۱۰ ، ۲۱

السِّيئاتُ ، وتُرفعُ الدَّرجاتُ ، والفَيْصلَ بين الكَفرِ والإيمـانِ ، وأفضلَ قَرْباتِ الأبدان بعـد المعـرفة والإيمـانِ ، ونُورَ المسلم في الحيـاة وبعـد الممات ، وأَوَّلَ مايُسأَلَ عنــهُ العَباد ، وميزانَ تَوْجِيحِ الصَّلاحِ والفَسَاد ، والموجبة للدخول من الباب الذي خُصِّصَ لها من أَبْوَابِ الــجنَّة الثمانية ، ولَـمَّا كانَ الإنسان أَقْرَب ما يكون إلى ربُّه فيها ؛ كان من الواجب عليه معرفةً أُسْرارها ، ومقاصلها عن طريق ما بيتعلَّق بها من آياتٍ مُنزَّلةٍ ، وأدعيةٍ ثابتةٍ ، وحركاتٍ واردةٍ . ومن أجل ذلك كُلُّه شَرَعَ القَسْطَلَّانـى فـى كتابَةِ رَسَالَتِهِ هـذه ، والتي جعلها لتَفْسِهِ تَذْكِرَةً عندَ الـمُناجاةِ ، وتَبْصِرَةً في معاناةِ المراعاةِ ، ولقلد وصلها بما فيه عِبْرة في الـخَلَواتِ لمن له خِبْرة بالتَّفْرِقَةِ بين الوغيات , ولم يكن القَسْطَلَّاني بِدْعاً من العُلَمَاء الـمُصَنِّفِينَ في سَلْك هـذا الدَّرْب ، وقَرْع ذلك الباب ، فلقد سَبَقَهُ في سَير هـذا الدَّرب جَمٌّ غَفِينٌ من العُلَماء ، ولقـد أشار إلى ذلك بقـوله : « وَنَـحْنُ وإنْ كَنَّا قلد سُبِقْنَا فيما له قَصَدْنا من هذه الجهات فلنا أسْوة بمن سبقنا » . وللَّمه دَرُّ القبائل : لَسْنَا وَإِنْ كُنَّا ذَوِى حَسَبٍ ۖ يَوْماً عَــلَى الأَحْسَـابِ نَتَّكِلُ

نَبْيِسِي كَمَا كَانَـتْ أَوَائِلُنَــا ۚ تَبْيسِي وَنَفْعَــلُ مِنْـــلَ مَـا فَعَــلُوا وكان ممَّـن سَـبَقَ القَسْطَلَّانِي في ذلك أبـوبكو القَفَّـال الشَّساشِيّْ ''، والـحَكِيم الترْمِذِي '''، وأَلَّف في ذلك أيضاً سُلْطَان

(١) هـو : محمد بن على بن إشتماعيل القَفَّال الشَّاشِيّ الشافعي فقيـه ، محدث وعنـه انتشر المذهب الشافعي في بلاد ما وراء النَّهْر ، تُوفى سنة ( ٣٦٥ هـ ) . انظر : طبقات الشَّافعية الكبرى ( ١٧٦/٢ ) ، والنَّجوم الزَّاهرة ( ٢٩٦/٣ ) ، وشذرات النَّسْمَب (١/٣٥ ) ، ووفَّيَّات الأعيان ( ٨٠/١) ، وسير أعلام النُّبلاء ( ٢١٧/١٠ ) . (۲) هـو : محمـد بن علي بن الحسن بن بشـر أبو عبـد الله ، الحكيم ، الترمـذى صماحب التَّصانيف ، أَخْرج من تِرْمذ وحكم عليه بالكَفْر بسبب كتابيه « ختم الولاية » ، =

تَوْثِيثُ الكتاب :

العُلمـاء العزُّ بنُ عبد السلام '')، فقد أَلَّف في ذلك رسالة صغيرة ، ولقد اعتنى بهلذه الرِّسالة السُّلْطان الملِكُ الأَشْرَف (٢)، وكان يقرؤها الـمَلِكُ الأَشْرَف على كلِّ من يدخـل عليـه من خـواصُّه ، وكذلك ألّف ابن قيم الجوزية « الصّلاة » وهو كتاب فيـه من الـجكَم والأسرار المتعلِّقة بالصَّلاة شيء كثير .

ذُكِرَتْ هـذه الرِّسالة في « كَشْف الظنون » ( ١٢/٢٥٢ ) ، وفي كتاب « الأعْلام » ( ٣٢٣/٥) ، مع نسبتها إلى القَسْطَلَاني ، ولقد حاولنا الحصول على المخطوطة الأصلية فلم تَسْتَطِع الحصول عليها ، فاعْتَمَدْنَا على النُّسْخَة القـديمة التي طَبعت بالمطبعـة المصرية بالأزْهَرِ (٣ رمضان سنة ٤٩\*١ هـ) والتي أشرف عليها وعـلي إخراجها إلينا : (فضيلة الأستاذ/رضْوان مُحَمَّد رضْوان) فَجَزَاهُ اللَّـهُ كُلُّ خيرٍ ، وعَامَلَهُ بِلُطْفِـهِ ، وتَغَمَّـدَهُ بِرَحْمَتِهِ .. آمين .

= و « علل الشريعة » ، تُوفى نحو ٣٢٠ هـ ، وانطر : حلية الأولياء ( ٢٣٣/١٠ ) ، والرسالة القُشَيْرية (٢٩ ) ، وطنقات السبكي (٢٠/٢ ) ، وطبقات الصُّوفية (٢١٧ ) ، وطبقات الشعراني ( ١ / ٦ ، ١ ) . (١) هو : عَبْد الْعَزِيز بن عبد السَّلام بن أبي القاسم بن حسن بن محمد بن مُهَذَّب السُّلَمِيِّ ، شيخ الإسلام ، وأحد الأئمة الأعلام ، وسُلْطَان العُلماء ، تُوفِّي سنة ( ٦٦٠ هـ ) . انظر : طبقات الشافعية الكبرى (٩/٨ ٢٠٩) ، والبداية والنهباية (١٣٥/١٣٥) ، وشدرات الذَّهب (٣٠١/٥) ، وفوات الوفيات (٩٤/١) ، والنجـوم الزاهـرة . ( ۱۸/۷ ) ، وحسن المحاضرة ( ۱/٤/۱ ) . (٢) هو : مُوسى (الأَشْرَف) بن محمد العادل بن أبي بكر محمد بن أَيُوب ، مظفر الدِّين، أبو الفتح ،من ملوك الدُّولة الأَيُوبيَّة بمصر والشام ، تُوفى سنة( ٦٣٥ هـ ) . انظر : الأعلام (٣٢٧/٧ ) ، ووفيَّات الأعيان (١٣٨/٢ ) ، ومرآة الزَّمـان ( ٧١١/٨ ) ، والنُّجوم الزَّاهرة ( ٣٠٠/٦ ) ، وذيل الزَّوْضَتَين ( ١٦٥ ) .

عَمَلِي بِيتِهِ وَاللَّهِ لَبِ قُمتُ في هـذه الرِّسالة بقراءة النُّص ، وضبطت ما يَحْتَاج فيـه لضبطٍ ، ثُمَّ خَرَّجْتُ أحاديثها ، وحكمتُ عليها من حيثُ الصُّحة والسخشن والطُّمف ، بما تيسَّر لدىّ من أقـوال العُلَمَـاء الـخفَّاظ العَارِفِين بالعِلَلِ ، والـجَرْح والتَّعْدِيل ، وشَرحتْ ما فيها من غريب ، وما تضمنته من جِكُم وعِبَرٍ . ثُمَّ قُمتُ بالتَّعليق على بعض المسَائل العَقَـدِيَّة والفِقْهِيَّـةِ التي طَنَنْتُ أَنَّها تَـحتاجُ إلى ذلك ، بما تَيَسَّر لَدَىٌّ من أقوال العُلَمَاء الأَتْبَاتِ . ثُمَّ بَيْنْتُ مَغْرَجٍ كُلٌّ قول أتَيْتُ به ، ومصدره لعُمُوم النُّفع والفَائِدَة . ثُمَّ تَزْجِمتُ للصَّحابة والرُّواة ، والأعـلام بترجمة مُوجزة ، ثُمَّ أشرتُ لأشـهر وأعـمّ ، وأنفـع المصَادِر ، لعُمُــوم النَّفْع والتَّزوّد من سيرهم ، وأخبارهم ، وقمتُ بـإنشاء بعض العنـاونين للفصـل بين الكلام أوتوضيح مقصوده . وللّه المحَمد في الأولى والآخرة .

اللَّهُمَّ إِنِّي أَسْأَلُكَ الإِخْلَاصَ فِي القَصْدِ وَالْعَمَلِ .

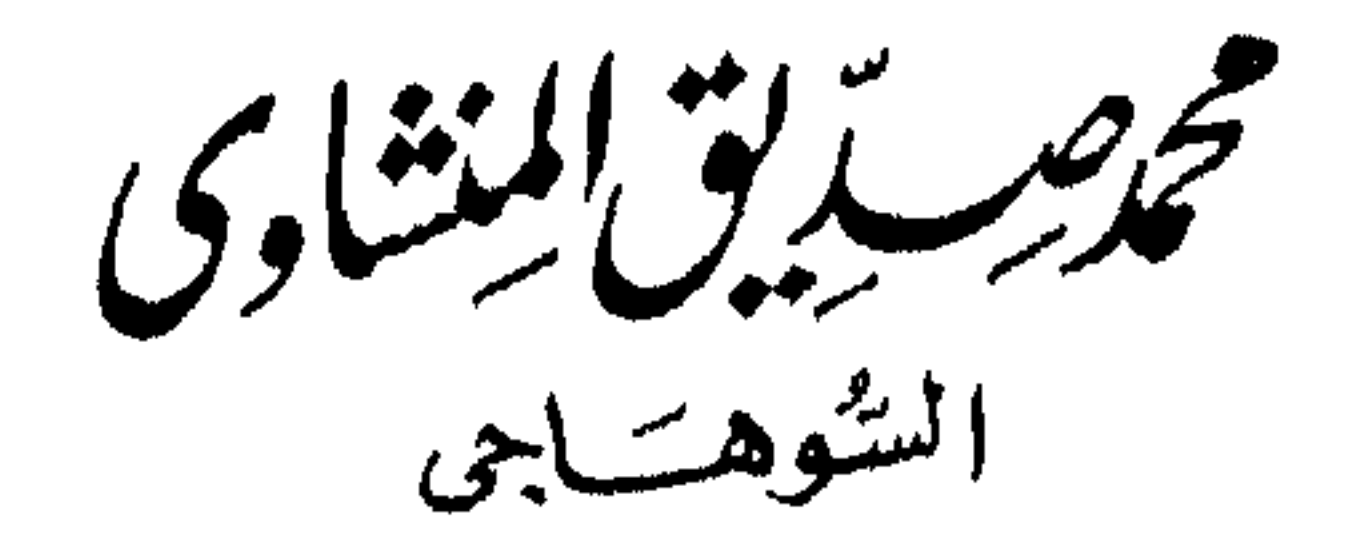

# 米 崇 崇

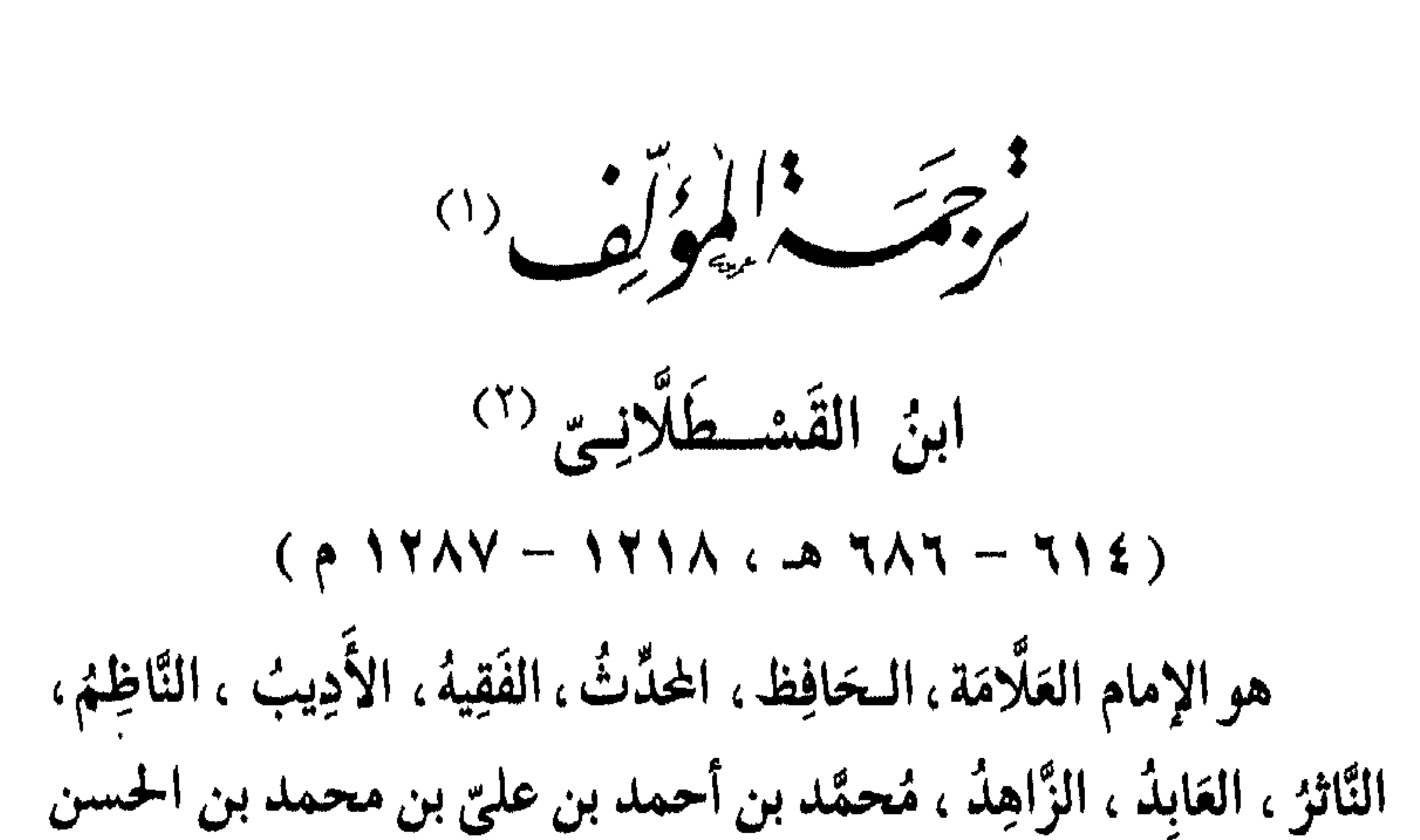

(١) مصادر الترجمة : تاریخ علماء بغداد (۱۷۳ ) ، وشذرات الذّهب (۳۹۷/۰) ، وحسن المحاضرة ( ٢٣٦/١ ) ، وكشف الظُّنون ( ٦٢ ، ٤٧ ، ١١٣٣ ) ، وإيضاح المكنون ( ٢٢٦/١ ، ٧٠٧/٢ ) ، وهـديَّة العـارفين ( ١٣٥/٢ ) ، ومنتخب المختـار ( ١٧٣ ) ، ، وذيل مرآة الزَّمان (٣٣٠/٤) ، وفوات الوفيَّات (٣٦٦/٢) ، ولحظ الألحاظ (٧٦/٧ ) ، والتَّجـوم الرَّاهـرة (٣٧٣/٧ ) ، والوافـي بالوفيَّـات (١٣٢/٢ ) ، والبـداية والنِّـهـاية ( ٣١٠/١٣ ) ، والعقـد الثمين ( ٣٢١/١ ) ، وطبقات الشَّافعية الكبرى ( ٤٣/٨ ) ، وتاريخ ابن الفرات (٨/٥/٨ ) ، والمُقَفَّى (٢٣٠/٥) . (٢) قيل : نسبة إلى قسطلينة ، قاله ابن فَرْحون المالكي في « الدِّيباج المذهَّب » ، والسَّخاوى في « النُّور السَّاطع » ، وقيل : نسبة إلى قسطيلية ذُكر ذلك في هامش شـرح أبى شامة للشڤراطِيسيَّة ، وقيـل : نسبة إلى قسطيلة ، قاله القطب الحلبى فى « تاريخ مصر » ، وانظر هامش لحظ الألحاظ ( ٧٦/٥ ) . وهذا خلاف يسير يُشير إلى بلدة واحدة من مُدنها » تَوْزِرٍ ، ونَقْطة » كما ذكر كل واحدٍ منهم ، وهذا الخلاف يرجع إلى اختلاف الإشبار والسَّماع والله أعْلم. . (٣) التَّــؤزريّ : نسبة إلى تَوْزِر ، وهي : من بلاد ( قسطلينة أو قسطيلية ) ، وهي مدينة حصينة لها أربعة أبواب ، توجد أقصى إفْرِيقِيَّة ، تشتهر بكثرة النخل والبساتين ، وهي من أكثر بلاد إفْرِيقِيّة إِنْتاجاً للبلح . انظر : معجم البلدان ( ٦٧/٢ ) . (٤) ، (٥) ، (٦) انظر : لحظ الألحاظ ( ٧٦/٥) .

ابن عبد اللَّه بن أحمد بن الـمَيْمُون ، الشَّافِعيّ القَيْسِيّ التَّـوْزَرى (٣) (الأصل) <sup>(٤)</sup>، المصرى المولد (القاهرى الممثزل والوَفاة) <sup>(٥)</sup>، المكيّ المُنشأ (المكيّالدَّار) <sup>(٦)</sup> ، المعروف بابن القَسْطَلَانِــتي .

۱V

وُلِدَ ابنِ القَسْطَلَّانِي في ٢٧ من ذي الحجة ، سنة أربع عشرة وستمائة ، وُلِدَ بمصـر ، ثُمَّ نُقِـلَ صغيراً إلى مكَّة فنشأ بها ، وتَفَقُّـه هناك وسَمِعَ العِلْمِ ، وممَّن قال بمولده بمصر ، ابن العِمَاد في ( شَذَرَات الذَّهَب ) قال : « المصرى ثم المكى » ، وقال الممَقْرِيزيّ في ( الـمُقَفَّى الكبير ) : « وَلِدَّ بمصر يوم الاثنين السَّابع والعشرين من ذى الحجة

مَوْلِيدُهُ وَنَشْأَتُهُ :

ر نورخ ، و نهيبه ، نشأ بلحه وللفي العِنلم فيها ، وسُمِع فيها من والده والشهاب السُّهْرَوَرْدِي (١)، ولبس منه خِرْقَة التَّصَوُّف ، وغيرهم من شَيْوخها والقَـادمين إليها ، ورَخَلَ فـي سنة تسع وأربعين وستمائة ، فَسَمِع ببغـداد ومصر والشَّام والجزيرة جمعاً جمًّا من

(١) هـو : الشـيح القـدوة المحـدث شـهاب الدين ، أبو حفص ، وأبو عبـد الله عـمر ابن محمـد بن عبـد الله بن محمـد بن سعد القرشي التيمي الـكرى الشهْرَوَرْديّ ، ثم البغدادى ، تُوفى سنة ( ٦٣٢ هـ ) . انظر : وفيات الأعيان ( ٤٨٠/١ ) ، والنجوم الزاهرة ( ٢٨٣/٦ ) ، وشذرات الذهب ( ١٥٣/٥ ) ، والبداية والنهاية (١٣٨/١٣) ، ومرأة الجنان ( ٧٩/٤ ) .

أصحاب ابن عَسَاكر '' والسَّلَفيّ '' وغيرهم ، تَفَقَّـه وأَفْتَى وطُلب إلى القاهرة من مكة ، وتَوَلَّى به مشيخة دار الحديث الكاملية <sup>(٣)</sup> . وكان ممَّن نَظَر في العُلُوم فَبرعَ في علائها بحراً وطلع في سمائها بدراً ، وشبارك في فَرُوع الفقه وأصوله ، وخَاض في معقـول العِلْم ومنقوله ، وعنى بطلب الحديث أحسن عِنَايَة ، فحصل بالسَّماع <sup>(٤)</sup> ، والإجازة <sup>(٥)</sup>على كثير من الرواية .

كان (رحمه اللَّـه) جامعاً بين الرِّواية <sup>(٦)</sup>، والدِّراية <sup>(٧)</sup>شديداً (١) هو : على ىن الحسن بن هبة الله بن عبد الله بن الحسين الدمشقى الشافعي المعروف بابن عساكر ، وهو محـدث ، حافظ ، تُوفى في رجب سنة ( ٧١٥ هـ ) ودُفن بباب الصغير. انظر . وفيات الأعيان ( ٢٤٢/١ ) ، وطبقات الشافعية الكبرى ( ٢٧٣/٤ ) ، والمنتظم ( ٢٦١/١٠ ) ، وتذكرة الحفاظ ( ١١٨/٤ )، وشذرات الذهب ( ٢٣٩/٤ ) . (٢) هـو : الإمام العلامة ، المحدث ، الحافظ ، أبو طاهر أحمد بن محمد بن أحمـد ابن محمد الأصبهاني الجزواني السُّلَّفِيّ ، توفِّي في شهر ربيع الآخر سنة ( ٧٦٥ هـ ) . انظر : شذرات الذهب (١٤/٥٥م) ، وميزان الاعتدال (٧٣/١ ) ، وحسن المحاضرة (٢٠٠/١) ، ولسان الميزان (٢٩٩/١ ) ، وتذكرة الحفاط (٩٠/٤ ) ، وكشف الطنون (٥٤ ، ٨٧ ه ... ) ، وإيضاح المكنون (١٨/٢ ه ) . (٣) انظر : لحظ الألحاظ (٥/٧٦) . (٤) وهي طريقة من طَرق تحمل الحديث ، وصورتها : أن يقرأ الشيخ ، ويسمع الطَّالب ، سواءً قرأ الشيح من حفظه أو كتابه ، وسواءً سمع الطَّالب وكتب ما سمعه ، أو سمع فقط ولم يكتب . وهي أعلى أقسام طَرق التَّخمُّل عند الجماهير ، ومن ألفاط أدائها : (سَمِعْتُ وَحَدَّثَنِي ، وَأَحْبَرَنِي ، وَأَنْبَأَنِي ، وَقَالَ لِي ، وَذَكِرَ لِي ) قبل التخصيص . (٥) وهي من طُرق تحمل الحديث أيضاً ، وتعريفها . الإذن بالرِّوايه لَفْظاً ، أو كِتَاتَةً وصورتها أن يقول الشيخ لأحد طُلَّابه : « أَجَزْتُ لك أن تَرْوِى عَنِّي كذا وكذا … » ، وهي أنواع كثيرة . والأَوْلَى في أدائها أنْ يقول الرَّاوى . « أَجَازَ لي فلان » . (٦) علم الحديث رِوَايَة : « علم يشتمل على أقوال النبي عَيْلِيَّةٍ وأفعاله ، وَروَاتِيَهَا ، وضَّبْطِها وتحرير ألفاظها » ، وانظر تدريب الرَّاوى ( ٢١/١ ) . (٧) علم الحديث دِرَايَة: « علم يُعْرَف منه حقيقة الرِّواية، وشروطها ، وأىواعها ، =

على الحشوية المتسترين بستار الشنة،باهرالـخجَّة عند المناظرة لجمعه بين المنقُول والمغقُول ، وكان يقـول : العَجَب ممَّن ينتمي إلى أهل السُّنَّة ويتعرَّض للاقتداء بالسَّلف الصَّالح منهم ويعتمد على ما ورد في الكتاب والسُّنَّة كيف يُخالف قَوْلُه قَوْلُهم وينتهي إلى ما لـم يرد على السَّادة المقتلَبي بهم من الْخَوْض في كيفية الكلام فيزيد فيه (بحرف وصوت) ولم يرد ذلك في كتاب ولا شُنَّة (أى سالمة من عِلَّة) ويستلمل على إثبيات المقطوع به بالمظنيون من الأجباديث

والتَّمَسُّك بما يعلم فَفَاضَتْ عليه عَوَارفَها، فاجْتَني غروسها ، واجْتَلي شَمُوسُهَا ، وَجَمَع في ذلك مجموعـات ، وأوضَـح في مجلسـه موضوعات إلى أنْ ولى دار الحديث الكامليَّة فقام بها أخسَن قِيام ، ولم يزلْ معظماً عنــد الخاصَّة والعَامَّة مُتَصَــدٌياً لإبلاغ السُّنن وإسباغ السِّينَ ، قائماً بقضاء الحاج على أحسن مِنْهَاجٍ ، من إرفادِ مُسْتَرْفْد ، وإنجاد مُشتَنْجد، والتفـريج عن مكروب، والتَّعـربج عـلى أكرم مطلوب (۱) وَفَساتُهُ : وَظَلَّ كذلك في مجـوده وعِلْمـه وكَرَمِه إلى أن تَــمَّ حِمَـامُهُ والثقطع من الحياة زمامُهُ فقضى نحبه وغُصّ بجنـازتِهِ الفَضَـا ولـم يشهدِ النَّـاس مثل يومِهِ مَشهداً ، ولا وَزِدُوا كَثْرَةً مثل نَعْيـه مـورداً ، وذلك في ليلةالثامن والعِشْرين من المحرَّم سَنَة ستَّ وثمانين وستمائة ، وذُفِنَ (رحمه اللَّـه) بسفح المقطم بالقرافة الكبرى . ثَنَـاءُ العُلَمَـاءِ عَلَيْـهِ : قال ابن تَغْرى بَرْدى: «كانَ شُجاعاً ، عالِـماً ، عاملًا ، عاملًا ، عابداً ،

زاهداً ، جامعاً للفَضَائل ، كريم النَّفس ، كثير الإيثار ، حسن الأخلاق ، قليل الممَثِيل » <sup>(٢)</sup> . قال ابن العِماد : « كانَ أحد من جَمَع العِلْم والعَمَل ، والهَيْبة ، والمؤذع » (٣) . قال ابن سِيد النَّاس : « أَحْفَظ من لَقِيَةُ في أجوبته عن مسائل ابن أيْسَك » <sup>(٤)</sup> . (١) انظر : لحظ الألحاظ (٥/٧٨ ) . (۲) ، (۲) ، (٤) انظر : شذرات الذهب ( ۳۹۷/۰) .

 $\mathbf{A} = \begin{bmatrix} 1 & 1 & 1 \\ 1 & 1 & 1 \end{bmatrix}$ 

لَقَـٰذ أَلَّفَ ابنِ القَسْطَلَّانِــیّ فی الحدیث والفقه وغیرهما ، ومن مؤلفاته التي ذكرها السّيوطي في (حسن المحاضرة) ( ٢٣٦/١ ) ، وعمِرِ رضا كحالة في (معجم المؤلفين) (١٣/٣) ، والزُّركلي في  $: (YYY|\sigma)$  (axial):

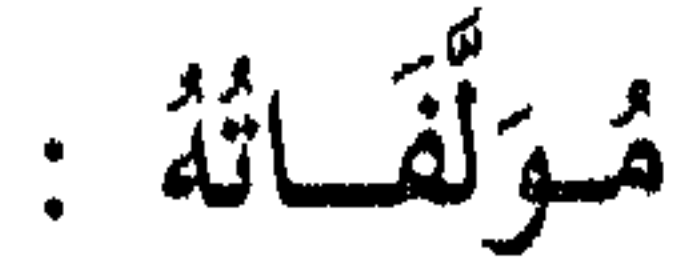

\* \* \*

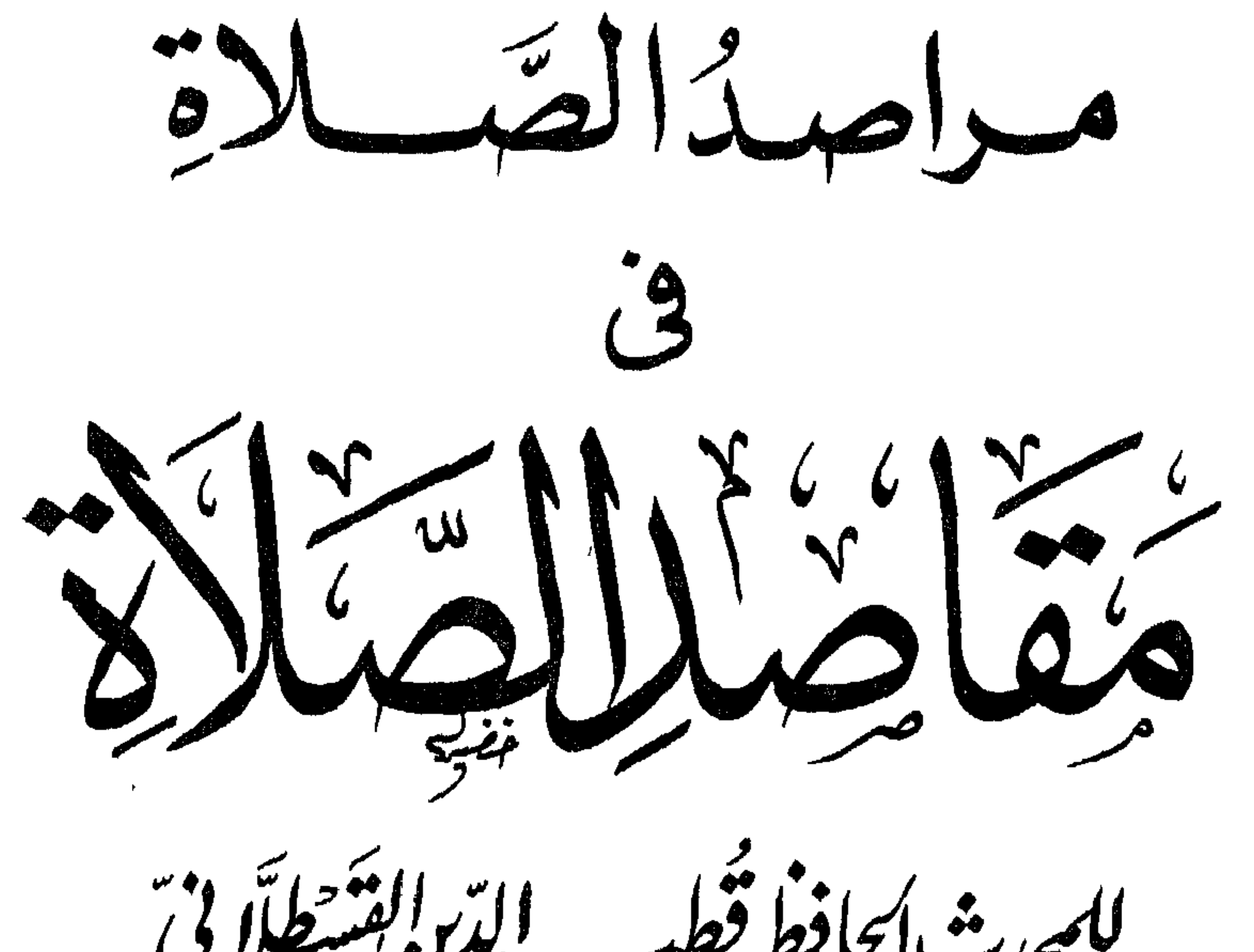

للمحدث الحافظ قُطب الدِّرالِفَسْطَلَّاتِ<br>(ت ٦٨٦ هـ)

۲۳

الـحَمدُ للَّـه الَّذِى أَجْزَل لعِبَـادِه من سنى الهبَات ، ما أَجْمَل فيما نَوّع لهم من رِضَى القُرْبات ، وأكْمَل فى مراده من وسيع البركات ، ما رفع به من قدر وضيع الطّلبات إلى رفِيع الدَّرَجَات ، وحصل من وداده لمطيع العَزَمَات في قطع وصل الشُّهوات ، ما نَفَعَ به من كانَ ضِرٌ نفسه بالتعلق بحبل الشُّبهات . وصَلَّى اللَّـهُ عَلَى سَيِّدنَا مُحَمَّـد الَّذِي بَعَثَـهُ لـخَلْقِه حُجَّـة قامِعَة لما قام من شيطان التَّزعات ، قاطعة لما دَامَ من سُلطان التَّبعات ، وعلى آله وصحبه ومن رَغِبَ في النَّجاة من الهلكات . وبعسد : فهذه « مَرَاصِد الصَّلاة في مَقَاصِد الصَّلاة » جَعَلْتُهَا لتَفْسِي تَذْكِرَة عنـد الـمُنَاجَاة ، وتَبْصـرَة في مُعاناة المراعاة ، ووصلتها بمـا فيـه عِبْرَة في الحْلوات ، لمن له خِبْرَة بالتَّفرقة بين الرَّغبات ، ونحنُ وإنْ كنَّا قد سُبقنا فيما له قد قَصَدنَا من هذه الجهات ، فلنا أسوة بمن سَبَقَنَا ناسِجاً على مِنْوَالٍ من قبله فيما أتى به من المصَنَّفات ، على أنَّا لا ندعي أنَّا نفي بما وافينا به من تلك الحالات ، ومن تَأْمَّل ما أَوْدَعناه بصحيح العزمات ، شكر لنا ما نظَّمناه من الشَّتات ، وأوردناه من المعـانـى المطْرُوقَات والمبتكرات ، ﴿ وَلِكُلِّ وِجْهَةٌ هُـوَ مُولِّيهَا فَاسْتَبِقُوا الْمَغَيْرَاتِ ﴾ [ البقرة : ٤٨ ] . والتَّظُّر فيما رُمْناه يَنحصر في مقسَّدُمة ومَطَالب ، أمَّا المقدَّمة ففي حِكْمَة الأحكام والتَّعَبّْـدَات ، وفي أنواع القُرْبَات وما لهها من

ومتينة والمرتبة

الثَّالث : في الاعتبار لما الشتملت عليه الفَاتحة عِندَ قراءتها من الكلمات ، وما تَضَمَّنت من البحكَم البحَاكِمَة بتحصيل الزّيادات . الرَّابِعِ : فيما وقع في الصَّلاة من الأسماء والصُّفاتِ . وهـذه لجملة يَنتفِع بها أرباب।التَّوجهات، ويتوجه إليها باليَّقَظَة عِندَ سَمَاعِهَا من كان شُـربه من منـاهل الغَفَلات ، ومِنَ اللَّـه نَشأَل الثَّبَّات عِنْدَ المُمات ، والحراسَة من الآفات عندَ المقيل والبَيَّات ، (١) الأثنيــة – جمـع الثنـاء – : وهو المدح ، هكذا اقتصر على هذا المعنى في المعجم الوسيط ( ٦/١ - ١ ) .

وفي المصباح المنير (٣٣ ) قال : أثنيت على زيد بالألف ، والاسم الثنـاء بالفتح والمد ، يقال : أثنيت عليه خيراً وبخير ، وأثنيت عليه شؤا ، وبشَرٌ ، لأنه بمعنى وصفته ، هكذا نصٌّ عليه صاحب المحكم ، وكذلك صاحب البارع ، وعزاه إلى الحليل . قال : واقتصر جماعة على قولهم : أثنيت عليه بخير ولم ينفوا غيره ، ومن هـذا اجترأ بعضهم فقال : لا يستعمل إلَّا في الحسن وفيه نظر ، لأن تخصيص الشيء بالذَّكر لا يدل على نفيه عما عداه ، والزيادة من الثقة مقبولة . ولو كان الثناء لا يستعمل إلَّا في الخير كان قول القائل : أثنيت على زيد كافياً في المدح ، وكان قوله : وله الثناء الحسن لا يفيد إلَّا التأكيد ، والتأسيس أولى فكان في قوله : الحسن احتراز عن غير الحسن ، فإنه يستعمل في النوعين ، وله في ذلك كلام طويل مفيد فليرجع إليه في موضعه … (المراجع) .

ومنـه نَسْتَمِد حُسن التَّوفيق للتحقيق فيما نأتيـه من وظائف العَادَات والعبّاذات بمحمّد عَلَيْكِ وآلبه '''.

 $\gamma_{\zeta}$ 米 ポ

(١) في هـذا الدُّعاء توسل إلى الله – عَزَّ وَجَلَّ – بأحد خلقه ، ولعل المؤلف ممَّن يجوز هذا النوع من التَّوَسُّل ، والتَّوَسُّل نوعان : الأول : توسل ثابت بالنصوص ، وهو ثلاثة أنواع : ١ – التوسل إلى الله – عَزَّ وَجَلَّ – بأسمائه وصِفَاته ، لقوله – عَزَّ وَجَلَّ – : ﴿ وَلِلَّـهِ الْأَسْمَاءُ الْـحَسْنَى فَاذْعُـوهُ بِهَمَا … ﴾ [ الأعـراف / ١٨٠ ] ، ولقـول أنس – رضي الله عنه – • كان النبي عَلَيِّكَ إذا خَزَبَهُ أمر قال : « يَا خَيِّ يَا قَيُّوم بِرَحْمَتك أَسْتَغِيث » رواه الترمذى والحاكم . ٢ – التوسل إلى الله – عَزَّ وَجَلَّ – بعمل صالح قام به الدَّاعي ، وذلك يظهر من حديث الثلاثة « الذين أووا المبيت إلى।لغارفدخلوه فدعوا بِصَالِح أعْمَالِهِم » متفق عليه . ٣ – التوسل إلى الله – عَزَّ وَجَلَّ – بدعاء الصَّالحين ، ومن ذلك حديث « استسقاء عمر بالعباس – رضمي الله عنهما – » رواه البخارى . وهو مدهب جماهير الشلف والصحابة وأهل الحديث ، وأنكروا ما عداه . الشانبي : توسل لادليل عليه ، وهو التوسل بالمخلوق . ومن ذلك ما ذهب إليه الإمام أحمد بجواز التوسل بالنبي عليه وحده فقط ، والشوكاني إلى التوسل به وبغيره من الأنبياء والصَّالحين ولادليل على ذلك كله ، ولانميل إليه . انظر : التوسل والوسيلة للألباني ، ومجموع الفتاوى ( ٢٧/١ ، ٥ ، ١ ، ٩ ، ١ ) .

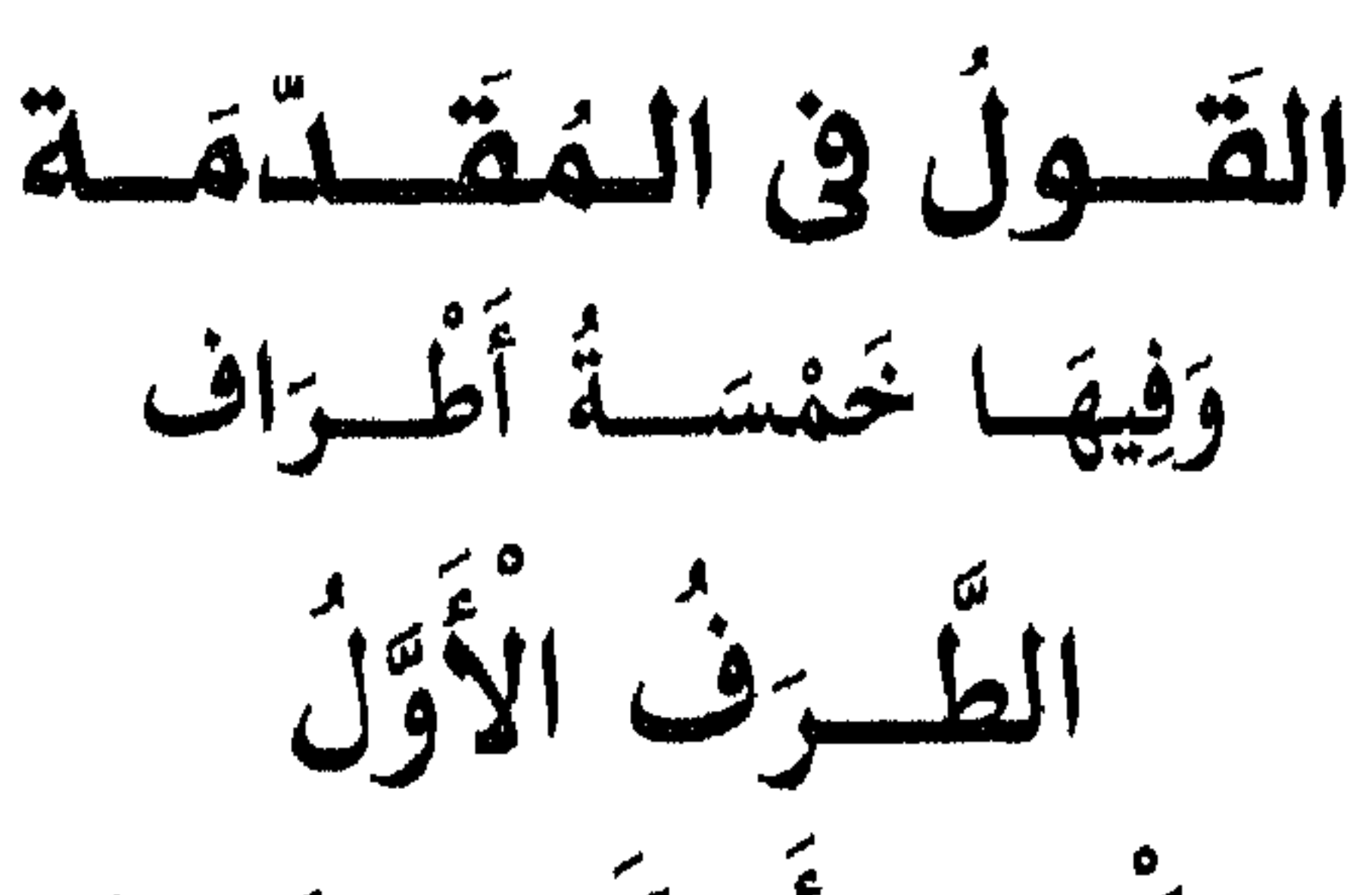

فِي حِكْمَة الأَحْكَام وَالتَّعَبَّــات وهـذه قاعـدة غَوْرٍ `` ، فهمها بعيـدٌ ، إلَّا لمن أَلْقَى السَّمـع وَهُوَ شَهِيد ، أَمَّا إِنَّ الأَحكام لا تخلُّو عن حِكمة فإنَّه معلُّوم ؛ لكن الحِكْمَة قد تظهر وقد تخفي للنَّاظر فيها ، فَمن ثاقب ذهنه في العُثور عليها ، ومن قاصر لا يتأتى لذهنهِ أن يميل إليها ، وقد اخْتَلَفَ العُلَمَاءِ والأَئِمَّة في ذلك ، فطائفة قالت : الإيمان محض تَقْلِيد ، لأنَّه إيمان بالغَيب ، والغَيب لا سَبِيل إلى العِـلـم بـه ، فكذلك جميع الشَّريعة تقليد يجب الإيمان بما جاءت ولا يبحث عن فَهْم أصله وعِلَّته وثمرته وحِكمته ، إذ أثبت الصِّدق للشَّارع فوجب تلقى ما أتى به بالقبول والاعتماد عليه فيما رآه مصلحة دُون البَحْث عن مقاصده فإنَّه قد

لا يصادف الباحث العِلَّة التي كانت ظهرت له وعنها نَشَأ الحُكم ، وهذه عمدة من أنكر القياس <sup>(٢)</sup> فيكون قد اعتـدَى وتَعَرَّض لما هُو مُستغن عنـه ممَّا لم تدعة إليه ضرورة ، وهذه طريقة سَلَكها جماعة ممَّن اتَّبع الأثر وأداه تقرير هذا الأصل إلى خمْل كلام الشَّارع على ظَوَاهِره فأنكر التَّأويل ، ونشأ من ذلك مفاسد عَظِيمَة ، وموارد أَثِيمَة ، واستدلت هذه الطَّائِفَة على ذلك بقول

(١) قَاعِمْدَة غَـوْر : أى لا تدرك حقيقتُها إلَّا بصعوبة ومشقَّة ، كالماء الغائر الذى لا يُقْدر عليه . لسان العرب ، لابن منظور (٣/٢/٣١٢) (مادة : غور ) . (٢) القيباس : هـو إلحـاق ما لـم يرد فـي بيـان حكـمه نصّ من الكتاب أو الشنة ، أو الإجـماع ، بأمر منصوص عليه … لاشتراكهما في عِلَّة الحُكم . ( الموجز في أصول الفقه ص ٢٢٥ ) .

عمر بن الخطاب ( رضي الله عنه ) لما سَأَلَ عن الأَبِّ في قوله تعالى : ﴿ وَفَاكِهَةً وَأَبَّا ﴾ ''، ثم قال مالك : يا ابن الخطاب ، ولهذا نهينا عن التكلُّف في الدِّين ، فكانت الأحكام مَحض تَعَبُّد لا تُعَلُّلُ بالعُقول ، وأَبَتْ طائفة ثانية ذلك وقالت : الرسل (عليهم الصلاة والسلام) وإنْ كانت مُبلغة الشَّرائع ومعرفة عِبَـادِ الله بأَمْرِهِ ونَهْيه إِلَّا أَنَّ الأَعمال تَنشأ عن المقاصِـد والتِّيَّات ، ومهما كانت المقَّاصِد مفهومة الحُكم ، تبادر إلى عملها ما نهض

من الهمم ، وازدادت بَصِيرَة وإيماناً ، وحِكْمَة وفُرقاناً ، وليس نفس الاعتقاد في الصَّدق كافياً في المراد ، من تمام الانقياد ، بل فهم الأسرار ممَّا يُوجب زيادة الأنوار، ويشرحُ الصُّدور في الإيراد للأعمال والإصدَار ، فحينئذ قالوا : لكل الأعمال من أعمال الشَّرع في العِبَـادَات ، أو العَـادَات ، أو الأخـلاق المحمْودَات ، والمذْمُومات ، حُكم في الأصل يَخصُّه ،ومحكم تخصصه ، وسِرّ يقتضيه ، فَمن منور باطنه يفتح له باب الفَهْم فيه والتعبير عن مَعْلُومه ، ومن منـور باطنـه قاصِر عن التعبير عنـه ، ومن مظلـم لمن تُشْرق فيه أنْوَار الـهداية ، واقف مع الصُّـور ، دون المعـاني الكاشفة عن أسرار أحكام البَشَر ، وهُم الأكثر في اعتبار النُّظِّر ، فلا جرم من تَعَاطَى ذلك إيراداً وإصداراً ، كان كمقل الحجمار يَحْمِلُ أَسْفَاراً ، وعلى طريقة الطّائفة الثانية درج فحول العُلماء ، ونهج فيها شراة الفُضَلَاء الفُهَمَاء ، وهو العمـدة لمن بحث عن أسرار الصُّوم والصَّلاة ، والحَجّ والزَّكاة ، وأطَالَ البَحْث في ذلك واستخرج منها ما كان كامِناً هُنَالِكَ ، وبه نقول ، فإِنَّه مظهر لمحاسن الشَّريعة ، مُفيد لتعْظِيمها وتقْدِيمها ، مُبِيد لما يعترض به عليها من طَمْس الله نُور بَصِـره وبَصِيرته ، ممَّن أنْكر شرفها ، وأظهر ذمّها ، وقد سبق إليّ تحرير هـذه (١) سورة عبس ، الآية ٣١ . قال ابن كثير في تفسيره ( ٤١٣/٤ ) : « قال ابن عباس : الفَاكِهَةُ : كل ما أكل رطباً ، والأَبُّ : ما أَنْبَتَتِ الأرض ممَّا تأكله الدُّواب ، ولا يأكله النَّاس » .

القَاعِدَة في استقراء الحكم لما جاء من الأحكام ، جماعة من عُلَمَاءِ الإسلام ، وبَيَّنُوا ما هي عليه من التَّمام والانتظام ، كالإمام أبي بكر القَفَّال الشَّاشِي من الفقهاء ، والحكيم التَّرمذي من الصُّوفية العُلَماء ، وهذا هـو الصُّواب الذي تنهض حجّته ، ولا تنتقض عِلَّته ، ولا يلزم من ذلك أنْ يُقال : إنَّ عَصْر الصَّحابة والتَّابعين ـــــ رضي الله عنهم ـــــ لـم يَخْوضُوا في ذلك فيكون بِدْعَة واعتداء ، ولعلَّ ما نعتقـد أنه يصلح أن يكون حكمةً لايكون مقصوداً للشَّارِعِ ، ولعلَّ له قصداً آخر لـم يوجـدِ العثـورُ عليه من النَّاظِر في ذلك فيكون مُتَعَمِّيًّا لأنا نقول : إِنَّ السَّلف الأول لـم يُدَوِّنُوا مـاقام بهـم من العُـلوم والمعـارف ، حتى إنَّ النَّحو والفِقْه لـم يدونا على الأبـواب إلَّا بعدهـم ، وإنما كانوا يَتَلَقَّوْنَ العِلم تلقيناً بعضهم من بعض بالمذكرات والمناظرات . وأمَّا المخالفة لمقصود الشَّارع فليس فيه ذلك إذ المتكلَّم في هذا المقام وظيفته إبداء عِلَّة مناسبة للحكم ، لا أنَّه يحكم بأنَّ ذلك مقصود الشَّارع ، وقد تكون عِلَّة أخرى له لم يقع العثورُ عليها عَلِمَها الشَّارع وجهلها هو فلا يكون له مخالفاً ، بل موافقاً فيّ تأكيد إلزام الحتجة بقوله للعقول . وبهذا تم الطرف الأول .

## \* ╬ 米

الطّرفُ الثّاني أَنْسَوَاعِ القُسْرُبَاتِ وَمَا يَسْرَتْبُ عَلَيْهَا اعلَمُوا (وفقَّنا الله وإيَّاكم) أنَّهُ لَمَّا أَبْدَعِ الله من آدم( عليـه السَّلام ) فِطْرَته ، واستخرج من ظَهْرِهِ ذُرِّيَّتِه ، وأودَع من ارتضاه منهم حِكمته ، ليمِيزَ

الخبيث من الطيب ، ويُذيق كلًّا منهما نعمته ونقمته ، أَعَدُّ لمن أَوْجَدهُ دارين : دار ابتـلاء وامتحان ، واعتـلاء وامتنـان ، أمـد الأولى بالأنكاد والأحزان ، وحشاها من التَّوفيـق والحـذْلان ، وأعَدّ للأخرى ملأها من ِ الرَّحْمَة والرِّضْوَان ، لأهل الهُـدَى والإيمان ، وملأها من السُّخط والهَوَان لأهل الكُّفر والعِصْبَان ، وجَعَلَ أمل العـامل في الأولى ممتلًّا لما في الأخرى من رَاحَةِ الأَبْدَان ، ومُجَالَسَة الرَّحمن في رِيَاضِ الرَّوحِ والرَّيحَان ، وأمَّنهُ من الجوارح بسَبْع عن الأعوان، ليكتسب بها ما يترجَّح عمله عند نَصْب الميزان ، وأَمَرَ عليها أميراً هو القَلْب ، وجعله عَظِيم الشَّأن ، إِنْ استقام استقامت ، وإنْ اعوج اعوجت على ممرّ الأزمان ، وأودعهُ كُنُوزِ الآمال وبيوت الأموال من : العقل والفَهْم ،والذَّكاء والعِلم ، والحِكْمَة والفِطْنة ، والوْغبة والوَّهبة ، والحُشُوعِ والخَشْيَة ، فهو ينفق منها بقدر الإمكان ، ويستخدمها فيما يتأتَّى له من الأشْوَاب بما أقيم عليها من الشلطان ، وجعـل له في مملكته عدوًّا متاخماً له وهو الشُّهوة القائمة بنوع الحيوان وجعل معدنها النُّفس التي هي أَعْدَى عَدُوٌّ للإنسان ، والهَوَى متحكم عليها في الإساءة والإحسان ، يَدْتُمُوهَا إلى إجابته وطاعته في السِّر والإعلان ، وأقام الجـوارح بمثابة من له نوثخ من الحيـوان مـختلفة الأمزجة ، مُتفـاوتة الطّبـائع ، متباينة الأشْكال ، كالإبل والتقَـر ، والغَنَم ، والحيـل ، والبِغَـال ، والحمير ، والدَّجـاج ، وجعل
العَبْد مُوكِّلًا برعايتها ، ورعيتها في الأودية المعشَّبة الخصبة المنمية لها ، ولكل نوع منها وادٍ لا يصلح لغيرها ، ولا ترعى هي إلَّا فيه لملاءمة ما يَنْبتُ فيه من الأشجار لها ، ومُباينة نَبَات غيره من الأودية لأمزجتها ، فهو يُرسل أمواله في تلك الأودية راعِيَة ، ويقُوم هو مُشرفاً على قَلْعَـة أو رابية ، ليطَّلع على أحوالها، ويكشِف ما استتر عنه وعنهامن أعدائها، ويحرسها من عَدُوّها الذى يَتخلَّل غفلتها ، فإن تَعَرَّض لها سبعٌ حَمَاها منه ، ونَفَاها عنه ، وإنَّ عرض لحيوان منها كَسْر ، أو آفَة من مرض ، أو وقَعَ في بثر أو مهواة أخرجهُ وجبر كسره ، ودَاوَى مرضه وجرحه ، وإنْ رعت حشائش ذوات سمائم بادَرَ إليها عنـد ظهُور العلامات فَسَقَاهَا من الأدوية ما يقاوم ضررها ويدفعه ، فكان الآدمي من مراقبة قلبه لجوارحه على هذه المثابة ، فالقَلْب راع لجوارحه ، وهو مسئولٌ عنها، ومأمُور بكفالتها ، فقيل له : أَنْفِق عليها من خزائن أموالك المعدَّة عندك ، وحـارب عَـدُوّك وخلّص أتباعك ومجندك من تعرضها للقتل والأسر ، واطْلُب لهم الأمْن والعَافِية ، فَلَمَّا تَسَلُّط عليهم العَدُوّ باستيلاء الغفلات ، واستقرار الخواطر بالوثوب على الشُّهوات ، والرُّكوب للسَّيِّئات ، طالب القلب الجوارح بطاعته في تَرْك الشُّبهات ، والنَّفس في تَرْك الشُّهوات فَأَتِيَا إِلَّا تَمَادِياً على الضَّلالة ، وتهادياً إلى فعل الجهَالة ، فدعاهما إلى عمل الصَّلاة ليجمع في ذلك بين أدبين لهما ، وهما عِبَادة قلبه ، وهي جوارحه ليشغل لمجنـده وأعوانة عن الفَرَاغ لإجابة عَـدُوّه ، وعِبَادَة قلبـه الذى هو ركنه وشلطانه ، فيتجدَّد من إسلامه وإيمانه ما قد خلق لباسه ، ويبتعد من شيطانه ما دنا منه مُذ غفل عنـه أحراسه ، ويقُوم به من الوَفَا بعـد الجفـا ما تَصْفُو به من الأكدار أنفاسه ، فإنَّه عند طلبه لقُوبه من ربُّه ، يكثر التَّردد في قلبه ؛ فإذا أشْرَق فيه نُور الهِدَاية سَكْن تردده فاطمأن ، وأمن بعد خـوف فأسلم (أى انقاد ) لمعبوده بجوَارجِهِ ، وآمن أى صدق بقلبه فَسَكَن بعد اضطرابه ، فلزمة اسم الإيمان والإسلام بفِعْل الصَّلاة والعَبْد أبدأ دائر بين أمرين :

إِمَّا خُكَّتُمْ من الله عليه في الأحْوَال فحقُّه الرِّضا عنه فيه ، وإمَّا فعل يقُوم به العبد فحقَّه التَّسليم والامتثال في الأمر والنَّهي فيه . فمهما حَصَلَ الخَلَل في واحد مِنْهُمًا أو فيهمَا جَلَّدهُ بِصَلَاتِه ، فلذلك أجريت صُورة الصَّلاة على صُورة أفعـالهِ العَادِية ، من القِيَام والقُعُـود ، والرَّكوع والسُّجود ، خُشُوعاً وخُضُوعاً ، ودُعاءَ وثناءً ، وافتتاحاً بالتَّحمِيد ، واختتاماً بالتَّسليم ، وجُعِلَتْ ثمرتها إقْبَال الله على عَبْدِه ، ومَثْوبتها فوزه بالقُرب والرّفعة من عِنده ،

ومحلَّها رَفْع الحجب المعترضة للعَبْد بين يديه ، المانِعَة من الوضول لمولاه والدُّخُول عليه ، فإذا تقوَّر ذلك فنقـول : ليَعْلَم أنَّ التَّنويع في العِبَادات من الحكم المعتبرات ، فإنَّ النَّفس مجبولة على السَّامة والملل ، مَحْمُولة على التَّنَقُّل في طَلَب البَدَل ، مَطْرُوقَة ساحتها بَضْرُوبٍ من العِلَلِ ، فإِذا تَنَوَّعَت أَعمالها ، وتَبَدَّلَت أَحوالها ، نَهضَت عزمتها ، وانتقَضَت فترتها ، فقامت نَشِيطَة إلى عملها ، وإثقَان الأعمال المشْرُوعَة مَطْلُوب ، وكَمَالَهَا لله في خَلْقِه مَحْبُـوب ، ولما تنوَّعَتْ العِبَادَات بخشب المضالح الإلهية على ألسِنَة الرَّسل ( عليهم الصَّلاة والسَّلام ) لحكمة الانقياد والتَّلَال . كان منها ما هُوَ بوجه مخضوص بشُرُوط مخصوصة في أَزْمِنَـة مخصُوصَة ، كالصَّلوات الخَـمْس المفْرُوضَـة ، وثمرتها الإقْبَال من الله على العُتَوَجْمَه له بفعلها .

فإِنْ قِيلٍ : مَا الــجِكمَة في فَرْضِ الصَّلَواتِ ، وتخصِيصهَا بالـخمْس ؟ قُلْنَا : السَّحِكْمَة وجهان : أحـدهما : أنَّ الأَنْفُس البَشَريَّة المقْتضِية للشُّهوة والغَفْلَة والسَّـهْو والنُّشيان والشَّر في العَمَل والفترة عنـه فاقتضَتْ الـحِكْمَة أن تذكر نِشيَانها وتُوقِظ غَفْلَتها ، وتُقْمَع شَهْوَتهَا بقطْعِها عن عادتها ، ومُناجَاتها لمولاها الذى كَفَلَهَا بِنعَمِهِ، وَغَذَّاها بجوده وكَرَمِه ، ولعلمه بضعف قَوَاهَا لـم يجعل هَذِه العِبَادَة إِلَّا في أَوْقَاتٍ يَكْثُر الفَرَاغِ فيها من اشتغال العَادَات وهـذا هو الـحِكْمَة في تَنْقِيصِهَا من الخمْسِين إلى الْخَمْسْ رَأَفَةٌ بِهِمْ ، ورَحْمَةٌ لَهُمْ .

۳٤

ر ټټ شخصه میکنون بوچه میشه پرمان نورن محان ، تانصبوم الوَاجِب في شَهْر رَمَضَـان ، وثمرتُه تَطْهِير النَّفس لما فيهِ من كَشر شَهَوَاتٍ الأنفْس ، وقَطْع دَوَاعي لذَّاتها ، وتَصْفِيتها من كدوراتها ، وإقْبَالُهَا عَلَى مُناجَاتها ، فإنَّ النَّفس مَتَى جَاعَتْ أَضَاءَتْ فيها الأنْوَار ، ونَزَلَتْ إِليها الأسرار . وقد ورد فيما روى من الحديث : ۚ إِنَّ الشَّيْطَانَ يَجْرِى من ابْنِ آدَمَ مَجْرَى الدَّمِ فَضَيِّقُوا مَجَارِيَة بِالْجُوعِ وَالْعَطَشِ » <sup>(١)</sup>.

(١) أما اللفظة الأولى : « إنَّ الشَّيطَان يجرى من ابن آدم مجرى الدَّم » ، فقد أخرجها البخارى رقم ( ۲۰۳۵ ، ۲۰۳۸ ، ۲۰۳۹ ، ۲۰۳۱ ، ۲۲۸۱ ، ۳۲۸۱ ، ۲۱۷۱ ، ۷۱۷۱ ) ، ومسلم ( ۲۱۷٤ ، ٢١٧٥ ) ، وأبو داود ( ٢٤٧١ ، ٢٤٧١ ، ٤٩٩٤ ) ، والنسائي في السنن الكبرى ( ١/٩ ، =

وكان منها ما هو بوجه مُفارِقَة مَحْبُوب الأنفُس ومألوفها ، كالزَّكاة ، فإنَّها تَنْقِيص الأموال بالعُشـر ، ونِصْف العُشر ، ورُبْع العُشـر ، وذلك مُتقيِّد بزمن مَعْلُوم ، وعَـذَد مَعْلُوم ، ووزن مَفْهُـوم ، ونَوْع من المال مخصـوص ، لما فيه من قَمْع دَوَاعِي الحِرص بالجمع والْمَنْع ، وثمرتُه تَطْهِير الْمَالْ ، وتَنْمِيتِه بالتَّضعيف في المآل .

ومنها ما لـم يتقيَّد بزمنٍ مُعينٍ ،كالـجهَاد ،لما فيه من إظْهَار شِعَار الدِّينِ ، وإيثارإقامة شَرَف الْمُوَحْدِين ، وثمرتُه مُحصُول الْجَنَّة ، وهذه كلها توجهات من الله تعالى في خَلْقِهِ مطلُوبَة ، ولأحرى المراد فيهم منسوبة . فَإِذَا عَلِمَ التَّوْجّْهَاتِ الشَّرْعَيَّة ، وما يترتَّب عليها مِنَ الْمَقَاصِد ، صرفنا العِنَايَة مِنَّا إِلَى النَّظَرِ منها في مقاصِد الصَّلاة ، فإنها في التَّقَرُّب إلى الله تَعَالَى أَشْرَف القُرْبَات لشبهها بفِعْلِ الْمَلَائِكَة المنتدبين لامتثال المأمورات ، ولاختصاصها بالإقبال من الله الَّذِى تَقْصُر عنهُ جَمِيعُ الطَّاعَات ، وليكونَ العامل لها عَلَى بَصِيرَة جالبة للمسرَّات ، دافعة للمضرَّات . وبعد تمام هذا الكلام قد وقفت على خبر قد روى لايثبت مثله : 

وأما الجزء الثَّاني : « فَضَيِّقوا مجاريه ، بالجوع والعطش » ، فقال العراقي في ( تخريج أحـاديث الإحياء) : « متفق عليه دون قوله : فَضَيِّقُوا مجاريه بالجوع » ( ٤٢٢/١ ) ، وقال ابن الشَّبْكيّ في (طبقات الشَّافعيَّة ) ( ٢٩٩/٦ ) : « في الصحيحين لكن زاد فيه فَضَيِّقُوا مجاريه بالجوع ، وذلك لا يُعرف » ، وقال العَجْلُوني في (كشف الحفاء ) ( ١ /٢٥٦ ) : « فإنَّه مُذْرج من بعض الصُّوفيَّة » . قال ابن حجر في الفتح ( ٣٢٨/٤ ) : وقوله : « يَجْرِى … » قيل : هو على ظاهره ، وأن الله تعالى أَقْدَرَهُ على ذلك ، وقيل : « هو على سبيل الاستعارة من كثرة إغْوائه ، وكأنَّه لا يُفارقه كالدَّم ، فاشتركا مي شدة الاتصال وعدم المفارقة » انتهى .

الْيَهُودِ سَأَلُوا النبي عَلَيْلِيَّةٍ عن فرض الخمس في مواقيتهن ؟ فأجـابهم بأنْ قال :

= ۱/۱۰ ) ، وابن ماجه (۱۷۷۹ ) ، وأحمد (۳۳۷/٦ ) ، وغیرهم من حـدیث ضَفِیَّة (زوج

النبي عَلَيْكِيمٌ ) به نحوه ، وزُوِى هـذا الجزء من حديث أنس بن مالك ، وجابر بن عبـد الله .

« أَمَّا الظُّهْرِ فإِنَّ فِى السَّمَاءِ حَلقَةً تَزُولُ فِيهَـا الشَّمس فَتْسَبِّحْ الـمَلَائِكَة وَلَا تُغْلِقُ حَتَّى تُصَلِّى وَيُسْتَجَابُ الدُّعَاءُ فَأَمِرْنا بِالصَّلَاةِ حِينَئِذ ، وَأَمَّا العَضْر فلأَنَّ الشَّيْطَان وَسْوَس لآدَمَ عَلَيْهِ السَّلَامُ في تِلْكَ السَّاعَةِ حَتَّى أَكُلَّ مِنَ الشَّجَرَة فأرغم الله أَنْفَه بالصَّلَاة فِيهَا ، وَأَمَّا الـمَغْرِب فلأَنَّ الله تَعَالَى تَابَ عَلَى آدَمَ عَلَيْـهِ السَّلَامُ عِنْـدَ الغُرُوب فَأَمِرَ بِالصَّلَاة تَوْبَةً لَهُ وَلِـمَنْ أَذْنَب ، وَأَمَّا العِشَاءُ فلأَنَّهَا صَلَاةُ الْمُوسَلِينَ قبله عَلَيْهِ وعَلَيهم الصَّلَاةُ والسَّلَامُ ، وَأَمَّا الصُّبْحِ فلأَنَّ الشَّمْس تَطْلع بَيْنَ قَرْنِى شَيْطَانٍ وَتَسْجُدُ لَهَا الكَفَّارِ فَأَمَرَ أَمَّتهُ بِالصَّلَاة وَالسُّجُود لله قَبْلَ أَنْ يَسْجُد الكَفَّار لِغَيرِ الله تَعَالَى » <sup>(١)</sup> . عَلَيْهِ وَسَلَامُهُ كَانَتْ عِندَ طُلُوعِ الفَجْرِ فَصَلَّى ركعتين شُكراً لله تعالى ، وكانت تَـوْبَةُ دَاود عَلَيْـهِ السَّلَامُ حِينَ زَالَتْ الشَّمس أَتَاهُ جِبْريل عَلَيْهِ السَّلَامُ فَبَشَّرَهُ بِهَا ، فَصَلَّى أَرْبَعٍ ركعَاتٍ ، وكانَتْ تَوْبَةُ ابنه عَلَيْـهِ السَّلَامُ عِندَ العَصْبِ فَبَشَّرَهُ بها جِبريل عَلَيْهِ السُّلَامُ فَصَلَّى أَرْبَعٍ ركعَاتٍ ، وكانَتْ بِشَارَة يَعْقُوبَ ثِيْرِسُمْ عَلَيْهِمَا السَّلَامُ عَلَى لِسَانِ جبريل عَلَيْهِ السَّلَامُ عِندَ إِفْطَارِ الصَّائِمِ بأَنَّهُ حَىِّ يُوزَق ، فَصَلَّى ثَلَاثَ ركعاتٍ ، وكانَ خُرُوجٍ يُونُسَ عَلَيْهِ السَّلَامُ مِنْ يَطُنَّ الْبَحْدِتِ كَالَّفِ خِ حِينَ اشْتَتَكَتْ النُّجُومِ وَغَابَ الشَّيفَةِ ، ،

 $\partial^{\prime}\xi$ 米 - 3¦6

(١) وهـذا الحـديث غير ثابت ، وزويتْ منه أجزاء (٢) وهـذا حـديث غير ثابت .

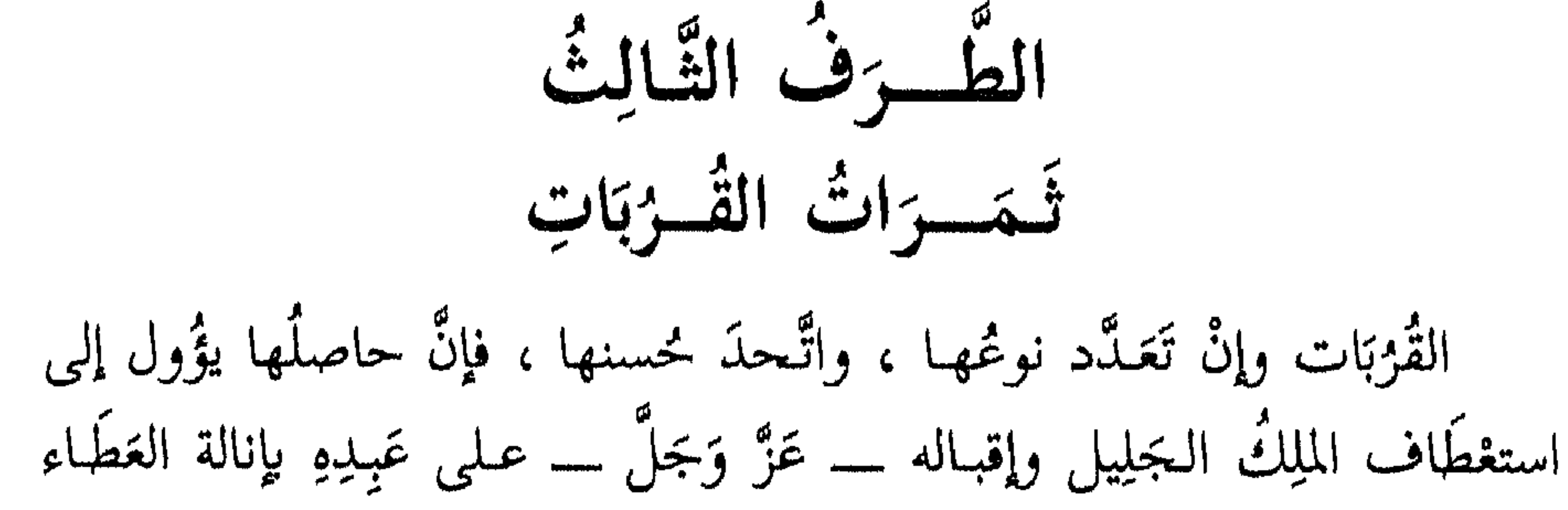

الجزيل ، وإزالة التَّعرُّض له باعتراض المخالفة إلى الإلقاء في العَذَاب الوبيل ، ولكل عِبَادَة ثمرة منها تجنى ، ونتيجة عليها تُنشأ ومنها تُبنى ، فمن تَدَبَّر معاني القُربات ، ظفر في عمله بأرفع الدَّرَجَات . ولَـمَّا كان القَصْبُدُ منَّا إلى مقاصِد الصَّـلاة ذكرنا ما يتعلَّق بها من الثَّمرات : فلها ثمراتٌ عاجلة في الدنيا ، وآجلة في الآخرة ، فذلك نوعان : السَّوعُ الأَوَّلُ : الثَّمَـرَاتُ الْعَـاجِلَة : وَهِيَ سَبْعَةُ عَشْرٍ : الأولَى : حقْنِ الدَّم عن سَفْكِه بفعلها ``)، واخْتَلَفَ العُلَمَاء في قَتْل

(١) وهذا خلاف عريض بين العلماء ، ولقد تسطه النَّووى في شرح مسلم ( ٤٣٠/٢ ) بسطاً شافياً فقال (رحمه الله ) : ( وأما تارك الصَّلاة فإن كان منكراً لوجوبها فهوكافر بإجماع المسلمين خارج من ملَّة الإسلام إلَّا أن يكون قريب عهد بالإسلام ولم يخالط المسلمين مدة يبلغه فيها وجوب الصلاة عليه ، وإن كان تركه تكاسلًا مع اعتقاده وجوبها كما هو حال كثير من الناس فقد اختلف العلماء فيه ، فذهب مالك والشافعي رحمهما الله والجمـاهير من السَّلف والحلف إلى أنه لا يكفر بل يفسق ويستتاب ، فإن تاب وإلَّا قتلناه حدًّا ، كالزانى المحصن ، ولكنه يُقتل بالسيف ، وذهب جماعة من السلف إلى أنه يكفر وهو مروى عن على بن أبي طالب كرم الله وجهه وهو إحدى الروايتين عن أحمد بن حنبل رحمه الله وبه قال عبد الله بن المبارك ، وإسحاق بن راهويه وهو وجه لبعض أصحاب الشافعي رضوان الله عليه ، وذهب أبو حنيفة وجماعة من أهل الكوفة والمزنى صاحب الشافعي رحمهما الله أنه لا يكفر ولا يقتل بل يعزر ويحبس حتى يصلَّى ، واحتج من قال : بكفره بظاهر الحديث الثاني المذكور وبالقياس على كلمة التوحيد ، واحتج من قال : لا يقتل بحديث : =

٣٨

= «لا يحل دم امرىء مسلم إلّا بإحدى ثلاث … » وليس فيه الصلاة ، واحتج الجمهور على أنه لا يكفر لقوله تعالى : ﴿ إِنَّ اللَّـهَ لَا يَغْفِرُ أَن يُشْرَكَ بِيهِ وَيَغْفِـرُ مَا دُونَ ذَلِكَ لِـمَن يَشَاءُ … ﴾ [النساء/١١٦] ، وبقوله عَلَيْكَ : « من قال : لا إله إلَّا الله دخل الجنة » ، وبقوله عَلَيْكَ : « من مات وهو يعلم أن لا إله إلَّا الله دخل الجنة ، ولا يلقى الله تعالى عبد بهما غير شاك فيحجب عن الجنة » ، ولقوله عَلَيْكَ : « حرَّم الله على النار من قال : لا إله إلَّا الله » .. وغير ذلك ، واحتجوا على قتله بقوله تعالى : ﴿ ... فَإِن تَابُواْ وَأَقَامُوا الصَّلَاةَ وَآتَوُاْ الزَّكَاةَ فَخَلُّواْ سَبِيلَهُمْ ﴾ [ التوبة / ٥ ] ، وقوله : « أمرت أن أقاتل الناس حتى يقولوا : لا إله إلَّا الله ، ويقيموا الصلاة ، ويؤتوا الزكاة ، فإذا فعلوا ذلك عصموا منى دماءهم وأموالهم » ، وتأولوا قوله عَلَيْكَ : « بين العبد وبين الكفر ترك الصلاة » على معنى أنه يستحق بترك الصلاة عقوبة الكافر وهي القتل ، أو أنه محمول على المستحل ، أو على أنه قد يؤول به إلى الكفر ، أو أن فعله فعل الكفار ، والله أعلم ) انتهى كلامه . (١) هو : محمد بن إذريس بن العباس بن عثمان بن شافع بن السَّائب بن عبيد بن هاشم ابن عبد المطلب بن عبـد تنـاف بن قَصـيّ بن كِلاب بن مُرة ، صـاحب المـدهب المعروف ، عـالـم عصره ، ناصر الحـديث ، فقيه الملَّة ، أبو عبد الله القُرشيّ ، المكيّ الغزى المولد ، ثم المصرى الوفاة ، توفى سنة (٢٠٤ هـ) . انظـر : تهـلـيب الكمال (١١٦١/٣) ، وتقريب التهـلـيب (١٤٣/٢) ، وصفة الصـفوة ( ٢٤٨/٢ ) ، ووفيَّات الأعيان ( ١/٥/١ ) ، والنُّجوم الزَّاهرة ( ١٧٢/٢ ) ، وتهذيب التهذيب

تَارِكِهَا ، فمذهب الشَّافعي `` ومالك `` قَتْلَهُ حَلًّا ، ومذهب أحمد ``

. ( ۶/۰ ) ، وتذكرة الحفَّاظ ( ۳۲۹/۱ ) .

(٢) هـو : إمام دار الـهِجْرَة ، أبو عبد الله مالك بن أنس بن مالك أبي عامر بن عمرو بن الحارث المدنى ، حليف بنى تيم ، من قُريش ، صاحب المذهب المعروف ، عالـم الحـجاز ، وقيل فيه : هل يُفتَى

ومالك في المدينة ؟ تُوفِّي سنة (١٧٩ هـ ) . انظر : تهذيب الكمال (١٢٩٦/٣ ) ، وتقريب التهذيب (٢٢٣/٢ ) ، وسير أعلام النبلاء (٤٨/٨ ) ، ووفيات الأعيان (١/٥٥٥ ) ، وتذكرة الحفاظ (١٩٣/١ ) ، وتهذيب التهذيب (١٠/ص) ، والنجوم الزاهرة (٩٦/٢ ) ، وطبقات الفقهاء ( ٤٢ ) ، والطبقات الكبرى (١٦٨/٩) . (٣) هـو : إمام أهل الشنَّة والجماعة ، أبو عبد الله أحمد بن محمد بن حنبل بن هلال بن أسد ابن إدريس بن عبد الله الذَّهلي ، الشَّيْباني الـمَرْوَزى ، ثم البغدادى ، أحد الأثمـة الأربعة وصـاحب المذهب المعروف ، ابتلى فى محنة خلق القرآن ، فَتَبْتَنَه الله ، تُوفى سنة ( ٢٤١ هـ ) . انظر : تهذيب الكمال ( ٢٥/١) ، وتقريب التهذيب ( ١٤/١) ، ووفيات الأعيان ( ٤٧/١ ) ، وطبقات الحنابلة (٣ – ١١ ) ، وطبقات الحفاظ (١٧/٢ ) ، وسير أعلام النبلاء (١٧٧/١ ) ، وتهذيب التهذيب ( ٧٢/١ ) ، والنجوم الزاهرة ( ٣٠٤/٢ ) ، وشذرات الذهب (٩٦/٢ ) .

٣٩

قَتْلَهُ كُفْراً ، ومذهب أبي حنيفة <sup>(١)</sup>إيلامه بالضَّرب الـمُوجع والحبس الطَّويل حتى يُصَلِّى . الثَّـانـى : شَـرَفةُ بِطَـاعة مَـولَاه ، وامتثال أمره بإجَـابَة نِدَائِه بقـرع بابه لما دَعَياه .

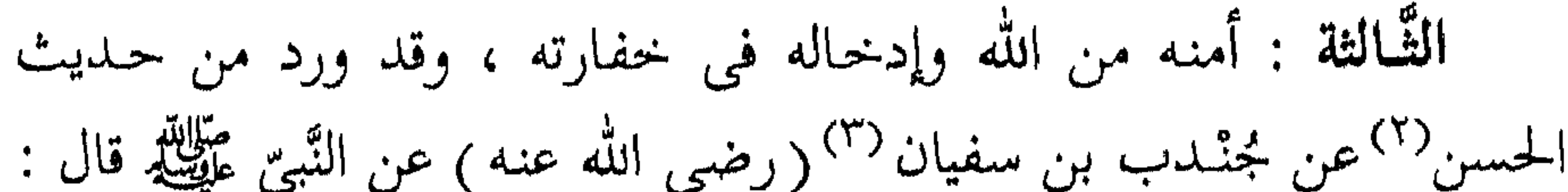

« مَنْ صَلَّى الصُّبْحَ فَهُوَ فِي ذِمَّةِ الله فَلَا تُخْفِرُوا اللَّهَ في ذِمَّتِهِ » <sup>(٤)</sup> أخرجه الترمذى .

(١) هـو : إمام أهل العراق ، وفقيه الملَّة ، أبو خنيفة النُّثمَان بن ثابت بن زوطي التَّيْميّ الكوفيّ ، ولد في حياة صِغار الصَّحابة ، ورأى أنس بن مالك ، عُنى بطلب الآثار ، والنَّاس عيالٌ عليه في الفقه والرأى ، تُوفى سنة (٥٠ هـ ) .

انظر : تهذيب الكمال (١٤١٥/٣) ، وتهذيب التهذيب (١٤٩/١٠) ، وتقريب التهذيب ( ٣٠٣/٢ ) ، ووفيات الأعيان ( ٢/٥/٢ ) ، وطبقات الفقهاء ( ٦٧ ، ٦٨ ) ، والنجـوم الزاهـرة ( ١٢/٢ ) ، وسير أعلام النبلاء ( ٣٩٠/٦ ) ، وتهذيب الأسماء واللغات ( ٢١٦/٢ ) . (۲) همو : الحسن بن أبی الحسن ( یسار ) ، أبو سعید ، مولی زید بن ثابت ، کان سید أهل زمانه علماً ، وعملًا ، كان تام الشَّكل مَليح الصُّورة ، كان من الشُّجْعان ، الـمَوْصوفين ، ومن أعلم النَّاس بالحلال والحرام ، « ثقة فقيه فاضل مشهور » ، تُوفى سنة (١١٠ هـ ) . انظر : سير أعلام النبلاء ( ٣/٤٥ ) ، وتهـذيب التهـذيب ( ٢٦٣/٢ ) ، وتقريب التهذيب ( ١ /١٥/١ ) ، والطبقات الكبرى ( ١ /١٤ ) ، والميزان ( ٤ /١ ) . (٣) هـو : الصحابي الجليل أبو عبـد الله جُنْـدب بن عبـد الله بن سفيان البَجَليّ العَلَقِي ، نَزَلَ الكوفة ، والبصرى ، وكان يقول : « تعلَّمنا الإيمان قبل القرآن ، ثم تَعَلَّمْنَا القرآن فازددنا إيماناً » ، عاش وبقی إلی محمدود سنة ( ۷۰ ه ) . انظر : تهـلـيب الكمال ( ١/٥-٢٠ ) ، وتهذيب التهـذيب ( ١١٧/٢ ) ، وتقريب التهـذيب ( ١٣٤/١)، وسير أعلام النبلاء ( ١٧٤/٣)، والطبقات الكبرى ( ٢٢/٦)، والإصابة ( ١٨/١ ه ) ، والاستيعاب ( ٢٥٦/١ ) ، وأسد الغابة ( ٣٦١/١ ) . (٤) ( صحيح ) أخرجه مسلم ( ١٦٤/٥ ) ، والترمذى ( ٢٢١ ) ، وأحمد ( ٣١٣/٤ ) ، وأبو نعيم ً في الحلية ( ٢٥٠/٥ ) ، والبيهقي ( ٤٦٤/١ ) ، وغيرهم من حديث مجنَّدب به نحوه ، وروى من حديث أبي بكر ، وأبي هريرة ، وابن عمر ، وأنس وغيرهم . Ì

الرَّابِعة : اتَّخَاذ العَهْد عِندَ الله كما ورد في حديث عبادة بن الصَّامت (') (رضي الله عنه) قال : سَمِعْتُ رَسُولَ الله عَلَيْظِيم يقـول : « خَمْسُ صَلَوَاتٍ كَتَبَهُنَّ اللَّهُ عَلَى العِبَادِ فَمَنْ جَاءَ بِهِنَّ لَمْ يُضَيِّعْ شَيْئًا مِنْهُنَّ اسْتِخْفَافاً بِحَقّْهِنَّ كَانَ لَهُ عِنْدَ اللَّهِ عَهْدٌ أَنْ يُدْخِلَةُ الْجَنَّةَ ، وَمَنْ لَـمْ يَأْتِ بهِنَّ فَلَيْسَ لَهُ عِنْدَ اللَّهِ عَهْدٌ إِنْ شَاءَ عَذَّبَهُ وَإِنْ شَاء أَدْخَلَهُ الْجَنَّةَ » <sup>(٢)</sup> أخرجه أبو داود والنسائي وابن ماجه الْمُخَامِسَة : بَسْطِ الرِّزق وسِـعَته كما قال الله تعالى : ﴿ وَأَمْرٌ أَهْلَكَ بِالصَّلَاةِ وَاصْطَبِرْ عَلَيْهَا لَانَسْأَلُكَ رِزْقاً <sup>(٣)</sup>تَحْنُ نَرْزُقُكَ … ﴾ <sup>(٤)</sup> . السَّادِسَة : انتهاؤه بفعلها عن الفَحْشَاء والمُنكر كما قال الله تعـالى : ﴿... إِنَّ الصَّلَاةَ تَنْهَى عَنِ الْفَحْشَاءِ وَالْـمُنْكَرِ ... ﴾ (°)، ومعنى الآية من

= قال : المباركڤورى فى تحفة الأشمَرَذِى (١٤/٢ ) : «( فهو في ذِمَّة اللَّه ) أى في عهده وأمانِهِ ، في الدنيا والآخرة … ( ولا تُنْخفِرُوا اللَّه في ذِمَّته ) ، قال في النُّهاية : خَفرتُ الرجل ٱجْرتَه وحَفِظْتهُ ، وأَخْفرت إذا نَقَضْت عَهْدَهُ ، وذِمّامَهُ … » . (١) هـو : الصَّحابي الجليل ، أبو الوليد الأنْصَارى ، ابن قَيْس بن أَصْرِم بن فمهر بن ثَعْلَبَة بن غنم ابن عوف بن الخَزْرَج ، أحد النُّقباء ليلة العقبـة ، ومن أعيـان البـدريِّيين ، سكنَّ تييمت المقـدس ، وذلك عندما وجهه عمر إلى الشام قاضياً ، ومعلماً ، تُوفى بالرَّمْلة ، وقيل : ببيت المقدس ، تُوفى في خلافة معاوية سنة (٣٤ هـ ) . انظر : شذرات الذهب ( ٤٠/١ ، ٤ )، والطبقات الكبرى ( ٩٣/٣ ) ، وتقويب التهذيب ( ٢٩٢ ) ، وتهذيب التهذيب (١١/٥) ، والبـداية والنَّهاية (١٢/٥٠) . (۲) (صحيح ) أخرجه أبو داود (١٤٢٠ ) ، والنسائي (٤٦١ ) ، وابن ماجه (١٠١ ) ، وأحمد (٣١٥/٥/ ٣١٧ ، ٣١٩ ، ٣٢٢ ) ، ومالك في الموطأ (١٢٣ ) ، والبيهقي ( ٣٦١/١ ، ٣٦ ٨/٢ ، ٤٦٧ ، ٢١٧/١ ) ، والحميدى (٣٨٨ ) ، وأبونعيم (١٣١/٥) وغيرهم من حـديث عبادة بن الصامت به نحوه . (٣) قال ابن كثير في قوله تعالى : ﴿ لَا نَسْأَلُكَ رِزْقاً ﴾ : « يعني إذا أَقَمْتَ الصَّلاة أَتاك الرزق من حيث لاتَــُحتَسب » ، وقال الدَّوْريّ : « لا تُكلُّفك الطلب » . (٤) سورة طـه ، الآية (١٣٢ ) . (٥) سورة العنكبوت ، الآية (٤٥ ) .

٤١

حيث الطَّاهر : أنَّ الصَّلاة الكاملة هي التي بهـذه الصِّفة كقـوله ( عَلَيْمِهِ الصَّلَاةُ وَالسَّلَامُ ) : « لَا يَزْنِى الزَّانِي حِينَ يَزْنِي وَهُوَ مُؤْمِنٌ » <sup>(١)</sup> أَى كامل الإيمان ، ويحتمل أن يريد نفس فِعْـل الصَّلَاة عنـدَ قِيَـام الدَّاعـي إلى فعلها ينهي عن ذلك لأنه مثار الدَّاعي من الخوف والخَشْيَة ومهما وجدا نهيأ عن المخالفة .

السَّابِعة : التَّطْهِير من الخَطَايا بفعلهن لحـديث أبي هريرة <sup>(٢)</sup>(رضي الله عنه) وسیأتی . الظَّامنة : المشاركة لأهل الجنَّـة في خِصَال خَصَّهُم الله بها في الجنَّة وهي سبعة : الأولى : أهـل الـجنَـان في ضِيتافَـة الرَّحمـن ، والمصَــلَّى كذلك لحـديث ورد عنـه ( عَلَيْمِهِ الصَّلَاةُ وَالسَّلَامُ ) قال : « مَـنْ دَخَـلَ الْمَسْجِدَ لَا يَدْخُلُهُ إِلَّا لِلَّـهِ فَهُـوَ ضَـيْفُ اللَّهِ عَـزَّ وَجَـلٌ » (٣) ، وكان عـليّ

(١) (متفق عليه ) وهو جزء من حديث طويل أخرجه البخارى ( ٦٤٧٥ ، ٧٧٢٢ ، ٣٧٧٢ ، ۱۸۱۰) ، ومسلم (۱۰۰ ، ۱۰۰) ، وأبو داود (۲۸۹) ، والترمذي (۲٦۲۰) ، والنسائي ( ۴۷٦/۲ ، ٤٨٧١ ، ۴۸۷۲ ، ۴۵۹۵ ، ۳۹۰۱ ، ۵ ، ۵ ، ۵ ، ۹ ، وابن ماجه ( ۳۹۳٦ ) ، وأحمد ( ۳۷٦/۲ ) ، والبيهقى (١٨٦/١/ ) ، وأبونعيم (١٦٤/٣ ، ٢٢٢ ، ٢٥٧/٨ ) ، وغيرهم من حديث أبي هريرة رضمي الله عنه به . (٢) هـو الصُّحابي الجليل أبو هريرة الدُّؤسِي اليماني ، اختلف في اسمه عـلي أقوال أرجحها : عبد الرحمن بن ضخر ، وكان جِفْظَهُ من معجزات النُّبوة ، اشتهر بالحِفْظ والزّهد والوَرع ، وكان يقول: نشأتُ يتيماً وهاجرتُ مسكيناً وكنتُ أجيراً ، ولى البحرين لعمر بن الخطاب رضي الله عنـه ، تُوفَّى فى سنة (٦٠ هـ ) . انظر : الطبقات الكبرى ( ١١٧/٢ ) ، وسير أعلام النبلاء ( ٧٨/٥ ) ، وصفوة الصفوة ( ٦٨٥/١ ) ، وتقريب التهذيب ( ٦٨٠ ) ، وتهذيب التهذيب (٢٦٢/١٢ ) ، والبداية والنهاية ( ١٠٣/٨ )، وحلية الأولياء ( ٣٧٦/١) وحديثه : « أرأيتم لو أنَّ نَهْراً بباب أحدكم يَغْتسل منه … » . (٣) أخرجه أبو نعيم في تاريخ أصفهان ( ٢٦٦/٢ ) بلفظ : «من أتى المسجد فهو زائر الله ، … » وفيه عمر بن حبيب القاضى ، كذَّبهُ ابن معين ، وضعفه غيره . وزُوِي ما فيه نَحْو ذلك من أحاديث صحيحة .

ابن الحسين <sup>(١)</sup> (رضى الله عنهما) يقول إذا دخل المسجد : « إلٰهى عَبدُك ببابك ، ضَيفْك ببابك ، سَائِلُك ببابك » . وثانيها : أَنَّ لأهل الجنَّة الرِّضوان من الـمَلِك الدَّيَّان لقوله تعـالى : ﴿... وَرِضْـوَانٌ مِّـنَ اللَّـهِ أَكْبَرُ ... ﴾ (٢)، وقال (عَلَيْـهِ الصَّـلَاةُ والسَّلَامُ ) : «أَوَّلُ الْوَقْتِ رِضْوَانُ اللَّهِ » (٣) . وثالثها : أَنَّ لأهل الجنَّة المُغْفِرَة، وكذلك المُصَلِّي نقل عن عَلِيٌّ ( رضي

الله عنه) فى قوله تعالى : ﴿ وَسَارِعُوا إِلَى مَغْفِرَةٍ مِّن رَّبِّكُمْ … ﴾ <sup>(٤)</sup>. قال : « هو الصَّف الأول » . ورابعهـا : أَنَّ لأهل الجنَّة مُناجاة الله والمصلَّى ثِنَاجى ربه كما ورد في الحديث : « فَلْيعْلَمْ مَنْ ثِنَاجِي »<sup>(٥)</sup>. وخامسها : أَنَّ أهل الجنَّة يُسَلِّمُ الله عليهم بقوله : ﴿ ... سَلَامٌ عَلَيْكُمْ طِبْتُمْ فَادْخُلُوهَا خَالِدِينَ ﴾ <sup>(٦)</sup>، وكما قال تعالى : ﴿ تَـجِيُّنُهُمْ يَوْمَ يَلْقَوْنَهُ (١) هـو : أبوالحسين ، زين العـابدين بن علي بن الحسين بن علي بن أبي طـالب (رضـي الله عنه ) ، كان ثقة مأموناً كثير الحديث ، ولم يكن للحسين عقبٌ إلَّا من على بن الحسين ، قُتِل مع أبيه سنة (٩٤ هـ) ودُفن بالبَقِيـع .

وانظر : البداية والنهاية ( ١٠٣/٩) ، وسير أعلام النبلاء ( ٢٨٦/٤) ، وصفوة الصفوة ( ٩٣/٢ ) ، والطقبات الكبرى ( ١٥٦/٥ ) ، وتقريب التهذيب ( ٤٠٠ ) . (٢) سورة التـوبة ، الآية ( ٧٢ ) . (٣) (إسناده هالك ) وزوى بلفظ : « الوَثْتُ الأول من الصَّلاة رضوان الله ، الوقت الأول رضــوان الله ... » أُشْرجه الترمـذى ( ١٧٢ ) ، والدَّارقُطْنى ( ٢٤٩/١ ) ، والبَيْهَقِى ( ٤٣٥/١ ) ،

وابن عَـلِمَنّ (١/٧-٣٦١ ) ، وفيه يَعْقُوب بن الوليد ، ضعفه ابن معين ، وكذَّبه أحمد ، والذَّهبي وسائر الحفَّاظ ، فالإسناد هالك به .

(٤) سورة آل عمران ، الآية (١٣٣ ) . (٥) (صحيح) أخرجه أبو داود ( ١٣٣٢ ) ، وأحمد ( ٩٤/٣ ) من حديث أبي سعيد ، ومالك في الموطأ ( ٨٠/١ ) ، وأحمد ( ٣٤٤/٤ ) ، والبيهقي (١٢/٣ ) من حديث البياضي ، والطبراني في الأوسط (٤٧٥٧) ، والحاكم ( ٢٣٥/١ ، ٢٣٦ ) من حديث أبي هريرة (رضي الله عنه ) . (٦) سورة الزمر ، الآية ( ٧٣ ) .

سَلَامٌ … ﴾ <sup>(١)</sup>، والمصلى يُسَلِّمُ عليه بقوله : « السَّلَامُ عَلَيْنَا وَعَلَى عِبَادِ الله الصَّالِحِينَ » <sup>(٢)</sup>، ويختم الصَّلاة بالتَّسليم ويـقول قبل أن يَتَكلَّم ماكان رَشُولُ الله عَلَيْلِيَّةٍ يقوله : « اللَّهُمَّ أَنْتَ السَّلَامِ ، وَمِنْكَ السَّلَامِ ، تَبَارَكْتَ يَا ذَا الجُلَالِ والإكْرامِ » <sup>(٣)</sup>. وسادسها : القُرب من الله في الجنَّة ، والمصلَّى كذلك لقوله تعالى : ه مَعَ السَّعُدُ وَاقْتَدِ بِّ هُو<sup>(٤)</sup> ، ولقدله ( عَلَيْهِ الصَّلَاةُ والسَّلَامُ ) : « أَقْرَبُ

سّر… واسقیکونُ الُعَبُدُ ورَسِّوِلِّهِ وَهُوَ سَسَاجِدُّ ۱، ولالَقُرب مِنَ اللَّه ، هو قُرب  
الانبساط لیسَ بِقُرب الِسِطا ، قال اللّه تعالى :    
وئ ختِلِ الُوَرِیلِهَ ۱۳) .  
وسابعها : أَنَّ مُفتتح أهل الَجَّة الَحَمَدُه وختامهم كذلك كما أخبر اللَّه  
عنهم بقرله :    
عنهم بقرله :    
عنهم بقرله :    
مِ وهَالُوا الُخهَدُهُ لِلَّه . . .  \$
$$
^{(V)}
$$
، ۴م قال :    
مِ ۱۰) رંعفق علیه) أخرجه الِخادِ ( ۱۲۱) .  
۱۲۲۵، سرية الأخزاب ، الآية ( ۱۱) .  
۱۲۲۰، سرية الأخزاب ، اُبرَجه الِخادِ ( ۱۲۲، ۱۱۰۰، ۱۰۱۰، ۱۰۱۰، ۱۰۱۰، ۱۰۰، ۱۰۰، ۱۰۱۰، واتر. د۱۲۱، و  
۱۲۲۰) ، وسلم (۲۰۲)، وَیلِو داود ( ۱۲۵، ۱۰۰، ۱۰۰، ۱۰۱۰۰، ۱۰۰۰، ۱۰۰۰، ۱۰۰، ۱۰۰، ۱۰۰۰، ۱۰۰۰، ۱۰۰ و)، وات display  
الا نبساط لیش بِ قُرَلِ اُلَّهِ وَهُوَ تُسَّ اِنَّهِ وَهُوَ تُمَدِ وَهُوَ تُرِ ۱۰۰، و، وَلَّهِ وَهِ وَهُ وَنَ تُرَهٍ وَهُوَ تُمِ وَهِ وَهِ اِمَدَهِ وَهَ وَنَهِ وَهُوَ تُمِ دِ

٤٣٧ ) ، والطبراني (١/٥٥/٣ ) ، والبيهقي (١٤٨/٢ ) ، وغيرهم من حـديث ابن مسعود (رضى الله عنه ) به . (٣) (صحيح) أخرجه مسلم (٩٢م ) ، وأبو داود (١٥١٢ ) ، والترمذى (٣٠٠ ) ، والنسائبي ( ١٣٣٨ ) ، وابن ماجه ( ٩٢٤ ) ، وأحمد ( ٦٢ ، ١٨٤ ، ٢٣٥ ) ، والبيهقي ( ١٨٣/٢ ) ، وغيرهم من حديث عائشة (رضى الله عنها) به ، إلَّا الترمذى أخرجه من حديث ثوبان به . (٤) سورة العلق ، الآية (١٩ ) . (٥) (صحيح) أخرجه مسلم ( ٤٨٢ ) ، وأبو داود ( ٨٧٥ ) ، والنسائي ( ١١٣٧ ) ، وأحمد ( ٤٢١/٢ ) ، والبيهقي ( ١١٠/٢ ) ، وغيرهم من حديث أبي هريرة (رضي الله عنه ) به . قال صاحب عَوْن المعبود (١٢٨/٣ ) : « أى هو في السجود أقرب من ربه منه في غيره ، والمعنى أقرب أكوان العبد وأحواله من رضا ربه وعطائه وهو ساجد » . (٦) سورة قٌ ، الآية (١٦) . (٧) سورة الزمر ، الآية ( ٧٤ ) .

لم لم

بَيْنَهُم بِالْحَقِّ وَقِيلَ الْحَمْدُ لِلَّهِ رَبِّ الْعَالَـمِينَ ﴾ ('' ، ثم قال : ﴿ ... وَآخِرُ دَعْوَاهُمْ أَنِ الْحَمْدُ لِلَّهِ رَبِّ الْعَالَـمِينَ ﴾ (''، والمصلَّى يفتتح كل ركعة بالحَمْد ، وهـذه الجملة من نِعَم الله التي تَفَضَّل بها في هذه الدَّار على من أقام الصَّلوات بحدودها ، وأدام الرَّغبات بين يديه ، وراعَى جميـل مقصودها ، فهذه جملة شارك المصلى فيها أهل الجنَّة . التَّاسعة : التَّنَعُّم بمحادثة الله ومكالمته ، فهو يَتَنَعَّم بالتلاوة في الصَّلاة كما يَتَنَعَّم أهل الجنَّة بكلام الله ، فقـد ورد فـى الحـديث : « مَا مِنْكـمْ مِنْ أَحَدٍ إِلَّا سَيُكَلِّمُهُ اللَّهُ يَوْمَ الْقِيَامَةِ كِفَاحاً لَيْسَ بَيْنَهُ وَبَيْنَهُ تَوْمُجَمَانٌ » <sup>(٣)</sup> . العاشرة : شُغل النَّفس عن تفرغها في استيلاء الفِكر عليها بغلبة شلطان الهَوَى على العَقْل وضَربها بِسَوْطِ الْخَوْفْ من القيام بين يدى الله تعالى على مثل تلك الحالة من الذُّلَّة والخُضُوعِ والآهية والمشكِّنَة بتعفير الوجه حتى تجيب إلى ما أراده منها من ملازمة الأدب في الحدمة ، وتَنْشِيط ما فتر منها من العزمة ، فتتمرن على ذلك ولا تتكلف فعله عنـد المطالبة لها بالإقدام عليه ، وبه تَـمَّت ثمرات الصَّلاة العاجلة .

(١) سورة الزمر ، الآية ( ٧٥ ) . (٢) سورة يونس ، الآية (١٠) . (٣) (متفـق عليـه ) أخرجه البخارى (٦٥٣٩ ، ٧٤٤٣ ، ٧١٢ ) ، ومسلم (١٠١٦ ) ، والترمذي ( ٢٤١٥ ) ، وابن ماجه ( ١٨٥ ) ، وأحمد ( ٢/٢٥٦ ، ٣٧٧ ) ، والبيهقي ( ١٧٦/٤ ) ، والطبراني (٨٢/١٧ ) ، وغيرهم من حديث عدى بن حاتم (رضى الله عنه) به .

عن الكفَّار : ﴿ يَوْمَ يُكْشَفُ عَنِ سَاقٍ وَيُدْعَونَ إِلَى السُّجُودِ فَلَا يَسْتَطِيعُونَ ﴾ (') . والمعنى : أنَّهُ سأل منهم السُّجود وهو بالصَّلاة فَتَكَبَّروا وَأَبَوْا عنِ الإجابة للدَّاعي في الدُّنيا ، فسأل منهم السُّجُود في الآخرة فأجابوا فمنعوا من فعله عُقُوبَة لهم في الآخرة على التَّكبُّر في الدُّنيا بِعَـٰدَمِ الإِجَـابة كما قال الله تعالى : ﴿ … وَقَدْ كَانُواْ يُدْعَوْنَ إِلَى السُّجُودِ وَهُمْ سَالِـمُونَ ﴾ (٢)، يعني : فيأبون مع السَّـلامة والتَّمكن من الفِعْـل ، فعنـدَ مُعاينة العطب والأهْوَال أجَابُوا فما مكنوا ، ومن حديث عطاء بن يسار $^\mathrm{(7)}$ عن أبي سعيد <sup>(٤)</sup> (رضمي الله عنهما) قال : سمعتْ النَّبيُّ عَلَيْطَةٌ يقول : « يَكْشِفْ رَبُّنَا عَنْ سَاقِهِ فَيَسْجُدُ لَهُ كُلُّ مُؤْمِنٍ وَمُؤْمِنَةٍ وَيَبْقَى مَنْ كَانَ يَسْجُدُ

(١) سورة القلم ، الآية (٤٢ ) . (٢) سورة القلم ، الآية (٤٣ ) . (٣) هـو : أبو محمد الهِلَالي عَطاء بن يَسَار المدنى ، مولى مَيْمُونة بنت الحارث الـهلالية زوج النبي عَلَيْتِكُمْ ، ثقة ، فاضل صاحب خطب ومواعظ . وانظر : تهذيب الكمال (٩٣٨/٢ )، وتهذيب التهـذيب (٣١٧/٧ ) ، وتقريب التهـذيب ( ٢٣/٢ ) ، والميزان ( ٧٧/٣ ) ، وسير أعلام النبلاء ( ٤٤٨/٤ ) ، والعبر ( ١ /٢٥/ ) . (٤) هـو : الصحابي الجليل المجاهد سعد بن مالك بن سِنَان بن تَعْلَمة بن عبيـد بن الأثبجر بن عوف بن الحارث بن الخَزْرَج ، واسم الأبجر تُحذَّرة ، ولم يكن أحد من صِغار الصحابة أعْلم منه ، تُوفى سنة (٧٤٧ هـ ) . انظر : تهذيب الكمال ( ٤٧٣/١ ) ، وتهذيب التهـذيب (٤٧٩/٣ ) ، وتقريب التهـذيب . ( ٢٨٩/٣ ) ، وأسد الغابة ( ٣٦٥/٢ ) ، والاستيعاب ( ٦٠٢/٢ ) ، والإصابة ( ٧٨/٣ ) .

الخامسة : الشَّفَاعَة في النَّجَاة من عَذَابِ القَبْرِ وَعَذَابِ النَّارِ ابتـداء ، والخروج من النَّار انتهاء . روى عن أبي بكر الصِّـدِّيق°′ (رضى الله عنه ) أنه قال : « إِذَا خَضَرَت الصَّلَاة قَالَتْ الْمَلَائِكَة يا بنى آدَمَ قُومُوا فَأَطْفِقُوا نِيرَانَكُمْ الَّتِي أَوْقَدْتُمْ » ، وقد ورد أنَّ الصَّلَاة تَنْفَع وتدفع عنه العَذَاب ، وأنها تحول بينه وبين لهب النَّار ، وكذلك أعمال البرّ كلها . السَّادسة : رفعة الدَّرجات في الجنَّة .

السَّابِعة : ورَاثَـة الفِرْدَوس من الجنَّة كما أخبر الله تعالى عنهم في قوله : ﴿ أَوْلَٰٓئِكَ هُمُ الْوَارِثُونَ ۞ الَّذِينَ يَرِثُونَ الْفِرْدَوْس ... ﴾ <sup>(٤)</sup>.

(۱) (متفق عليه ) أخرجه البخارى (٤٩١٩ ، ٧٤٣٩ ) ، ومسلم (١٨٣ ) ، وأحمـد (١٦/٣ ) ، والحاكم (١٢/٤ه ) ، وابن خزيمة (١١٥ ) ، وأبوعوانة (١٦٩/١ ) ، وغيرهم من حديث أبي سعيد الخدري به نحوه .

(٢) (متفق عليه) أخرجه البخارى (٣٨٨٧ ) ، ومسلم (١٦٢ ) ، والنسائي (٤٤٨ ) ، وابن ماجـه ( ۲۱۳ ) ، وأحمــد ( ۱/۱ ۲۰۹ ، ۲۰۹ ، ۲۷۲ ، ۲۷۲ ، ۲۲۲ ، ۱۰.۰ ) ، وابن خزيمة ( ٣٠١ ) من حديث أنس بن مالك .

(٣) هـو : الـخليفة الأوَّل بعـد رسول الله عَلَيِّكَ عبـد الله بن أبي قُحافة ، نمخمان بن عـامر بن عَـمْرو ابن كعب بن سعد بن تيم بن ثرة ، هو الصديق الذي صدق النبي عَلَيْكَ حين كذَّبَهُ النَّاس ، وهو رفيق النَّبي عَلَيْكَ في الدنيا والآخرة ، وعتيق الله من النار ، تُوفَّى سنة (١٣ هـ ) .

وانظر : تهذيب الكمال ( ٧٠٩/٢ ) وتهذيب التهذيب ( ٥/٤/٢) ، وتقريب التهذيب ( ٤٦٦ ) ، وأسد الغابة (٣٠٩/٣ ، ٣ ) ، والاستيعاب (٣ – ٩٦٣/٤ ) ، والإصابة ( ١٦٩/٤ ) .

(٤) سورة المؤمنيون ، الآيتان (١٠/ ١١ / ١) .

۔ ترتا ، وسپنج بنیٹ پیچنے روپناہ وجے س لتاركها تحـذيراً من تَهَاونه بفعلها ليجمع بين التَّرغِيب والتَّرهِيب حتى يُقْبِلَ العبد على الله \_ عَزَّ وَجَلَّ \_ في صَلَاتِه بِقَلْبٍ مُنِيبٍ . روينا من حـديث عَـامِر الشَّعبي <sup>(١)</sup>قال : أخبرني أبو جـحيفة واسمه وَهْبٍ بنِ عبد الله <sup>(٢)</sup> عن عَلِيّ <sup>(٣)</sup> ( رضى الله عنه ) عن النَّبى عَلَيْكَ، أنَّه قال : « مَنْ تَهَاوَن بِصَلَاتِهِ فَإِنَّ الله يُعَاقِبُهُ بِخَمْسٍ عشـرة خصْلَة : سِتَّ منها في الدُّنْيَا ، وَثَلَاث عِندَ الْمَوْت ، وَثَلَاث في القَبْر ، وَثَلَاث وَقْت خُرُوجِهِ مِنَ (١) هو : عَامِر بن شراحيل الشُّعْبي ، أبو عمرو ثِقَةٌ مشهور فقيةٌ فاضلٌ . قال مَكْخول : « ما رأيتُ أفْقه منه وكان يقول : ما كتبتُ سوداءَ في بَيْضاء ، ولا حَدَّثَنِي رجل بِحَدِيثٍ إلَّا حَمِظْتُهُ ، ولَا خَـدَّتَنِـى رَجُلٌ بـحديث فأَحْبَبْتُ أَن يُعِيدَهُ » ، تُوفى بعد المائة . انظر : تهذيب الكمال ( ٦٤٣/٢ ) ، وسير أعلام النبلاء ( ٢٩٤/٤ ) ، والطبقات الكبرى ( ١٧١/٦ ) ، وشذرات الذهب ( ١٢٦/١ ) ، والوافي بالوفيات ( ١٦/١/١٥ ) ، والحلية ( ٢١٠/٤ ) . (٢) هـو : وَهْب بن عبـد الله بن أبي دُبَي ، الهُنائيّ ، الكَوفيّ وقد يُنسب لجدّه ، وهو يُقة ، ويُقال : « ابن أبي الأسود » ، ووثقه ابن معين والعَجْلوني . وانظر : تهذيب الكمال (١٤٧٩/٣) ، تهذيب التهذيب (١١/١١/ ١٦٤) ، وتقريب التهذيب . ( ٣٣٨/٢ ) ، والجرح والتعديل ( ١٠١/٩ ) ، ومعرفة الثقات ( ١٩٥٤ ) . (٣) هـو : أمير المؤمنين ، أبو الحسن على بن أبي طـالب بن عبـد المطلب ، ويُكَنَّى بأبي تراب ، شهد المشاهد كلها ، ولم يَتَخَلَّفْ إلَّا في غَرْوَة تَبْنُوك، وكان غزير العِلْم ، صاحب اللواء في الحروب ، تُوفَّى سنة أربعين ، ودفن بالكوفة في قصر الإمارة ، وعُيِّب قَبْرُه . انظر : صفوة الصفوة ( ٣٠٨/١)، وشذرات الذهب ( ٤٩/١) ، وتقريب التهذيب ( ٤٠٣ ) ، والطبقات الكبرى ( ١٠٠/٢ ) ، والبداية والنهاية ( ٢٢٢/٧ ) ، وغاية النهاية ( ١/٥/١ ٤٢ ) ، والحليـة  $\cdot$  (  $\uparrow \wedge$  2/1)

القَبْرِ ؛ فَأَمَّا السِّت الَّتِي في الدُّنْيَا : فَيرْفَعُ عَنهُ اسمِ الصَّالِحِينَ ، والثَّانِيَة يُرْفَع عنهُ بَرَكَة الحَيَاة ، والثَّالِثَة يُوْفَع عَنهُ بَرَكَة الرِّزْق ، والرَّابِعَة لَا يقبل منهُ شيء مِنْ أَعْمَالِ الْخَيْرِ ، والْخَامِسَة لاَ يُسْتَجَاب دُعَاؤُه ، والسَّادِسَة لاَ يَجْعَلَ لَهُ فَي دْعَاءِ الصَّالِحِين نَصِيبٌ ؛ والثَّلَاث الَّتِي عِندَ الْمَوْت : فَإِنَّهُ يَمُوتُ عَطَشاً فلو صُبّ في حلقِهِ ماء سَبْعَة أَبْحُرِ ما روى ، والثَّانية يَـهْوتُ بَغْتَةً ، والثَّالثة كَأَنَّهُ ثَقل بِحَدِيدِ الدُّنيا ؛ والثَّلَاث الَّتِي في القَبْرِ : فأَوَّلها يُظْلِمُ عَلَيْهِ القَبْرُ ،

والثَّانِيَة يَضِيقُ عليهِ القَبْرُ ، والثَّالثة تسيل عينيـه باكواء ؛ والثَّلاث الَّتِي عندَ خْزُوجِهِ مِنَ القبرِ : يَلْقَى الله وَهُـوَ عَلَيْهِ غَضْبَانٌ ، والثَّانية تكون مُحَاسَبتَهُ شديدة عَظِيمَة ، والثَّالثة رُمجوعه مِنْ بين يَدِى رَبِّهِ إِلَى النَّارِ إِلَّا أَنْ يَعْفُو عنهُ »<sup>(١)</sup>. قُلت : فإذا كان المتهاون بها جَزَاؤُه هذه الـخِصَال ، فالمحافظ عليها تنعكس هذه الخصال الذَّميمة في حَقَّه جيِّدَة فيكتب اسمه في الصَّالحين ويرزق البركة في الحياة والرِّزق إلى ما عددناه من تلك الخصال الساقية . ومن شَرَف الصَّلَاة أنَّ العَبد يُحْبَس عِندَ الوصُولِ إلى الجنَّة ، فإن كانت تَامَّة أطلق ، روى مقسم <sup>(٢)</sup> عن ابن عباس <sup>(٣)</sup> (رضى الله عنهما ) :

(۱) (باطل) ذكره ابن عِراق في تنزيه الشريعة (۱۱۳/۲) وقيل في الميزان : « حديث باطل رَكْبَه محمد بن علي بنِ العباس علي أبي بكر بن زياد النَّيْسَاتُبورى ، وقيل في اللسان · هو ظاهر البطلان من أحاديث الطَّرْقِيَّة » اهـ . قال الذهبي في الميزان ( ٩٩/٥ ) : « محمد بن علي ... رَكَّبَ علي أبي بكر ... حديثاً باطلًا في تارك الصّلاة » . (٢) هـو : مِقْسـم بن بُجْرة ، ويقال : تَجْدة ، أبو القاسـم مولى عبـد الله بن الحارث ، ويقال له : مَؤلَّى عبد الله بن عباس ، صدوق كان يُؤسل ، تُوفَّى سنة (١٠١ هـ ) . وانظر : تهذيب الكمال (١٣٦٩/٣ ) ، وتهذيب التهذيب (١٠/ ٢٨٨ ) ، وتقريب التهذيب ( ۲۷۳/۲ ) ، والميزان ( ۱۷٦/٤ ) ، واللسان ( ۳۹۷/۷ ) ، وتاريخ الثقات ( ٤٣٨ ) . (٣) هـو : حَـُبْرُ الأَمَّـٰة ، وإمام التفسير ، أبو العباس عبد الله بن العَبَّاس بن عبد المطلب ( شيبة ) ابن هاشم ، واسمه عمرو بن عبد مَنَاف بن قَصى بن كِلاب بن مُرَّة القرشيّ الهاشمي المكيّ ابن عم النبي ﷺ ، قال : مسح النبي ﷺ على رأسي ودعا لي ، تُوفى سنة (٦٧ هـ ) . 罪

ع ع

« أَنَّ على جسر جهنم سبع محابس يسأَّل العبـد عند أولها عن شهادة أن لَا إِلَٰهِ إِلَّا الله ، فإن جاء بها تامَّة جاز إلى الثاني فيسأل عن الصَّلاة ، فإن جاء بها تامَّة جاز إلى الثالث فيسأل عن الزكاة ، فإذا جاء بها تامَّة جاز إلى الرابع فيسأل عن الصَّوم ، فإن جاء به تامًّا جاز إلى الحامس فيسأل عن الحتج ، فإن جاء به تامًّا جاز إلى السادس فيسأل عن العُمْرَة ، فإن جاء بها تامَّة جاز إلى السابع فيسأل عن المظالم ، فإن خرج منها وإلَّا يقال : انظروا ، فإن كان له تطوع أكمل به أعماله ، فإذا فرغ انطلق به إلى الجنة . ومن شرفها أنها شفاء روينا من حديث مجاهد <sup>(١)</sup> عن أبي هريرة (رضي الله عنه ) عن النبي عَلَيْكَ في حديث فيه : « فَصَلَّ فَإِنَّ فِي الصَّلَاةِ شِفَاءَ » أخرجه ابن ماجه <sup>(٢)</sup> وبـه تم الطرف الثالث .

器。  $\partial_i^k$  $\frac{1}{2}$ 

= انظر : تهـذيب الكمال ( ٦٩٨/٢ ) ، وتهذيب التهـذيب ( ٢٧٦/٥ ) ، وتقريب التهـذيب . ( ٤٢٥/١ ) ، وأسد الغابة ( ٢٩٠/٣ ) ، والاستيعاب ( ٩٣٣/٣ ) ، والإصابة ( ٣٢٢ ) . (١) هـو : شيخ القراء ، والمفسرين أبو الحَجَّاج المكيّ ، الأسود مَوْلي السَّائب بن أبي السَّائب المخزومي ، ويقال : مولى عبد الله بن السائب القارئ ، زرَى عن ابن عباس فأكثر وأطاب ، تُوفى سنة  $(1.14 A)$ . انظر : تهذيب الكمال ( ١٣٠٥/٣ ) ، وتهـذيب التهـذيب ( ٤٢/١٠ ) ، وتقريب التهـذيب . ( ٢٢٩/٢ ) ، وسير أعلام النبلاء ( ٤٩/٤ ) ، والميزان ( ٤٣٩/٣ ) ، والحلية ( ٢٧٩/٣ ) . (۲) (إسناده ضعيف ) أخرجه ابن ماجه ( ۳٤٥٨ ) ، وأحمد ( ۲/ ۳۹۰ ، ۳ ، ٤ ) ، والعقيلي في الضعفاء ( ٤٨/٢ ) ، وابن الجوزى في العلل المتناهية ( ١٧١/١ ، ١٧٢ ) ، وغيرهم من حديث أبي هريرة ، وفيه أبو المُنْـلمر (ذَوَاد بن علية ) ، وهو ضعيف ، وانظر الميزان ( ٢٢٢/٢ ) ، وتهـذيب التهذيب (١٢١/٣ ) ، وفي التقريب : ( ذَوَّاد بن عُلَّبَة : ضعيف ) .

## الطوف الرَّابِيعُ فَضْلُ الصَّلُوات عَلَى كُلِّ الْعِبَادَات قد قامت أدِلَّة الكتاب والسُّنة على أفضلية الصَّلوات ، وأنَّ الله سبحانه وتعالى دعـا العبـاد إلى فعلهـا في جميـع الأوقات إلَّا ما خص بالنهي عنه من

الساعات (') فقال تعالى : ﴿ حَافِظُوا عَلَى الصَّلَواتِ وَالصَّلَاةِ الْوُسْطَى …﴾ (°) ، وقال تعالى : ﴿ قَدْ أَفْلَحَ الْـمُؤْمِنُونَ ۞ الَّذِينَ هُمْ فِي صَـلَاتِهِمْ خَاشِـهُونَ ﴾ (") ، وقال تعـالى : ﴿ وَالَّذِينَ هُمْ عَلَى صَلَوَاتِهِمْ يُتَحَافِظُونَ ﴾ (٤) ، ولشرفها عند الله سأل إبراهيم (عليه السلام) ربه أن يجعله مصليًا فقال : ﴿ رَبُّ اجْعَلْنِي مُقِيمَ الصَّلَاةِ وَمِنْ ذَرِّيَّتِي … ﴾ (°) ، وفي الصحيح المتفق عليه من رواية أبي هريرة (رضي الله عنه) قال : سمعتُ رسول الله عَلَيْطِيَّةٍ يقول : « أَرَأَيْتُمْ لَوْ أَنَّ نَهَراً بِبَابٍ أَحَدِكُمْ يَغْتَسِلُ مِنْهُ كُلُّ يَوْمٍ خَمْساً مَا تَقُولُونَ ذَلِكَ يُبْقى مِنْ دَرَنِهِ شَيْءٍ ؟ قَالُوا : لَا يُبْقَى مِنْ دَرَنِهِ شَيْئاً ، قَالَ : فَذَلِكَ مَثَلُ الصَّلَوَاتِ الْخَمْسِ يَمْحُو اللَّهُ بِهِنَّ

الْخَطَايَا » <sup>(١)</sup> ، وورد من حـديث ثوبان <sup>(٢)</sup> (رضى الله عنه) قال : قال رسول الله عَلَيْطِيَّةِ : « اسْتَقِيمُوا وَلَنْ تُحْضُوا وَاعْمَلُوا وَخَيْرُ أَعْمَالِكُمُ الصَّلَاةُ ، وَلَا يُبْحَافِظُ عَلَى الْوُضُوءِ إِلَّا مُؤْمِنٌ » (٣) وهذا الحديث من رواية ثوبان فيه مقال في الانقطاع والاتصال<sup>(٤)</sup> . ومعنى « لن تحصوا » : أى لن تطيقوا الاستقامة في أعمالكم دواماً ، فإن ذلك مشقَّة على النفوس . فدل الكتاب والشنة على فضيلة الصلاة مطلقاً ، ودل حديث ثوبان على أن الصلاة

أفضل الأعمال والمراد بذلك أفضل الأعمال البدنية لأنها مقصورة على ذات

(۱) (متفق عليه ) أخرجه البخارى (٢٨م ) ، ومسلم (٦٦٨ ) ، والترمذى (٢٨٦٨ ) ، والنسائي ( ٤٦٢ ) ، وأحمد ( ٣٧٩/٢ ) ، والدارمي ( ٢٦٧/١ ) ، والبيهقي ( ٦١/١/١ ، ٣٦١/٣ ) وغيرهم من حديث أبي هريرة به نحوه .

وفي الفتح ( ٢/٥ ١ ) قال ابن الغزبي : « وجه التمثيل أن المراد كما يَتَدَنَّسُ بالأَقْذار المحسوسة في بَدَنِه وثيابه ويُطَهِّره الماء الكثير ، فكذلك الصُّلوات تُطَهِّر العبد عن أقذار الذُّنوب حتى لا تبقى له ذنباً إلاّ أسقطته »

وقال ابن خجر في الفتح ( ١٦/٢ ) : « وظاهره أن المراد بالخطايا في الحديث ما هو أعـم من الصغير والكبير ، لكن قال ابن بَطَّال : يُؤخذ من الحديث أن المراد الصَّغائر خاصة » . (٢) هـو : مَوْلَى النبي عَيْلِيَّةٍ شَبِّيَ من أرض الحجاز ، فاشتراه النبي عَيْلِيَّةٍ ، وأعتقه فلزم النبي عَلَيْكِينَ ، وصبحبه وحفظ عنه كثيراً من العلم ، يُكَنَّى أبا عبد الله ، ويقال : أبا عبد الرحمن ، وقيل : هـو ټيمانين ، واسم أبيه جَيځـدَر ، وقيل : بُنجدَر ، تُوفى سنة ( ٤٥ ه ) . وانظر : تهـذيب الكمال (١٧٦/١ ) ، وتهـذيب التهـذيب (٣١/٢ ) ، وتقريب التهـذيب . ( ١٢٠/١ ) ، وأسد الغابة ( ٢٩٦/١ ) ، والاستيعاب ( ٢١٨/١ ) ، والإصابة ( ٤١٣/١ ) . (٣) (صحيح) أخرجه ابن ماجه (٢٧٧ ) ، وأحمد ( ٢٧٦/٥ ، ٢٧٧ ، ٢٨١ ، ٢٨٢ ) ، والدارمي ( ١٦٨/١ ) ، والطبراني في الصغير ( ٤ ) ، والحاكم ( ١٢٠/١ ) ، وقال : صحيح ... ، ولست أعرف له علَّة يُعَلُّ بمثْلها ، ووافقه الذهبي ، والبيهقي ( ٧/١٥ ٤ ) ، وغيرهم من حديث تمويان به (٤) أمَّا الانْقِطَاع بين سالم بن أبي الكِعْد ، وتَوْبَان فقد زوى الحديث موصولًا من طريق أبي كَبْشة السّلولي أنّه سمع ثوبان مولى رسول الله ﷺ يقول : « سددوا واعملوا وحيروا ، واعلموا أن خير أعمالكم الصلاة » . أخرجه الدارمي ( ١٦٨/١ ) ، وأحمد ( ٢٨٢/٥ ) ، والطبراني في الكبير ( ٧٢/١ ) ، وروى من طُرق أخرى .

المكلف <sup>(١)</sup> لا تتعدى عنه إلى سواه فيما يترتب على فعلها من الثواب . نَسَبَبُ تَسْمِيَةَ الصَّلَاةِ بِهَذَا الاسم (٢) : فإنْ قلت : لم سميت الصلاة صلاة ؟ قلت : أما من حيث الاشتقاق لفظاً فإن في ذلك وجوهاً : أحـمدها : من التصلية ، وهي التقويم من قولهم : صَلَيْتُ العُوْدَ بالنار : أي قومته فكأنها تُقَوُّمُ العبد عما كان فيه من الاعوجاء بالمخالفة

(١) أى أن الصلاة لا تقبل إلَّا ممن يقوم بها بجوارحه ، وأثدانه ، فلا يجوز أن يُصلَّى شخصَّ ما نِيابة ، أو طمعاً في وصـول الشـواب إلى أُمّه أو أبيه أو … كالحج والصـدقة ، ولنْ يَتَـال من ذلك إلا التَّعب .

(٢) الصلاة : تعني الدعاء ، ولأهل الاشتقاق ثلاثة أقوال : قيل : لما فيها من الدعاء ، وقيل : لرفع الصَّلاة في الركوع ، وهو مَغْرُّ الذُّنَبِ من الفرس ، وقيل : لما فيها من الحشوع واللين ، يقال : صليتُ العـود بالنَّار إذا لَيْنْتُه ، المصلى يلين ، ويخشـع «النظم المستغذب ( ١/١ه ) » ، وقد قيل : إن الصلاة مشتقة من الصَّلوين ، وهما عظما الورك « المغنى ( ٧٥/١ ) » . (٣) هـو : الصَّحابي الجليل جابر بن عبد الله بن عمرو بن خرّام بن ثَعْلَبة بن حرام بن كعب بن غنم بن سَلَمة ، أبو عبد الله ، وقيل : أبو عبد الرحمن الأنْصَارى الخَزْرحي السَّلمي الـمَدنِي ، من أهل بيعة الزضوان ، وكان آخر من شهد ليلة العقبة الثانية موتاً ، عاش حتى ذهب بصره وشاخ ، تُوفى سنة ( ٧٨ هـ ، وقيل : ٧٧ هـ ) . انظر : تهـذيب الكمال (١٧٩/١ ) ، وتهـذيب التهـذيب (٤٢/٢ ) ، وتقـريب التهذيب ( ١٢٢/١ ) ، وأسد الغابة ( ٣٠٥/١٣) ، والاستيعاب ( ٢١٩/١ ) ، والطبقات الكبرى ( ٦١/٣ ٥ ) . (٤) (صبحيح) أخرجه بهذا اللفظ الترمذي ( ٢٦٢٠ ) ، وأبو داود ( ٤٦٧٨ ) ، وابن ماجـه ( ۱۰۷۸ ) ، وأحمد ( ۳۷۰/۳ ) ، والبيهقي ( ۳٦٦/۳ ) ، وغيرهم من حديث جابر به . وأخرجه مسلم ( ۸۲ ) ، وأحمد ( ۳۸۹/۳ ) ، والبيهقى ( ۳۱٦/۳ ) ، من حديث جابر بلفظ : « بين الرَّجْل وبين الشَّرك أوالكفر تَرْك الصَّلاة » .

## ورابعها : لأنه يصل بفعلها إلى الجنَّة ، روى عن على (رضى الله عنه ) أنه قال : « هل تدرون لـم سميت الصلاة صلاة ؟ قالوا : لا يا أمير المؤمنين . قال : لأن العبد يصل بها إلى الجنة » .

وخامسها : لأن العبد إذا قام فيها وصل وجهه بوجه الله ، أى استقبله ، روى في الحديث الصحيح : « لَا يَتْفُلْ أَحَدُكُمْ قِبَلَ وَجْهِهِ فَإِنَّ اللَّهَ قِبَلَ وَجْهِهِ » <sup>(١)</sup> ، ويروى عن أبي سلمة بن عبد الرحمن <sup>(٢)</sup> (رضى الله عنه ) أنه قال : الصلاة سميت صلاة لاستقبال العبد بوجهه وجه الله تعالى . وسادسها : سميت صلاة لمواصلة الله العبد بتعهده بنعمه عند فعلها كما قال تعالى : ﴿ وَأْمُرْ أَهْلَكَ بِالصَّلَاةِ وَاصْطَبِرْ عَلَيْهَا لَا نَسْأَلُكَ رِزْقاً تْحْنُ نَرْزُقْكَ … ﴾ (٣) . أسبابُ التفضيل : ولما كانت الصلاة تجمع متفرقاً من القُربات من الطُّهارة واستقبال القِبْلَة والدُّعاء والثُّناء والقراءة والتسبيح ، كانت أكثر ثواباً وأعظم أجراً ، وأكبر عند الله في العمل قدراً ، لأنَّه اجتمع فيها ما لا يجتمع في غيرها ، ولا سيما إن قارن ذلك الخشوع والخضوع والحضور فى فعلها فإنها تزكو

بذلك ثمرتها وتظهر بركتها اعتبار فيه أسرار ، لها أنوار ، واختيار فيه لنعم اللَّه آثار .

(١) (متفق عليه ) أخرجه البخاري ( ٤١٢ ، ١٣١٤ ) ، ومسلم ( ٥٥١ ) ، والبيهقي ( ٢٩٢/٣ ) ، ومن حديث أنس بمعناه ، ومسلم (٤٧ ه ) ، من حديث ابن عمر بلفظ متقارب . (٢) هو : أبو سَلَمة بن عبد الرحمن بن عَوْف بن عبد بن الحارث بن زُهْرة بن كِلاب بن مُرَّة بن كعب القـرشي الزهريّ ، الحـافظ ، أحـد أعـلام المدينة ، تُوفى أبوه وهـو صبى ، وثَّقَة أُبُوزُرْعـة ، وابن سعد ، تُوفى بالمدينة (٩٤ هـ ) . وانظر : التهذيب (١١٥/١٢ ) ، وتهذيب التقريب (١٢/ ٤٣ ) ، وطبقات الحفاظ (٢٣ ) ، وسير أعلام النبلاء ( ٨٧/٤ ) ، والطبقات الكبرى ( ٣٢٣/١٥ ) . · (٣) سورة طه ، الآية (١٣٢ ) .

الخشوع في الصّلاة اعلموا أنَّ الصَّلاة جسد والإخلاص روحه والحضور مع الله قلبه وسره، فمن لا إخلاص له فلا عمل له <sup>(۱)</sup> ، ومن لا حضور له فلا كمال في الثواب يحصل له ، كما ذم الله فاعل ذلك : ﴿ … وَلَا يَأْتُونَ الصَّـلَاةَ إِلَّا وَهُمْ

كَسَالَى … ﴾ <sup>(٢)</sup> ، وكما ورد في الحـديث : « يُكَتَبُ لِلْمَرْءِ مِنْ صَلَاتِهِ مَا عَقَلَ مِنْهَا » <sup>(٣)</sup> ، وكما ورد أيضاً : « تِلْكَ صَلَاةُ الْمُنَافِقِينَ يَقْعُدُ أَحَدُكُمْ حَتَّى إِذَا غَابَتِ الشَّمْسُ قَامَ فَنَقَره أَرْبَعاً لَا يَذْكُرُ اللَّهَ فِيهَا قَلِيلًا » <sup>(٤)</sup> . فمن لـم يكن مخلصاً في صلاته حاضراً بقلبه مع مولاه في أفكاره ، في حركاته وسكناته ، في صلاته فقد عرض نفسه لفوات مقصود الصلاة ولا إشكال أن

(١) وذلك لقول النَّبي عَلَيْكَ : « إنَّما الأعمال بالنيات » ، فالإخلاص هو مقياس الإثابة على العمل ، وكم من عمل قليل عَظَّمَتْهُ النَّيه ، وكم من عمل كبير جعلته النِّية هباءً منثوراً ، وانظر جامع العلوم والحكم لابن رجب (٩ ) . (٢) سورة التوبة ، الآية (٤٥ ) .

(٣) (معناه وارد ) قال العراقي في تخريج الإحياء ( ٢٨٥/١ ) : « حديث ليس للعبد من صلاته

إلا ما عَقَل » ، لم أجده مرفوعاً ورَوَى محمد بن نصر الـتروَزى في كتاب الصلاة ، من رواية عثمان ابن أبي دَهْرِش مرسلًا : « لا يَقْبل الله من عبد عملًا حتى يشهد قلبه مع بدنه » ، ورواه الدَّيْلميّ في مسند الفِزدوس من حديث أبي بن كعب ، ولابن المبارك في الزّهد موقوفاً على عمّار : « لا يُكتب للرجل من صلاته ما سهى عنه » . قال الشبكي في طبقات الشَّافعية (٢٩٤/٦ ) : « لـم أجد له إسناد » . قلت : ومعناه وارد في أحاديث كثيرة ، منها.ما رواه أبو داود ، وابن حبان ، والنسائي من حديث عمار : « إن الرجل لينصرف وما كتب له إلا عُشْر صلاته ، تسعها ، ثمنها ، سبعها ، سدسها ، خمسها ، ... » الحديث . (٤) (صحيح ) أخرجه مسلم ( ٦٢٢ ) ، وأبو داود ( ٤١٣ ) ، والترمذى ( ١٦٠ ) ، والنسائى ( ١١١ه ) ، وأحمد ( ١٤٩/٣ ، ١٨٥ ، ٢٤٧ ) ، ومالك ( ٢٢٠ ) ، وعبد الرزاق ( ٢٠٨٠ ) ، وأبو عوانة ( ٣٦٥/١ ) ، وغيرهم من حديث أنس به نحوه .

أحوال العبد منظورة ؛ فمنها ما هو عادة كالسَّعى في طلب المعاش المحصل لقيام البنية المعين على القوة المعينة على العبادة ، وهـذا هـو مثار الغفلة ومداعي الشهوة ، فاغتفر ذلك لأجل الضرورة الداعية له إذ لا غني للأجساد الحيوانية عن تناول المواد الحافظة لبقائها بأخذ الأغذية ، ومنها ما هو عبادة فينبغي أن يخالف فيها ما كان عليه من العادة ويتوجه لله تعالى مخلصاً بقلبه وقالبه ، فإذا كان وقته في حياته معموراً بهاتين الخصلتين فقد تعرض للجمع

بين شرف الرتبتين .

اشْتِمَالُ الصَّلَاة عَلَى أَنْوَاعٍ مِنْ عِبَادَاتِ الأَنْبِيَاءِ وَالْـمَلَائِكَة : ولما كانت الصلاة تشتمل على أنواع من عبادات الأنبياء والملائكة (عليهم الصلاة والسلام) ، والقيام بأمر الله تعالى كان لها شرف على غيرها : فأولها : التكبير وبه يقع الامتثال للأمر في قوله تعالى : ﴿ ... وَكَبَّرْهُ تَكْبِيراً ﴾ <sup>(١)</sup> ، وبالاستفتاح يقع التأسى بالحليل (صلوات الله وسلامه عليه) فى قوله : ﴿ إِنِّى وَجَّهْتُ وَجْهِى … ﴾ ('' ، وبالتعوذ بنـوح (عليـه الصلاة والسلام) في قوله : ﴿ … أَعُوذُ بِكَ أَنْ أَسْأَلَكَ … ﴾ (٣) ،

وبيوسف (عليه الصلاة والسلام) في قوله : ﴿ … مَعَـاذَ اللَّـهِ … ﴾ <sup>(٤)</sup> ، وبموسى (صلوات الله عليه وسلامه في قوله : ﴿ … أَعُوذُ بِاللَّـهِ أَنْ أَكُونَ مِنَ الْـجَاهِلِينَ ﴾ <sup>(٥)</sup> ، وبمريم (عليها السلام) : ﴿ … إِنِّي أَعُوذُ بِالرَّحْمٰنِ هِنكَ … ﴾ ('') ، وبأمها في قولها : ﴿ … إِنِّي أَعِيدُهَا بِكَ وَذُرِّيَّتَهَا … ﴾ ('') ،

(١) سورة الإسراء ، الآية (١١١١ ) . (٣) سورة هود ، الآية (٤٧ ) . (٥) سورة البقرة ، الآية (٦٧ ) . (٦) سورة مريم ، الآية (١٨ ) . (٧) سورة آل عمران ، الآية (٣٦ ) .

(٢) سورة الأنعـام ، الآية ( ٧٩ ) . (٤) سورة يوسف ، الآية (٢٣ ) .

وبالبسملة في قـول نـوح عنـد ركوب السَّـفينة : ﴿ … بِسْمِ اللَّـهِ مَجْـوِينها وَقُوْسَاهَا … ﴾ (''، وبسليمان (صلوات الله عليه وسلامه) في كتابه إلى بلقيس : ﴿ إِنَّهُ مِن سُلَيْمَانَ وَإِنَّهُ بِسْمِ اللَّـهِ الرَّحْمـٰنِ الرَّحِيمِ ﴾ <sup>(٢)</sup> ، وبالحمد بآدم ( صلوات الله عليه وسلامه ) في قوله لما عطس: الحمد لله، وبقراءة شيء من القرآن ولو أية وافق الملائكة في قوله تعالى : ﴿ فَالتَّالِيَاتِ ذِكْراً ﴾ (٣) وبالقيام بزكريا في قوله الحق: ﴿... وَهُوَ قَائِمٌ يُصَلِّمَ فِي الْسِعْرَابِ ... ﴾ (<sup>٤)</sup>،

ربالرکوع داود في قوله تمالى : 
$$
\frac{4}{3}
$$
 ... وَخَوَّ زَا كِعاً وَأَنَابَ بَهَ<sup>ه)</sup>، وبالسجود وباراركوع داود في قوله تمالى :  $\frac{4}{3}$  ... وَخَوَّ زَاكِعاً وأَنَابَ بَهَ<sup>9)</sup>، وبالسجود وابركوع داود في قوله تمالى :  $\frac{4}{3}$  ... وَخَوَّ وَا كَنَهَ، آيَتَاتُ الوُّ څمَنِ خَوُوا شَجَّداً و اجتباه في قوله تمالى :  $\frac{4}{3}$  ... وُبُكِيَّا بَهَ وَلَّهَ يُحَانَلَهَ لَهَ اَبَانَهَ وَلَهَنَنَهَ وَلَهَ وَلَهَ وَنَهَ وَلَهَ وَنَهَ وَنَهَ وَنَهَ وَنَهَ وَنَهَ وَنَهَ وَنَهَ وَنَهَ وَنَهَ وَنَهَ وَنَهَ وَنَهَ وَنَهَ وَنَهَ وَنَهَ وَنَهَ وَنَهَ وَنَهَ وَنَهَ وَنَهَ وَنَهَ وَنَهَ وَنَهَ وَنَهَ وَنَهَ وَنَهَ وَنَهَ وَنَهِ وَنَهِهَ وَلِهَ وَنَهِ وَنَهِهَ وَالازئكة المَدكورين في قوله والقضاء لحق من عن عنه وشماله من المصلين واللائكة المُدكورين في قوله والقضاء لحق من عن عن ه وبالسلام على اليمين والشماين واللائكة المُدكورين في قوله  
والقضاء لحق من عن عنه وشماله من المصلين والشلاكة المُدكورين في قوله  
والقضاء لحق من عن عنه وشماله من المصلين والشلاكة المُدكورين في قوله  
والقضاء لحق من عن عنه وشهاه من المُدلي قَهِيَّا، وَهَالا (گكَكَة أكَتَهُ وَ

$$
\sum_{i=1}^n \frac{1}{i!} \sum_{i=1}^n \frac{1}{i!} \sum_{i=1}^n \frac{
$$

$$
* \qquad * \qquad * \qquad
$$

أمًّا في الشرع : فهو قصد مخصوص إلى البيت الحرام لأداء مناسك مخصوصة ، وكون الصلاة تشتمل على عبادة الحج هذا فيه نوع من التكلف ، إذ ربما يقول : إنها تشتمل على عبادة التيمم الذى هو القصد أيضاً ، حتى ولو لـم يكن المصلى متيمماً ، ومثله ما بعده الزكاة والصيام (المراجع ) . (٣) لم أجد أصلًا لهذا التعليل . وأصل المحراب : المكان الرفيع ، والمجلس الشريف ، لأنه يدافع عنه ، ويحارب دونه ، وقيل : محراب الأسد لمأواه ، ويسمى القصر ، والغرفة محراباً ، قال : رَبَّةَ معصــراب إذا جثتهـــا لم ألقهــا أو أرتقى شــلَّما قال ابن الأنبارى عن أحمد بن عبيد : سمى محراباً ، لانفراد الإمام فيه وبعده عن القوم ، ومنه يقال : هو حرب لفلان إذا كان بينهما تباعد وبغض ، ويحتمل أن يكون محراباً ، لأن الإمام إذا قام فيه لـم يأمن أن يلحن أو يخطئ ، فهو خائف ، فكأنه مأوى الأسد . انظر : ( النظم المستعذب لابن بطال ٧٤/١ ، ٧٥ ، ط المكتبة التجارية بمكة المكرمة ) ( المراجع) .

الدِّين كانت أجدر بالفضيلة ، وأولى بتحصيل الوسيلة ، وقد حرض النبي عَلَيْكَ على فعلها فقال فيما رويناه من حديث على ( رضي الله عنه ) قال : سمعتُ رسول الله عَلَيْهِ يقول : « الصَّلَاةُ قُوبَانُ كُلِّ تَقِيٌّ » <sup>(١)</sup> ، وفي الحديث الصحيح : « وَالصَّلَاةُ نُورٌ » <sup>(٢)</sup> : أى ينور القلب بفعلها أو يؤول أمر فاعلها إلى النور يوم القيامة كما قال تعالى : ﴿ ... لَوْزُهُمْ يَسْعَى بَـيْـنَ أَيْدِيهِمْ وَبِأَيْـمَانِهِمْ … ﴾ (") أو ينور وجه فاعلها في الدنيا كما ورد في

الحديث : « مَنْ صَلَّى بِاللَّيْلِ حَسْنَ وَجْهُهُ بِالنَّهَارِ » <sup>(٤)</sup> فلأجل ذلك قدمها الخواص على جملة الأعمال ، ومن هنا قال عَلَيْكَ، : « وَجُعِلَتْ قُرَّةٌ عَيْنِي فِي الصَّلَاةِ » <sup>(٥)</sup>، والمعنى : أنها سكنت عن أن تمتد إلى النظر إلى سواها من القرار وهو الشكون عن الحركة إلى زهرة الدنيا وزينتها اشتغالا بما قامت فيه لذائذ المناجاة لله دل عليه قوله تعالى : ﴿ لَا تَـهُمَّانَّ عَيْـتَيْـكَ … ﴾ ('')

(١) ( إسناده ضعيف ) أخرجه القُضّاعي في مسند الفِرْدَوس ( ١٨١/١ ) من حديث على ابن أبي طالب به ، وفيه ابن لَهيعة ، وهو يحتاج لمتابعة إذا حدَّث عنه غَيرُ العبادلة ، ورَوَى أحمد والبزار قوله : « الصلاة قربان » . وقال الهيثمي في المجمع ( ٢٥٠/٥) : « ورجالهما رجال الصحيح » . (۲) ( صبحیح ) أخرجه مسلم (۲۲۳ ) ، والترمـذی (۲۵۱۷ ) ، والنسـائی (۲٤۳۷ ) ، وابن ماجه ( ۲۸۰ ) ، والدارمي ( ۱٦۷/۱ ) ، وأحمد ( ۳٤٢/٥ ، ٣٤٤ ) ، وغيرهم من حديث أبي موسى الأشعري به . (٣) سورة التحريم ، الآية ( ٨ ) . (٤) (ليس بحـديث ) أخرجه ابن ماجه (١٣٣٣ ) ، واتفق أئـمـة الحديث على أنه من قول شريك لثابت بن موسى وهو من أنواع الحديث المدرج . (٥) ( صحيح ) أخرجه النسائبي (٣٩٣٩ ) ، وأحمد (١٢٨/٣ ، ١٨٥ ، ١٩٩ ) ، والحاكم ( ۱٦٠/٢ ) ، وابن عـدی ( ۱/۰۰/٣ ، ۱۵۱/ ) ، وغیرهم من حدیث أنس بـه . وقال السِّنْديّ في حاشيته على سنن النسائي (٦١/٧ ) : « بَلْ هو مع تلك المحبة مُنْقطع إليه تعالى حتى أنَّه بمناجاته تَقَرّ عَيْناه ، وليس له قريرة العين فيما سواه ، فَمَحَبَّثَةُ الحقيقية لَيْسَتْ إلَّا لحالقه تبارك وتعالى » . (٦) سورة الحجر ، الآية ( ٨٨ ) .

الآية ، ثم قال : ﴿ وَأْمُرْ أَهْلَكَ بِالصَّلَاةِ وَاصْطَبِرْ عَلَيْهَا لَانَسْأَلُكَ رِزْقاً … ﴾ <sup>(١)</sup>الآية ، أو أَنَّ معنـاه : أن السرور إنمـا هو في الصلاة ، لأن العرب إذا دعت لشخص تقـول : أقر الله عينك بمعنى أزال الله عنها الحرارة ، وإذا دعت عليه تقول : أسخن الله عينه بمعنى جعلها حارة فكانت عينه (عليه الصلاة والسلام) بالصلاة قريرة لما يجد فيها من لذيذ مؤانسته  $\dot{a}$   $\dot{b}$   $\dot{c}$   $d\dot{c}$   $d\dot{c}$   $d\dot{c}$   $d\dot{c}$   $d\dot{c}$   $d\dot{c}$   $d\dot{c}$   $d\dot{c}$   $d\dot{c}$   $d\dot{c}$ 

\* \* 米

## (١) سورة طـه ، الآية ( ١٣٢ ) .

إن الله غنيٌّ عن العالمين فيما يتقرَّبون به من القَربات <sup>(١)</sup>المالية <sup>(٢)</sup> والبدنية<sup>(٣)</sup>، وإِنَّما شرعها ابتلاءً وامتحاناً لهم كما قال الله تعالى : ﴿ وَلَنَبْلُوَنَّكُمْ حَتَّى نَعْلَمَ الْمُجَاهِدِينَ مِنكُمْ وَالصَّابِرِينَ ﴾ (<sup>٤)</sup> ، أى الجاهدين أنفسهم على إقامة ما وضعتهُ عليهم والصابرين عن شهواتها الدَّاعية إلى المخالفات ، وارتكاب المنهيات والمحظورات ، فإذن موضوع قواعـد العبادات وأنواع القُربات مخالفة العادات ، ومباعدة الغفلات ، قصداً للقرب من جناب خالق الأرض والسموات ، وطمعاً في إقباله الرافع للدرجات بكثرة الحسنات ، والمراد بالتقرب وجود القرب من إحسانه وجوده ، ونيل المطلوب من إفضاله على الصادق له في مقصوده ، وذلك من خصائص عباده الواقفين على بابه النازحين بتقواهم لله في أسرارهم عن مداناة عناية محبتهم له بأن يجعلهم من أحبابه فيعاملهم معاملة حقير ضعيف تقرب إلى عظيم قوى بالانقياد والذَّل لعِزَّته وعَظَمَتِه ، والاعتماد على تقديم جلاله في قلبه

الطسرف السخامس القُّرْبَاتُ وَالْحِكَمُ الْمُتَعَلَّقَةُ بِهَا

وسِعَة نعمته ورحمته . وأمَّا القـرب من ذاته فمستحيل لأنَّ اعتبـار قطـع المسافات بالقُرب والبُعد من الغايات (°)، من صفات الأجسام المستعدة

(١) قال صاحب القاموس الفقهي (٢٩٨ ) : « القُرْبة : ما يُتقرب به إلى الله تعالى من أعمال البر والطاعة ، والجميع ڤُرَب ، وقُرُبات » ، وعند الحنفية : « فعل ما يثـاب عليه بعـد معرفة من يُتقرب إليه به ، وإن لم يتوقفْ على نِيَّة » . (٣) القُوبات البدنية : كالحج والصَّلاة . (٢) القُوبات المـالية : كالزَّكاة ، والصَّدقة . (٤) سورة محمد ، الآية ( ٣١ ) . (٥) هـذا فيه تعطيل بعد تشبيه ، وإنما ينبغي أن يقـال : « إن أثبت الله قرباً للعبـد منه ، أو منـه للعبد آمنًّا به على ما جاء وأثبتنا ماأثبته الله وسكتنا عما سكت عنه وهـو الكيفية فنقول : هو قرب لا يعلمه إلَّا الله ، مع مراعـاة نفي المثلية عنـه سـبحانه ، فنحن نؤمن بكل مـا ثبت من الصـفات = =

لقبول التركيب والتحليل والآفات ، والحق سبحانه وتعالى منزه عن هذه الحالات ، لأن من شرط ثبوت الإلهية وجود الكمال ، وانتفاء النقائص في الحال والمآل ؛ فإذن قربه من الموجودات يقع إطلاقه باعتبارين : أحمدهما : قرب علم ومشاهدة <sup>(١)</sup>، وعموم قهر فيها مانع لها عن معاندة ، كما في قول الحـق : ﴿ ... فَقَمَالَ لَهَا وَلِلْأَرْضِ ائْتِيَا طَـوْعاً أَوْكَرْهَاً قَالَتَا أَتَيْنَـا طَائِعِيـنَ ﴾ (٢)، فالموجودات على اختلاف أجناسها

= في حدود ﴿ ليس كمثله شيء ﴾ ، وما خطر ببالك فالله أجل من ذلك ، وهو مذهب السلف

القمديم والذي لا ينبغي أن يعمدل عنه ، وهو الأسلم والأعلم إن شاء الله » (المراجع ) . وفي دعوة التوحيد (ص ١٧ ) : « فإذا كان الله قد وصف نفسه مثلًا بالاستواء على العرش وبالمجيء يوم القيامة … وإذا كان قد وَصَفَه رسول الله عَلَيِّكَ بأنَّه يَنْزِل إلى السماء الدنيا ، ويَذْنُو من الحجاج عَشِيَّة عَرَفَة ، … ، فَيجب أن يحمل ذلك كله على حقيقته دون أن يفهم منه التماثل بين الله وبين خلقه في شيء من هذه الصفات » . (١) وفي شرح العقيدة الواسطية ( ٧٨ ، ٧٩ ) : « إثبات صفة الـمَعِيَّة له – عَزَّ وَجَلَّ – وهي نوعين : معيَّـة عـامة : شاملة لجميع المخلوقات ، فهو سبحانه مع كلِّ شيء بعلمه وقدرته وقهره ، … وللـلك قال : ﴿ وَهُوَ مَعَكُم أَيْنَمَـا كُنتُم … ﴾ [ الحديد : ٤ ] ، ومعيــة خاصة : وهي معيته لرسله وأوليائه بالنصـر والتـأييد ، كقوله تعـالى : ﴿ لَاتَـنْحَزَنْ إِنَّ اللَّـهَ مَعَنَـا ﴾ [ التوبة : ٤٠ ] » . (٢) سورة فصلت ، الآية (١١) . (٣) سورة الملك ، الآية ( ١٤ ) . (٤) سورة الإسراء ، الآية (٤٤ ) . (٥) سورة النمور ، الآية ( ٤١ ) .

مِن نَّـجْوَى ثَلَاثَةِ إِلَّا هُوَ رَابِعُهُمْ وَلَا خَمْسَةِ إِلَّا هُوَ سَادِسُهُمْ … ﴾ إلى قوله : ﴿ ... هُوَ مَعَهُمْ أَيْنَمَا كَانُواْ ... ﴾ ( ٰ ). وثانيهما : قرب تشريف وتعريف ، بفضل وإنعام ، وعقل وإلهام ، وذلك يختص به من اصطفاه من أهل الإيمان ، وارتضاه فرقي في مراتب الإيقان ، كما قال تعالى : ﴿ … وَقَوَّبْنَاهُ نَـجِيًّا ﴾ <sup>(٢)</sup> ، وكما قال تعـالى : ﴿ فَأَمَّا إِن كَانَ مِنَ الْـمُقَرَّبِينَ ﴾ ("، وكما قال : ﴿ وَنَحْنُ أَقْرَبُ إِلَيْـهِ

مِنكُمْ … ﴾ <sup>(٤)</sup>، وكما قال : ﴿ … وَالسُّجُدْ وَاقْتَوِبْ ﴾ <sup>(٥)</sup>، وكما ورد في الحديث : « أَقْرَبُ مَا يَكُونُ الْعَبْدُ مِنْ رَبِّهِ وَهُوَ سَاجِدٌ » <sup>(٦)</sup> . فالقرب من العبد للرب لأنه المفتقر إليه وهو الغني عنه كما ورد في الحديث : « لَا يَزَالَ الْعَبْدُ يَتَقَرَّبُ إِلَىَّ بِالدَّوَافِلِ حَتَّى أَحِبَّهُ » <sup>(٧)</sup> على قدر تمام القرب ، يكون إقبال الرب وتوجد طهارة القلب ، ويظهر شرف العبادة ، وتزكو الأعمال وإن كانت قليلة ، وفضيلة الأعمال بعضها على بعض إنما هو بحسب ما تشتمل عليه من الفـوائد ، ويتصـل بها من المشاق أو حسن المقاصـد ، وإذا كانت فضائلها مترتبة على قدر فوائدها فأعظمها فائدة ، وأقومها عـائدة ، ما هـو أساس كل عبـادة وقاعـدتها ، وهو شـرط في صحتها ابتـداءً ودواماً ، وهـو

(٢) سورة مريم ، الآية ( ٢ ٥ ) . (١) سورة المجادلة ، الآية (٧ ) . (٣) سورة الواقعة ( ٨٨ ) . (٤) سورة الواقعة ، الآية (٨٥ ) . (٥) سورة العلق ، الآية (١٩) . (٦) ( صحيح ) تقمد تخريجه . (٧) ( صحيح ) أخرجه البخارى ( ٦٥٠٢ ) ، وأحمد ( ٦/٦م ٢ ) ، والبيهقى ( ٣٤٦/٣ ) ، وغيرهم من حديث أبي هريرة به . وقال ابن حجر في الفتح ( ١ / / ٣٥ ) : « ظاهره أنَّ محبة الله تعالى للعبد تقبع بملازمة العبد التقرب بالنَّوافل ، وقد اسْتُشْكِلَ بما تقدم أولًا أن الفرائض أحب العبادات الـمُتَقَرَّب بها إلى الله ، فكيف لاتنتج المحبـة ؟! والجـواب : أَنَّ المراد من النَّـوافل ما كانت خـاوية للفـرائض مشتملة عليها

الإيمان بالله والمعرفة به ،فالكافر لا يُقْبَل عمله لأنه مقيم على عمل لا يرضي

ومكمِّلة لها » اهـ .

به الله ، قال تعالى : ﴿ … وَلَا يَوْضَى لِعِبَـادِهِ الْكُفْرَ … ﴾ (') وسخط الله عليه ولعنته له دائمة قائمة ، قال تعالى : ﴿ … أَن سَخِطَ اللَّـٰهُ عَلَيْهِمْ وَفِي الْعَـٰذَابِ هُمْ خَالِدُونَ ﴾ ``ومع وجود السخط فلا قرب ، وقد أخبر الله تعالى بذلك ، أى الذين تفرقوا أن يشركوا بالله ويكفروا به وأن براءوا في أعَمَالهم ويَقْصدوا بها غير وَجْهِ الله الكريم ، وقال تعالى : ﴿ وَمَا مَنَعَهُمْ أَن تُقْبَلَ مِنْهُمْ نَفَقَاتُهُمْ إِلَّا أَنَّهُمْ كَفَرُواْ بِاللَّهِ وَبِرَسُـولِهِ وَلَا يَأْتُـونَ الصَّلَاةَ إِلَّا وَهُمْ كُسَالَى وَلَا يُنفِقُونَ إِلَّا وَهُمْ كَارِهُونَ ﴾ ("، والكسل غالباً يصاحبه الرِّياءِ لأنه إظهار خلاف ما في الباطن لأجل مدح الغير له فإن النفس عنه نازحة غير ناشـطة في عمله ، والكسلان لا عزم له على ما شـرع فيه من العمـل فهو يعمله خشية من اللوم فهو يقصد بعمله وجه الله وكل عمل لا يقصد به وجه الله فهو مردود وصح من حديث أبى ذر<sup>(٤)</sup>(رضى الله عنه) قال : « قُلْتُ : يَا رَسُولَ الله أَيُّ الأَعْمَالِ أَفْضَلُ ؟ قَالَ : الْإِيمَانُ بِاللَّهِ ، والْجِهَادُ فِي سَبِيلِ اللَّهِ » <sup>(٥)</sup>أخرجه مسلم وسواه . فالإيمان في العبادات هو أساسها الذى عليه مدارها ، وقياسها الذى به ينتظم قرارها <sup>(٦)</sup>. فلأجل ذلك قال

> (٢) سورة المائدة ، الآية ( ٨٠ ) . (١) سورة الزمر ، الآية (٧ ) .

- (٣) سورة التـوبة ، الآية ( ٤ ه ) . (٤) هـو : الصحابي الجليـل مجنْـدُب بن مجتـادة الغِفَارِيّ ، وقيـل : مجنْـدب بن سكن بن سفيان ابن عبید بن حرام بن غَفَار بن مُلیل بن ضَمْرَة بن بکر بن مُدلج بن مُرَّة بن عبد مَتّاف بن کنّانة ، كان خامس خمسة في الإسلام ، تُوفى سنة (٣٢ هـ ) . وانظر : تهـنديب التهـنديب (١١٢/ ٩٠) ، وتقريب التهـنديب (١٢/ ٤٢ ) ، والطبقات الكبرى . ( ١٦١/٤ ) ، والاستيعاب ( ١٦١٤/٢ ) . (٥) ( متفق عليه ) أخرجه البخارى (١٨/ ٢٥١٨ ) ، ومسلم (٨٤ ) ، والنسائبي (٣١٢٩ ) ، وأحمد (١٥٠/٥١ ، ١٦٣ ، ١٧١ ) ، وغيرهم من حديث أبى ذرّ به . (٦) ولذلك كان أول ما يَدعو إليه النبي عَلَيِّكِم – شهادة ألَّا إلٰه إلَّا الله – ، كما ثبتَ في الحديث أنَّ النَّبي عَلَيْلِيَّةِ قال لمعاذ لما بعثه إلى اليمن : « إنَّك تأتى قوماً من أهل الكتاب ، فليكن أؤل ما تدعوهم إليه شهادة أن لا إله إلا الله ؛ فإنَّ هم أطاعوك لذلك فأعلمهم أن الله افترض عليهم خمس صلواتٍ في كل يوم وليلة ، … » الحديث .
	-

الله تعالى تنبيهاً على شرفه وذم ضده : ﴿ إِنَّهُ مَنْ يَأْتِ رَبَّهُ مُجْرِماً فَإِنَّ لَهُ جَهَنَّمَ لَا يَـمُوتُ فِيهَـا وَلَا يَحْيَى \* وَمَنْ يَأْتِهِ مُؤْمِناً قَدْ عَمِلَ الصَّالِـحَاتِ فَأُولَٰئِكَ لَهُمُ الدَّرَجَاتُ الْعُلَى ﴾ ( ). ولما انقسمتِ العبادات إلى ما فائدته قاصرة على المكلف <sup>(٢)</sup>كالصَّوم

والاعتكاف والحجّ والغمرة ، وإلى ما هي متعـدية <sup>(٣)</sup> كالزكوات والكفارات والصدقات ، كان المتعدى منها أفضل من القاصر ، لما فيه من تكثير الفـوائد وزيادة النفع ، مهما ظهر أثر التعدى ظهر وجود الفضل ، فلهذا قلنا : أفضل أعمال الأبدان بعد سبق الإيمان الصلاة إذ فوائدها متعددة من وجوه : أحمدها : الدعاء بالمصالح الدينية والدنيوية وذلك يختص بالمصلَّى . وثانيهها : الاصطفاء والتشريف بالمناجاة كما أخبر عليهي أن المصلى پناجي ربه . وثالثها : الثناء على الله ــــ عَزَّ وَجَلَّ ـــ بما في القوة البشرية للوفاء به من الإقبـال والتوجـه والذُّكر له والثنـاء عليه إما بإجمال وتفصـيل أو بهما وذلك يقع إمَّا بِإِثْبَاتِ الكمال ، أو نفى النقص المتوهم في الأذهان في جميع الأحوال وقد وجد ذلك في الصلاة واشتملت عليه ب ورابعها : ما يتعلق بالرسول ﷺ من السلام عليه في التشهد والصلاة

(١) سورة طـه ، الآيتان ( ٧٤ ، ٧٥ ) . (٢) أى أن فضلها ونفعها لا يعود إلَّا إلى المكلَّف دون غيره . (٣) والـمُتَعَمِّية : وهي التي يَنتقل نفعها إلى غير المكلَّف ، فالزَّكاوات : يكون نفعها إلى المكلف بالثواب ، وإلى غيره عن طريق الانتفاع من هذا المال ، وكذلك الكفارات : وهي تكون بتحرير الرَّقبة وإطَّعام الطَّعام ، وكسوة المساكين ، وهذا فيه نَفْع للمكلَّف عن طريق إسقاط الوِزْر والعقاب

عنه ، ونفع للآخرين عن طريق الانتفاع بما تحصل به الكفارات ، وكذلك الحال في الصَّدقات .

عليه وعلى أله وعلى أبيه إبراهيم وآله والبركة له ولهم والشهادة له بالرسالة . وخامسها : ما يتعلق بجميع المؤمنين في قوله : السلام علينا وعلى

٦0

عبـاد الله الصالحين ، فقد صحّ عن النبي عَلَيْكَ أنه قال : « إِنَّ الْعَبْدَ إِذَا قَالَهَا<br>أَصَـابَتْ كُلَّ عَبْد صَـالـح في السَّـمَاء وَالْأَرْض » <sup>(١)</sup> . فقد اشتملت من الفوائد القاصرة والمتعدية على ما يشهد لها بالكمال والحال ، وبه تم الطرف الحامس من المقدمة في معنى التقربات ،

米  $\frac{\Delta V}{\Delta V}$ 

القَّـوْلُ فِي الْمَطَالِبِ وَهِيَ أَرْبَعَــةُ : المطلب الأول فى الافتتاح بالتوجه والأدعيـة والأثنيـة المتعلقـة<br>بالصَّلوات ، والاقتراح للاستدعاء من كرم الله تعـالى أجزل الصلات ، وفيـه ثلاثة فصول :

(۱) ( متفـق علمیه ) تقـدم تـخریـجه .

الفصل الأول

أَذْكَارُ الصَّلَاة وَمَا يَحْضُرُ قَائِلُهَا مِن خُشُوع

إِنَّ موضوع الصَّلاة لمن تدبَّر معناها : إِقامة ، وظيفـة ، خدمة لملك جليل مُطاع ، مُنعم على من خُلَقَهُ وصوَّرهُ من النُّعم بعدة أنواع ، فيجدد

(١) أى بزمن معين ، لا تُقْبل بعده ولا قبله إلا لعذر شرعيٌ . (٢) وفي المثهاج ( ٢٤٤ ) : « الزَّواتب : هي السنن القبلية والبعدية مع الفرائض وهي : ركعتان قبل الظهر وبعده ، وركعتان قبل العصر ، وركعتان بعد المغرب ، وركعتان أو أربع بعد العشاء ، لقوله عليه الصلاة والسلام : «ما بين كل أذانين صلاة »، وقوله :« رحم الله امرءًا صلَّى أربعاً قبل العصر » ، « وكان لا يترك أربعاً قبل الظهر » . (٣) قال صاحب القاموس الفقهي (٣٥٨ ) في تعريف النُّقْل ، أوالنَّـافلة : « هي الزِّيادة لغة ، وفي الشرع : اسم لما شرع زيادةً على الفرائض ، والواجبات ، وهو المسمَّى بالمندوب ، والمستحب ، والتطوع (الجرجاني) ، واصطلاحاً : ما فعله النبي عَلَيْكَ ، ولم يداوم عليه ، أى يتركه في بعض الأحيان ، ويفعله في بعض الأحيان ؛ . وعند الشافعية : « هو مارجِّح الشرع فعله ، وجوز تركه » .

أحمدها : رفع الدرجات، وتكفير السيئات، وتكثير الحسنات ، وتكميل ما نقص من الفرائض ، كما ورد في الحديث من رواية أبي هريرة ( رضي الله عنه ) قال : سمعتُ رسول الله عَلَيْلِيَّة يقول : « إِنَّ أَوَّلَ مَا يُحَاسَبُ بِهِ الْعَبْدُ يَوْمَ الْقِيَامَةِ مِنْ عَمَلِهِ صَلَّاتُهُ فَإِنْ صَلَحَتْ فَقَدْ أَفْلَحَ وَأَنْجَحَ وَإِنْ فَسَدَتْ فَقَدْ خَابَ وَخَسِيرَ فَإِن انْتَقَصَ مِنْ فَرِيضَتِهِ شَيْئًا فَإِنَّ الرَّبَّ عَزَّ وَجَلَّ يَقُولُ : انْظُرُوا هَلْ لِعَبْدِى مِنْ تَطَوَّعِ فَيُكَمَّلُ بِهَا مَاالْتَقَصَ مِنَ الْفَرِيضَةِ ثُمَّ يَكُونُ سَائِرُ

عَمَلِهِ عَـلَمِي ذَلِكَ » <sup>(أ)</sup> أخرجه الترمذي وسواه . وثانيهما : تلذذ بالمناجماة ، وحصول في منزلة المباهاة ، فيمن أقيم من الملائكة في تلك الحـالات ، وشكر للنُّعم المتجددة ، والمواهب المتعددة ، وعِمَارة للقلُّوب التي خُلِقَت لِذِكر الله تعالى ، وإحياء ما مات منها بتجديد العهد بخدمته ، وتأكيد الوعد من العبد بتعظيم حرمته . وثالثها : غيرة منه على عمره أن يخسر في رأس ماله ، وهو حياته ، وأنفة منه على نفسه أن تمضى أنفـاسه في غير طـاعة الله ــــ عَزَّ وَجَلَّ ــــ وخليمته. ورابعها : دوام مراعـاته بحضوره بين يدى مالكه فلا يشتغل عنـه

بسواة ، فإنه بده اللازم .

وخامسها : تسهيل عسر الموقف في الـحَشْر وتحفيف الحسـاب في دار المآب ، بتكثير الثواب .

وسادسها : محبة الله له كما ورد في الحديث : « لَا يَزَالُ الْعَبْدُ

(۱) ( صحیح ) أخرجه أبو داود ( ۸۶۱ ) ، والترمذی ( ۶۱۳ ) ، والنسائی ( ۶۱۲ ) ، وابن ماجه ( ۱٤٢٦ ) ، وأحمد ( ٢٩٠/٢ ، ٤٢٥ ) ، وغيرهم من حديث أبى هريرة به نعوه . وقال أبو بكر بن العربي في العارضة : « يحتمل أن يكون يكمل له ما نقص من فرض الصلاة وأعدادها بفضل التطوع ، ويحتمل ما نقصه من الحشوع ، والأول عندى أظهر ، لقوله عَلَيْكَ : « ثم الزَّكاة كذلك وسائر الأعمال » ، وليس في الزكاة إلا فرض أو فضل » .
يَتَقَرَّبُ إِلَىَّ بِالنَّوَافِلِ حَتَّى أَحِبَّهُ ، فَإِذَا أَحْبَبْتُهُ كُنْتُ لَهُ سَمْعاً وَبَصَراً » <sup>(١)</sup>، وقد تقرر أن محبة الله هي إنعامه عليه ومعاملته له معاملة المحبوب بإيلائه لنعمه ، وصرفه عنه أنواع نقمه ، وليس التقرب بالنَّوافل هي الصلوات فحسب وإنما هي الصلاة وماكان من الأفعال يقتضي ثواباً ، وذلك شعب الإيمان الذي هو بضع وسبعون شعبة ، فإن أصل النافلة الزيادة . قال الله تعـالـي : ﴿ وَوَهَبْنَا لَهُ إِسْخَاقَ وَيَعْقُوبَ نَافِلَةً … ﴾ <sup>(٢)</sup> فكأن المعنى لا يزال يتقرب إلى بالزيادة في طاعته لي من الصلاة وغيرها ، والله أعلم . الوڤُوف فِي الصَّلَاة يَكُون بَيْـنَ يَدى اللَّـه : فمن اصطفاه الله تعالى واجتباه ، تولَّاه بحنانه وعطفه فأقامه في أكثر أوقاته متبتلًا لخدمته ، متوسلًا له بطاعته ، وجعل نصيبه من قيامه بين يديه بصلاته موفوراً ، وقلبه بخشية منه معمُوراً ، فإذا وقف مصلَّياً بين يديه ، مثل بين عينيه كأنه وقف بين يدى ملك جليل مُهيب ، يرجى ثوابه ، ويخشى عقابه ، لا تؤمن سطوته ، ولا تنفد نعمته ، له الجود الممدود ، والمجد الموجود ، فليلزم الأدب عند إقباله عليه ويقبل بقلبه على مواجهته بوجهه ، فإنَّه في حضرته ، ولأجل ذلك قال عَلَيْكِيم : « إِذَا صَلَّى أَحَدُكُمْ فَلَا يَبْصُقْ وَلَا يَلْتَفِتْ فَإِنَّ اللَّهَ تَعَالَى قِبَلَ وَجْهِهِ » <sup>(٣)</sup>، كما قال تعالى : ﴿ ... فَأَيْنَعَـا تُوَلُّواْ فَثَمّ وَجْهُ اللَّـهِ … ﴾ (<sup>٤)</sup>: أى شهود وجوده علماً فى الصــدور كـما قال تعالى : ﴿ … وَهُوَ مَعَكُمْ أَيْنَ مَا كُنتُمْ … ﴾ <sup>(٥)</sup> فليدم على هذه الحالة حتى يقضى ماعليه من وظيفة تلك الخدمة ، فليأخذ قبل الشروع فيها تطهير باطنه وظاهره . أما باطنه فبالفراغ من شواغل الدنيا وقواطعها قبل الدخول فيها

(٢) سورة الأنبياء ، الآية ( ٧٢ ) . (١) ( صحيح ) تقلم تخريجه . (٤) سورة البقىرة ، الآية (١١٥) . (٣) ( صبحيح ) تقلع تخريجه . (٥) سورة الحديد ، الآية ( ٤ ) .

بجمع همه ، وإقباله على صلاته ، كما أخبر عليه عنها بقوله : « إِنَّ فِي الصَّلَاةِ لَشَغْلَا » <sup>(١)</sup>، وكما قال (عليه الصلاة والسلام) : « يُكْتَبُ لِلْمَرْءِ مِنْ صَلَاتِهِ مَا عَقَلَ مِنْهَا » <sup>(٢)</sup>. وأما ظـاهره فبما أمر به من استكمال أعمّ الأشياء نفعاً ، وأسهلها وجوداً ، وألطفها سراية في إزالة المستقذرات ، وأتمها نفوذاً في إبعاد الفضلات ، من استعمال الماء في الثـوب والبَدَن وأمكنة الصلاة ، فإذا أحكم ذلك من أمره فليمش إلى مساجد الجماعات ، ليكون

جُوْعَا » <sup>(٤)</sup> . فإن قيل : هل يقـع الفرق بين الدرجـة والجزء ؟ قلنا : يحتمـل أنـهما سواء بدليل أنه قد ورد في بعض الأحاديث « خمس وعشرون درجة » <sup>(٥)</sup>

ويكون قال هذا فى حين لقوم ، وقال ذلك فى حين لآخرين ، فأعلم بما حصل من الأجزاء لكل جهة مَن الجماعتين ، ويحتمل أنَّ الحمس والعشرين

(١) وهذا غير صواب ؛ لأن الصلاة من العبادات التي لا ينتفع بثوابها إلَّا المكلَّف الذى أداها ، فلا تنتقل بركة الكامل على الناقص ، وإنما لكلِّ أجرّ بقـدر تمامه ونقصانه ، ولقول النبي عَلَيْكِيل : « إنَّ الرجل لينصرف وماكتبَ له إلَّا عُشر صلاته ، تسعها ، ثمنها ، سبعها ، … » الحديث ، ولـم يـخص (بعد ذلك) النبي عَلَيِّكَ صلاة الجماعة ، وما كان هناك فرق بين الحاشع وغيره ، والله أعلم . (٢) هـو : الصَّحابي الجليـل عبـد الله بن مُمَـر بن الخطـاب بن نُفَيـل بن عبـد العُــوِّي بن رياح ابن قُرط بن رَزاح بن عَدِيّ بن كعب بن لُؤى بن غالب ، الإمام القدوة أبو عبد الرحمن القُرشى العَدوى المكن ، ثم المدنى ، أسلم وهو صغير وهاجر قبل أن يحتلم ، تُوفى سنة (٧٣ هـ ) . وانظر : صفة الصفوة ( ٦٣/١٥ ) ، وحلية الأولياء ( ٢٩٢/١ ) ، وغاية النهاية ( ٤٣٧/١ ) ، تهذيب التهذيب ( ٣٢٨/٥) ، والتقريب ( ٤٣٥/١) ، وسير أعلام النبلاء ( ٢٠٣/٣ ) ، والطبقات الكبرى ( ١٢٠/٩ ) ، وأسد الغابة ( ٢٤٠/٣ ) ، والاستيعاب ( ١٣/٥٠/٣ ) ، والإصبابة ( ١٨١/٤ ) . (٣) ( متفق عليه ) أخرجه البخارى ( ٦٤٥ ، ٦٥٠ ) ، ومسلم ( ٦٥٠ ) ، وأحمد ( ٦٢/٢ ، ١٠٢ ) ، وغيرهم من حديث عبد الله بن عمر بلفظ : « تفضل صلاة الفذ ... » ، وأحمد في الثانية بلفظ : ﴿ تفضل صلاة أحدكم ... » . (٤) ( متفق عليه ) أخرجه البخارى ( ٦٤٨ ) ، ومسلم ( ٦٤٩ ) ، وأحمد ( ٢٠/٢ ) ، ، وغيرهم من حديث أبي هريرة بألفاظ متقاربة . (٥) وذلك في بعض طرق حديث أبي هريرة .

أخبر بها أولًا ، ثم زاد في الفضيلة فأخبر بالسبع والعشـرين في وقتين مختلفين ، ويحتمل عنـدى ــــ ولـم أره مسطوراً ــــ أن الدرجـة في الجنـة فكأن المصلى جماعة يرتفع على المصلى وحده سبعاً وعشرين درجة ، والجزء في الدنيا فإنه قد ورد في حديث أبي صالح عن أبي هريرة (رضى الله عنه ) قال : قال رسـول الله عَلَيْتِيْهِ : « صَلَاةُ الرَّجْلِ في جَمَاعَةِ تُضَعَّفُ عَلَى صَلَاتِهِ فِي بَيْتِهِ وَفِي سُوقِهِ خَمْساً وَعِشْرِينَ ضِعْفاً » <sup>(١)</sup>فيقع الجزء

(۱) ( متفق عليه ) أخرجه البخارى (٦٤٧ ) ، ومسلم (٦٤٩ ) ، وأحمد (٢/٢٥٢ ) ،

تعظيماً لتلك البقعة وإشعاراً للنفس بالتأهب للدخول في الفرض ، وإنْ دخل في السَّحر وقد ضاق الوقت عن التحية أجزأته ركعتا الفجر عنها ، فإذا افتتح الصلاة بالتكبير فليحضر قلبه حالة نطقه به ما هو عليه سبحانه من الجلال والعظمة والكبرياء والقهر للموجودات حتى يمتلئ صدره من المهابة والجلالة ، فلا يشاهد كبيراً سواه فيطابق لفظه ماقد اعتقده وتصوره .

ذْعَـاءُ الاسْتِفْتَاحِ ، وَمَا يَتَعَـلَّقُ بِـهِ مِن حِكَم :

وقد اختلف في أول ما يدعو به عند الاستفتاح بحسب ما نقل عن النبي طلِّلِلَّهِ في ذلك ، فمنهم من اختـار : « الله أكبر كبيراً ، والحمـد لله كثيراً ، وسبحان الله بكرة وأصيلًا » <sup>(١)</sup>، ومنهم من اختار : « سبحانك اللَّهُمُّ وبحمدك ، وتبارك اسمك وتعالى جدك ولا إله غيرك » <sup>(٢)</sup>، ومنهم من اختار : « وجهت وجهي » <sup>(٣)</sup> . فالأول فيه ثناء على الله تعالى بالكبرياء والإنعام ، وتنزيه الله جَلَّ وَعَزَّ عن النقائص ، والثاني فيه تنزيه وثناء وتعظيم ونفى للشريك ، والثالث أوعبها وهو اختيار الشافعى (رضى الله عنه) . فقوله : « وجهت وجهي » : أي قصدت وأقبلت بوجهي على الله بعد أَنْ كنت عنه غـافلًا ، لاهياً ، ذاهلًا ، ساهياً فأذكرنبي وشغلنبي بالقيـام بين يديه ، متعرضاً لما أعـده من الفضل لديه وهـذا هو نفس التوحيد للمعبود ،

(١) ( صحيح ) أخرجه مسلم ( ٦٠١ ) ، والترمذى ( ٣٥٩٢ ) ، والنسائى ( ٨٨٥ ، ٨٨٦ ) ، وغيرهم من حديث عبد الله بن عمر به . وأخرجه أبو داود ( ٧٦٤ ) ، وابن ماجـه ( ٨٠٧ ) ، وأحمـد ( ٨٠/٤ ، ٨٥ ) ، والحـاكـم ( ٢٣٥/١ ) ، وغيرهم من حديث مجتير بن مطعم (رضى الله عنه) به نحوه . (۲) ( صحيح ) أخرجه أبو داود ( ۷۷۰ ) ، والترمذى ( ۲٤۲ ) ، والنسائى ( ۸۹۹ ، ۹۰۰ ) ، وابن ماجه ( ٨٠٤ ) ، وأحمد ( ١٣/٥٠ ، ٦٩ ) ، والدارمي ( ٢٨٢/١ ) ، والبيهقي ( ٣٤/٢ ) ، وغيرهم من حديث أبي سعيد الحُنْدْرِيّ ، ورورى كذلك من حديث عائشة ( رضى الله عنها ) به . (٣) (صحيح) أخرجه مسلم ( ٧٧١ ) ، وأبو داود ( ٧٦٠ ) ، والترمذى ( ٣٤٢١ ، ٣٤٢٢ ) ، والنسائي ( ۸۹۸، ۸۹۸) وأحمد ( ۹٤/۱)، وابن حبان ( ٤٤٥ )، وابن تُحزيمة ( ٤٦٢ ، ٤٦٤ ، ٦٠٧ ) ، والبيهقي ( ٣٢/٢ ، ٣٣ ) ، وغيرهم من حديث علي بن أبي طالب ( رضي الله عنه ) به .

قوله : « لِلَّذِى فَطَرَ السَّمْوَاتِ وَالْأَرْضَ » أى قصدى مصروف إلى الذى من شأنه أنْ فطر<sup>(١)</sup>السموات ، أي شقها بالمياه نازلة والأرض ، أي بالنبـات متواصلة أو شقها بأن أوجدها بعد أن كانت عدماً ، كما قال تعالى : ﴿ أَوَلَمْ يَرَ الَّذِينَ كَفَرُوا أَنَّ السَّمْوَاتِ وَالأَرْضَ كَالَتَا رَتْقاً فَفَتَقْنَاهُمَا … ﴾ ('': أى ملتصقتين ففصلنا إحداهما عن الأخرى وإنَّما وجه وجهه لمن هذه صفته لأتَّها أعظم آية تشاهدها الأبصار فلايتصور أن تجمحد للعلم بوجودها ضرورة ، كما قَالَ تَعَالَى : ﴿ وَلَئِن سَأَلْتَهُم مَّنْ خَلَقَ السَّمْوَاتِ وَالْأَرْضَ لَيَقْوَلُنَّ اللَّهُ … ﴾ (") ، وفي ذلك من الإنابة والإجابة لقيام صفة التوحيد بالمتوجه للإله الحـق الذى لا يقـدر على إنشاء السموات والأرض واختراعها سواه أوضح دليل ، وأرشد سبيل . ثم قال : « حَنِيفاً » <sup>(٤)</sup> الحنف : لغة أصله الميل، ومنه أحنف الرجل إذا مال ساقه لما يقابله من الجهة الأخرى ، والمراد لههنا الميل عن الدِّين الباطل إلى الدين الحق بمفارقة الأديان المباينة للإيمان المدنى من الملك الدَّيَّان ، فإن الحق سبحانه لما أبرز خلقه من طور العـدم إلى طور الوجود ، رقاهم من الكرم والجود في أطوار الوجود ، حتى عرفهم به ، وأشهدهم عظمة جلاله في قلوبهم، كما أخبر عنهم بقوله تعالى : ﴿ وَاللَّـهُ أَخْرَجَكُم مِّن بُطُونِ أَمَّهَاتِكُمْ لَا تَعْلَمُونَ شَيْئاً وَجَعَلَ لَكُمُ السَّمْعَ وَالأَبْصَارَ

وَالْأَفْثِـدَةَ لَعَلَّكُمْ تَشْكُرُونَ ﴾ <sup>(٥)</sup>فكأنهم لما آمنوا به ووحدوه مالوا بالعقل والرسالة عما أخرجهم عليه من النشأة الأولى التي هي الجهل إلى العلم به فوحدوه وكفروا بمن دونه ، فكانوا حينئـذ حنفـاء ، أى مالوا عن البـاطل (١) فَمَطَـر : بمعنى خلق ، وصنع ، قال الضَّحَّاك : « كل شيء في القرآن فاطر السـموات فهو خالق السموات » ابن كثير (١٦/٣٤ ) . (٢) سورة الأنبياء ، الآية (٣٠ ) . (٣) سورة لقمـان ، الآية (٢٥ ) . (٤) قال ابن كثير ( ١٦٤/١ ) : « أى مستقيماً قاله محمد بن كعب القُرظيّ ، وعيسى بن جارية ، وقال خصيف عن مجاهد : مخلصاً ، وزَرَى على بن أبي طلحة عن ابن عباس : حاجًا » . (٥) سورة النحل ، الآية (٧٨ ) .

٧٤

واستقاموا على الحق ، ثم قال : « مُشلِماً » لما ذكر الميل وهـو العـدول عن الشيء أثبت صفة أخرى تضادها وهي الاستقامة وإنما تحصل بالإسلام وهو الانقياد للأمر والنهي ، قال تعالى : ﴿ … وَلَهُ أَسْلَمَ مَن فِي السَّمْوَاتِ وَالأَرْضِ طَـوْعاً وَكَرْهاً … ﴾ <sup>(١)</sup>، وقال تعالى : ﴿ إِنَّ الدِّينَ عِنـدَ اللَّـهِ الإِشْلَامُ … ﴾ <sup>(٢)</sup>، فإن حصل الانقياد في الظاهر والباطن ، والسر والجهر ، والعسر ، واليسر ، والنشاط ، والكراهة ، والضيق، والسعة ، كان الدين الكامل الذي خاطب الله به خلقه وهو الذي سأل إبراهيم (عليه السلام) من ربه قوله : ﴿ رَبَّنَا وَاجْعَلْنَا مُسْلِمَيْـنِ لَكَ وَمِن ذُرِّبَّتِنَـا أَمَّةً مُسْلِمَةً لَّكَ … ﴾ (") وإن اختلف الحال ظـاهراً وباطناً أو اختل شيء من أفعـال الظـاهر ، كترك الواجبات وارتكاب المنهيات لـم يكن كاملًا كـما بين الله تعالى ذلك فـى قوله : ﴿ قَالَتِ الأَعْرَابُ آمَنَّا قُل لَمْ تُؤْمِنُوا وَلَكِنْ قُولُوا أَسْلَمْنَا … ﴾ <sup>(٤)</sup>. فمن انقاد لقضاء الله ورضى به ولأحكام الشريعة وعمل لها كان مسلماً حقًّا كما قال تعالى : ﴿ وَمَن يُسْلِمَ وَجْهَهُ إِلَى اللَّهِ وَهُوَ مُحْسِنٌ فَقَدِ اسْتَمْسَكَ بِالْعُوْوَةِ الْوُثْقَى … ﴾ <sup>(٥)</sup>فأعلمنا أنَّ من انقـاد لأمره ، وأذعن وأطاع بترك نهيه ، وأحسن في فعله لنفسه ولغيره ، فقد اعتصم عن الهلاك بأوثـق

العُـرَى ، وانتظم سلك نجاته فارتفـع قدره بين الورى ، ثـم قال : « وَمَا أَنَا مِنَ الْمُشْرِكِينَ » فلم يكتف بالحنيفية والإسلام حتى نفي الشرك عن نفسه إِذْ من الممكن وجود الشرك مع هاتين الخصلتين في وقت دون وقت ، فنفي وجوده عنده مع قيام تينك الصفتين ليحقق بذلك تمام توحيده وكمال إيمانه ، إذِ الشرك منافي للتوحيد والشرك هو إثبات الشريك والتوحيد إفراد المعبـود بالإلهية .

(١) سورة أل عمران ، الآية (٨٣ ) . (٢) سورة آل عمران ، الآية (١٩) . ٣) سورة البقرة ، الآية (١٢٨ ) . (٤) سورة الحجرات ، الآية (١٤ ) . (٥) سورة لقمان ، الآية (٢٢ ) .

ثم التوحيد يتعلق بالذات والصفات والعبادات <sup>(١)</sup>، قال الله تعالى : ﴿ … أَمْ جَعَلُوا لِلَّـهِ شُـرَكَاءَ خَلَقُـوا كَخَلْقِهِ فَتَشَـابَهَ الْـخَلْقُ عَلَيْهِمْ قُل اللَّــهُ خَــالِقُ كُلِّ شَـئ. ﴾ ﴿ `` ، وقال تعـالى : ﴿ وَجَعَلُواْ لِلَّـهِ شُرَكَاءَ الْسَجِنّْ … ﴾ (")، وقال تعالى : ﴿ … وَلَا يُشْرِكْ بِعِبَادَةِ رَبِّهِ أَحَداً ﴾ (<sup>٤)</sup>. والشرك تختلف مراتبه ، ويتصرف على وجوه وأنواع : النوع الأول : الشرك في الإلهية ونفي ذلك بالإقرار بأنَّه لا إِلٰه غيره يعينه في تدبير مملكته فيتبرأ من اعتقد ذلك عن النصرانية في القول بالتثليث <sup>(٥)</sup>، (١) قال العلامة على بن أبي العز الحنفي في شرح العقيدة الطحاوية ( ٨٩ ) : ثم التوحيد الذي دعت إليه رسل الله ونزلتْ به كتبه نوعان : توحيد في الإثبات والمعرفة ، وتوحيد في الطلب والقصد : فالأول : هو إثبات حقيقة ذات الزب تعالى وصفاته وأفعاله وأسمائه ، ليس كمثله شيء في ذلك كلُّه ، كما أخبر بـه عن نفسه ، وكما أخبر رسوله ﷺ ، وقد أفصح القرآن عن هذا كل الإفصاح . والشانبي : هـو توحيد الطلب والقصد ، مثل ما تضـمّنتـه سورة ﴿ قُلْ يٰأَيُّهَمَا الْكَافِرُونَ ﴾ .

التَّوْجِيدُ وَنَفْي الشَّـرك :

وهذا باعتبار ما يجب على الموحد ، أما باڠتِبَار متعلَّقة فَذَكَرَهُ في مكان آخر حيث يقول : « فإن التوحيد يتضمن ثلاثة أنواع : أحدها : الكلام في الصفات . الثناني : توحيد الژبوبية وبيان أن الله وحده خالق كل شيء . الشالث : توحيد الإلهية ، وهواستحقاق أن يعبد وحده لا شريك له . (٢) سورة الرعـد ، الآية (١٦) . (٣) سورة الأنعام ، الآية ( ١٠٠) . (٤) سورة الكهف ، الآية ( ١١١٠) . (٥) التثليث : هو اعتقاد إلٰه خالق عظيم ، ويُشْركون معه الابن (عيسى ) ، والروح القدس ، وبين الكنائس تفاوت عجيب في تقرير هذه المفاهيم ، وربط بعضها مع بعض ممًّا يسمُّونه الأقانِيم الثلاثة ، ويفسرونه بأَنَّه وحدانية في تثليث ، وتثليث في وحدانية . انظر الموسوعة الميسرة في الأديان (٣، ٥ ) .

٧٦

وعن الثنـوية <sup>(١)</sup>، والوثنية <sup>(٢)</sup>فيمن عبـد الأصـنام ، وقال : ﴿... مَا نَعْبُدُهُمْ إِلَّا لِيُقَرِّبُونَا إِلَى اللَّهِ زُلْفَى … ﴾ (")، وعن المجوسية <sup>(٤)</sup>فى اعتقادها أن للعالم مدبرين نور وظلمة يدبران الحير والشر . والنوع الثاني : الشرك في القدم<sup>(٥)</sup> وينفي ذلك بالاعتراف بأنه سبق

وجوده الأكوان والأزمان وأن لا قديم معه يشاركه في علو الشأن . وقد صح عن النبي عَلَيْطِيَّةٍ في حديث عمران بن الحصين <sup>(٦)</sup> ( رضي الله عنه ) : « كان

الله ولا شيء معه » <sup>(٧)</sup> فيخرج بذلك عن القائلين بقدم العالم من الدهرية <sup>(٨)</sup>

(١) الشـوية : هم أصحاب الاثنين الأزلتيين ، يزعمون أن النُّور والظُّلمة أزليَّان قديمان ، بخلاف المجوس ؛ فإنَّهم قالوا : بحدوث الظَّلام ، وذكروا سبب حدوثه ، وهؤلاء قالوا بتساويهما في القدم ، واختلافهما في الجوهر ، والطبع والعقل والحيز والمكان ، والأجْنَاس ، والأبدان ، والأرواح . انظر : الملل والنحل (١/٤٤ ) . (٢) الوثنية : هم عبدة الأصنام . (٣) سورة الزمر ، الآية ( ٣ ) . (٤) المجـوس : أثبتوا أصلين (النُّور والظُّلمة ) ، إلا أن المجوس الأصلية زعموا : أن الأصلين لا يجوز أن يكونا قديمين أزلتين ، بل النُّور أزلى ، والظُّلمة محدثة ، ثم لهم اختلاف في سبب حدوثها ، أمِنَ النُّور حدثت ؟ والنور لا يُحدث شرًّا جزئيًّا ، فكيف يحدث أصل الشر ؟ أم من شيء ٱخر ؟ ولا شيء يشرك النور في الإحداث والقدم ؟ وبهذا يظهر ضبط المجوس . انظـر : الملل والنحل ( ٢٣٣/١ ) . (٥) وهـذا كقـوله (جل جـلاله ) : ﴿ هُـوَ الْأَوَّلُ وَالْآخِرِ … ﴾ [ الحـديد : ٣ ] ، وقـول النبى هَلِيِّكِ : « اللَّهُمَّ أَنْتَ الأَوَّلُ فَلَيْسَ قَبْلَكَ شَيْءٍ » ، « كانَ الله وَلَا شَيْءٍ قبله » . (٦) هـو الصُّحابي الجليل : أبو نُـجيد عمران بن مُحصَيْن بن عبيد بن خلف الخُزَاعي ، قاضي الكوفة الكعبيّ ، كان ممن اعتزل الفِئنَة ، ولم يحاربْ مع عليّ ، تُوفّي سنة ( ٢٥ هـ ) . انظر : تهذيب التهذيب (١٢٦/٨) ، وتقريب التهذيب (١٢/٢) ، والاستيعاب (١٢٠٨/٣) ، وأسد الغابة ( ٢٨١/٤ ) ، وسير أعلام النبلاء ( ٨/٢ م ) ، والطبقات الكبرى ( ١/١ ) . (۷) ( صحيح ) أخرحه البخارى ( ۳۱۹۱ ، ۷٤۱۸ ) ، والترمذى (۳۹٤٦ ) ، وأحمد ( ٤٣١/٤ ) ، والبيهقى ( ٢/٩ ) ، وغيرهم من حديث عمران بن محصين بألفاظ متقاربة . وأخرجه بهذا اللفظ : ابن حِبَّان ، والحاكم ، وابن أبي شَيْبَة من حديث ثَريدة به . (٨) الدُّهْمرية : هم القائلون : أنَّه لا إله ولا صانع ، وأنَّ هذه الأشياء كانت بلا مكوّن ، وهؤلاء لما لم يدركوا الصانع بالحس ولم يستعملوا في معرفته العقل جحدوه » تلييس إبليس ( ٥٥ ) .

والنوع الثالث : الشرك في الملك والملك في التدبير ومعالجة نفيه بالاعتراف بأنه لامالك يتصرف في الخلق حقيقة سواه فيتبرأ بذلك عن مقالة النفاة لعلم الله تعالى ، وإثبات الشركاء له كما كانت الجاهلية تعتقد وتقول في تلبيتها : لبيك لا شريك لك إلَّا شريكاً هو لك تملكه وما ملك . والنوع الرابع : الشرك في الصفة كالتشبيه <sup>(١)</sup> والتجسيم <sup>(٢)</sup> وينتفي

والفلاسفة ، وكما ثبت أن لا شريك له في الإلهية فكذلك في القـدم .

والنوع الحامس : الشرك في الفعـل فلا فاعل في الوجـود سـوى الله تعالى على الحقيقة إذْ لوشاركه غيره لافتقر إلى معين أولواستقل فاعل بالفعل دونه لوقع ما لايريد ، ومن كان كذلك لايكون إلهاً ، وكما لاشريك له في الإلهية والقدم فكذلك لاشريك له في إيجاد الأفعال

(١) التشبيه : ينقسم إلى قسمين : أولًا : تشبيه المخلوق بالحالق كتشبيه النصارى المسيح ابن مريم بالله ، قال تعالى : ﴿ لَقَدْ كَفَرَ

الَّذِينَ قَالُوا إِنَّ اللَّهَ هُوَ الْـهَسِيحُ ابْنُ مَرْيَــمَ … ﴾ [ المائدة : ٧٢ ] ، وكتشبيه اليهود عزيراً بالله ، وكتشبيه المشركين أصنامهم بالله . والقسم الثاني : تشبيه الخالق بالمخلوق وذلك كتشبيه المشبهة الذين يقولون : له وجه كوجه المخلوق ، ويد كيد المخلوق ، وسمع كسمع المخلوق ونحو ذلك ﴿ سُبْحَالَهُ وَتَعَالَمِي عَمَّا يَقُولُونَ عُلَوًّا كَبِيراً ﴾ [ الإسراء : ٤٣ ] . انظر : شرح العقيدة الواسطية . (٢) التَّجْسِمِيم : هو وضع صفات الله ( أو ذاته ) في صورة حسيّة معيَّنة . (٣) سورة الشورى ، الآية ( ١١ ) . (٤) الكرَّاميَّـة : هم أصحاب أبي عبـد الله محمد بن كرام ، وإنَّـما عددناه من الصفاتية ، لأنَّه كان ممَّن يثبت الصفات ؛ إلا أنَّه ينتهي فيها إلى التَّجْسيم والتشبيه … وهم طوائف بلغ عددهم إلى اثنتي عشرة فرقة ، وأصولها ستة : العابدية ، والتونية ، والزرينية ، والإسحافية ، والواحدية ، أقربهم الـهيصمية ، ولكل واحدة منهم رأى إلَّا أنه لما لـم يصدر ذلك عن علماء معتبرين ، بل عن سفهاء أغنام جاهلين لـم نفردها مذهباً . انظر : الملل والنحل ( ١٠٨/١ ) .

فيخرج بذلك عن مذهب الاعتزال <sup>(١)</sup>والقدر <sup>(٢)</sup>، وهما من أصعب الفكر وأعظم الخطر على البشر . والنـوع السادس : الشرك في العبـادة كما نهى الله عنـه بقـوله : ﴿ … وَلَا يُشْرِكْ بِعِبَادَةِ رَبِّهِ أَحَداً ﴾ ("، وكما قال عَلَيِّكَ حكاية عن ربه : « مَنْ عَـمِـلَ عَـمَلَا أَشْرَكَ فِيهِ غَيْرِى فَلْيَلْتَمِسْ جَزَاءَهُ مِنْـهُ » <sup>(٤)</sup> وينفيه باعتقـاده أن سواه لا يستحق أن يعبد فيفرده ممَّن عبد سواه واتخذ إلهه هواه وكان ممَّن

نفسه ، وأنَّ الله تعالى لم يشأ ما يقع من العبد ، وبعض هذه الطوائف نفي علم الله السَّابق على وجود الأشياء ، وانظر مجموع الفتاوى (١٣٦/١٣ ) . (٣) سورة الكهف ، الآية (١١٠) . (٤) ( صحيح ) أخرجه ابن ماجه (٤٢٠٣ ) ، وأحمد (٢١٦/٣ ، ٤/٥/٤ ) ، وغيرهم من حديث أبي سعد بن فضالة الأنصارى بألفاظ متقاربة . وأخرجه مسلم ( ٢٩٨٥ ) ، وابن ماجه ( ٤٢٠٢ ) ، وأحمد ( ٢٠١/٢ ، ٣٠٥ ) ، وغيرهم من حدیث أبی هریرة ولم یذکر فیه : « فلیلتمس جزاءه منه » . قال النووى ( ٣٢٦/١٨ ) : « قوله تعالى : أنا أغنى الشركاء … » هكذا وقع في بعض الأصول وشِرْكِهِ ، وفي بعضها وشَرِيكِهِ ، وفي بعضها وشِرْكَتِهِ ، ومعناه : أنا غني عن المشاركة وغيرها ، فمن عمل شيئاً لي ولغيري لم أقبله ، بل أتركه لذلك الغير ، والمراد أنَّ عمل الـمُرائي باطل لا ثواب فيـه ویأثـم بـه . (٥) سورة الجاثية ، الآية (٢٣ ) .

۷۹

المعرضين عن محاسبة أنفسهم في أنفاسهم وحركاتهم وسكناتهم ممَّن أصمه الله وأعماه واتبع هواه فأرداه وأضله الله بعلمه وما هداه . وللشرك تنويعات أخرى سوى ماعينا بحسب الأقوال والأفعال والمقاصد ، فقد أتى على نفى جميعها بقـوله : « وَمَا أَنَا مِنَ الْمُشْرِكِينَ » والألف واللام على هـذا للاستغراق ويحتمل أنها للعهـد ، أى لست من الشرك المعهود الواقع من المعاند لله في شيء ، بل أنا موحد لله حقًّا ، ثم قال : « إِنَّ صَلَاتِنِي » بدأ بالصلاة لأنها أخص العبادات المتكررة لله لاشتمالها على أنواع متعددة مجتمعة فيهـا ، ثم قال : « وَنْشَكِي » تلاها بالنسك ، وهو التعبد ، وقد يكون ذبحاً ويكون صلاة ، قال الله تعالى : ﴿ لَٰٓكُلَّ أَمَّــلَّمْ ۖجَعَلْنَا مَنسَكاً هُمْ نَاسِكُوهُ … ﴾ <sup>(١)</sup>: أى طريقة يسلكونها موصلة إلى مقصدهم من ضلال كان أو هدى فهذا تأكيد لنفى الشرك عن عبادته ، ثم قال : « وَمَحْيَايَ وَمَمَاتِي » إِشْعارٍ وإعلامٍ بِأَنَّ الْمُلْكِ لله حقيقة فلا مالك يتصرف على الحقيقة غيره ، فهو تأكيد لنفي الشرك في الملك يعني الحياة والممات وهما أمران لازمان لوجود الإنسان لست أملكهما من نفسي مع مصاحبتهما لي ، فكيف أملكهما من غيرى وقد نبه الله علي ذلك بقوله الحق : ﴿ قُلْ مَن يَرْزُقُكُم مِّنَ السَّمَاءِ وَالْأَرْضِ أَمَّن يَـمْلِكُ

السَّمْعَ وَالأَبْصَارَ وَمَن يُخْرِجُ الْحَيَّ مِنَ الْمَيِّتِ وَيُخْرِجُ الْمَيِّتَ مِنَ الْحَحِّ وَمَنْ لِمُدَبِّرُ الأَمْرَ فَسَيَقُولُونَ اللَّـهُ … ﴾ <sup>(٢)</sup> فأشعرهم بهذه الآية أَنَّ الخلق كله ملك لله ، وأنه يتصرف فيه إيجاداً وإعداماً بالإبقـاء والإفناء والتدبير بحسب القهر بالملك بجميع ذلك وأنَّ بداية عقولهم حاكمة عليهم جازمة جزماً أوليًّا بأنَّ ذلك لله كما أخبر عنهم في الآية الأخرى بقوله : ﴿ وَلَئِن سَأَلْتَهُم مَّنْ خَلَقَ السَّمْوَاتِ وَالأَرْضَ لَيَقُولُنَّ اللَّهُ ... ﴾ (٣)، (١) سورة الحسج ، الآية (٦٧ ) . (۲) سورة يونس ، الآية ( ۳۱ ) . (٣) سورة لقمان ، الآية (٢٥) .

فالآية الأولى دلت على نفي الشرك في الذات وَمَنْ خَلَقَ شيئاً ، واخترعه فقد اقتطعه عن غيره واختص به ملكه وسلط سلطنته عليه وحده ، ثم قال : « لِلَّـهِ رَبُّ الْعَالَـمِينَ » . فالرَّب يطلق بمعان منها : المالك وهو الأليق منها هُهِنا ، وقد يكون بمعنى السيد المربى عباده بما أسبغ عليهم من نعمه وأجرأه فيهم من قسمه ، والمربى أنواع الموجودات بإبرازها من عالم الخفاء إلى عالم الظهور ، وإفراغها في قالب الكمال على أتم الوضع وغاية التناسب والاعتدال ، والعـالمون جمع عالـم : وهو كل موجـود سـوى الله تعـالى ، ويقـال : إنَّـما يطلق من الموجودات على من كان يعقل فيختص بالجن والإنس والملائكة ، قلت : ولعل القائل الأول ذهب إلى قول من قال : إنَّ جميع الموجودات خلق فيها إدراك به تطيع وتنطق استدلالًا بظاهر قوله تعـالى: ﴿... وَإِنْ مِّنْ نَشَىْءِ إِلَّا يُسَبِّحُ بِحَمْـلِهِ وَلَكِن لَّا تَفْقَهُـونَ تَسْبِيحَهُمْ … ﴾ ('' ، وبقـوله : ﴿... ائْتِيَا طَـوْعاً أَوْ كَرْهاً قَالَتَا أَتَيْنَـا طَائِعِينَ ﴾ ('')، وأول من منع ذلك أن هذا حكاية أحوالهما في التكوين والتسخير وإيصال المنافع المعدة فيها بخلق الله تعالى لاأنه نطق يسمع ويفهم ويعبر عنه ، وللعرب في ذلك مذهب معروف ، فلما أثنى على الله بأنه مالك لمماته ومحياه وذلك يختص به أثنى عليه بأنَّه كما ملك ذلك منه خصوصاً ، فقـد ملك الموجـودات بأسـرها عموماً ، أو ملك من يعقل من نوعه وجنسـه ، فإنَّ ذلك أبلغ في نهـاية التعظيم للملك العظيم ، لاختصاص من يعقل بمزيد التشريف والتكريم ، ثم قال : « لَا شَرِيكَ لَهُ » : أى لا معين ولا مساعد له في تنفيذ أحكام الربوبية ، بل هو المستحق للعبادة المستقل بإبداع السموات والأرض من غير مشارك له ، وخَصّ السماء بالذَّكر لظهور أمرها للعقول من ترتيبها بالشمس والقمر والكواكب ، وترتيب الدُّور والظُّلمة فيهـا بتعاقب اللَّيل والنهـار ونزول

> (١) سورة الإسراء ، الآية ( ٤٤ ) . (٢) سورة فصلت ، الآية (١١) .

الأمطار ، والأرض بالنَّبات ومعادن الذهب والفضة والحديد .. وغير ذلك وذلك كله مشاهـد بالأبصـار ، ثـم قـال : « وَبِذَلِكَ أَمِـرْتُ » : أى بالتوجـه إلى الرب ، أى مَنْ شَأْنُه الإبداع والاختراع لها ، ثم قـال : « وَأَنَا مِنَ الْمُسْلِمِينَ » <sup>(١)</sup> : أي المنقـادين لأمر الله في التوجـه له وهـذه الجملة وإن كان إبراهيم ( صلوات الله وسلامه عليه ) قد قالها وقال فيها : وأنا أول المسلمين يريد في عصره فإنَّه هو الذي سمانا بذلك كما أخبر الله تعالى عنه في قوله :

(٢) ( صحيح ) تفلم تخريجه . (٤) قال الشافعي في الأم ( ١٢٨/١ ) بعد ذكر الحديث بطوله من حديث علي بن أبي طالب ، وأبي هريرة : « وبهذا كله أقول وآمر وأحب أن يأتي به كما يروى عن رسول الله عَلِيَّكِ لا يغادر منه شيئاً ويجعل مكان وأنا أول المسلمين وأنا من المسلمين (قال) .. فإن زاد فيه شيئاً أو نقصه كرهته ولا إعادة ولا سجود للسهو عليه عمد ذلك أو نسيه أو جهله » . (٥) وسأعرض لك.خلاصة ما قال ابن قيم الجوزية ، فإن له تحقيقاً جيداً في هذا الموضوع ، وأشير إلى طرف الحديث إن كان سبق ذكره . قال : وكان يستفتح تارة بـ « اللهم باعد بيني وبين خطاياى كما باعدت بين المشرق والمغرب ، اللهم اغسلني من خطاياى بالماء والثلج والبرد ، اللهم نقني من الذنوب والحطايا كما ينقى الثـوب الأبيض من الدنس » أخرجه البخارى ( ١٨٨/٢ ، ١٩١ ) ، ومسلم ( ١٤٧) ، (٩٨ ه ) ، وأبو داود ( ۷۸۱ ) ، والنسائن ( ۱۲۹/۲ ) من حدیث أبی هریرة . ( هامش زاد المعاد ۲۰۲/۱ . ) .

أنزهك عن النقـائص التي أضافها إليك ووصفك بها من جهل قدر عظمتـك ، والحمد والثناء بما يستحقه المحمود من ذكر محاسنه وإحسانه ، والبركة الزيادة الثـابتة ، والتعـالي وجـود العـلو الكـامل ، والجـد العظمـة ويطلق عـلي الحظ ، أى ارتفع حظك ونفى الإلهية عن سواه لأنهم كانوا يعبدون آلهة كثيرة كل واحد يعبـد ما يخطر له ، فنفي ذلك الفعل الواقع منهم عن نفسه وأثبت الإلهية لله وحده فليلاحظ في كل كلمة ما تقتضيه من المعنى ليحصل

له بذلك الحضور في وقت صلاته ، فهـذا ما يتعلق بالتوجه وبه تم الفصـل الأول .

米 米

= وتارة يقول : « وجهت وجهي … » ، قال : ولكن المحفوظ أن هذا الاستفتاح إنما كان يقوله في قيام الليل. . وتارة يقول : « اللهم رب جبرائيل ، وميكائيل ، وإسرافيل ، فاطر السـموات والأرض عالـم الغيب

والشهادة ، أنت تحكم بين عبادك فيما كانوا فيه يختلفون ، اهدنى لما اختلف فيه من الحق بإذنك إنك تهدى من تشاء إلى صراط مستقيم » أخرجه مسلم ( ٧٧٠ ) فى صلاة المسافرين ، باب الدعاء في صلاة الليل من حديث عائشة رضي الله عنها ( المرجع السابق ) . قال : وروى عنه أنه كان يستفتح بـ « سبحانك اللهم وبحمـدك ، وتبـارك اسـمك ، وتعالى جدك، ولا إله غيرك » أخرجه مسلم (٣٩٩ ) ، ( ٥٢ ) ، والطحاوى في معاني الآثار ( ١١١/١ ) بتقديم الله أكبر عليه ، قال محقق زاد المعاد : ورجاله ثقات . وقال الإمام أحمد : أما أنا فأذهب إلى ما روى عن عمر ولو أن رجلًا استفتح ببعض ما روى عن النبي عَلَيْتِكُمْ من الاستفتاح كان حسناً ، قال ابن القيم : وإنمـا اختار الإمام أحمد هذا لعشرة أوجه ثم ذكرها ، واختار الشوكاني ما رواه أبو هريرة السابق فليرجع إليه من أراد المزيد . ( زاد المعاد ٢٠٢/١ - ٢٠٦ ، ونيل الأوطار ١٩١/٢ – ١٩٧ ، ط المطبعة العثمانية / أولى .  $(4 - \gamma^2)^2$  .

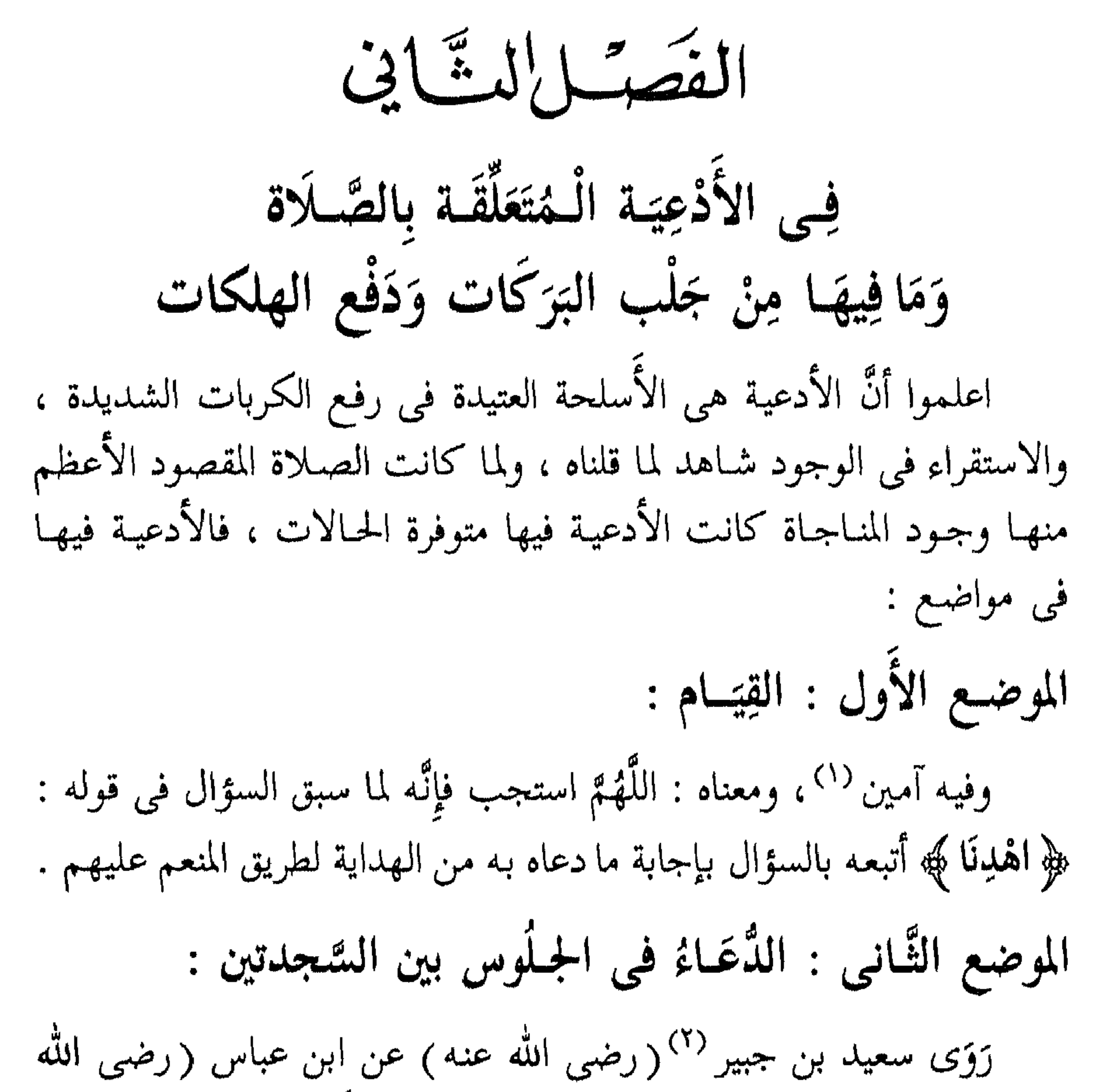

عنهما) أنَّ النبي عَيِّلِيَّةٍ كان يقول بين السجدتين : « اللَّهُمَّ اغْفِرْ لِي وَارْحَمْنِي وَاجْبُرْنِي وَاهْدِنِي وَارْزُقْنِي » (٣) أخرجه الترمذي ، وأخرجه أبو داود وقال :

(١) وذلك لما صبحٌ عن النَّبي عَلَيْكَ : « إذا قال الإمام : غير المغضوب عليهم ، … فقولوا : آمين » . (٢) هو : أبو محمد ، وقيل : أبو عبد الله سعيد بن مجتير بن هِشام الأسدى ، الـمُقْرِئ المفسر الإمام الوالتي مولاهم الكوفتي ، لم يبايع الحجّاج فغُضب ، وأمر به فَضُرِبَتْ عُنْقه . وانظر : تهـذيب الكمال ( ٤٧٩/١ ) ، وتهـذيب التهـذيب ( ١١/٤ ) ، وتقريب التهـذيب ( ٢٩٢/١ ) ، وسير أعلام النبلاء ( ٢٢١/٤ ) ، والطبقات الكبرى ( ٨١/٩) ، والحلية ( ٢٧٢/٤ ) . (٣) ( صحيح ) أخرجه أبو داود ( ٨٥٠ ) ، والترمذى ( ٢٨٤ ) ، وابن ماجه (٨٩٨ ) ، والحاكم ( ٢٦٢/١ ، ٢٧١ ) ، والبيهقي ( ١٢٢/٢ ) ، وغيرهم من حديث ابن عباس (رضى الله عنهما) به .

بدل واجبرني وعافني ، وإنَّما خصت هذه الحالة بالدعاء لأنها متوسطة بين حالات من قيام وركوع وسجود تشتمل على ثناء على الله وعند تقدم الثناء يحسن السؤال كالطالب للحاجة من الملك أو الرفيع القدر من الناس يثنى عليه أولًا ، ثم يسأله حاجته ثانياً ، فالمجموع من الحديثين سؤال ستة أشياء : أولهما : المُفْفِرة ، وهي ستر الذنوب والمعاصي بترك المؤاخذة بها فليمثل ذله بين يديه وعز من هو سائله في الدارين وذلك اعتراف من العبد لله بذل

العبودية وعز الربوبية .

وثانيها : الرَّحْمَة،وهي من الله تعالى قرب إحسانه من العبد ، ومعاملته به معـاملة الرَّاحم ، لأنَّ الرَّاحم في الدنيـا يميـل بقلبـه فيحسن لمن مـال إليه لما وقبع له في قلبه من الحنان والعَطْف عليه ، فلمَّا استحال الميل في حقُّه سبحانه انتفى عنه وبقى ما يليق به من الإنعام والإحسان لمن رحمه فيمثل قرب جوده منه وإحسانه إليه للطفه به وكرمه عليه . وثالثها : الرِّزق ، لما كان الجسد لا قوام له عن المعاش وحصل سؤال الأعمّ النَّافع في الدارين تعين سؤال الأخصّ الذي هو الرزق المخصوص به دار الدنيا ، وأصل الرزق العطاء ، قال الله تعالى : ﴿ … وَمَنْ زَزَّقْنَاهُ مِنَّا رِزْقاً حَسَـناً … ﴾ <sup>(١)</sup>، و﴿ قُلْ مَن يَرْزُقُكَم … ﴾ <sup>(٢)</sup>، وقال تعالى :

﴿ مَا أَرِيدُ مِنْهُم مِّن رِزْقٍ … ﴾ (") ، فليمثل أنه قد رزق فيما مضى ، وأنَّ ما يأتي فمضمون الوفاء به والمراد بهذا السؤال التيسير والإدامة لما كان قد سبق لا الإنشاء لما لـم يسبق ولـم يقدر . ورابعها : الجبر ، ومعنى الجبر الإصلاح ، ومنه جبر العظم ، أى إصلاحه وإزالة كسره فليمثل أن كسره قد جبر بإيمانه وعبادته . وخامسها : العافية ، وهي في الدنيا صِحَّة الجسم وسلامته عن الآفات ، (١) سورة النحل ، الآية ( ٧٥ ) . (٢) سورة سبأ ، الآية (٢٤ ) .

(٣) سورة الذاريات ، الآية (٥٧ ) .

ハヿ

وأمد بدوامها عليه انتهاء ، وأن ما من زمن يمضى بلا مرض إلَّا وهو من الله نعمة في حقه إذ صرف عنه الآلام والأسقام المنهكة للأجساد . وسادسها : الهِدَايَة ، وأصل الهُدَى البيان للشيء ومنه قوله تعالى : ﴿ أَوَلَمْ يَهْدِ لَهُمْ... ﴾ <sup>(١)</sup>، وقوله تعالى : ﴿ وَأَمَّا ثَمُودُ فَهَدَيْنَاهُمْ... ﴾ <sup>(٢)</sup>، وضده الضلال والعمى فكأَنَّ من تبين له الشيء اتبعه ، ومن خفى عليه ضَلَّ

وفى الأخرى السلامة عن الأهوال والعقوبات ، فليمثل أنه أنعم بها ابتداءً ،

الموضع الثَّالث : الدُّعَاءُ في التَّشَهَّد الأَخِيرِ :

ورد من حـديث محمد بن أبى عائشة عن أبى هريرة ( رضي الله عنـه ) قال : قال رسول الله عَلَيْلِيَّةِ : « إِذَا فَرَغَ أَحَدُكُمْ مِنَ التَّشَهَّدِ الأَخِيرِ فَلْيَتَعَوَّذْ مِنْ أَرْبَعٍ : مِنْ عَـٰذَابٍ جَهَنَّمَ ، وَمِنْ عَـٰذَابِ الْقَبْرِ ، وَمِنْ فِتْنَةِ الْمَحْيَا وَالْمَمَاتِ ، وَمِنْ فِتْنَةِ الْمَسِيحِ الدَّجَالِ » <sup>(٣)</sup> صحيح أخرجه مسلم وسواه . ولما كان التشهد الأخير منتهى العبادة المفتتحة بالثناء على الله تعالى

٨V

(١) سورة السجدة ، الآية (٢٦ ) . (٢) سورة فصلت ، الآية (١٧) . (٣) ( صحيح ) أخرجه مسلم ( ٨٨٥ ) ، وأبو داود ( ٩٨٣ ) ، والنسائي ( ١٣١٠) ، وابن ماجه ( ٩٠٩ ) ، وأحمد ( ٢٣٧/٢ ، ٤٧٧ ) ، والدارمي ( ١/٠/١ ) ، وأبو عوانة ( ٢/٥/٢ ) ، والبیهقی ( ۲/۰/۲ ) ، وغیرهم من حدیث أبی هریرة (رضی الله عنه) به .

ناسب ذلك الدُّعاء بهذه الكلمات لأنه لما أثنى على الله تعالى وسأله الهداية والجبر لكسره فى صلاته استعاذه من الشرور والإعاذة من هذه تجمع البعد عن الشَّر كله ، فإنَّ من أجير من عذاب جهنم فقد استعمل بالطاعة أو عفي عنه من الجناية ، ومن وقي عـذاب القبر فقـد ثبت عند السؤال وأمن إقامة

أرادها تتبعها من مظانها ، وتدبر معناها بما يليق بها ، وهذا منبه عليها ، والمقصود أن يكون العبد حاضراً في أقواله وأفعاله غير مهمل لفكرته في معاده والله تعالى أعلم .

الموضع الرَّابع : الدُّعَاءُ في القُدُوت (') :

وقد اختلف العلماء في القنوت وفي محله وفي لفظه وفيما يقنت فيه من الصلاة ، فقال الشَّافعيّ وأصحابه (رضي الله عنهم) : يقنت في الصبح بعد الركوع بالكلمات التي في حديث الحسن بن على ( رضي الله عنهما ) ، وفي الوتر في النصف الأخير من شهر رمضان ويدعى على الكفرة ، وقال

(١) القُنُموت : « أى الدعاء فى الصلاة فى محل مخصوص من القيام » . انظر : القاموس الفقهي (ص ٩ . ٣ ) . \* والقُنُوت في صلاة الصبح غير مشروع إلَّا في النَّوازل ، ففيها يَقْنُت في الصبح وفي سائر الصلوات ، وعن أبي مالك الأشجعيّ قال : « كان أبي قد صلَّى خلف رسول الله عَلَيْكِ وهو ابن ست عشرة سنة ، وأبي بكر وعمر وعثمان ، فقلتْ : أكانوا يَقْنتون ؟ قال : لا ! أى ثبتى مُحدث » رواه أحمد ، والنسائ<sub>ت</sub>ي ، والترمذى ، وابن ماجه وصححه ، وعن أنس : « أن النَّبى عَلَيْكَ ٍكان لَا يَقْنُت في صلاة الصبح إلّا إذا دعا لقوم أو دعا على نوم » رواه ابن جِبّان ، وابن خُزيمة . وهو مذهب الحنفية والحنابلة وابن المىارك ، وغيرهم ومذهب الشَّافعيَّة القُنُوت في صلاة الصبح بعد الركوع واستدلوا بما رواه أحمد والحاكم والبرَّار والدَّارقُطني : « ما زَال رسول الله عَلَيْلِيَّة يَقْنُت ني الفعجر حتى فارق الدُّنيا » ، وفيه أبو جعفر الرازى ، وليس من المعقول أن يقنت النبي عَلَيْكِ للوال حياته ثم يترك الخلفاء من بعده ، وانظر فقه السنة (١٩٨/١) . × أما القُنُوت في الوتر فهـو مشروع في جميـع السـنة ، لما رواه أحمد وأهل السـنن وغيرهـم =

مالك : يقنت فيها وهو مخير قبل الركوع أو بعده ولم يعين تلك الكلمات ، واختيار أصحابه قبل الركوع ، وقال أبو حنيفة ، والإمام أحمد (رضمي الله عنهما) : لا قنوت في الصبح بحال ، ويقنت في الوتر في جميع السنة . قلت : واختار جمع من أصحاب الشافعي القنوت في الوتر مطلقاً ، وهو اختيار الإمام أبى المحاسن الرَّوْيَاني <sup>(١)</sup>وغيره وأنا أختاره وأفعله <sup>(٢)</sup>.

= من حديث الحسن بن على عَلَّمَنِي رسول الله عَلَيْكَ كلمات أقولهن في الوتر : « اللَّهُمَّ اهدني فيمن هـديت ... » ، وذهب الشَّافعيَّة إلى أنَّه لا يَقْنُتُ في الوتر إلَّا في النِّصف الأخير من رمضان ، لما رواه (أبوداود) : « أنَّ عمر بن الخطاب جمع الناس على أبي بن كعب ، وكان يصلى لهم عشرين ليلة ولا يَقْنت إلَّا في النِّصف الباقي من رمضان » ، وما رواه محمد بن نصر : « بعث عمر ابن الحطاب جيشاً فتورطوا خاف عليهم ، فلما كان النصف الآخر من رمضان قنت يدعو لهم » . وانظر : الفقه على المذاهب الأربعة (١/٥/٣) . (١) هـو : الإمام أبو الـمحاسن عبد الواحد بن إسماعيل بن أحمد بن محمد الرَّوْيَاني الطَّبرى الفقيه الشَّافعيّ المولود سنة ( ٤١٥ هـ ) ، وكان حافظاً للمذهب ، وكان يقول : « لو احترقتْ كتبُ الشَّافعي لأمْليِّتها من قلبي » . وانظر : شذرات الذهب ( ٤/٤ ) ، والأنساب ( ٢٦٣ ) ، والبداية والنهاية ( ١٧٠/١٢ ) ، والنجوم الزاهرة ( ١٩٧/٥ ) ، ووفيات الأعيان ( ٣٦٩/٢ ) ، واللباب ( ٤٨٢/١ ) . (٢) ولـم يذكر القول القائل : بأن القنوت مختص بالنوازل فقط ولا يختص بالوتر ، ولا الفجر ، ولا بصلاة بعينها إنما يكون في سائر الصلوات . قال ابن القيم : « وأهل الحـديث يقنتون حيث قنت رسول الله عَلَيْكَ، ، ويتركون حيث تركه ، فيقتدون بـه في فعله وتركه ويقولون : فعله سنة ، وتركه سنة ، ومع هذا فلا ينكرون على من داوم عليه، ولا يكرهون فعله ، ولا يرونه بدعة ، ولا فاعله مخالفاً للسنة ، كما لا ينكرون على من أنكره عند النوازل ، ولا يرون تركه بدعة ، ولا تاركه مخالفاً للسنة ، بل من قنت فقد أحسن ، ومن تركه فقد أحسن » . هذا خلاصة ماذكره وأورده وإلَّا فله فيه بحث نفيس يرجع إليه من أراد المزيد . . ( زاد المعاد ۲۷۱/۱ – ۲۷۵ ) ( المراجع ) .

米 ╬ 米

٨٩

أَسْرَارِ مِنْ حَلِيبْ الْحَسَنِ فِي الْقُنُوت وحـديث الحسن بن على (رضى الله عنهما) فيه : « عَلَّمَنِى رَسُول الله عَلَيْلِكُمْ كَلِمَاتٍ أَقُولَهُنَّ في قُنُوت الوتر » <sup>(١)</sup>وبه احتج الشافعي وأصحابه في تعيين الكلمات حتى لو تركها لسجد للسُّهو ، فإذا كانت متعينة فيما لم ترد فيه نصًّا فبالطريق الأولى تعينها فيما وردت فيه وقد جمعت الكلمات الواردة فيه خير الدارين فإن الدُّعـاء طلب بتذلل وخضوع ، والطلب إما لجلب منفعة أو دفع مَضَوَّةٍ، إما عاجلًا ، أو آجلًا . وقد وجد ذلك في القنوت فقوله : اللَّهُمَّ اهْدِني فِيمَنْ هَدَيْتَ » سؤال للهداية مع الاعتراف بوجود قوم مهتدين وهذا طلب نفع في الدين وقدمه لأنَّه الأصل الذي عليه بناء صحة الأعمال وقبولها وثمرته هي الغاية المطلوبة للعبد وإنما يحيا في الآخرة فكان أحق بالتقديم لشرفه قوله : « وَعَافِنِي فِيمَنْ عَافَيْتَ » طلب العافية مأمور به ، وكان النبي عَلَيْتِكُمْ يَكْثَرُ الدَّعَاءِ به ، فلما سأل الهدى وذلك راجع إلى الأديان سأل العـافية بعـده في الأبدان ليظفـر من الحسنيين في تحصـيل السـعادة 

(١) ( صحيح ) أخرجه أبو داود ( ١٤٢٥ ) ، والنسائي ( ١٧٤٥ ، ١٧٤٦ ) ، وابن ماجه (١١٧٨) ، وأحمد (١٩٩/١ ، ٢٠٠ ) ، والحاكم (١٧٢/٣) ، والبيهقي (٢٩/٢ ) ، وغيرهم من حدیث الحسن بن علی (رضمی الله عنهما) به .

« تَبَارَكْتَ وَتَعَالَيْتَ » : أى دام خيرك وقام علاؤك ، قوله : « وَصَلَّى اللَّهُ عَلَى مُحَمَّدٍ وَآلِهِ » <sup>(١)</sup> لما تقدم دعـاء سـابق ، وثنـاء لاحق ، عقبـه بذكر الصلاة على النبي عَلَيْكَ لِمَا في ذلك من المناسبة كما في التشهد ، وقد ذكر النسائي في بعض طرق حديث القنوت الصلاة على النبي عَلَيْكَ وذلك زائد والأخذ بالزيادة أولى ومنع من إثباتها متأخرى أصحاب الشافعي والأظهر خلافه والله الموفق .

الموضع الحامس : الصَّلَاة عَـلَى النَّبِي عَيْلَتِهِ :

أَمَّا في التَّشَهَّد الأول ، فهل يُسن ؟ فيه قولان <sup>(٢)</sup>، وأما في الأخير فواجب قولًا واحداً على مذهب الشافعي وأصحابه ولم يوافقه على ذلك

جمهور العلمـاء<sup>(٣)</sup>، قـوله : « اللَّهُمَّ صَلِّ عَـلَى مُحَمَّـدٍ وَعَـلَى آلِ

(١) وَرَدَتْ هذه الزِّيادة في بعض طرق الحديث عند النِّسائيّ (٢٤٨/٣ ) ، وقال الألباني في صفة الصلاة (١٦٠ ) : وإسنادها ضعيف وقد ضعفها الحافظ بن خجر والقَشطلاني والزُّرقاني وغيرهم ... وقال العز بن عبد السلام في الفتاوى ( ٦٦/١ ) : ولم تصبح الصلاة على رسول الله عَلَيْكُمْ في القُنوت .

(٢) والصواب : [نَّه يجوز ذكر الصلاة في التشهد الأول لما رواه أبو عَوَانَة في صحيحه والنسائي : ه كان عليه يصلى على نفسه في التشهد الأول وغيره » ، وانظر صفة صلاة النبي عليه (١٤٥ ) . (٣) قال النَّوَوِيّ في شرح مسلم ( ٣٦٦/٤ ) : « اعلم أنَّ العلماء اختلفوا في وجوب الصلاة على النبي عليه الله عقب التشهد الأخير في الصلاة ، فذهب أبو حنيفة ومالك (رحمهما الله تعالى ) ، والجماهير إلى أنَّها سنة لو تركتْ صحت الصلاة ، وذهب الشَّافعيّ وأحمد ( رحمهما الله تعالى ) =

كقوله : « اللَّهُمَّ صَلٌّ عَلَى آلِ أَبِي أَوْفَى » <sup>(٣)</sup>، وقد قال الله تعالى في حقه : ﴿ ... إِنَّ صَلَاتَكَ سَكَنٌ لَّهُمْ ... ﴾ <sup>(٤)</sup> فمن كانت صلاته سكناً كان له أن يصلى بنفسه وذلك معلوم من جهة الرسول طَيِّلَكُمْ لوجود الحبر به عن الله تعالى ومجهول حال غيره في ذلك فاختص به، هذا هو المنقول عن أصحاب الشافعي (رضي الله عنه وعنهم) ، وجوز سواهم ذلك وله في النظر وجه ظاهر ، وإذا تقرر أن الصلاة منصبه وحقه كان له التصرف فيه على ما يؤثره هو ويختاره وليس لآحاد أمته الجرأة على منصبه فيتعرض له بأنَّ يضعه في غير موضعه ، قوله : « كَمَا صَلَّيْتَ عَلَى إِبْرَاهِيمَ وَعَلَى آلِ إِبْرَاهِيمَ » فإِنْ قُلْتَ المشبه به ينبغي أن يكون أعلى رتبة من المشبه وأشرف نسبة ، ولما أمرنا أن

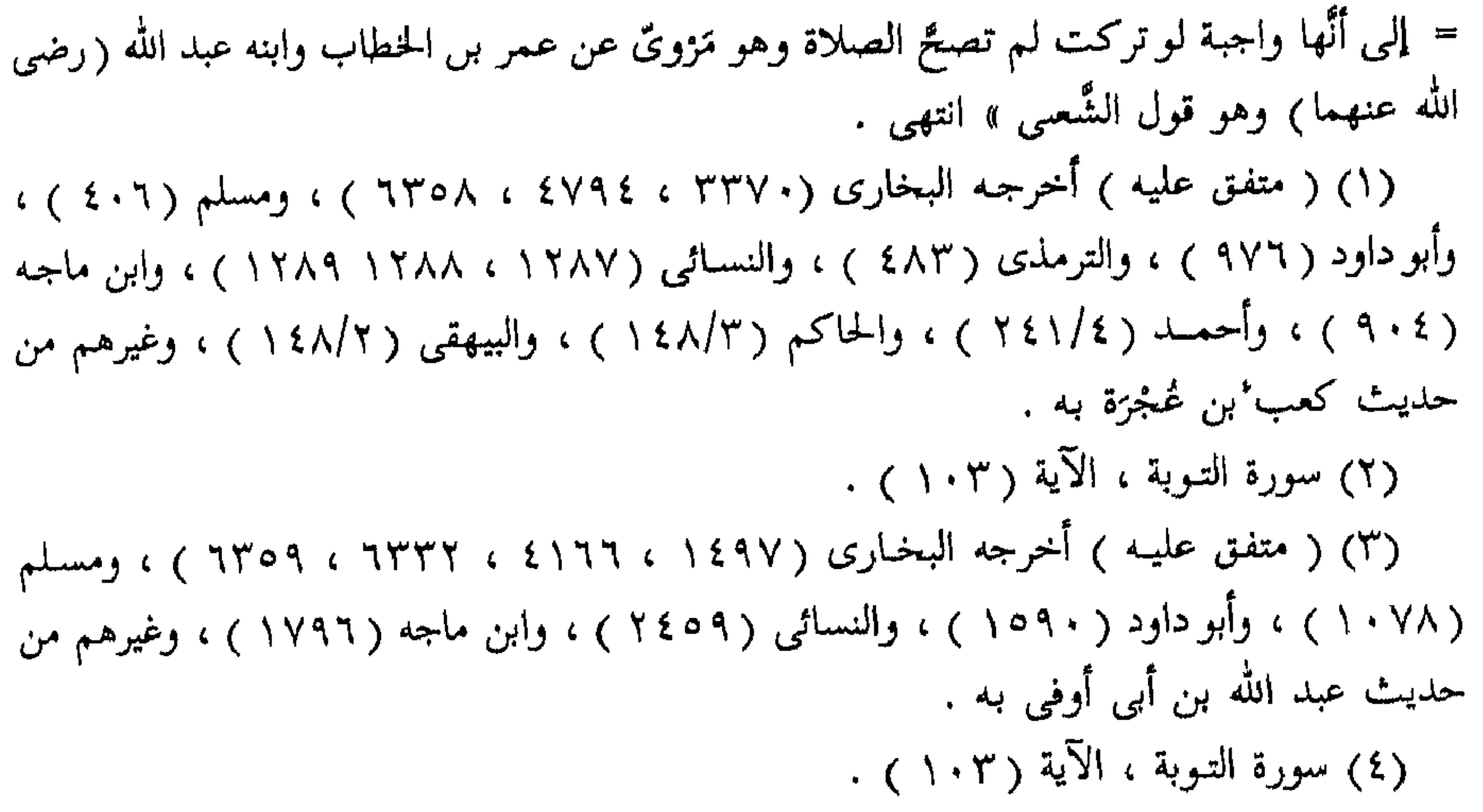

نسأل له صلاة مثل صلاة إبراهيم (صلوات الله عليه وسلامه) اقتضى أن تكون تلك الصلاة أكثر . ومن كانت الصلاة عليه أكثر كان أفضل ، قلتُ للعلماء عليه جوابان :

أولهما : أنه شبه الصلاة بالصلاة على الآل وآل إبراهيم أنبياء والأنبياء أشرف من غيرهم وهـذا على رواية من قال : « كَمَا صَلَّيْتَ عَلَمِ آلِ إثراهيتم » ولم يذكر آل إبراهيم .

وثانيهما : أنه شبه المجموع من النبي عَيَّلِيَّةٍ والآل بالمجموع من إبراهيم والآل ، فيحصل للمصطفى محمد عليِّليَّة ولآله ممَّا سأل لهم من الصلاة ما يقارب الصلاة الحاصلة على إبراهيم وآله إذ منهم أنبياء ، بل هم معظم الأنبياء ، ثم يتوفر نصيب محمد عليِّلتَّة من القسم الذى حصل له ولآله فلا يحصل لآله إلا مثل ما حصل لآل إبراهيم إذ لا يبلغون مراتب الأنبياء ، وإذا توفر نصيبه من ذلك زادت الرحمة في حقه على إبراهيم (عليه الصلاة والسلام) فظهر بذلك فضله عَيْلِيَّةٍ . قُلت : قد ظهر لي ووقع عنـدي أن التشبيه إنَّما وقع في العطـاء ولا يلزم من سؤال زيد أن يعطي كما أعطي عمرو أنْ يكون عمرو أفضل من زيد إنَّما سأل لسبقه بالزمن ، فسؤال المصطفى عَلَيِّلَكِم لذلك إنَّما وقع لسبق إبراهيم (عليه الصلاة والسلام) بالزمن : أى إِنَّك قد صليت عليهم في زمن تقادم عن وجودى في الصورة صلاة كاملة بالمزيد ، كافلة ، وأوصلتهم رحمة عامة وبركة شاملة ، إذ نشرت ذريته ، وأظهرت كلمته ، وأهلكت أعداءه وجعلت النبيين (عليهم الصلاة والسلام) من ذريته ، فكمل الصلاة عليَّ وعلى الآل الذين هم إما الأقارب الذين حرمت عليهم الصَّدَقة أو الأمة على الاختلاف في ذلك كما كملت ذلك على أولئك ، فلا يلزم من ذلك كثرة ولا أفضلية للمشبه به وإنَّما يلزم له الكمال والسائل سأل مثل ذلك الكمال مضافاً إلى ما اختص به ويعضد هـذا أنه (عليه الصلاة والسلام) لما حرم

۹۳

المدينة قال : « اللَّهُمَّ عَبْدُكَ وَخَلِيلُكَ حَرَّمَ مَكَّةَ وَإِنِّي أَحَرّْمُ مَا بَيْنَ لَاتِتَيْهَا » <sup>(١)</sup>فذكر تحريم مكة لسبقها عليها ، فإِنْ قلتَ : مكة أفضل من المدينة ، قلتُ : هذه مسألة اختلف العلماءُ فيها وإِنْ كنَّا نِعتقد أَنَّ مكة أفضل لكن الحديث لادلالة فيه على تفضيل إحداهما على الأخرى فلا حجة فيه وإنَّما مقتضاه إثبات حرمة سابقة وإثبات حرمة لاحقـة ، قوله : « إنَّكَ خَمِيدٌ مَجِيدٌ » فعيل بمعنى مفعول وهو أبلغ منه فلذلك عدل عنه : أى إنَّك المستحق لما تنوع من الحمد والمجد : أى إِنَّك محمود ممجد ، والمجد والشرف والرفعة ومنه قول العرب : « في كل شجر نار واستمجد المزج والعقار » ، أى علا وزاد ناره ، والمعنى : إِنَّك لما كملت صفاتك من أنواع المجد ، أى الشرف والعظمة كنت محتوياً على ضروب الحمد مستحقًّا له بغير شريك لك في ذلك ، وبه تم الفصل الثاني في الأدعية .

> 米  $\partial_t^{\bf k}$

## (۱) ( متفق عليه ) أخرجه البخارى ( ٢١٢٩ ) ، ومسلم ( ١٣٦٠ ) ، وأحمد ( ٤٠/٤ ) . والبيهقي (١٩٧/٥) ، وغيرهم من حـديث عبد الله بن زيد به نحـوه ، وروى ذلك من حـديث جابر، سعد بن مالك ، ورافع بن خديج .

وهي وجسوه : الْوَجْمَةُ الأَوَّلُ : السَّكْسِبِيرِ : وهو تفعيل من الكبر بفتح الباء، أى جعله كبيراً ، أى عظيماً ، ومعناه : أكبر من تكبيرنا له، ومن واصف به له أو أكبر من كل كبير يعتقد أنه كبير .· ولما كان المقصود من الصَّلوات ذِكر المثبود اقتضت الحكمة الإلهية أَنْ يأمر بالابتداء بتعظيمه لأنَّه أدعى إلى لزوم الأدب في الوقوف بين يديه فكان التكبير له دالًا على كبريائه وعلائه يستشعر قلب المصلى هيبة وعظمة في صدره يخضع فيها قلبه ، وتخشع جوارحه ، وتلين بشرته ويجتمع خاطره

أَذْكَارُ النُّنَاءِ عَـلَى اللُّــه ، وَمَا فِيهَا مِنْ عِبَرِ

الفصل الشالث

ويقبل بكليته على صلاته ويفرغ قلبه عن الشواغل ويحميه عن امتداد الفكر المستولية عليه ، حتى لا يدرى هل هو فى صلاته أم لا فيكثر منه بفكرته فيها

السهو ، وهذا هو المعنى المشار إليه في قوله (عليه الصلاة والسلام) : « يُكتَبُ لِلْمَرْءِ مِنْ صَلَاتِهِ مَا عَقَلَ مِنْهَا » <sup>(١)</sup>: أى ما كان فيه منها حاضراً كتب له ، ومعناه ما حضر فيه كتب له به صلاة كاملة تامة بحضوره وخشوعه فيها ومالم يكن فيها حضور ناقصة في ثوابها عن تلك ، وقد أشار (عليه الصلاة والسلام) إلى تعظيم المعبود بقوله في حديث عمر (رضي الله عنه<sub>)</sub> وسؤال جبريل (صلوات الله عليه وسلامه<sub>)</sub> قال : « مَاالْإِحْسَانُ ؟

(۱) وهو من كلام عمار ، وقد تقدم تىخرېچه والكلام عليه .

قَالَ : أَنْ تَعْبُدَ اللَّهَ كَأَنَّكَ تَرَاهُ » <sup>(١)</sup>، ومن عبد الله على هــذه الحالة لـم يبق في قلبه ما يسع سواه ، بل يستغرق في جلال الهيبة ويتقلب في السؤال بالرغبة والرهبة ، ويبقى مفرغاً عن الشـواغل ، مشغولًا بـه عن المقـاطع له والمواصل ، وهـذه الحـالة لعسرها ، لا يتأتى لأكثر الخلق حصولها على الدوام وقد تحصل أحياناً لبعض الخواص ، وأما أرباب التوجهات والمعاملات ، فأقل أحوالهم استعمالا صلاتهم وقرباتهم وهذا هو الحكمة في تكبيرات

الانتقالات ، فإنَّ المصلَّى عند تكبيرة الافتتاح يشاهد بقلبه عظمة معبوده ، مستحضراً له في معلومه ، ثم ينتقل إلى الاشتغال بالتوجه والتلاوة بلسانه ويتفكر قلبه في تدبر معـاني ذلك فقد انتقل عن حالته الأولى وربمـا تخرجه الفكرة إلى غفلة ، بحسب ما يغلب على قلبه منها ، فإذا انتهتِ القراءة انتقل إِلَى الركوع فكبَّر ، وتَذَكَّر ماكان أَوَّلَا قد تصور ؛ فتجدد عنده ماكان تقدم في ذهنه من التعظيم ، وكذلك في أطوار تكبيرات الانتقالات التي في الصلاة ينبغي له أن يُجدِّد في كلِّ تكبيرة ما سبق من استحضار تعظيمه ، حتى يكون ملاحظاً لرِدَاء الكبرياء والعَظَمَة ، الدَّالة على جلالة قدره وعُلو شَأنه وقهره ، فليشعر قلبه حالة نُطقه بتكبيرة الافتتاح وباقى التكبيرات أن لاكبير سواه يستحق الكبرياء والعظمة ، وأن من سواه فهو حقير عـاجز

فيستفيد بذلك قطع أمل قلبه عن التعلق بغير ربه .

(۱) ( متفـق عليـه ) أحرجـه البخارى ( ٥٠ ) ، ومسلم ( ٩ ) ، وابن ماجه ( ٢٤ ) ، وأحمـد ( ٤٢٦/٢ ) ، وغيرهم من حـديث أبي هريرة به ، وروى من حديث عـمر بن الحطاب ، وابن عباس ، وأبي ذر . وقال الإمام النَّووى في شرح مسلم ( ٢٧٢/١ ) : « هذا من جوامع الكلم التي أوتيها عَلَيْكِ ، لأنا لو قدرنا أن أحدنا قام في عبادة وهو يعاين ربه (سبحانه وتعالى) لم يتركَّ شيئاً ممَّا يقدر عليه من الخضوع والخشوع وحسن السَّمْت ، واجتماعه بظاهره وباطنه على الاعتناء بتتميمها على أحسن وجوهها إلَّا أُتنى به ، فقال عَلَيْكَ جن اعبد الله في جميع أحوالك كعبادتك في حال العَيان » انتهى .

الوَجْمُ الرَّابِعِ : التَّشَكُّدُ :

## \* \* \*

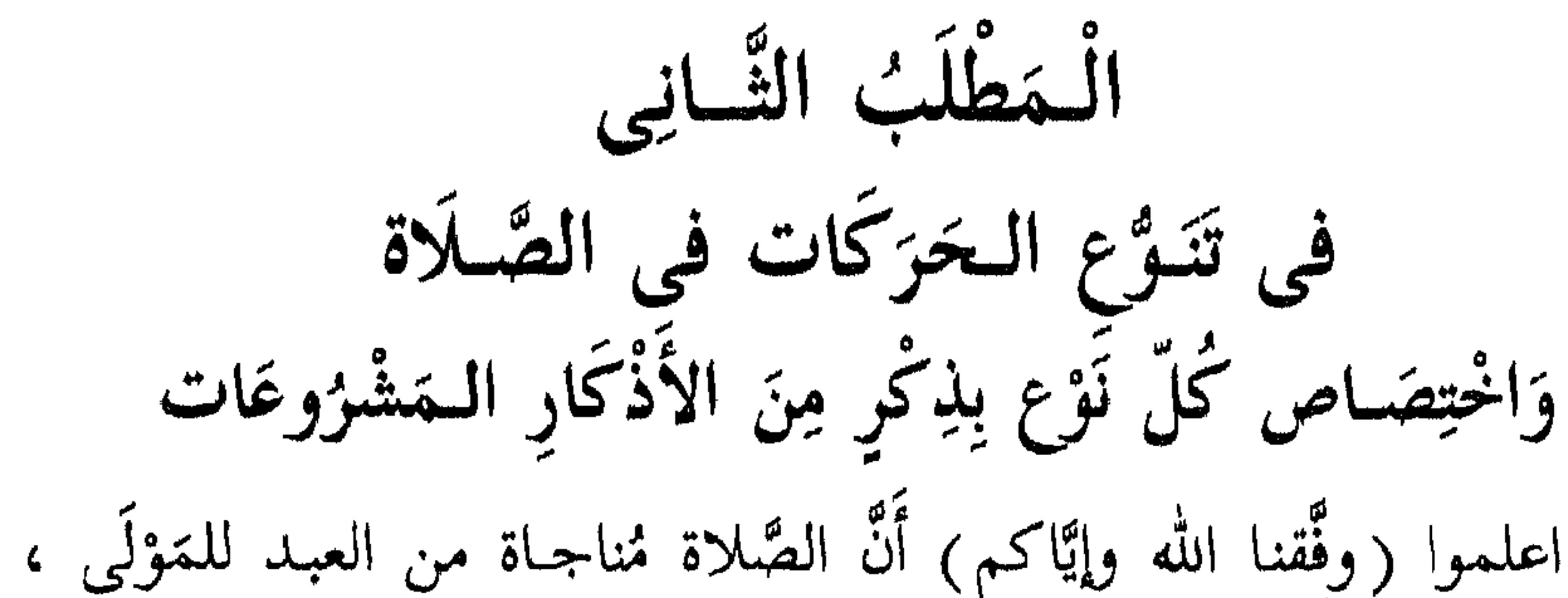

ومباهاة للملأ الأعـلى ، وتذكير للعبـاد بوظـائف الحدم المتنوعة بالهيثـات ، وآثار الطاعات ، اللسان بالنُّطق ، والقَلْب بالفكرة ، والجوارح بالحركات ، وليس من شيء من العبادات خارج عن هذه الجهات ، وعلى الجملة فالمدار على القلب الذى هو ممد للبدن والجوارح بنور الهداية والعناية ، فموضوع الصلاة مخالفة العادات بقطع الإرادات ، والتأهب للمثول بين يدى الملك المطاع ، بهيئة مخصوصة الأوضاع سابقاً ولاحقاً ، أما سابقاً : فالطهارة في الظاهر في البدن والثوب ، والمكان ، والحكمة في ذلك إلزام النفس المشقَّة بالخروج عما ألفته من الغفلة ، بمصاحبة العـادة ، حتى تتأهب للوقـوف في الحنمدة على أكمل حالة . أَسْرَارِ الزُضُّـوءِ وَحِكَمْـهُ : ولننبه على شيء من أسرار الوضوء : فالأمر بالسِّواك لتطهير ما بقي من فضلات الأغذية في الفم ، أو الرائحة الكريهة ، والأمر بِغسل الكفَّين قبل الشروع فيه ثلاثاً : تأهب للتنظيف التام قبل إيصال اليد بالفم للمضمضة بأنَّه في الوجه والوجه أشرف عضو في الإنسان لكماله بما اشتمل عليه من الحواس الأربع التي هي : السَّمع والبَصَر والشُّم والذُّوق ، والخامسة اللمس ومحلها الكُفَّ ، ولذلك أمر بتطهيره قبل الشـروع في غسـل الوجـه ، ويتمضمض ليطهر فمه ممَّا صدر منه في وقت الغفلة من الكلام الخبيث ،

۹۹

ويكون ذلك تنبه وينظفه من آثار ما تعلُّق به من فضلات أغـذية ورائحة كريهة ، ويستنشق ويستنثر ليزيل ما في الأنف من بقايا الفضلات وليطهر مجاري أنفاس الغفلة منه حتى يدخل في الصلاة نقيًّا من الحالين فيقصد بتمضمضه تطهير فممه ممَّا سبق إليه لسانه وجرى عليه من اللُّغو واللُّهو ، والعَمد والسَّهو ، فكأنَّه في معنى النجاسة العينية التي يطهر المحل منها وباستنشاقه تطهير الحياشيم ممَّا كان جارياً فيها من أنفـاس الأفكار المذمومة والغفلات المعلومة ؛ فإنَّها كانت على جارى عادتها مقيمة فليغيرها عن تلك العادة بهذه العبادة ، ثم يغسل وجهه فيطهر أشرف ما فيه ، فإنَّ بصره قد شاهد زهرة الحياة الدنيا وزينتها وهو السبب في ميل القلب إليها وطرفه بما امتد إلى ماأمر بالغض عنه فغلب عليه هواه ، فأهواه في المخالفة وأرداه . فالماء مطهر لظاهره ، والإقلاع بالندم مطهر لباطنه ، ثم يغسل يديه لأنَّ بهما قوته وبطشه ومعونته في حركته عند مشيته ، وهما منه كالجناح من الطائر في الإعانة فيقصد تطهيرهما ممَّا لابستاه ممَّا لـم يؤذن في فعـله ، ثـم يمسح رأسه ويقصد به تطهيره عن الكبر فإنَّه إذا استوقد نار الجبزوت في النَّفس تصاعد دخانه إلى الدَّماغ فأمال خَدَّه في مشيته وخطر بيده متمايلًا متبختراً مختالًا مُتَكَبِّراً ، كما قال الله تعالى : ﴿ وَلَا تُصَعِّرْ خَمِدَّكَ لِلنَّاسِ  $(1)$   $(1)$   $(1)$   $(1)$   $(1)$   $(1)$   $(1)$   $(1)$   $(1)$   $(1)$   $(1)$   $(1)$   $(1)$   $(1)$   $(1)$   $(1)$   $(1)$   $(1)$   $(1)$   $(1)$   $(1)$   $(1)$   $(1)$   $(1)$   $(1)$   $(1)$   $(1)$   $(1)$   $(1)$   $(1)$   $(1)$   $(1)$   $(1)$   $(1)$   $(1)$   $(1)$   $(1)$ 

فإِنْ قُلتَ : لِمَ خَصَّ الرأس والأذن بالمسح ؟ قُلْتُ : لأنَّه ليس فيه إدراك فخفف عنه بخلاف الوجه فإنَّ البَصَر فيه وإدراك العلم يحصل بالمشاهدة ، واليد باللّمس فهما أقوى من إدراك السّمع ، وأما الرأس والعُنْق فلا إدراك لهما وعلى قدرة الإدراك تحصل اللذة ، وعلى قدرة قوة اللذة تكون العقوبة والزجر ، أو المثوبة والشكر ، ولأجل ذلك أمر بغسل الذَّكر في المـذى ، وبغسل جميع البَدَن في الجنابة ، فإنَّ اللذة قد عمته عند قيام الشُّهوة بالنَّفس

الجيوانية ، ثم يغسل رجليه ويقصد بغسلهما تطهيرهما ممَّا مشتا فيه ممَّا لـم يأذن فيه الشرع . وفائدة ما أفدته : أنَّ كلَّ عضو ممسوح أو مغسول ينبغي أن يستحضر عنده ما قدمناه ، وأنْ يقرن ذلك بالتـوبة ممَّا يصح نسبته إلى ذلك العضـو ولأجل ذلك قرن الله التوبة بالطهارة في قوله تعالى : ﴿ … إِنَّ اللَّـهَ يُنْحِبُّ التَّوَّابِينَ وَيُتِحِبُّ الْـمُتَطَهِّرِينَ ﴾ <sup>(١)</sup>الآية وإنْ كانت نزلت على سبب خاص في قوم مخصوصين فإنَّ اللفظ صالح للعموم في تطهير الظاهر والباطن ، والنجاسة الصورية والمعنوية ، فإنَّ المخـالفات البـاطنة من : الحسد ، والكِبْر ، والڙياءِ ، والشَّرك كلها نجاسات معنوية مأمور باجتنابها ، كما أمر باجتناب النجاسات الصورية من البول والدم وغيرهما والله أعلم .

أَذْكَارُ الرُضُـوءِ وَحِكْمُهَا :

ثم يدعو فيقول مارواه عمر <sup>(٢)</sup> (رضي الله عنه) عن النبي عليه :

= وفي القِثْـدِيل (٢٤٩ ) : « وأمَّا مسح الرقبة فلم يصبح فيه حديث لهذا لا يجوز مسحها » . قُلْتُ : «لا بأس بمسح الرّفبة على سبيل التَّنْظيف والتَّطْهير ، لا على أنَّها من سنن الوضـوء ، ولا سيما إذا كان ذلك بعـد الفراغ من الوضوء والله أعلم » . (١) سورة البقرة ، الآية (٢٢٢ ) . (٢) هـو : الحليفة العـادل أبو خفْص الفاروق عـمر بن الحطاب بن نُفَيل بن عبـد العزى بن رباح ابن عبد الله بن قرط بن لَؤى ، القُرشي ، إمام الرّهد والورع والعـدل ، خطب النـاس وهو خليفة وعليه إزار فيه اثنتا عشرة رُقْعة ، تُوفى سنة (٢٣ هـ ) . **Septe** 

« أَشْهَدُ أَنْ لَا إِلٰهَ إِلَّا اللَّهُ ، وَأَشْهَدُ أَنَّ مُحَمَّداً عَبْدُهُ وَرَسُولُهُ » <sup>(١)</sup>، وروينـا من طريق أنس<sup>(٢)</sup> (رضي الله عنه) وقال فيـه ثلاث مرات : « أَشْـهَدُ أَنْ لَا إِلَٰهَ إِلَّا اللَّهُ ،وَحْدَهُ لَا شَرِيكَ لَهُ ، وَأَشْهَدُ أَنَّ مُحَمَّداً عَبْدُهُ وَرَسُولُهُ » (٣) ، ويقول أيضاً : « اللَّهُمَّ اجْعَلْنِي مِنَ التَّـوَّابِينَ وَاجْعَلْنِي مِنَ الْمُتَطَهِّرِينَ وَاجْعَلْنِي مِنْ عِبَادِكَ الصَّالِحِينَ » <sup>(٤)</sup>، والمراد : اجعلني ممَّن أحببته لما تاب وتطهر ، أو ممَّن يكون في المستقبل على مثل هذه الحـالة من التوبة والطهارة .

صَــلَاة رَكَعَتَيْـن بَعْــدَ الوُضْـــوء :

ثم ليركع ركعتين قبل الشروع في السنن <sup>(٥)</sup>الرواتب وينوى بهما شكر الله تعالى على ما أقامه فيه من إتمامه ليحصل طهارة ظاهره وباطنه ، فإذا فعل ذلك فقد أكمل طهارته ، وأقبل على عمل الفرض وقد أصلح حالته .

= انظر : تهذيب التهذيب ( ٤٣٨/٧ ، وتقريب التهذيب ( ٤/٢ ه ) ، وأسد الغابة ( ١٤٥/٤ ) ، والاستيعاب (١١٤٤/٣) ، والإصابة ( ٨٨/٤) ، والطبقات الكبرى ( ١٤١/٩) . (۱) ( صحیح ) أخرجه مسلم ( ٢٣٤ ) ، وأبو داود ( ١٦٩ ) ، والترمذی ( ٥٥ ) ، وابن ماجه ( ٤٧٠ ) ، وأحمد ( ١٩/١ ) ، والبيهقى ( ٧٨/١ ) ، وغيرهم من حديث عمر بن الخطاب به . (٢) هـو : الصُّحابي الجليل أبو حَـثزَة الأنْصَـاري ، أنس بن مالك بن النُّظْمر بن ضمضم بن زيد ابن حرام بن لمجندب بن عـدى بن النـجار ، المفتى المـدنى ، خـادم رسول الله عليهي ، وآخر أصحابه

موتاً ، ولم يقاتل في بدر ، تُوفى سنة ٩٥ ، وقيل : ٩١ ، وقيل : ٩٢ هـ . انظر : تهـذيب الكمال ( ١٢٢/١ ) ، وتهـذيب التهـذيب ( ٣٧٦/١ ) ، وتقـريب التهذيب ( ٨٤/١ ) ، وأسد الغابة ( ١٥٧/١ ) ، والاستيعاب ( ١٠٩/١ ) ، والإصابة ( ١٢٦/١ ) . (٣) ( إسناده ضعيف ) أخرجه ابن ماجه ( ٤٦٩ ) ، وأحمـد ( ٢٦٦/٣ ) ، وفي سـنده زيد العَمِّي فيه ضعف كما قال الذهبي في الكاشف ( ٣٣٨/١ ) ، وقال السندي : « قلت لكن أصل الحديث صحيح من حديث عمر بن الخطاب » . (٤) ( صحيح ) أخرجه الترمذى (٥٥ ) ، والتيثهقى ( ٧٨/١ ) ، دون قوله : « واجعلنى من عبادك الصالحين ». (٥) وذلك لقول النبي عَلَيْكَ : « من تَوَضَّأ مثل وُضُومًى هذا ، ثم أتى المسجد ، فركع ركعتين ، ثم جلس ، غَفِرَ له ماتقدم من ذَنْبه » .

 $\lambda$  +  $\lambda$ 

الجِكَمُ الْمُتَعَلَّقَةُ بِالرَّوَاتِبِ وَفَصْلِهَا : فيتقدم ويصلَّى السنن الرَّواتب إذ لابد أنْ تبقى بقـايا في النفوس ممَّا كان سلطان الفِكر قد أَنَّر فيها فيزيل ذلك فعل تلك السنن ، فيصلي قبل الظهر أربعاً وبعدها أربعاً ، والحكمة في ذلك أن المعاش والمصالح أكثرها من الصبح إلى الزوال فتكون الخواطر بها معمورة ، والأفكار بها مشغولة ،

فإذا شرع في الصلاة وهو على تلك الحال انسحب حكم ماكان في ضميره على صلاته فلم يحصل له كمالها بالحضور فيها ، فإذا مؤن نفسه قبلها بالنوافل حصلت له يقظة فدخل في الصلاة متفرغ البال من الأشغال ، فكانت النافلة أربعأ قبل الظهر بقىدر مقدار الفريضة وأربعأ بعدها لتجبر ماكان فيها من خلل ، ولطول مدة الغفلة وكثرة عمارة الخاطر بالأشغال السابقة ، ولأنَّ أكثر المتهجدين ينامون بين الصلاتين فكانت الأربع جبراً لما يحصل من الغفلة بالنوم في ذلك الوقت وأربعاً قبل العصـر لتـمرين النَّفس ولجبر النقص الحاصل في فعلها . وأما من العصـر إلى الغُروب فإنَّه وقت الراحة من التَّعب المتقدم في البدن والفكر وهو وقت نهي عن الصلاة فيه لما كانت الكفار تعانيه فيه من تعظيم وقت الغروب والسجود للشمس ، وكذلك عَبَدَة الشمس منهم ، فإذا تحقق غروب الشمس بادر إلى المغرب من غير سنة قبلها ، وكذلك العشاء فإنَّها تدخل والناس متأهبون لقرب ما بين الوقتين ، بل أكثر المتوجهين يواصل ما بين العشاءين بالصلاة فكانت سنتهما بعدهما جبراً لما يقع في الصلاتين من غفلة وتفويت حضـور مع الله سبحانه وماأشرنا إليـه فإنَّـه أمر واقع يجده الإنسان من نفسه بالاستقراء في الوجود فحينئذ يفتتح الصلاة المفروضة بقلب وذهن حاضر ، وخشوع قائم ، وأدب ملازم .

 $\frac{1}{2}$ 

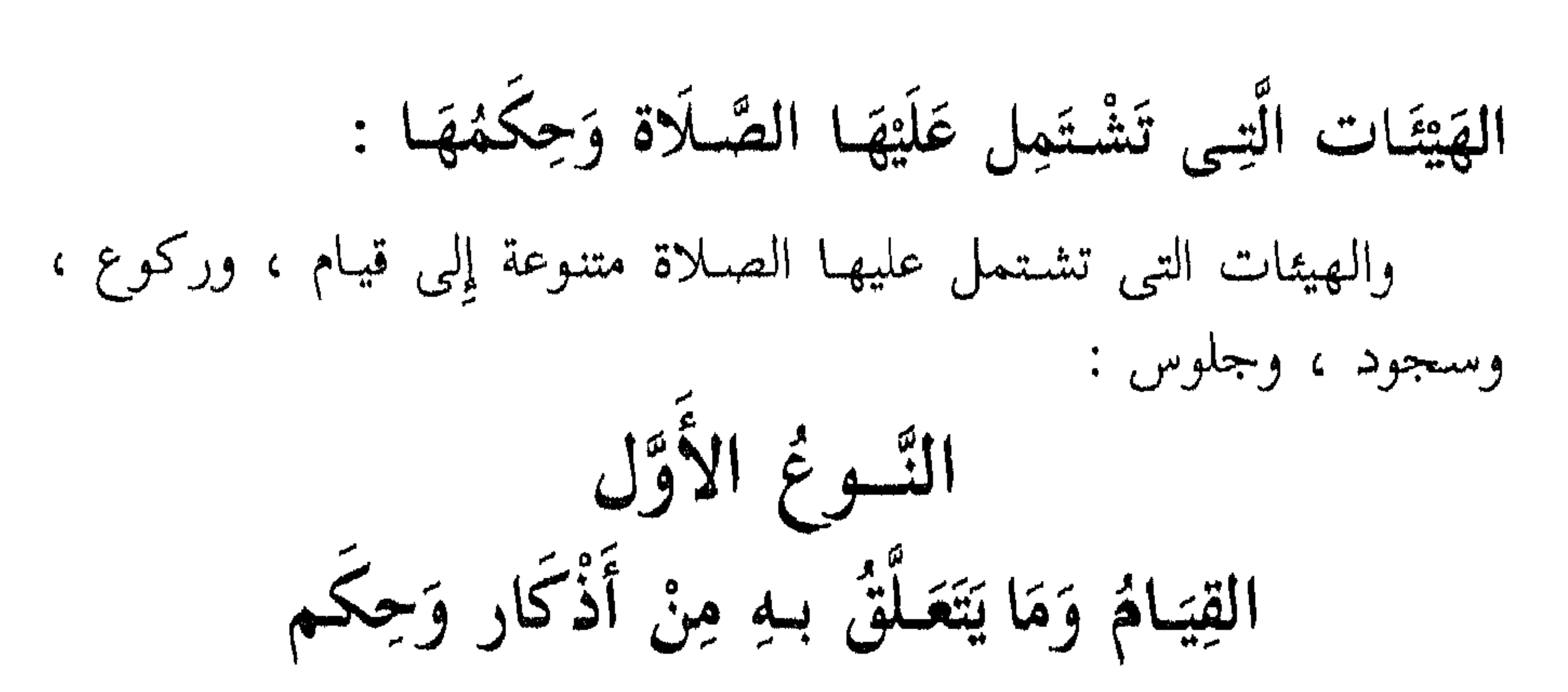

وموضوعه للتعظيم والاحترام والاهتمام بالإكرام وهو شاهد فى موضوع العوائد لمن يقام في خدمته بالمكانة والجلالة ، ولهذا نهى النبي عليهم عن القيام فقال : « مَنْ سَرَّةُ أَنْ يَتَمَثَّلَ لَهُ الرِّجَالُ قِيَاماً فَلْيَتَبَوَّأَ مَقْعَـلَهُ مِنَ النَّارِ»<sup>(١)</sup>، وقال (عليه الصلاة والسلام) : « لَا تَقُومُوا كَمَا تَقُومُ الأَعَاجِمُ عَلَى رُءُوس مُلُوكِهَا » <sup>(٢)</sup>، ثم خص الشارع هـذه الهيئة من التعظيم بالكلام القديم لما اشتمل عليه من الثناء على المعبود ، والدعـاء المقصود ، والقيام أوائل هيئة التعظيم ، ومبادئ رتبة التكريم ، ولهذا المعنى تكررت القراءة بالفاتحة في ركعات الصلاة لاشتمالها على معانٍ لا يفي غيرها بها ، ولا يقوم سواها مقامها وسيأتى بيان ذلك إن شاء الله تعـالى فى الطرف

الشالث .

(۱) (صحيح ) أخرجه أبو داود ( ۲۲۹ه ) ، والترمذى ( ۲۷۵۵ ) ، وأحمد ( ۹۳/٤ ، ۱۰۰ ) ، والطبراني في الكبير (١/١٩١/ ٣٥٢، ٣٥٢) ، وغيرهم من حديث معاوية به نحوه . (۲) ( إسناده ضعيف ) أخرجه أبو داود (۲۳۰ه ) ، وابن ماجه (۲۱/۲) ، وأحمـد ( ٢٥٣/٥ ، ٢٥٦ ) ، والزَّوْيَاني في مسنده ( ٢/٢٢٥/٢ ) ، وغيرهم من حديث أبي أمامة ، والحديث فيه ثلاث علل : الأولى : الاضطراب ، قال الألباني في الضعيفة ( ٢/٢٥٢ ) : « وهـذا اضطراب شـديد يكفي وحده في تضعيف الحديث » . والثنانية : لين أبي مَرْزُوق وضعفه والثنالثة : جَهَنالة أبي العبيس ، وبهذا أعلَّه العراقي في تخريج أحاديث الإحياء (١٨١/٢) ، زَرُوِیَ معناہ فی اَحادیث صحیحة .

ነ ፥ չ
ثم الإتيان بما تيسر من القرآن بعدها لأنَّه كلام الله ووحيه المنزل على رسوله عَلَيْطِيَّةٍ وهو أشرف الكلام ، فاختص بأشرف القرب وأدعاها إلى تعظيم المعبود وهو القيام ولم يعين منه شيئاً ليتخير المكلف من ذلك ما لاق بصدره وحسن وقعه في خاطره ودعاه إليه ما يقوم من الخضوع والخشوع بفكره ، والصلوات تختلف القراءة فيها بحسب طولها وقصرها كالصبح ، والعشاء ، والظهر ، والعصس سؤا وجهراً

الحِكَمُ المُتَعَلَّقَةُ بِصَلَّاةَ الصَّبِحِ :

والحكمةفي طول القراءة في الصبح والجهر فيها واختصاصها بركعتين : أَنَّ المصلى لها ينتقل من نوم ليل طويل وغفلة كبيرة فكانت القراءة طويلة تتكرر على الشمع وتستقر في الذّهن فيترقى فهمه للتلاوة ويكش تدبره لما يسمع منها أولًا فأولًا وحتى يدرك الصلاة من قصدها من بعد لما سبق من استقرار النـاس ليلًا في بيوتهم ، ولترتفع الملائكة المتعـاقبة إلى السماء بعمل زكى فيه على النفوس مشقة وأما الجهر ، فلأنَّ اللسان قد سكن عنـد النـوم والفكرة قد اتصـلت بما كان عليها مستولياً ، ولذلك أمر بالذَّكر والقراءة عند النوم ، وقد جالت الروح في عالـم الملكوت بما غلب ، فاقتضت الحكمة أن يخالف بين الفعلين وخصت هذه الصلاة بالجهر ليكون السِّر تابعاً للجهر والجهر شاغلًا عن الفكر ناقلًا عن السكون إلى الحركة ، ولأنَّ الأفعال المحسوسة تدرك ، إما بالسمع أو بالبصر والبصر يتعلق بالنهار والسمع بالليل وهي بصلاة الليل أشبه لاتصالها بآخره ، فاقتضت الحكمة أَنْ يكون لحكمة تابعة . وأما اختصاصها بركعتين فلأته لما سبق الوتر لصلاة الليل وحصل ختم الصلاة به كالطابع عليه وقع البداية بالشفع وهو مثلًا الوتر ليقع الحتم بالوتر لصلاة النهار بالمغرب فجعل الشارع للصلوات الخمس وترين ، المغرب لصلاة النهار والوتر لصلاة الليل ، فقد خرج النسائي من حديث ابن عمر

(رضى الله عنهما) عن النبي عَلَيْطَةٍ قال : « صَلَاةُ الْمَغْرِبِ وَتْرُ صَلَاةِ النَّهَارِ فَأَوْتِرُوا صَـلَاةَ اللَّيْل » <sup>(١)</sup>، ومن لههنا ذهب أبو حنيفة (رضى الله عنه) إلى إيجاب الوتر فإنَّه يقول : لا يوتر الشيء إلَّا ما كان من نوعه واجباً قياساً على المغرب ، والشـافعي ومن قال قوله : رأى أنَّ المغرب هي وتر صـلاة الفرض ولأجل ذلك كانت المغرب متوسطة حتى توتر المجموع وليس من شرط الوترية التـأخر ، بل من شرطها الوجـود في الجملة . والوتر إنما يوتر صلاة الليل النفلية ولأجل ذلك قال (عليه الصلاة والسلام) : « أَوْتِرُوا يَاأَهْلَ الْقُوْآنِ » <sup>(٢)</sup> وإنما خصُّهم بالذَّكر تشريفاً لهم وحصًّا لهم على قيـام الليل والتلاوة للقرأن في الليل . الحِكَمُ المُتَعَلَّقَمَّةُ بِصَلَاةِ الظَّهْرِ : وأما الظهر فإنَّها أول صلاة ظهرت فشمَّيَت بذلك ، أو لأنَّها ظهر بفعلها جبريل (عليه السلام) للنبي عَلَيِّكِيُّ ، أو لأنَّها تفعل وقت الظهيرة ، وهي شَـدَّة الحر وظهـوره فكانت سؤا لأنَّ النهار يقتضي الحركة والبطش ، والنفس فيه متيقظة ساعية فى طلب معاشها ، فأمرت أن تصرف بعض ما هي فيه من يقظتها إلى سرها وتعميره بالتلاوة والتدبر وحصر الحركات

فى كتابه العزيز ليتدبر المعترف بنعمه معنى خطابه فقال : ﴿ وَالْفَجْرِ ۞ وَلَيَالٍ عَشْرٍ \* وَالشُّفْعِ وَالْوَتْرِ ﴾ (١) فقد جمعت الصلوات الخمس مراتب الأعداد ليتوفى كل واحد من المراتب حقه ، وكانت القراءة فيها طويلة لأنَّها تقام في وقت الاشتغال بطلب المعايش والألفة لها فطولت القراءة فيها حتى يحصل التكفير لما مضى والأسف على ما فات من البطالة والاشتغال بغير ذكر الله تعالى ، ولأنَّ المشركين بمكة كانوا يسبون القرآن عند سماعه فكانت الظهر

(١) سورة الفجر ، الآيات (١ ، ٢ ، ٣ ) . (٢) ( باطل ) قال العَجْلُوني في كَشْفِ الحفاء ( ٣٦/١ ) : « قال النَّووي في شرح المهذب في الكلام على الجهر بالقراءة : ( إنَّه باطل لا أصل له ) ، وقال الدَّارقُطنى : ( لم يُزو عن النبي مَّتَّلِئِيم ، وإنَّمتا هو من قول بعض الفقهـاء ) ، وحكاه الرَّوْياني في بَحْره ، وقال : ( المراد أن معظم الصـلوات التَّهارية لا جهر فيها ) ، وذكره غيره أنَّه من كلام الحسن البصرى ، وقال القارى : ( وهو وإنْ كان باطلًا لكنَّه صحيح المعنى ) » اهـ .

المجموع من فرض الليل والنهار ولأجل ذلك كانت في الوسط حتى توتر السابق واللاحق وجمع فيها بين السر والجهر حتى تضرب مع كل منها بنصيب ، وافتتحت بالجهر شعاراً ودلالة على دخول الليل ، وختمت بالسر ليقع الوتر لما تقدم من فرض النهار بنوعه .

سَبَبُ اختصَاصِ الصَّلَوَاتِ الْخَمْسِ بِهَذِهِ الأَوْقَاتِ : فإن قُلْتَ : ما وجه اختصاص الخمس الصلوات بهيذه الأوقات ؟! قُلت: كان مقتضى التَّعَبُّد بشكر الـمُنْعِمأن يكون الوقت كله معموراً بالحدمة لله وحـده لكنَّه لمـا علـم ضعف البشـرية عن الوفاء بالقيام بحقـوق العبودية لواجب الربوبية عين في النهار واليل أوقاتاً معينة لعمل معين على مكلف بتكرر الليالي والأيام ، وجعل ذلك العمل يشتمل على أعمال جامعة لقرب متنوعة متعددة ، منها متقدمة عليه كالطهارة بالماء في الحدث والنجس واستقبال القبلة ، ومنها مندرجة فيها كذكر الله بأنواع من الأذكار في هيئات مختلفة شاملة لأعداد أنواع التعظيم المعلوم في العـادات الجارية بين البشر ليتخصص بالتعظيم الذى لايشاركه فيه غيره ، ولهذا قال (عليه الصــلاة والسلام) : « لَوْ أَمَرْتُ أَحَـداً أَنْ يَسْـجُدَ لِأَحَدٍ لَأَمَرْتُ الْمَرْأَةَ أَنْ تَسْجُدَ لِزَوْجِهَا » <sup>(١)</sup> لما في السجود لغير الله من الإخلال بواجب الأدب مع الله ، ففرض على العباد بعد الزوال صلاة الظهر ، لأن العادة مع بنى آدم جارية بالسعى فيما يقيم به مصالحها من المعايش المالية كالتجارة ، والبدنية

(١) ( صبحيح ) أخرجه الترمذي ( ١١٥٩ ) ، وغيره من حديث أبي هريرة به ، وقال الترمذي : « وفي الباب عن معـاذ بن جبل ، وسراقة بن مالك بن مجعشم ، وعـائشة ، وابن عبـاس ، وعبـد الله ابن أبى أوفى ، ... » .

كالصناعة من البناء والنجارة ولأجل ذلك قال (عليه الصلاة والسلام) : « ثبورِكَ لِأَمَّتِـى فِـى بُكُورِهَـا » <sup>(١)</sup>فلا تزال النفس لاهيـة بما هـى فيه ، حتى يلحقها الضجر والسآمة ، فتطلب راحتها وذلك عند شدَّة الحر وقيام الظُّهيرة ، فأمرت باستدراك ما فرط منها بالتَّوجه والشُّكر بما أنْعَم به عليها مولاها من خلقها في أحسن تقويم ورزقها ماتستغنى به عن الاحتياج لغيره من صحة لبدنه في عمل صناعة أو خدمة أو مال يتصرف فيه أو سلطان يدبره فكأن لسان الحـال يعبر بأن يقول : كما كنت تدأب في مصـالحك لأجل دنياك فادأب لأجل أخراك واستعد لأداء وظيفة الخدمة وتجديد العهد باليقظة عن الغفلة فإنَّ ذلك وقت الدعة والقيلولة وطلب النفس الراحة ، والحكمة في الإسرار بها أنَّ النهار وقت حركة وتشتت خواطر ولغط وصخب ولذلك ورد في الحديث : « صَلَاةُ النَّهَارِ عَجْمَاءُ » <sup>(٢)</sup> فلو جهر بالقراءة فيها لوقع التبـدد في فكر القارئ والمستمع ، فإنَّ الصلاة تارة تقع في موضعٍ حال ، وتارة تقام في مقام أهل الاعتبار بالأغلب لا بالأقل ، ويقال : إنَّ الصلاة كانت جهراً في الظهر والعصر بمكة ، فكان المشركون يؤذون النبي عَلَيْتِكُم ومن معـه من المؤمنين ، فلما قَدِمَ المدينة أمن منهم فأقرها ليتأسى بذلك من اتبعـه في الإسرار وجـعل لهم الـجُمْعَة عوضاً عمَّا فات من صلاة النهار

الجهرية في كل أسبوع مرة ، وخصصها بشروط تنبيهاً على شرفها ليذكرهم بما ينفعهم ، ويبصرهم بما يرفعهم .

米  $\frac{1}{2}$ 永

(۱) ( صحيح ) أخرجه أبو داود (۲۱۰۲ ) ، والترمذى (۱۲۱۲ ) ، وابن ماجه (۲۲۳٦ ) ، وأحمد ( ٣٨٤/٤ ، ٣٩١ ، ٣٩١ ) ، وغيرهم من حديث صَخْر الغامدى بلفظ : « اللَّهُمَّ بَارك لأئتني في بكورها » . (٢) ( باطل لا أصل له ) ، وتقـدم الكلام عليه .

الحِكَمُ المُتَعَلَّقَةُ بِبِعِضِ الصَّلَوَاتِ : ، وإذا آل الكلام بنـا إلى هـذا المقـام فلنذكر الحكمة في الجمعـة ، والعيدين ، وصلاة الكسوف ، والاستسقاء ، والخوف ، وصلاة الجنازة فنقول : أَوَّلًا : السِّكْمُ الْمُتَعَلَّقَة بِصَلَاة الجُمُعَة : ● أما صلاة الجمعة فاختصت بالجهر وركعتين لتباين ظهر كل يوم في العدد وفي صفة القراءة ، ولما كان الخلق لاستيلاء الغفلة عليهم لابد لهم من مذكر جعل التذكير في كل أسبوع واشترط في ذلك العدد ليتذكر من حضر هول المحشر ، واجتماع الحلق فيه لفصل القضاء ، فكان ذلك جامعاً لأهل البلدة الواحدة وما قرب منها ، وكانت القراءة جهراً لأنَّ القصد بذلك الوعظ فحصل بالخطبة ، وسماع القرآن ، وتقدمت الحطبة ليتوطأ ذهن المستمع لها لاستماع كلام الله ـــ عَزَّ وَجَلَّ ـــ في الصلاة بخشوع وحضور قلب ، وكان لا يمكن ذلك بمكة لكثرة الأعـداء ، فلما قَدِمَ (عليه الصلاة والسلام) المدينة أمن فدعاهم وذكرهم وهداهم وبصرهم ، واختصت الأولى بقراءة سورة الجمعة <sup>(١)</sup>لمناسبتها إيجاب السَّعى لها وذم اليهـود ، وتركهم لما تحملوه من أحكام التوراة وإلزامهم الحجَّة بتمنى الموت وامتناعهم عنه وتحريض المسلمين على ترك اللَّهو والتجارة عند الأفعال المقربة من الله تعالى ، واختصت الثانية بالمنافقين ، لأنَّ الأولى لما ذكرت ما عليه من حيث الجهر بحيث المعاداة <sup>(٢)</sup> تعرض في الثـانية لحال المنافقين وإسرارهم لعداوة الدِّين فذمهم وحذَّرَ منهم ، وبين اضطرابهم وعدم ثباتهم في الدِّين وصرَّح

(١) والقراءة في صلاة الحمعة متنوعة ، فقد ورد عن النبي عَلَيْكَ : « أنه كان يقرأ الجمعة ، والمنافقون » رواه مسلم وأبو داود ، وتارة يقرأ : « سبح اسم ربك الأعلى » ، وفي الثـانية : « هل أتاك ... » رواه مسلم وأبو داود ، وتارة يقرأ : « الجمعة والغاشية » رواه مسلم وأبو داود . (٢) كذا بالأصل.

بالتحذير منهم لتقع المجانبة لهم فناسب ذلك قراءة السورتين ليحصل التأدب لسامعها بما اشتملتا عليه . وشنَّة الجمعة كسنة الظهر على ما هو المختار عند الأئمة من أصحاب الشافعي (رضي الله عنهم) ، قُلْتُ : ولما كانت الجمعة إما بدل الظهر أو صلاة مستقلة كان الأولى أن تكون لها سنة مثل الصلاة الته , أُقيمت هي في وقتها جبراً لنقصها وقد ورد في الحديث : « مَنْ كَانَ مُصَلِّيًّا بَعْدَ الْجُمْعَة فَلْيُضَلّْ بَعْدَهَا أَرْبَعاً » <sup>(١)</sup>فهذا ما يتعلق بالجمعة .

ثانياً : الـجِكَمُ الـمُتَعَلِّقَـةُ بِصَــلَاةِ العِيدَيْنِ : وأما صلاة العيدين فإنَّما تقدمت الصلاة مع حصول التذكير بنداء الصلاة جامعة ليخالف ماسبق من الجمعة ، ولوتقدمت الخطبة لأشبهت الجمعة فناسب تقديم الصلاة والجهر فيها والتكبير في أول كل واحدة من الركعتين وافتتـح بها اليوم ليتفرغ الناس فى باقى النهار لأشغالهم ، وشـرع فيهما قراءة سورة ﴿ قُ ۚ ﴾، ﴿ وَاقْتَرَبَ ﴾ ^ ، أما الأولى فَلِمَا فيها من ذكر تعجب الكفار من المنذر لهم وهو الرسول (عليه الصلاة والسلام) بالرجعة والتكذيب بها وبيان النُّعم المتعـددة من : خلق السـموات والأرض ، وإنزال الماء ، وإنبات الزرع والأشجار والنخيل لمعايش العباد ، ثم الوَعْظ

بمجيء سَنكرة الموت ، والنفخ في الصور بحشر الأجساد للمعاد ، وأمر الجنَّة والنار ، والإرث للأرض ومن عليها ، والإحياء والإماتة والإهلاك لمن تعاطى العزَّة والجبروت ، فاشتملت عـلى شكر المنعم والحـذر من عقوبته والعـلـم بعظمته وعِزَّة شأنه وقهره للموجـودات وإبدائها وإعـادتها ، وذلك كله ممَّا

(۱) ( صحیح ) أخرجه مسلم ( ۸۸۱ ) ، وأبو داود ( ۱۱۳۱ ) ، والترمذی (۲۳ ) ، ) والنَّسائي (١٤٢٦ ) ، وابن ماجه (١١٣٢ ) ، وأحمد (١٢٤٩/٢ ، ٤٤٢ ، ٤٩٩ ) ، وغيرهم من حديث أبي هريرة به نحوه ، واللفظ للترمذي . (٢) وكان عَلَيْكَ يَقْرَأُ في صلاة العيد أيْضاً في الأولى : « سبح اسم رَبِّكَ الأَعْـلَى » ، وفي الأخرى : « هَلْ أَتَنَاكَ … » رواه مسلم وأبو داود .

يقلق النفوس ويخوفها ويزعجها عن الإخلاد إلى حضيض شهواتها وعريض مشتهاتها ، وأما في الثانية فَلِمَا فيها من اقتراب الساعة وحال الأمم المكذبة من قوم عاد وثمود وقوم لوط ، وأمر المجرمين والمتقين من مآلهم إلى العذاب الأليم والنعيم المقيم ، وإحصاء الأعمال من صغير وكبير ، فاشتملت على الزجر عن ارتكاب هذه الحلال ، والعلم بما إليه مآل تلك الأحوال ، تحـذيراً لمن سمعها من المكذبين أن ينـاله ما نال من سبق من المعـذبين ، ولما كان القصل بهما الاجتماع لأهل البلد وما والاها من القرى المصافية له والمضافة إِلِيه لأجل تألف القلوب واجتماع الكلمة تأخُّرت الخطبة لأنَّ مِنَ الناس من له أشغال فيها ضرورات، فإذا قضوا وظيفة الصلاة كانوا بالخيار في الاستماع والترك ، وقد اعتبرنا مقاصد الشرع في الاجتماع فوجدناها تدور على قيام الألفة وتمام المحبَّة فلأجل ذلك شرع الجماعة في الصَّلوات الخَمْس في مساجد أهل الحـارات كل يوم ، ثـم في الجمْعَة مرة لأهل البلد المحتـوى عليه السور وربضه ومن سَمِع النُّـداء ، ثم في العِيـد لمن بَعْد عن البلد من أهل القرى ، ثم في العام مرة في مكان مخصوص كالحجّ لأهل الآفاق فهذا ما يتعلق بالعيلدين . ثالثاً : السِحكَمُ الـمُتَعَلِّقَـةُ بِصَـلَاة الكُسُـوف :

حامسا : الجحجم التمتعلقية بصبلاة التختوف : وأُمَّا صلاة الحوف فرفقاً بالمكلفين وصيانة لـهم عن الوقوع في الحطر باستعمال الحذر ، والتأهب لما يخشى من هجوم الضرر . سادساً : الـجِكَمُ الـمُتَعَلِّقَـةُ بِصَـلَاةِ الـجِنَـازَةِ : وأمًّا صلاة الجنازة فشفاعة في الميت ، وثناء عـلى المعبـود ، وتذكراً للموت ، وتأهباً لنزوله . وأمَّا تغسيله فتنظيف لما على بدنه من الأوساخ والنجاسات إنْ كانت تقع الصلاة على جسد طاهر والشفاعة له فليقدر المصلى عليها في خاطره أنه عبد مسرف على نفسه، وأنه لابد من مثل هذا المصرع برواحه أو بعدانه ، وأنه لـم يستعد له فليكثر الأسـف والتلهف عـلى ما فات من تفريطه وليعتبر بحـال هـذا الهـول وفظـاعته ، فيسأل الله تعـالـي

منه عـلى من يخشى عليـه من سىء عمله قيام الانتقام . الحِكَمُ من تَخْصِيص الصَّلَوات بِالْأَوْقَاتِ الخَمْسِ : رجعنا إلى تخصيص الصلوات بالأوقات الخمس ، فإذا قضي وظيفة الظهر اشتغل بنوم أو راحة أو بما يبقى له من المصالح وتلك غفلة متجددة إلى وقت العصر فأمر بفعل العصر تكفيراً لتلك الغفلة وهو مثل نصف ما بين الصبح والظهر تقريباً لقلة الشغل فيه بالنسبة إلى الوقت الأول ، ثم أقبل الاشتغال بمصالحه فعاد إلى الغفلة إلى الغروب فكان الوقت مثل ما بين الظهر والعصر تقريباً فأمر بتجديد العهد للخدمة بفعل صلاة المغرب ، ثم الاشتغال بعدها في جارى العادة ، إما بالحديث ، وإما بالعشاء ، وإما بالإحياء بالصلاة

وإِنَّما يقع ذلك من آحـاد الناس وجعـل فيها كنصف ما بين الظهر والعصـر تقريباً بالاستيلاء النوم على الخلق لكثرة اشتغالهم فى نهارهم بمعايشهم فأقيمت صلاة العشاء إيقاظاً للغافلين وإذكاراً للناسين ، وكان وقت الاختيار ممتلًّا إلى ثلث الليل وذلك بمثابة ما بين العصـر والمغرب تقريباً شفقة على الخلق وتوسعة على أرباب الأشغال والأعذار ورحمة بهم وحناناً عليهم ، وامتد وقت الجواز إلى طلوع الفجر الثانى <sup>(١)</sup>وهو بمثـابة ما بين وقت الصبح

(١) والحق في ذلك أنَّ صلاة العشاء تمتد إلى نصف الليل الأوسط ، لما أخرجه مسلم وغيره من قبول النَّبي عَلَيْكَ : « وقت صلاة العشاء إلى نِصف الليل الأوسط … » ، ويؤيده ما كَتَب به عمر ابن الحطاب إلى أبي موسى الأشْتَرِي « ... وأنْ صَلَّ العشاء ما بينك وبين ثلث الليل ، وإنْ أخرتَ فإلى شَطر الليل ، ولا تكنْ من الغافلين » ، وانظر تمام المُنّة للألباني ( ١٤٠ ) .

والظهر تقريباً فقد تعرض الأشغال في بعض الأحوال لأقوام فطولت المدة رفقاً بمن يحتاج لذلك ، ثم يدخل وقت الصبح والنـوم قد كـحل بإثـمده الأجفان ، والغفلة قد انتشر عملها فملأ الأكوان فأمر بالصلاة في تلك الحال لتفارق ما ألفته النفس واستلذت طعمه بفعل تلك الصلاة ، وكانت جهرية لأنَّ سلطان الليل باق ما لم تطلع الشمس ، وطولت القراءة فيها لوجهين : أحـدهما : أَنَّ النفس أول شروعها فيها ليست بناشـطة في العمـل

لقربها من الغفلة والكسل ، فإذا طـالت القـراءة انتقلت عن ذلك بترتيب وتدريج وزيادة حضور . وثانيهما : رفقاً بالمصلِّين حتى يدركوا ، فإن هذه الصلاة تفعل فى وقت نوم ولأجل ذلك خصّت بجواز تقـديم الأذان على الوقت ليتأهب النـاس لـها والناس تختلف مراتبهم في السرعة إلى الإجابة والإبطاء فمن تأخُّر عن التأهب قبل فعلها أدرك عنـد تطويلها ، ووقع الاقتصـاد على ركعتين لأنهـا ختام صلاة ليل ومفتتـح صلاة نهـار فكان لها تعـلق بالطرفين فضـربت بنصيب من الزمنين ، وغلب حكم الليل فيها لأنَّ أثره باق من النجوم والظلمة والقمر، وسلطانه قائم ظاهر الأثر ، بخلاف سلطان النهار فإنَّه للشمس وهي مستترة خافية فكان الأظهر في الحكم أقوى وليقع الجمع بين الشفع من

الصلاة والوتر في مفتتح الليل ومفتتح النهار بالصبح والمغرب ، وقدم الوتر لأنَّ الليل تابع النهار ، ولأنَّ الوتر أصل الأعداد ومنه تركيبها ، وخصَّت بالقُنوت <sup>(١)</sup> إمَّا لأنَّها الصلاة الوسطى <sup>(٢)</sup>على ما هـو مذهب الشـافعى (١) ولقد تقدم الكلام عن القُنوت في صلاة الصبح ، والصواب أنَّه لا يجوز إلَّا لنازلة ، ويكون ذلك في جميع الصلوات الخمس . (۲) قال ابن کثیر ( ۲۵۲/۱ ) : « وقیل إنَّها صلاة العصـر ، قال الترمذی والبغـوی (رحـمـهـما الله ) : وهو قول أكثر علمـاء الصحابة ، وغيرهـم ، وقال القـاضـي الـماوَرْدِيّ : هو قول جـمـهـور

التابعين ، وقال الحافظ أبو عمرو بن عبـد البَرِّ : هو قول أكثر أهل الأثر » وهـذا الذى نميـل إليه لما في الأحاديث ما يؤيده والله أعلم » .

وقال ابن كثير ( ٢/٢٥٢ ) : « وقيل إنَّها صلاة الظهر » .

ومالك (رضمي الله عنهما) فجعل ذلك علماً عليها ، وإمَّا لأنَّها مفتتح صلاة اليوم وما بعـدها في حكم التبعية لها فتميزت بالدُّعاء لأجل السبق حتى يشمل بركة الدعـاء العمـل الذى يأتى بعـدها فى ذلك اليوم فيرزق ما سأله في صبيحة يومه من الهداية والولاية والبركة إلى غير ذلك ، وإمَّا لشهود الملائكة لها وتعاقبهم فيها وارتفاعهم بأعمال العباد فترفع تلك الصلاة بعمل زائد كما قال تعالى : ﴿ … وَقُوْآنَ الْفَجْرِ إِنَّ قُوْآنَ الْفَجْرِ

كَانَ مَشْهُوداً ﴾ <sup>(١)</sup>، والعصر وإن كانت شاركت في التعاقب إلَّا أَنَّ هذه فاقت بالسبق في الأولية فكانت لها على غيرها المزية، والمعنى بالسبق وجودها في أول اليوم ولا نعني أنَّها أول الصلوات عنـد الفرض فعـلًا ولا يلزمنا علي هذا أن تكون العصر هي الوسطى لأنا قد اعترفنا بالسبقية للصبح لأنا لانعتبر الوسطى من حيث ابتـداء الزمن وانتهاؤه ، وإنما نعتبرها من حيث الكمال والشرف من زيادة المشقَّة وكثرة الكلفة ومجانبة مااستولى من الغفلة . والصبح أزيد مشقة وأعظم كلفة ولاسيما في زمن البرد وشدته ، وغلبة النوم في قصس الليل وطيب هجعته عنـد سحريته ، ولا كذلك العصـر فإنَّها تأتم ٍ والناس في يقظة ، وضرر الحر والبرد قد انكسر ، وأمَّا قوله (عليه الصلاة والسلام) : « شَغَلُونَا عَنِ الصَّلَاةِ الْوُسْطَى صَلَاةِ الْعَصْرِ » <sup>(٢)</sup>فيحتمل أنه

سماها وسطى بالنسبة لما قد فاته لأنَّه نقل أنه فاته ثلاث صلوات أولاهن الظهر فالعصر وسطى لفوائته ، لا أنَّها وسطى للصلوات الخمس ، ومن روى من الناقلين أن الفوائت في الحندق أربع صلوات فهو من باب التجوز فإنَّ العشـاء ما فات وقتها لأنَّه يمتـد إلى طلوع الفجر <sup>(٣)</sup> بخـلاف ما قبلهـا (١) سورة الإسراء ، الآية ( ٧٨ ) . (۲) (متفق عليه ) أخرحه البخارى ( ۳۹۳۱ ، ۱۱۱۱، ۱۲۹۲) ، ومسلم ( ۳۲۲ ، ۲۲۷) ،

وأبو داود ( ٤٠٩ ) ، والترمذى ( ٢٩٨٤ ) ، والنسائى ( ٤٧٣ ) ، وابن ماجـه ( ٦٨٤ ) ، وأحمـد ( ١ / ٨٢ ، ١ / ١ / ١ / ١ / ١ / ١ ، ١ ، وغيرهم من حديث عليٌّ (رضي الله عنه) بـه . (٣) سَبْقَ الكلام عن وقت العشاء ، وأنَّه ممتد إلى نصف الليل .

فتخصصت الصبح بما قدمناه فكانت الوسطى ، ولما وجد الأمر بالقنـوت ذكر الصلاة الوسطى وهو إما طول قيام أو السكون عن الحركة أو السكون عن الكلام أو إطالة الدعاء إلى غير ذلك ممَّا نقل في القنوت احتمل أن يتعلق بالصلاة الوسطى والتقـدير قوموا قانتين في الوسطى ، فإِنْ قيـل : هي لا تعلم فكيف يؤمر بالقنوت فيها ؟ قلنا : من قام له دليل على أن الصلاة وسطى كان المخاطب بذلك وحمل بعض أئمتنا الآية على القنوت فى الصبح ولادلالة فيها عليه ويحتمل أنه كلام مستقل لاتعلق له بالوسطى وإنَّما يتعلق بالصلوات التي تقام وهذا هو الأظهر . والمراد بالقنـوت الطـاعة كما قال تعالى : ﴿... كُلُّ لَّهُ قَانِتُونَ ﴾ (``)، وقد يطلق القنوت على الخشوع من حيث أنه لازم للطباعة فيكون المعنى وقوموا لله خاشعين كما قال تعالى : ﴿ الَّذِينَ هُمْ فِي صَــلَاتِهِمْ خَـاشِعُونَ ﴾ (٢)، وله وجـه ظـاهر فإِنَّ الصلاة الخشوع فيها مطلوب ومهما حصل الخشوع وجد السكون عن الحركة والسكون عن الكلام وإطـالة الدعـاء والقيام كما قال (عليه أفضـل الصلاة وأزكى السلام) : « لَوْ خَشَعَ قَلْبُهُ لَسَكَنَتْ جَوَارِحُهُ » <sup>(٣)</sup> . الخِيلَافَ الوَارِد في الصَّلَاة الوُسْطَى :

(١) سورة البقـرة ، الآية (١١٦) ، والروم ، الآية (٢٦ ) . (٢) سورة المؤمنون ، الآية ( ٢ ) . (٣) (موضـوع) أخرجه الحكيم التُّزمينيات في « نوادر الأصول » ، كما ذكره المنّاوى في فيض القــدير ( ٣١٩/٥ ) ، وفي سنده أبو داود النَّخيميّ ( سليمان بن عمرو ) ، قال ابن عدى : « أجمعوا على أنه كان يضع الحديث » ، وقال ابن حبان : « كان يضع الحديث وضعاً » ، وقال أحمد : «كذَّاب » ، وانظـر الميزان ( ١/٢ ٠ ٤ ) ، ورواه ابن أبي شـيبة في مُصنفه ( ١/١٥/٢ ) موقوفاً علي سعيد ىن المسيب بسند ضعيف لجهالة أحد رجال الإسناد .

قُلْتُ : وإذا وقع التعرض لذكر الصلاة الوسطى فلنذكر الخلاف فيها مختصراً ، فنقول : قال قوم : إنها صلاة من الصلوات الخمس مبهمة ، وقال قوم : بتعيين صلاة من الخمس أنَّها الوسطى للخمس ، وقال قوم : الجمعة

واختاره بعض المحققين العارفين ، ولعله هو المذهب المترجح لمن رزق البصيرة في فهم المعاني فإنَّها تخصصت بمعانٍ زائدة على باق الخمس ، وفيها أقوال غير ذلك أضربنا عن ذكرها وظاهر الأحاديث يقتضي أنها العصر وهو اختيار بعض الشافعية ونقل عن على ( رضي الله عنه ) وغيره . والصواب أن يقال : إنَّ الصلاة الوسطى مبهمة معلومة لله مجهولة للمكلف حتى يحافظ على مُسْمَّى الصَّلاة من الخمس وغيرها والإبهام ثمرة تجتنبي من حيث إن المحافظة

تقع على ما يدخل تحت اسم الصلاة فيصادف المكلف الوسطى منها فيظفر بالمقصود من الامتثال كما أبهمت ساعة الجمعة وليلة القدر ولايعترض علينا بالخلاف الواقع فيهما لامتناع التعيين فيهما عند القائل بخلافه فيقع التنازع فيقع بالإبهام التعيين وبما ذكرناه تم النـوع الأول من القيام . النسوء الثانى الوُكُوعِ وَمَا يَتَـعَلَّقُ بِـهِ مِن أَذْكَارٍ وَحِكَم لما ابتدأ بالتعظيم بالقيام انتقل إلى ما هو أبلغ منه وهو الركوع طمعاً فى القرب من المعبود وتحصيل الرضا منه على المتعبد بزيادة الذل والخضوع ، وتخصص من الذَّكر فيه بقوله : « سُبْحَانَ رَبِّى الْعَظِيم » <sup>(١)</sup> لأنه لما أثنى

على الله ــــ عَزَّ وَجَلَّ ــــ في القيام بالكمال وسؤال الهداية زاد لما انتقل إلى خضوع أتم فعلًا بالركوع وقولًا بالتنزيه له عن النقائص والاعتراف بالعظمة له في تلك الحال من الذلة ولملخضوع ، وبقوله : « اللَّهُمَّ لَكَ رَكَعْت » : أى خضعت « وَلَكَ أَسْلَمْتُ » : أى انقدت لأمرك ونهيك وقضائك « وَبِكَ آمَنْتُ » : أى صدقت « أنْتَ رَبِّمِ » : أى سيدى المربى لى بنعمه ، « خَشَعَ سَمْعِی » : أى أطاع وسكن « وَبَصَرِى » كذلك « وَعِظَامِی وَشَعَرِی

(۱) ( صبحیح ) أخرجه مسلم ( ۷۷۲ ) ، وأبو داود ( ۸۷۱ ) ، والترمذی ( ۲۶۲ ) ، والبیهقی ( ٨٥/١ ) ، وغيرهم من حديث حذيفة (رضى الله عنه) به .

وَبَشَرِى وَمَا اسْتَقَلَّ بِهِ قَدَمِى لِلَّهِ رَبِّ الْعَالَمِينَ » <sup>(١)</sup>، والمراد انقياد جملته وتفصيله لعظمة الله وجلاله . الأَذْكَارُ عِندَ الرَّفْعِ مِنَ الرُّكُوعِ وَمَا يَتَعَلَّقُ بِهَا من حِكَمٍ : ثم يرفع رأسه قائلًا : « سَمِعَ اللَّهُ لِمَنْ حَمِدَهُ رَبَّنَا لَكَ الْحَمْدُ » <sup>(٢)</sup> لأنه قد سبق منه الافتتاح بالحمد في أول صلاته ، ثم في كل ركعة فيكون

هذا جواباً لما سبق ، والمعنى : الله تعالى يستجيب حمد حامده ، وله الحمد استحقاقاً لجلالته واستغراقاً لضروبه وإن تعددت محالها ، ثم وصفه بقوله : « حَـمْـداً كَثِيراً طَيِّباً مُبَارَكاً فِيهِ » <sup>(٣)</sup>، فالكثير السالم عن القِلَّة والطَّيب عن الخبيث وهو المردود بالغَفْلة والسُّهو على فاعله والمبارك هو الزائد الثابت خيره ونموه ، ثم قال : « أَهْلُ الثَّنَاء وَالْمَجْدِ » <sup>(٤)</sup> : أى إنك أهل أن يثنى عليك لوجـود صفة الكمال الثابتة لك « حَقَّ مَا قَالَ الْعَبْدُ » : أى ثابت مسـتقر ما وصفتك به من وجود الكمال وعدم النقص لك فلايتحول ولايتبدل « كُلّْنَا لَكَ عَبْثُ » الضمير يعـود إلى من يعقـل فيحتمل أن يعود إلى العبـد المصلَّى وتكون الألف واللام للعهـد ، أى القائل من المصلين للحمـد هـو صادق فيه ، ويجوز أن تكون للاستغراق والمعنى ثابت ما قال العبد المطلق

عليه اسم العبودية من الحمد ويعود الضمير إلى كل حامد مصليًا كان وغير

(١) ( صحيح ) تقدم من حديث على بن أبي طالب (كرم الله وجهه ) . (٢) ، (٣) ( صحيح ) أخرجه البخارى ( ٧٩٩ ) ، والنسائى ( ١٠٦٢ ) ، ومالك في الموطأ ( ۲۱۱/۱/۱ ، ۲۱۲ ) ، وأحمـد ( ۳٤٠/٤ ) ، والبيهقي ( ۹۵/۲ ) ، وغيرهم من حـديث رفاعـة ابن رافع (رضی الله عنه) به . وقال ابن خَجَر في الفتح (٢/٥/٢ ) : « واشتُدِلُّ به على جواز إحداث ذكر في الصلاة غير مأثور إذا كان غير مخالف للمأثور ، وعلى جواز رفع الصوت بالذكر ما لم يُشترشُّ على من معه » . (٤) ( صحيح ) أخرجه مسلم ( ٤٧٧ ) ، والبيهقي ( ٩٥/٢ ) ، وغيرهما من حـديث أبي سـعيد الخدری (رضی الله عنه) به .

مصلٌّ ، فإنَّها كلمة صدق كما قال تعالى : ﴿ إِنْ كُلُّ مَن فِي السَّمْوَاتِ وَالأَوْضِ إِلَّا آتِنَى الرَّحْمٰنِ عَبْـداً ﴾ ''': أى خاضعاً ذليلًا ، وأصـل التعبـد التذلل ، ومنه قولهم : بعير معبد ، أى مذلل بالركوب والمهنة ، والعبد ضد الحر لاستيلاء سلطان الملك عليه بالمنع من التصرف في نفسه أين أراد فهو ذليل بذلك ، ثم أثنى على الله بكمال قدرته في عمومها ونفـوذ إرادته في خصوصها بإيجاد بعض المقدورات بقوله : « لَا مَانِعَ لِمَا أَعْطَيْتَ » : أى لا يقـدر أحد على المنع لسبق ما وقـع من الهداية بالإيمان الذى الصلاة من ثمرته ونتيجته فكأنه قال : لا مانع لما مننت به من إعطاء الهدى والإيمان أو من الإيجاد بعد العدم أو من الأرزاق عند الحاجة إليها « وَلَا مُعْطِيَ لِمَا مَنَعْتَ » من التوفيق أو من الأرزاق ، ثم قال : « وَلَا يَنْفَعُ ذَا الْجَدُّ » المراد به سلب المنفعة عنه تحقيقاً لعجزه ، أي لا قدرة نافعة مؤثرة لمن له جد في هـذه الدار على جلب محبـوب أو دفع مكروه لاعن نفسه ولاعن غيره « مِنْكَ الْجَدُّ » منك الحظ والعظمة والشرف والرفعة النافعة للعبد إن أنلت ذلك له حالًا ومألًا ، وفي هذا دفع للخيال المتوهم في الأنفس من ربط الأحكام بالأسباب وإنَّما ذلك معهود لمن هـو كثيف الحجاب ، مأسـور في  $\mathcal{A}$  and  $\mathcal{A}$  are  $\mathcal{A}$  and  $\mathcal{A}$  are  $\mathcal{A}$  and  $\mathcal{A}$  are  $\mathcal{A}$  and  $\mathcal{A}$ 

╬ 氷 쑦

. ( ٩٣ ) سورة مريم ، الآية ( ٩٣ ) .

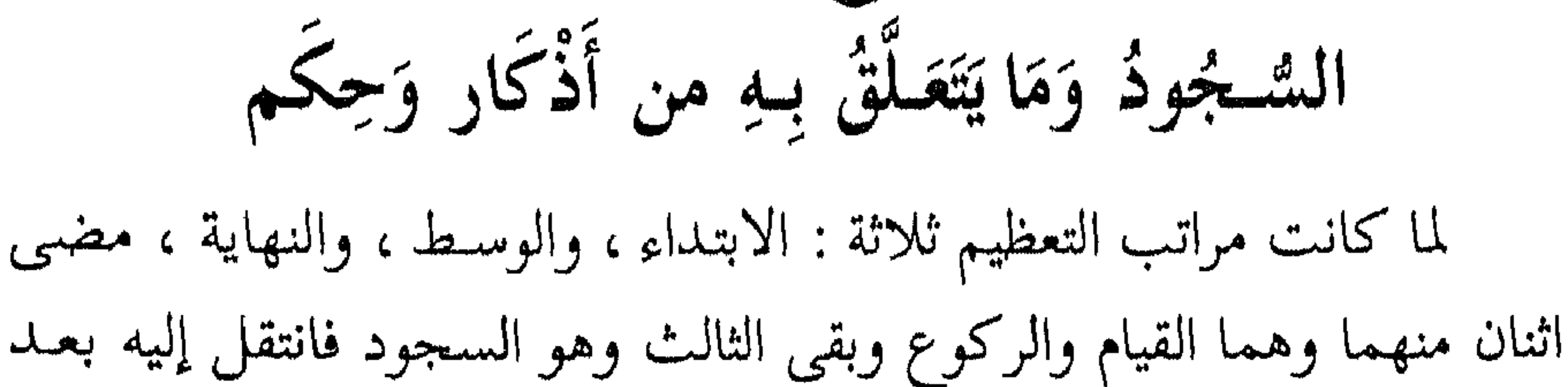

التسوخ الشايش

القيام من الركوع ليخر لله على وجهه من قيام كما قال تعالى : ﴿ … يَخِرُّونَ لِلأَذْقَانِ سُجَّداً ﴾ <sup>(١)</sup> وهذا من نهاية المبالغة في التعظيم وعلامة الزيادة في شكر المنعم إذ أهله لأن أقامه في الخدمة وفضله بأن شمله برحمته ، وكانت العجم تعتمد الركوع والسجود في خدمتها لملوكها ورؤسائها لأنه أبلغ في الذل وأدعى إلى انقيـاد النفس لأنَّ الوجـه أشـرف شيء في الجسد ، وكانت العرب لما جبلت عليه أنفسها من الإباء تأنف من ذلك وتشمخ بآنافها عنـه ولاترضي لأنفسها بذلك فإنه عندها خطة خسف ولذلك ورد في الحىديث « لَوْ أَمَرْتُ أَحَداً أَنْ يَسْجُدَ لِأَحَدِ لأَمَرْتُ الْمَرْأَةَ أَنْ تَسْجُدَ لِزَوْجِهَا » <sup>(٢)</sup> ، وصح في الحديث « أُقْرَبُ مَا يَكُونُ الْعَبْدُ مِنْ رَبِّهِ وَهُوَ سَاجِدٌ » <sup>(٣)</sup> وذلك لأن العزيز يقيد التذلل له بالطاوعة والانقباد لأوامره والمسارعة إلى محيايه

 $\lambda$   $\zeta$   $\lambda$ 

الأَذْكَارُ عِندَ الرَّفْعِ مِنَ السُّجُودِ وَمَا يَتَّعَلَّقُ بِهَا مَن حِكَمٍ : ثم يرفع رأسه جالساً ويذكر ما تقـدم ذكره من الدعـاء وقد صَـحّ في الحديث أنه يقول : « رَبِّ اغْفِرْ لِي ثَلَاثًا » <sup>(١)</sup> وهو قول الإمام أحمد وأوجبه للحديث ، والحكمـة فيه : أنَّه لما أثنى على الله بالعلو وعلـم ما عليه نفسه من العجز والمخالفة سأل المغفرة لما قارفه ، ثم يسجد ثانياً على ما تقـدم ، وقوله في السُّجود : « سَجَدَ وَجْهِي لِلَّذِي خَلَقَهُ وَصَوَّرَهُ وَشَقَّ سَمْعَهُ وَبَصَرَهُ » (<sup>٢)</sup> لما كان الوجه أشرف شيء في الجسد من الأعضاء لاشتماله على النُّطق وأنواع الإدراكات وأسباب الحياة من النفس وتناول الغذاء حسن مدح خالقه بما خصَّه به من ضروب الكمال، وقد نَبَّه الله تعالى على ذلك بقوله الحق : ﴿ لَقَدْ خَلَقْنَا الْإِنسَانَ فِي أَحْسَنِ تَقْوِيهِم ﴾ (") ، وقال تعالى : ﴿ الَّذِي خَلَقَكَ فَسَوَّاكَ فَعَـٰدَلَكَ ﴾ <sup>(٤)</sup>، وقوله : ﴿ هُوَ الَّذِى يُصَـوِّرُكُمْ فِى الأَرْحَامِ كَيْفَ يَشَاءُ … ﴾ <sup>(٥)</sup>، وقوله : ﴿ … فَتَبَارَكَ اللَّـهُ أَحْسَنُ الْـخَالِقِـينَ » <sup>(٦)</sup>. فالحلق، هو : تقدير الشيء على هيئة خاصة ، والبركة : الزيادة ، فالمعنى : زادت عظمة الحالق لصورة الإنسان فإنَّها اشتملت من المعانى الجميلة على مالم يجتمع في شيء من الحيوانات وجعله أحسن الخالقين ، يعني بالنسبة

أى خلق فيهما إدراكاً ولا قادر على خلقه سواه فكان أحسن الخالقين من حيث خلق الإدراك في تصوير وسواه وإن صور محاكياً لصوره فلا قدرة له علي خلق الإدراك وليس فيه إدراك فأشبه الجماد ، فقد جمعت الركعة بين قيامين وسجودين وقعودين عند من يرى جلسة الاستراحة وهو قول جمع من العلماء وأظهر قولي الشافعي لحىديث مالك بن الخوَيْرِث <sup>(١)</sup>ليحصل التعبد من أنواع الحركات العادية في طاعة الله ــــ عَزَّ وَجَلَّ ــــ بمبادئ الحضوع :

(١) جِلْمَسة الاَشْتِرَاحة : هي جلسة خَفيفة يجلسها المصلى عند القيام للركعة الثانية والرابعة ، وهي ثابتة بقول مالك بن الخوَيْرِث : « … فإذا رفع رأسه من السجدة الثانية في أول ركعة استوى قاعـداً … » رواه الشَّافعى في الأم ، والنّسائي ، وابن أبي شَيْبة ، وقوله : « … وإذا رفع رأسه عن السجدة الثانية جلس ، واعتمد على الأرض ثم قام » رواه البخارى . وقد قال بمشروعيتها الإمام الشافعي ، وأحمد كما في « تحقيق ابن الجوزى » ( ١ / ١ / ١ ) ، وأما ما ذهب إليه الحنفية إلى أنَّها لاتشرع إلا للحاجة فهو باطل ، ولا دليل عليه ومخالف للسنة الصحيحة الثابتة ، وانظر إرواء الغليل ( ٨٢/٢ ، ٨٣ ) ، قال ابن القيم : « ذكر عنه عن النبي عَيَّلِيَّةٍ مالك بن الحويرث أنه كان لا ينهض حتى يستوى جالساً ، وهـذه هي التي تسمى جلسة الاستراحة . واختلف الفقهاء فيها ، هل هي سنة من سنن الصلاة فيستحب لكل أحد أن يفعلها ، أو ليست من السنن ، وإنما يفعلها من احتاج إليها ، على قولين هما روايتان عن أحمد رحمه الله . قال الحلال : رجع أحمد إلى حديث مالك بن الحويرث في جلسة الاستراحة … وقد روى عن عدة من أصحاب النبي عليه الله وسائر من وصف صلاته عليه لله يذكر هذه الجلسة ، وإنما ذكرت في حـديث أبي حميـد ، ومالك بن الحويرث ، ولو كان هديه عَلَيْكَ فعلها دائمـاً ، لذكرها كل من وصف صلاته عَلَيْكَ ، ومجرد فعله لها لا يدل على أنها من سنن الصلاة إلا إذا علم أنه فعلها على أنها سنة يقتدى به فيها ، وأما إذا قدر أنه فعلها للحـاجة لـم يدل على كونهـا سـنة من سنن الصلاة ، فهذا من تحقيق المناط في هذه المسألة » اهـ . وممن قال بعـدم استحبابها ابن مسـعود ، وابن عـمر ، وابن عبـاس ، وأبى الزناد ، ومالك ، والثورى، وأصحاب الرأى ، وأحمد ، وإسحاق فيما حكاه ابن المنذر . ويقولون : إذا رفيع رأسه من السجود نهض ، قال النعمان بن عياش : أدركت غير واحد من أصحاب النبي عَلَيْكَ يفعل هذا ، وقال أحمـد : أكثر الأحـاديث على هـذا ، واحتج لـهم بحديث المسيء صلاته ، ولاذكر لها فيه ، قال النووي : مذهبنا الصحيح المشهور أنها مستحبة . انظر : ﴿ زَادَ الْمَعَادِ ١١،١٤ ، ٢٤١ ، وَالْمَجْمَوعِ لِلنَّوْوِي ٤٢/٣؛ ٤ ) .

۲۳ ا

وهو القيام وأوسطه ، وهو الركوع ونهايته ، وهو السجود وذلك غاية المرام في تعظيم مولى الأنام ، ويقـابل القيام الأول الطويل بأقصـر منه في القيام الثاني بعد الرفع من الركوع لأن الأول مراد لنفسه والثاني مراد للانتقال من القيام إلى السجود ، وقابل الركوع سجودين لتمكن الساجد وتزلزل الراكع ولكونه أبلغ في التعظيم والقرب فيكرر دونه ، فإذا جلس بين السجدتين قابل ذلك الجلوس التشهد عند من لا يرى جلسة الاستراحة كالقيام المقابل للقيام ، وطال الجلوس في التشهد لما تخصص به تعيين الكلمات وعند من يراها قابل الجلوس في التشهد جلسة الاستراحة وطالت جلسة التشهد لأنها آخر الصلاة كما طال القيام الأول لأنه أول الصلاة . فائدة ومصلحة عائدة : ينبغي للمصلبي أن يلاحظ من الفكرة في تلاوته ما يشهد لقلبه بوجود مخافته ، وفي ركوعه ما يشهد بخضوعه وإنابته ، وفي سجوده ما يشهد نفسه عليه من غاية الحقارة والذلة والفقر والمسكنة في تلك الحالة حتى يقمعها بذلك عما تسمو إليه من الكبر والعظمة واعتقاد الاستغناء عن إمداد الله بفضله وإحسانه ويشهد لله \_ عَزَّ وَجَلَّ \_ مِا عليه من العلاء والاستغناء عن خلقه بعظمة شأنه وعزة سلطانه .

## \* \* 米

لما وقع الافتتاح للصلاة بالقيام والثناء والسؤال قابل ذلك الافتتاح

السوءُ الرّابع الْمَجْلُوسِ لِلتَّنْتَسُهُّد وَمَا يَتَعَلَّقُ بِـهِ مِن حِكَم

الجلوس في انقضائها بالتشهد المشتمل على ثناء وسؤال لنفسه وللرسول عَلَيْتِكَ وللمؤمنين ؛ فجلسة التشهد حالة استئناس لأنَّها تقع بعد أداء وظيفة كل الحدمة أو بعضها كما في الجلسة الوسطى بعد الإتيان بأنواع من هيئات الحدمة مختلفة قوله : « التَّحِيَّات » <sup>(١)</sup>استحب بعض الشافعية أنْ يفتتح بقوله : بسم الله لحديث ورد فيه عن جابر <sup>(٢)</sup> (رضى الله عنه ) ، وكما افتتح القيام بذلك عند من يرى البسملة فكذلك يفتتح بها في الجلوس جمع واحدة تحيـة ، وروى عن ابن عباس (رضي الله عنهما) وابن مسعود أن معناه : العظمة لله ، وقيل : البقاء ، وقيل : الملك وأنشدوا لزهير : من كُلِّ ما نَالَ الفَتَى قَد نِلتـهُ . . . . . . . . . . . إِلَّا التَّحِيَّة وقيل : تحيات الحلق ، أى سلام بعضهم على بعض كما في قوله تعالى :

(١) ( صحيح ) "تقلَّم تخريجه . (٢) والصواب : أنَّه لا يُسْتَفتح بالْبَسْملة عند قراءة التحيات ؛ لأَنَّهُ مخالف للسنة الصحيحة ، وما ذهب إليـه بعـض الشـافعية من الاستحباب لا دليـل عليـه ؛ وقال النـووي في روضـة الطـالبين ( ٣٦٩/١ ) : « وقال جماعة من أصحابنا (أى الشافعية ) : يُشتحب أن يقول قبل التحيات : بسم الله ، وبالله ، التحيات لله ، ويروى بسم الله خير الأسماء ، والصحيح الذى عليه جماهيرهم ( أى الشافعية ) : أنه لا يُقدم التسمية » . (٤) سورة الأحزاب ، الآية (٤٤ ) . (٣) سورة النساء ، الآية (٨٦ ) .

وإمّا من حيث البقياء السرمدي له لا لاحل سواه يشاركه فيه ، و كذلك الْمُلْكِ ، أى الملك لا يزول ولا يحول ولا ينتقل إنما هو لله الواحد القديم ، وقوله : « الْمُبَارَكَاتُ » جمع بركة ، وهي الزيادة في الخير مع الثبـات والاستقرار ، ومنـه قوله : ﴿ تَبَارَكَ الَّذِى بِيَـلِمِو الْـمُمْلُكَ ﴾ (٢) : أى زاد خيره على خلقه وثبت ، وقوله : « الصَّلَوَاتُ » جمع صلاة : أى جملة الصلوات المشروعة فرضها ونفلها، وقيل : الخمس لأن الأصل المشروعية فيها . قُلْتُ : ويحتمل أن يكون المراد بها صلوات أجناس الخلائق من الملائكة والجن والإنس كما قال تعالى : ﴿ وَلَهُ مَن فِي السَّمْوَاتِ وَالْأَرْضِ كُلٌّ لَّـهُ قَانِتُـونَ ﴾ ۞ الله في ذلك من كمال التعظيم للمعبـود واللفظ عـام فحمله عليه أولى لما فيه من زيادة الفـائدة وإنَّما أضاف الصـلاة إليه لاشتمالها على أعمال القلوب بالنِّيات ، وعلى أعمال الألسن بما عين فيها من الكلمات ، وعلى أعمال الأعضاء بما نوع فيها من الحركات ، وقـوله : « الطَّيِّبَاتُ » جمع طيبة ، وهي كل كلمة حسنة ، قال الله تعالى : ﴿ … مَثَلًا كَلِمَةً طَيِّبَةً كَشَجَرَةٍ طَيِّبَةٍ … ﴾ <sup>(٤)</sup> والطيب وإن أطلق حقيقة على ما له طعم يذوقه اللّسان فإنَّه يطلق على ما يسـمع من كلام المحبـوب الحسن ، كما يطلق الذوق على الخوف والجـوع كـما فـى قوله تعالى : ﴿ … فَأَذَاقَهَا اللَّـهُ لِبَاسَ (١) سورة يسٌ ، الآية (٥٨ ) . (٢) سورة المُلك ، الآية (١) . (٤) سورة إبراهيم ، الآية (٢٤ ) . (٣) سورة الروم ، الآية ( ٢٦ ) .

الْكَجُوعِ وَالْكَوْفِ … ﴾ '' ولا لباس ولا ذوق وإِنَّما المراد الاستعارة لوقوع العذاب بهم ومنازلته لهم عموماً كما يَعْمّ اللباس الجسد ووجـود ألمه كما يجد الذَّائق طعم المرّ في فمه وهـذا من باب المجاز البـديع ، والمعنى : كلَّ كلام طيب استوعب ثناءً ومدحاً وتعظيماً فإِنَّ الله هو المستحق له دون غيره إذ يطلق عليه حقيقـة وعلى غيره مجـازاً وقد قال الله تعـالى : ﴿ ... إِلَيْـهِ يَصْعَدُ الْكَلِمُ الطَّيِّبُ … ﴾ (٢) يعنى من الثناء عليه والتوحيد له والتعظيم

لجلاله ، وقد يحتمل أن براد بالطَّيِّبات الباقيات الصالحات : سبحلن الله ، والحمد لله ، ولا إله إلَّا الله ، والله أكبر ؛ وسُمِّيت طيبات لأنَّ من تدنس بالعثرات والزلات إذا قالها طاب قلبه من سورة الحسرات وأمن من المؤاخذة بالتبعات ، والحمل على العموم لها ولكل ما عمل عملها أولى ، فمعنى الجملة : أنَّ ما سبق ذكره من تعداد الأوصاف الجميلة جميع ذلك مضاف إلى الله إضافة ملك واستحقاق ثابت له دواماً واستمراراً ليس له فيه منازع ولاعنه مدافع فلأجل الاهتمام بشأنه في الجلوس وقع الافتتاح بذلك ، كما وقع افتتاح القيام بالفاتحة ، فلما تم الثناء على الله ثنى بعده بذكر رسوله عليهم فقال : « السَّلَامُ عَلَيْكَ أَيُّهَا النَّبِيُّ وَرَحْمَةُ الله وَبَرَكَاتُهُ » ، كما قرن ذكره في الأذان والإقامة ليجزل حظنَا من تكرار اسمه في أسماعنا لنحضره في أذهاننا ويكون بالنا معموراً به في حركاتنا وسكناتنا ، فالسلام اسم من أسماء الله تعالى لأنه يسلم من أوجده وخلقه من الآفات والعوارض ، أو لأنه سلمه من الجهل به واستمرار العدم وحباه في تركيبه في أحسن تقويم فحماه من الإكباب على الوجه أو المشي عـلي البطن ، أو لأنَّه يسلمه في الدنيا من المخالفـات وفي الآخرة من العقوبات فكأنَّه قال : السلام يحوطك

> (١) سورة النحل ، الآية (١١٢ ) . (٢) سورة فاطر ، الآية (١٠ ) .

ويكفيك ، وإمَّا أَنْ يكون من السلامة فهو مصدر سلم يسلم سلاماً ، أوجمع سلامة كملامة وملام كأنه قال : السلامة مصاحبة لك ، وقوله : «أَيُّهَا النَّبِيُّ » إشارة إلى حاضر موجود موصوف بهذه الصُّفة حياة وموتاً ، وقوله : « وَرَحْمَةُ اللَّهِ » الرحمة : هي تأهيل العبد للإنعام عليه أو معاملته بالرِّفق كما يعامل المرحوم ، والبركة الزيادة من النُّعم الثابتة ، فلما ثني بذكره ثلث بالمصلى فى قوله : « السَّلَامُ عَلَيْنَا » فيحتمل أن يكون الضمير للمصلى وحده « وَعلَى عِبَادِ اللَّهِ الصَّالِحِينَ » لجميع المؤمنين من الملائكة والجن والإنس أجمعين لقوله (عليه الصلاة والسلام) : « ابْدَأْ بِنَفْسِكَ ثُـُمَّ بِـمَنْ تَعُولُ » <sup>(١)</sup> وأمتـه هـم عيالهِ في الـهداية إلى الله تعالى فبدأ بالسلام على نفسه خصوصاً ثم عموماً على أمته من المصلين الحاضرين ويندرج معهم لأنه من جملة الحاضرين فيتوفر نصيبه ونصيب أمته بمشاركته لهم ، ثم على جسيع الصالحين من أهل السموات وأهل الأرضين ، ومثـال البداءة بالنفس قول إبراهيم (صلوات الله عليه وسلامه) : ﴿ رَبَّنَا اغْفِرْ لِمِي وَلِوَالِدَىُّ وَلِلْمُؤْمِنِينَ يَوْمَ يَقُومُ الْـجِسَابُ ﴾ (٢)، وقول نوح (صلوات الله عليه وسلامه ) : ﴿ رَّبِّ اغْفِرْ لِي وَلِوَالِدَىُّ وَلِمَن دَخَلَ بَيْتِيَ مُؤْمِناً وَلِلْمُؤْمِنِينَ وَالْمُؤْمِنَاتِ … ﴾ (" فبدأ بالأهم فالأهم من نفسه ، ثم أبويه ، ثم س

لا يفرد نفسه عنهم وهو وإن كان قد تميز عنهم بما سبق من الرحمة والبركة فإنَّ لأمته منه الشرف الأوفر فإنَّ التابع يشرف بشرف المتبوع فيختص الرسول عَلَيْطِيَّةٍ بالأول وهو وأمتـه بقوله : « عَلَيْنَا وَعَلَى عِبَادِ اللَّـهِ الصَّالِحِينَ » ، ويحتمل أنْ يعـود للحاضـرين معه ولمن لحق بهم من الأمة المتبعين لـهم وله دونه وبتخصيص المصطفى (صلى الله تعالى عليه وسلم ) بالأول وأمته بالثاني ومن سواهم بالثالث ، وقد صح من حديث شقيق عن عبد الله بن

مسـعود (رضـى الله عنهما) قال : « كُنَّا إِذَا صَلَّيْنَا مَعَ النَّبِيِّ صَلَّى اللَّـهُ عَلَيْهِ وَسَلَّمَ قُلْنَا : السَّلَامُ عَلَى اللَّهِ قَبْلَ عِبَـادِهِ السَّلَامُ عَلَى فَلَانٍ وَفَلَانٍ يَعْنُونَ الْمَلَائِكَةَ ، فَسَمِعَنَا رَسُولُ اللَّهِ صَلَّى اللَّهُ عَلَيْهِ وَسَلَّمَ فَقَـالَ : إِنَّ اللَّـهَ هُـوَ السَّلَامُ فَإِذَا جَلَسْتُمْ فَقُولُوا : التَّحِيَّاتُ لِلَّهِ وَالصَّلَوَاتُ وَالطَّيِّبَاتُ ، السَّلَامُ عَلَيْكَ أَيُّهَا النَّبِيُّ وَرَحْمَةُ الله وَبَرَكَاتُهُ ، السَّلَامُ عَلَيْنَا وَعَلَى عِبَادِ اللَّهِ الصَّالِحِينَ فَإِنَّهُ إِذَا قَالَ ذَلِكَ أَصَابَ كُلَّ عَبْدٍ صَالِحٍ فِى السَّمَاءِ وَالأَرْضِ » <sup>(١)</sup> . قُلْتُ : وتخصيص الأول : به ، والثانى : بالحاضرين والتابعين لهم وعباد الله الصالحين بمن في السموات والأرض أولى لوجوه : أحمدها : أنَّه صرح بذكر نفسه فلاضرورة تدعو إلى إضماره .

وثانيهها : أنَّه قرن اسمه بذكر الرحمة والبركة دون الثاني فكان أكمل وأتم لأجل الزيادة . وثالثها : لأنَّ أمته تندرج من جملة الصالحين وتتخصص بالإضافة إليه وهو أولى من أن ينـدرج اسمها مع غيره وسـؤال إبراهيم ونوح (عليهما

= وهو ابن مجمدْعان وفي الميزان ( ٤٧/٤ ) ، قال البخارى ، وأبو حـاتم : « لا يـحتـج به » ، وفي التقريب (٤٠١) : « ضعيف » . قُلت : وللحديث شواهد من حديث أبي بكر ، وأنس ، وأبي هريرة (رضي الله عنهم) . (۱) (متفتی علیه ) تقـدم .

السلام) شاهدُ لما ذكرناه، فلما تم ما قصد من الثناءعلى الله ـــ عَزَّ وَجَلَّ ـــ بالصِّفات الحميدة وملكه لها وثنى بالرسول عَلَيِّلَةٍ وثلث بالصالحين أمر بتحديد عقبد توحيده بمعبوده وتعظيمه لرسوله بالإقرار بنبوته عليلة حتى يكمل عقد إيمانه فقال : « أَشْهَدُ أَنْ لَا إِلٰهَ إِلَّا اللَّهُ وَأَشْهَدُ أَنَّ مُحَمَّداً رَسُولُ اللَّـهِ » <sup>(١)</sup> ويشير بالمسبحة <sup>(٢)</sup> عنـد همزة لا إِلٰهَ نفياً ، وعنـد إِلَّا الله ليجتمع النطق باللسان والفعل باليدجمعاً بين الظاهروالباطن . وخصت المسبحة لقوة

عصبها وخفة حركتها ولانفرادها عن باقي الأصابع بالتوسط والانفصال عن

- (١) ( صحيح ) تقلع تخريجه . (٢) تجدر الإشارة إلى أقوال العلماء في ذلك وكيفيته : قال المـالكية : « يندب في حالة الجلوس للتشهد أن يعقد ما عدا السبابة والإبهام وتحريكها ، أى السبابة دائماً يميناً وشمالًا تحريكاً وسـطاً » . ( فتح الرحيم على فقه الإمام مالك بالأدلة للشنقيطي ص ٦٩، والفقه على المذاهب الأربعة ٢٣٥/١، . وقال الحنفيـة : « يشير بالسبابة من يده اليمنى فقط بـحيث يرفـع سبابته عند نفي الألوهية عما سوى الله بقوله : لا إلٰه إلَّا الله ، ويضعها عند إثبات الألوهية لله وحده بقوله : إلَّا الله فيكون الرفع إشارة إلى النفي والوضع إلى الإثبات » .
- وقال الشافعية : يقبض جميع أصابع يده اليمني في تشهده إلا السبابة وهي التي تلى الإبهام ويشير بها عند قوله : إلَّا الله ، ويديم رفعها بلا تحريك إلى القيام في التشهد الأول ، والسلام في

التشهد الأخير ناظراً إلى السبابة في جميع ذلك ، والأفضل قبض الإبهام بجنبها وأن يضعها على طرف راحته » . وقال الحنــابلة : « يعقـد الحنصر والبنصر من يده ، ويحلق بإبهامه مع الوسطى ويـحلق بإبهامه مع

الوسطى ، ويشير بسبابته في تشهده ودعائه عند ذكر لفظ الجلالة ولايحركها . (الفقه على المذاهب الأربعة ١/٥٣٥ ) . وإذا أردت معرفة بقية الهيئات بأدلتها فانظر ( نيل الأوطار ٢٨٢/٢ – ٢٨٤ ، وزاد المعاد  $.6976700/1$ 

والثابت في ذلك : الإشارة بالسّبابة في الصلاة مع التَّحريك هو الثابت ، لما رواه أبو داود ، والنّسائي ، وابن الـجَارُود ، وابن حِبَّان : « كان إذا رفع إصبعه يحركها يدعو بها » ، وفيه دليل على أن التحريك يستمر إلى السلام لأنَّ الدعاء قبله ، وهو مذهب مالك وغيره . وأما حـديث : « أنَّه كان لا يُنحرِّكُها » ، فإسناده ضعيف ، وشُئِل الإمام أحمد : هل يُشير الرجل بإصبعه في الصَّلاة ؟ قال : « نعم شديداً » . مسائل ابن هاني ( ٨٠/١ ) .

الإبهـام والوسـطى ، ولأنَّها كانت تستعمل في السباب فنقلت عن تلك العادة الذميمة وبدلت بما فيه توحيد الله وتنزيهه عن النقائص لتكون تلك الحركة كفارةلما وقع من تلك الحركات المخالفة في بعض الأحايين والأوقات فاعترف بأن لا إلٰهَ يستحق العبادة سواه ونفى كل شريك معه وأقر بنبـوة رسوله محمد عليهيله ورسالته فإنَّها دعامة إسلامه ، ثم صلى على النبى وآله ، وقد تقدم الكلام في معنى الصلاة عليه وما تتضمن فأغنى عن الإعـادة ،

وبذلك تم المطلب الثاني .

╬  $\partial_{\xi}^{2}$ 崇

## $\gamma$

 $\blacktriangleleft$ 

المَطْلَبُ الثَّالث فَاتِحَةَ الْكِتَابِ وَمَا تَضَمَّنْتُمْ مِن مَعَانِي اعلموا أَنَّ من رَزقَهُ الله فهماً يتصور به ما اشتملت عليه الفاتحة من المعانى فإنه يجد فيها ما يشهد به وفاؤها لما تضمنه كثير من مقصود الكتاب العزيز من : أسمائه الحسنى وصفاته العلى، والوفاء بالمجد والثناء ، وملكه ليوم الجزاء وفصل الحساب ، والقضاء والإفراد بالعبادة ، وسؤال الإعانة على الأفعال ، وطلب الهداية عن الضلال ، وبيان شرف الـمُنْعم عليهم عنـد ذى القدرة والجلال ، وهـذه هي أصول التوحيد المقصود الانقياد إليها بالبعثة والإرسال ، وهي الإقرار بالله ــــ عَزَّ وَجَلَّ ـــــ وبالرسل (عليهم الصلاة والسلام) واليوم الآخر وعليها مدار التوحيد وبها ينتفى وجـود التشكيك فيه والترديد ويتبرج من تعلمها وقام بفهمها عن التقليد ، فإن قُلْت : لـم يجر للإقرار بالنبوة في الفاتحة ذكر ؟ قُلت : تلاوتها اعتراف بصِحَّة نبوة محمد عَلَيْتِكُمْ ، وقوله : ﴿ ... أَنْعَمْتَ عَلَيْهِمْ ... ﴾ (') يتضمن الرسل ( صلوات الله وسلامه عليهم) وجميع المنعم عليهم، فقد وقع الاعتراف بها فيها ضمناً ، فلمَّا كانت بهذه المثابة من الصِّفات كانت متكررة في ركعات جميع الصَّلوات وكان تركها مخلَّا بالصِّحَّة عند جمع من العُلماء الأثبات ، وبه قال الشافعي (رضى الله عنه) ومالك ، والإمام أحمـد وأكثر الأئمة (رضي الله عنهم) فمن وفقه الله لفهم معانى ما اشتملت عليه من الكلمات كان ذلك به من جملة الغايات وأتم الرعـايات ولما كانت الصلاة مناجاة لمولاه وتجديد عهد منه بخدمته ومراسلة بينه وبينه باستعطاف على عبـد شارد عن باب سيد عالم بحاله فأذن عليه فحسن مع إساءته إليه <sup>(٢)</sup> حسن الابتداء في (١) سورة الفاتحة ، الآية (٧ ) . (۲) كلما بالأصل وهو كما ترى .

الابتداء بذكر اسم الله المخدوم ، ثم وصفه بالرحمانية والرحيمية وهما صفتا فعل ناشئتان عن صفة الجلال والجمال لإعدام الموجودات وإيجاد المخترعات (١) سورة هـود ، الآية (٤١) . (٢) والتَّعَوّذ يكون بعد دعاء الاشتفتاح ودليله ما ثبتَ عن النبي ﷺ أنَّه كان يقول : « أعوذ بالله من الشَّيطان الرجيم من همزه ونَفْخه ونفثه » رواه أبو داود ، وابن ماجه ، والدَّارقُطني ، والحاكم وصححه وغيرهم ، وكان أحياناً يزيد فيه فيقول : « أعوذ بالله السميع العليم من الشيطان … » الحديث رواه أبو داود ، والترمذى ، وبه قال أحمد فى مسائل ابن هانى (١/٠٥ ) . (٣) سورة النحل ، الآية ( ٩٨ ) . (٤) أى أن النَّبي ﷺ كان يقـرأ البسـملة بعـد دعـاء الاسـتفتاح والتعـوذ مـن الشَّـيطان ، وذلك لما روى عن النبى عَلَيْكَ : « ثم يقرأ بسم الله الرحمن الرحيم ولاَ يُجهزُ بها » متفق عليه .

وإعادة المعدومات وإبداء المخفيات فناسب ذكرهما ليظهر أثرهما في الوجود بنوعى القهر بالإعدام بصِفَة الرحمانية واللُّطف بالإيجاد بصفة الرَّحيمية ، فليلاحظ فى البسملة معنى عظمة الله وجلاله وقهره ولطفه بالإعدام والإيجاد ، ولما افتتح باسمه العظيم أثنى عـلى الله الكريم بما يستحق من حمده على خلقه لما شملهم به من نعمه فقال: ﴿ الْحَمْدُ لِلَّـهِ ... ﴾ (') ، والألف واللام إما للاستغراق للحمد ، أى الحمد كله وإن تنوعت ضروبه فهو لله تعالى لاشيء منه يخرج عنه لأن أسباب الحمد منه منشئوها وعليه مدارها أو للعهد ، أى الحمد المعهود منكم والجارى على ألسنتكم شكراً للنُّعم المتجـدِّدَة كله لله فلا مشـارك له في شيء منه . ولما ذكر استحقاقه للحمد أثنى على عظمته بقوله : ﴿ … رَبِّ الْعَالَـمِينَ ﴾ : أى مربيهم بنعمه وقد تقدم الكلام عليها في التوجه ، فليلاحظ في ذلك استحقاقه للثنـاء بالحمد إذ شمل خلقه بنعمه ورباهم بها وبلاحظ في قوله : ﴿ الرَّثْمَنِ الرَّحِيمِ ﴾ المبالغة فيما أنعم به عليهم من الرحمانية والرحيمية في الدَّارين وهما للمبالغة كندمان ونديم ، فقيل : هما سواء ، وقيل : فعلان أبلغ من فعيل وليس ذلك بتكرار لما سبق في البسملة لأن هذا بيان لرحمته تعـالـي للعالمين ، فهو متعلق بهم ومخصوص بنوعهم ، فلما أثنى عليه بهذه الصِّفات وصفة بقوله : ﴿ مَالِكِ يَوْمِ الدِّينِ ﴾ : أى من استوعب هـذه الصفات من معاني الكمال كان له الملك التام وذلك بالتصرف في الخلق والقهر لهم في يوم الدِّين ، أى الجزاء للخلائق ، ونَصْب مَوَازِين العَدل والفَضْل لفصل القضاء وكفَّ البوائق ، فلما ذكر ما يليق بالمعبود من الكمال

(١) ثم يَبْدأ بعد ذلك في قراءة الفاتحة آية آية ، لما ثبت عنه (عليه الصلاة والسلام ) « ثم يقرأ (الفاتحة <sub>)</sub> ويُقَطَّعها آية آية ، … » رواه أبو داود ، والحاكم وصححه ووافقه الذهبى . وكان تارة يقرؤها « مَلِكِ تِوم الدين … » رواه أبو تُعيم في ( أخبار أَصْبَهان ) والحاكم وصححه ووافقه الذهبي ، وهي قراءة مشهورة كـ « مالك يوم الدين … » .

للملك ونفوذ التصرف بالملك في الدَّارين بكونه مالكاً للعالمين في الدنيا ، فاصلًا بينهم في الآخرة أمر العباد بالاعتراف لمن هـذه صفته بقوله : ﴿ إِيَّاكَ نَعْبُدُ ﴾ : أى نطيع بالتوحُّيد وسؤال الإعانة على العبادة والقيام بوظائفها وعلى الثبات بقوله : ﴿ وَإِيَّاكَ لَسْتَعِينُ ﴾ فليلاحظ فيها صفة الاختصاص بأَنْ لا قادر على أنْ يقبل ذلك المسئول إِلَّا الإِلٰه الذي له الفضل الموصول ، فلما سأل منه العنـاية بالإعـانة ، سـأل الـهـداية إلى طريق العبادة بقـوله : ﴿ اهْـلِمِلَّا

(١) سورة النساء ، الآية (٦٩ ) .

 $\gamma$   $\gamma$ 

الكفار والمبتدعة مخالفتهما أعظم ، وكذا عصاة المسلمين مراتبهم متفاوتة في المخالفة والله أعلم .

وقد صح من حديث أبي هريرة (رضي الله عنه )قال : سمعت رسول الله عَلَيْلِيَّةٍ يقول : « قَالَ اللَّهُ تَعَالَى : قَسَمْتُ الصَّلَاةَ بَيْنِى وَبَيْنَ عَبْـلِنَى نِصْفَيْنِ فَنِصْفُهَا لِى وَنِصْفُهَا لِعَبْدِى ولِعَبْدِى مَاسَأَلَ ، قَالَ رَسُولُ الله عَلَيْكَ الْقُرْءُوا ، يَقُـولُ الْعَبْـدُ : الْـحَمْـدُ لله رَبِّ الْعَـالَـمِينَ ، يَقْـولُ اللَّـه : حَمَـدَنِى عَبْـدِى ، وَيَقُولُ الْعَبْدُ : الرَّحْمٰنِ الرَّحِيمِ ، يَقُـولُ اللَّهُ : أَثْنَى عَلَيّ عَبْدِى ، وَيَقُولُ العَبْدُ : مَالِك يَوْمِ الدِّينِ ، يَقُولُ اللَّهُ عَزَّ وَجَلَّ : مَجَّدَنِى عَبْدِى ، وَيَقُولُ الْعَبْدُ : إِيَّاكَ نَعْبُدُ وَإِيَّاكَ نَسْتَعِينُ ، فَهَذِهِ بَيْنِي وَبَيْنَ عَبْدِى وَلِعَبْدِى مَا سَأَلَ ، يَقُولُ الْعَبْدُ : اهْدِنَا الصِّرَاطَ الْمُسْتَقِيمَ صِـرَاطَ الَّذِينَ

 $\forall x$ 

(۱) ( صبحيح ) أخرجه مسلم ( ۳۹۰ )، وأبو داود ( ۸۲۱ ) واللفظ له ،والترمذى ( ۲۹۰۳ ) ، والنسائي (٩٠٩ ) ، وابن ماجه ( ٣٧٨٤ ) ، ومالك في الموطأ (٣٩ ) ، وأحمد (٢/١/٢ ، ٢٨٥ ، ٤٦٠ ) ، والتِيْهَقى ( ٣٨/٢ ، ٣٩ ، ١٦٧ ) ، وغيرهم من حديث أبى هريرة ( رضي الله عنه ) به . وقال الدُّووى (رحمه الله ) ( ٣٤٦/٤ ) : ( قال العلماء : المراد بالصلاة هنا الفاتحة ، وشُمِّيت بذلك لأنَّها لا تصبح إلا بها ، كقوله ﷺ : « الحج عرفة » ففيه دليل على وجوبها بعينها في الصلاة ، قال العلماء : والمراد قسمتها من جهة المعنى ، لأنَّ نصفها الأول تحميد لله تعالى ، وتمجيد ، وثنـاء عليه ، وتفويض إليه ، والنَّصف الثاني شؤال وطلب ، وتضرَّع ، وافتقار » انتهى .

أَنْعَمْتَ عَلَيْهِمْ غَيْرِ الْمَغْضُوبِ عَلَيْهِمْ وَلَا الضَّالِّينَ فَهؤُلَاءِ لِعَبْدِى وَلِعَبْدِى مَا سَأَلَ » <sup>(١)</sup>. فقد وضح من هـذا الحديث فضـل الصـلاة وشرفها وأنها

الله تعالى : ﴿ ... وَأَقِم الصَّلَاةَ لِذِكْرِى ﴾ <sup>(١)</sup>، وقال تعالى : ﴿ وَالَّذِينَ هُمْ عَلَى صَلَاتِهِمْ يُحَافِظُونَ ﴾ <sup>(٢)</sup>، وقال تعالى : ﴿ إِلَّا الْـمُصَلِّينَ ۞ الَّذِينَ هُمْ عَلَى صَلَاتِهِمْ دَائِمُونَ ﴾ ^^ : أى ملازمون لأدائها فى أوقاتها المشروعة لـها فرضاً كانت الصلاة أونفلًا ، ووصفها بالديمومة لتكون المحافظة عليها في الأوقات المعهودة المنصوبة لفعلها . هذا من حيث ظاهر اللفظ المشعر به عند علماء الظاهر ، وأما عند علماء الباطن فالمراد بديمومة الصلاة : مراعاة الأنفاس والخطرات بصون النفس عن اتباع الشهوات ، وامتداد الرغبات إلى اتباع اللذات ، ومباعدة التبعات ، ومقاربة القربات ، ومنافرة الأهوية في جميع الحالات ، لأنَّ الصلاة إِمَّا من التصلية وهي تقويم العود المعوج بالنار ، ្ត្រូវ

۱۳۸

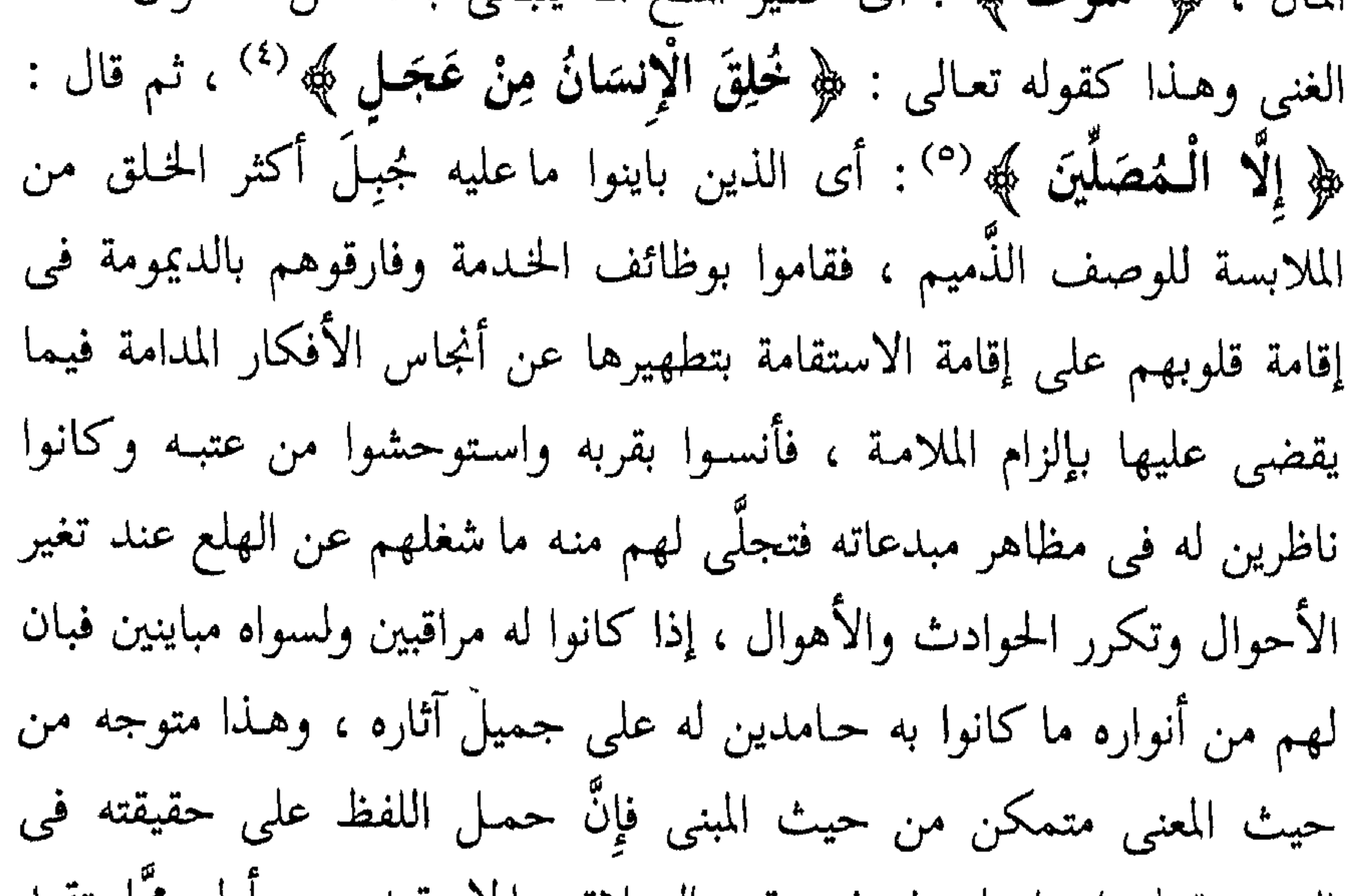

الديمومية لههنا حاصل وثم في وقت الصلاة وما لا يتقيد بزمن أولى مما يتفيد بزمن فإنَّه أكثر فائدة ، فالمعنى على هذا طلب المحافظة على مراعاة آثار أقضية الله في خلقه والسكون إلى مجارى أقداره في نفسه وفيهم بحيث لا يظهر فيه مذموم صفة الهلع ، بل ينظر إلى تصرف الله تعالى في الخلق ويقيم له الأعذار، ويديم بقرع بابه الافتقار ، روينا عن ثابت البناني <sup>(٦)</sup>عن أنس قال :

. ( ٢) ، (٣) سورة المعارج ، الآيتان ( ٢٠ ، ٢١ ) . (١) سورة العـلق ، الآيتان ( ٧ ، ٧ ) . (٥) سورة المعارج ، الآية (٢٢ ) . (٤) سورة الأنبياء ، الآية (٣٧ ) . (٦) هـو : الإمام القُدوة الزَّاهد العابد ، أبو محمد ثابت البُنانِيّ القُرشيّ مولاهم البصرى ، ولد في خلافة معاوية ، واشتهر بالزُّهد والورع ، توفَّى سنة (١٢٧ هـ ) . W

« خَدَمْتُ رَسُولَ اللَّهِ عَثَلِلَّهُ عَشْرَ سِنِينَ وَاللَّهِ مَا قَالَ لِيَ لِشَيْءٍ : لِمَ فَعَلْتَ كَذَا وَهَلَّا فَعَلْتَ كَذَا » <sup>(١)</sup>أخرجه مسلم واللفظ له <sup>(٢)</sup>، قُلْتُ : هذا القدر إِنَّما تَحلَّى به (عليه الصلاة والسلام) وتَخَلَّق به لما تجلَّى فيه من أنوار الجمال على سره فنظر إلى مقـدور الله وتدبيره لخلقه وأعرض عن تحصيله لمقاصد نفسه بعلمه بحسن اختيار الله تعالى له في مصادر أموره ومواردها ، وأنه لا يفوت منها ما قسم له أن يناله وهبذا وإن كان معترضاً فيما قصدناه

وأمَّا النَّدْب : فالمحافظة على التذلل لله بالتضرع والحشوع والملاحظة لتدبر معانى التلاوة والأذكار الشاهدة للقلب بالإقبال والخضوع، وقد اجتمع في الصلاة حقوق مشتركة ومتميزة منها واجب ومنها مستحب ، أمَّا المتميز

= انظر : تهـذيب الكمال (١/١٧٠) ، وتهـذيب التهـديب (٢/٢ ) ، وتقـريب التهـذيب ( ١ /١٥/ ١ ) ، وتذكرة الحفاظ ( ١٢٥ ) ، والحلية ( ٣١٨/٢ ) ، وسير أعلام النبلاء ( ٢٢٠/٥ ) . (١) (متفق عليه) أخرجه البخارى (٦٠٣٨ ) ، ومسلم (٢٣٠٩ ) ، وأبو داود (٧٧٤ ) ، والترمذى ( ٢٠١٥ ) ، وأحمد ( ١٠٠/٣ ، ٢٢٢ ، ٢٢٧ ، ٢٣١ ، ٢٦٥ ) . (٢) وهذا اللفظ لمسلم مع زيادة : « ما قال لي أَمًّا قَطَّ ، ولا قال لي لشيء : لِمَ فَعَلْتَ … » . (٣) سورة الزمر ، الآية ( ٣ ) . (٤) سورة البينة ، الآية ( ٥ ) .

۱٤٠
وأمَّا الدُّعاءِ في الجلسة بين السجدتين فبالبعد يختص لأنَّه يجنى ثمرته وإنْ تضمن بسؤاله اعترافاً لعظمة الله سبحانه وافتقار العبد بذلته لعزته ولا واجب من الأذكار والتكبير سوى تكبيرة الإحرام . وأمَّا التشهد ، فأوله مفتتـح بالثناء على الله تعالى وذلك حقه ، ثم بحق الرسول عليه ، ثم بحق المصلى وجميع الصالحين بالسلام ، ثم الجمع بين حق الله تعالى وحق الرسول طَيِّلَكَ بالشهادتين ، ثم الدعاء لنفسه وللمؤمنين ، ثم الحتم بالتسليم الذي به يقع حل عقدة الصلاة وفيه إشارة إلى حصول السلامة من الله في الدنيا بالأمن من الشرور والآفات ، والرحمة في الآخرة بالأمن من العذاب والهلكات ، فتأمل أيها المكلف المشرف بعبادة مولاه ما اشتملت عليه أعـداد ركعات الصلاة من الفـوائد ، وانتظمت به في السجدات والجلسات من جميل المقاصد ، وكيف ابتدأ أولها بالتكبير ، ثم بطلب الإعانة والهداية التي هي أعظم المهمات ، ثم ختم بالتحيات التي هي ثناء على رب البريات ، ثم تلاها بالأهم وهو الرسول عَلَيْظِيم ، ثم بالمصلى ، ثم بسائر الصالحين ، ثم ختم ذلك بالسلام (الذى هو تحليل) المقتضى للسلامة من الآفات والشرور في نفسه ومن حشره من المصلين ، ومن غاب عنه من الموحدين المطيعين ، لاشتراك الجميع في إقامة دعوى الدين ، وفعله ذلك إشارة إلى أنه قد سلم من الآثام وتقدم ناجياً إلى دار السلام .

> $\rightarrow$ 一米 ╬

فَائِدَةٌ وَارِدَةٌ ، بِنَجْحِ المَقَاصِد وَافِدَة اعلم أنَّ من كانت له فطرة سليمة فإنَّها تنبعتْ إلى تدبير المعانى المتطور على خلق الله تعالى بواسطة إمداده لنعمه عليهم إذ جعل الصلاة مفتتحة باسمه الموصوف بالمبالغة في الكبر فهو إشارة إلى الانقطاع إلى كبره عن كل

كبير في الوجود ومختتمة باسمه السلام إشارة إلى سلامة المنقطع إليه عن الـذكر في الصَّدر `` والـورود `` ، ولما تنوعت الأذكار بين فاتحة الصلاة وخاتمتها ، حصل من الاستقراء اشتمالها على الباقيات الصالحات ، التي هي أحب الكلام إلى الله تعالى في جميع الحالات وهي وافية بالمقصود من توحيد رب البريَّات ، فافتتح القيام بالتكبير والدَّال على العَظَمة المستغرقة لوجوه أنواع الجلال ، ثم ثنى فيه بالحمد المحتوى على شكر المُنْعِم المفيد لقيام صِفَات الكمال ، ثم ثلث في الركوع والسُّجود بالتَّسبيح وقرنهما بالحمد المحتوى على سلب النقائص ، إثبات تمام الجمال ، ثم ربع بالشهادتين المشتملتين على كلمة التوحيـد « لَا إِلٰهَ إِلَّا الله » نفياً للشركاء في جميع الأحوال وهـذا من التوحيـد المشتمل على عقـود العقائد وقواعدها المحكم

أصولها ، إذ المعبـود يتعـين كـماله وكـماله يقع بعظمتـه وكبريائه فافتتح بـه

(١) ، (٢) الصَّـــلَــز : بفتـح الصاد المشددة ، والدال المفتوحة أصله : الاىصراف عن الماء ، ويقال أيضاً : للانصراف عن غيره ، ويوم الصـــدر : اليوم الرابع من أيام النحر ، لأن الناس يصدرون فيه عن مكة إلى أماكنهم . ( المعجم الوسيط مادة [ صدر ] ٢٩/١ ٥ ) . (ورد ) الورود قد يكون بمعنى الدخول في المورود ، وقد تكون بمعنى الاطلاع عليه والبلوغ إليه وإن لم يدخل . قال الكفوى : صدر عن المكان رجع ، ومنه طواف الصدر وإليه : جاء ، والصادر المصرف ، والوارد الجائبي (الكليات ص ٦٥م ) . والمعنى : في كل حال في الذهـاب والإياب ، والمدخـل والمخـرج ، والبـداية والنـهـاية ، والله أعلم (المراجع) .

 $\frac{1}{2}$ 

استقلاله بالتصرف في ملكه بواسطة ملكه واستغنائه عن المشارك والمعين ، وهذامن الأمر الواضيح المبين ،فجعل خاتمة الهيئات في الصلاة التوحيد الذي مال إليه مآل الأعمال الصالحة فكان كالطابع عليها والعلم المنشور فيها ، فإذا تأمل المصلى ذلك واعتبره حصل من غاية التوحيد على نهاية المزيد ، وهذه هي الصلاة الكاملة التي وصفها الله تعالى بقوله الحق : ﴿ … إِنَّ الصَّلَاةَ تَنْهَى عَنِ الْفَحْشَاءِوَالْـمُنْكَرِ وَلَذِكْرُ اللَّـهِ أَكْبَرُ … ﴾ '' ، وقد ورد في الحديث : « مَنْ لَمْ تَنْهَهُ صَلَاتُهُ عَنِ الْفَحْشَاءِ وَالْمُنْكَرِ لَمْ يَزْدَدْ مِنَ اللَّـهِ إِلَّا ثِعْداً » <sup>(٢)</sup> والفحشاء ما ظهر قبحه فاجتنب فعله كما قال تعالى : ﴿ ... إِنَّهُ كَانَ فَاحِشَةً … ﴾ (")، وقال تعـالى : ﴿ … أَتَأْتُونَ الْفَاحِشَةَ … ﴾ (<sup>٤)</sup> والمنكر ما وجد الإنكار عليه فعلًا كان أو تركاً كترك الصلاة والصوم أو فعل

www.compagnation.com/http://thing.com/http://www.com/http://

الزنا وأكل مال اليتيم وهو ضد المعروف ، ثم ذلك يختلف فينقسم إلى ظاهر وباطن ، أمَّا الظاهر فما زجر الشرع عن فعله وتوعد عليه بالعذاب الشديد ، كالكبائر ، وأمَّا الباطن فكلَّ نيَّة مذمومة وعقد قبيح كالحَسَد ، والكِبر ، والرِّياء ، وثمرة ذلك وإنْ كانت ظـاهرة مؤثرة في الخـارج متعـدية إلى الغير إِلَّا أَنَّ أَصِلُّهَا مَسْتَقْرٍ فِي القلبِ ثابت وعنه ينشأ ، فهذا ما يتعلق بها من حيث الظاهر، وأمَّا الفحشاء عند المحققين من أرباب الإشارات ، فهي رؤية الأعمال والاعتداد بها والاعتماد عليها ، والمنكر طلب ثوابها والعوض عنها فإنَّ ذلك خروج عن حد العبودية لواجب الربوبية لأنَّ وظيفة العبد القيام بوظائف الحندمة دون طلب الجزاء ، وهذا قد ينكره كثيرٌ ممَّن لم يَصِل إِليه فهمه ، ومعذور من كذب بما لم يحط به علمه . فعليك أُيُّها المكلُّف إِنْ كنت تراعى حق الله عليك وخلاص نفسك أن تكلّف نفسك الحروج عن عوائدها بأن تقطع حالة الوقوف بين يدى الله ما كنت فيه مستمرًا وعليه متمادياً من الغفلة التي هي مثار ضرب المسكنة على العبد والذلة حتى تتلذذ عند مفاتحته ومناجاته بتلاوة كتابه وفهم خطابه ، وتحضر قلبك عند ثنائه وتسبيحه ودعائه وتأنس بالأنس به ، فيعيـذك من الوحشة منه ويكتب لك صلاة كاملة ، وتلك لك نعمـة شـاملة ، ومن الله

نسأل التوفيق للإعانة على القيام بما يجب من حقوق الإله المعبود فهو المبدىء المعيد لما يخفيه فينا ويظهره من الكرم والجود فتنبه .

╬  $\partial_i^i \xi$  $\frac{1}{2}$ 

روى الترمذي في فضائل القرآن عن أبي هريرة (رضي الله عنه) : « أَنَّ رَسُولَ الله عَلَيْكَ خَرَجَ عَلَى أَبَىٍّ بْنِ كَعْبِ فَقَالَ : يَا أَبَىُّ وَهُوَ يُصَلَّى فَالْتَفَتَ أَتَبَىٰ فَلَمْ يُجِبْهُ فَصَلَّى أَتَبَىٰ فَخَفَّفَ ، ثُمَّ انْصَرَفَ إِلَى رَسُولِ الله عَيْلِيّ فَقَالَ: السَّلَامُ عَلَيْكَ يَا رَسُولَ الله ، فَقَالَ رَسُولُ الله عَلَيْتِكُمْ : وَعَلَيْكَ السَّلَامُ ، مَا مَنَعَكَ يَا أَبَنْ أَنْ تُجِيبَنِي إِذْ دَعَوْتُكَ ؟ فَقَالَ : يَا رَسُولَ الله إِنِّي كُنْتُ فِي الصَّلَاةِ ، قَالَ : أَفَلَمْ تَجِدْ فِيمَا أَوْحَى اللَّـهُ إِلَىَّ أَنِ اسْتَجِيبُوا لِلَّـهِ وَلِلرَّسُولِ إِذَا دَعَاكُمْ لِمَا يُحْيِيكُمْ ؟ قَالَ : بَلَى وَلَا أَعُودُ إِنْ شَاءَ اللَّهُ ، قَالَ : أَتُـحِبُّ أَنْ أَعَلَّمكَ شورَةً لَمْ يَنْزِلْ فِي التَّوْرَاةِ وَلَا فِي الْإِنْجِيلِ وَلَا فِي الرَّبُورِ وَلَا فِي الْفُرْقَانِ مِثْلُهَا ، قَالَ : نَعَمْ يَا رَسُولَ الله ، فَقَالَ رَسُولُ الله عَلَيْلِيَّةِ : كَيْفَ تَقْرَأ فِي الصَّلَاةِ ؟ قَالَ : فَقَرَأَ أَمَّ الْقُرْآنِ ، فَقَالَ رَسُولُ الله عَلَيْلِيَّةٍ : وَالَّذِى نَفْسِي بِيَـٰدِهِ مَا أَنْزَلَ اللَّهُ فِـى التَّوْرَاةِ وَلَا فِـى الْإِنْـجِيـلِ وَلَا فِـى الزَّبُـورِ وَلَا فِى الفُوقَانِ

خاتيمة لما نخن فيه السبعُ المَثَانِي وَمَا يَتَعَلَّقُ بِهَا مِن حِكَمٍ وَمَعَانٍ

مِثْلَهَا وَإِنَّهَا سَبْعٌ مِنَ الْمَثَانِى وَالْقُرْآن الْعَظِيم الَّذِى أَعْطِيتُ » <sup>(١)</sup> وقال فيه : هذا الحديث حسن صحيح ، وأخرجه النسائي ، واختلف من تسميتها بالسبع المثانى ، فقيل : لأن الله تعالى استثناها لأمة محمد عليه ولم يعطها أَمَّة من الأمم قبلهم وهـو معنى قول (٢) (رضى الله عنهما ) ، وقيـل : لأنَّها

(۱) ( صحيح ) أخرجه الترمذى ( ٢٨٧٥ ) ، واللفظ له ، والنسائى ( ٩١٤ ) ، وأحمد ( ١١٤/٥) ، وابن تُحزيمة ( ٥٠٠ ) ، وابن حبان ( ١٧/٤ ) ، والحـاكـم ( ٢٥٨/٢ ) ، وغيرهـم من حــديث أبي هـريرة عن أبي بن كعب به نحـوه ، وژوى ذلك من حـديث أنـس ، وابن عبـاس ، وأبي سعيد بن المعلّى . (۲) بیاض بالأصل .

خزائن الغيب على رسوله عَلَيْكَ فنال بها لذة مناجاته وجميل مصافاته ، وكانت أم الكتاب يعنى اللوح المحفوظ ، لأَنَّه يؤم المقاصد التي قامت بها بكتبها فيه[ذ الحمد المعرف يستغرق أنواع الحمد المعهود لله جملة وتفصيلًا ، والله اسم جامع لجميع الأسماء الذاتية والصفاتية ، واللوح المحفوظ اشتمل على الوقائع الجارية في الوجود ، قال الله تعالى :﴿ ... وَكُلُّ شَيْءٍ أَحْصَيْنَاهُ فِي إِمَامٍ مُّبِينٍ ﴾ (٢) ، وصح من حديث عمران بن حصين ( رضى الله عنه ) عن النبي عَلَيْكِيَّةِ : « كَانَ اللَّـهُ وَلَـمْ يَكُـنْ قَبْلَهُ شَيْءٌ » <sup>(٣)</sup> ، وفي رواية أُخـرى : « وَلَمْ يَكُنْ مَعَـهُ شَيْءٌ وَكَتَبَ فِى الذُّكْرِ كُلُّ شَيْءٍ » <sup>(٤)</sup> ، وكانت السبع المثاني إِمَّا لأَنَّ قراءتها تثني في كل صلاة وأقل الفرض ركعتين ، أو لأنَّها تشتها عاسية فصدار وسعاأيات وسعة أسعام بوالفصداء هر الألهرة ء

(١) ( صحيح ) أخرجه الترمذي ( ٣١٢٤ ) ، من حديث أبي هريرة ىلفظ : « الحمد لله أم القرآن ، وأم الكتاب ، والسبع المثاني » . قال التِغَوِيّ في شـرح السنة ( ٤ /٤٤ ) : « وأراد بأُمِّ القرآن : فاتحـة الكتاب ، وشمّيت بأُمّ القرآن ، لأنَّها أصل القرآن ، وأُمُّ كل شيء : أصله ، وشمِّيتْ مكة : أم القُرى ، كأنَّها أصلها ومعظمها ، وقيل : شمِّيت أم القرآن ، لأنَّها تتقدم القرآن ، وكلُّ من تقدم شيئاً فقد أمَّه » انتهى . . ( ١٢ ) ليس ، الآية ( ١٢ ) . (٢) ، (٤) ( صحيح ) تقدم تخريجه .

الزيادة في الإرادة ويشهد لذلك ما ورد في حديث أبي هريرة (رضي الله عنه) المتقـدم « يَقُولُ اللَّهُ تَعَالَى : قَسَمْتُ الصَّلَاةَ … » <sup>(١)</sup>الحـديث ، والأسماء فيها سبعة خمسة ظاهرة : الله والرَّب والرَّحمن والرَّحِيم والمتلِّك ، واسمان مضمران مفهومان، من صفة الحمد الحميد، ومن أثر الصُّفة والاسم للإعانة في قوله تعالى : ﴿ إِيَّاكَ نَعْبُدُ وَإِيَّاكَ نَسْتَعِينُ ﴾ (<sup>٢)</sup> ، والآيات سبع بالاتفاق عند من أثبت البسملة أو نفـاها ، فهي القرآن العظيم لاشتمالها عـلي هذه المعاني التي هي أصول الإسلام وهي لا توجد في سواها فالسبعة الفصول والأسماء والآيات كلها مثـاني ، لأنَّها تثني بعضها عـلي بعض ، أى تنعطف وتتصل تناسباً وتقارباً ، قال الله تعالى : ﴿ اللَّـٰهُ نَزَّلَ أَحْسَنَ الْـحَدِيثِ كِتَاباً ۖ مُتَشَابِهِاً مَّثَانِيَ تَقْشَعِرُ مِنْــهُ جُلُودُ الَّذِينَ يَخْشَوْنَ رَبَّهُـمْ … ﴾ <sup>(١)</sup> فأعلمنا أن القرآن كله مثـانى ، وسمى بذلك إمَّا لأن القصص تثنى فيه ، أى تتكرر ، وإمًّا لأنه يشتمل على أسماء وصفات تثنى على ما تنوع من الخطاب فيه وتقشعر عند سماع الخطاب قلوب الخائفين من سطوته ، الخاشعين لجلاله وعظمته . فالفاتحة إذن سبع أيات من المثاني كما ورد في الحديث المتقدم ، وهي

الخصال الحميدة وتلك هي الصراط المستقيم المشار إليه بقوله تعالى : ﴿ إِنَّ الَّذِينَ قَالُوا رَبَّنَا اللَّـهُ ثُمَّ اسْتَقَامُواْ … ﴾ <sup>(١)</sup>، وعلم حال الموالى والمعادى من المهتدى والضال في الحال والمآل . فهـذه الثمانية اشتملت الفاتحة عليها صريحاً ، ونفى مجادلة الكفار وأحكام الحلال والحرام لم يجر ذكرهما فيها صريحاً وإن أمكن الاستقراء لهما من قوله : ﴿ الْحَمْدُ لِلَّـهِ ﴾ `` معناه : احمدوا الله فالمعنى واجب عليكم أن تحمدوه أو حرام عليكم ترك حمده ، ومن قوله : ﴿ اهْدِنَا ﴾ معناه قولوا : اهدنا ، وقوله : ﴿ مَالِكِ يَوْمِ اللَّهِينِ ﴾ (٣) فيه إشعار بأن ثم من ينكر ذلك اليوم من الدلالة على ملكه ليوم الدين بكونه رب العالمين لعدم إنكارهم لإلٰهيته لههنا كما قال تعالى : ﴿ وَلَٰٓئِن سَأَلْتَهُم مِنَّ خَلَقَ السَّمْوَاتِ وَالأَرْضَ لَيَقُولُنَّ اللَّهُ … ﴾ (<sup>٤)</sup>فكأن تحصيل الكلام لههنا كما أنه إِله لههنا فكذلك في الأخرى فكانت القرآن العظيم بهذا الاعتبار لأنها أجمع سورة لما تفرق من المعاني في القرآن مع قلة عـدد آيها . ولما كانت وافية بهذه المعانى الثمانية أمكن أن تكون أسناناً لمفاتيح أبواب الجنة الثمانية <sup>(٥)</sup>، ومن هنا اقتضت الحكمة تكرارها في الصلاة لتكرر فتح أبواب الجنة بتكرار تلاوتها وذلك كما أن المصلى أمر أن يسجد على سبعة

آراب وأبواب النار سبعة <sup>(٦)</sup> فيكون فعل الصلاة دافعاً لشر النـار مغلقاً لأبوابها عنه لاستعماله فيها السبعة الأعضاء التي روى عن النبي عَلَيْلِكُمْ فيها أنه قال :

(٢) سورة الفاتحة ، الآية ( ٢ ) . (١) سورة فصلت ، الآية (٣٠ ) . (٣) سورة الفاتحة ، الآية (٤ ) . (٤) سورة الزمر ، الآية (٣٨ ) ، ولقمان ، الآية (٢٥ ) . (٥) وأبواب الجمة ثمانية لقوله النبي عَلَيْكِيم : « ما منكم من أحد يَتَوَضَّأ فيسبعُ الوضوء ، ثم يقول : أشهد أن لا إله إلَّا الله ، وحده لا شريك له ، وأشهد أن محمداً عبده ورسوله إلَّا فُتِحَتْ له أبواب الجنة الثمانِية يدخل من أُيّها شاء » رواه مسلم . (٦) وأبواب النَّار سبعة لقوله تعالى : ﴿ لَهَمَّا سَبْعَةُ أَبْوَابٍ … ﴾ [ الحجر / ٤٤ ] .

\え人

«أَمِرْتُ أَنْ أَسْجُدَ عَلَى آرَابٍ : الْوَجْهِ وَالْكَفَّيْنِ وَالرُّكْبَتَيْنِ وَالْقَدَمَيْنِ » <sup>(١)</sup> . قال المصنف (لطف الله به ) : وقد وقع لي أن كلمة التوحيد وهي « لَا إِلٰهَ إِلَّا الله » سبع كلمات فمن قالها أغلقت عنه أبواب النار السبعة التي يستحق الخلود فيها من أشرك بالله سبحانه فكأن قوله لكلمة التوحيد أغلق عنه الحلود في أى منزل أدخل إليه من أى باب كان من أبواب النـار السبعة . فقد اشتملت الصلاة على ما يفتح أبواب الجنَّة ويغلق أبواب النار ، فالتالى

للفاتحة تستروح روحه أنس القرب وراحة القلب وينشرح صدره ، وتنبعث مواد أشواقه إلى الازدياد من إصلاح المعاد بالإقبال على التأمل للمعانى المودعة فيها والأسرار المتضمنة لها الناشئة عن تدبرها ولولا التلذذ بالمعارف الروحانية في دار الابتلاء والامتحان ، والاستعداد للانتقال عنها إلى دار الراحة والأمان ، وإعداد القرب فيها لسكان الجنان ، لما فاق شرف الإنسان على غيره من الحيـوان ولكان كالبهائم أكلًا وشِّرباً ومطعماً ومنكحاً ولهواً وغفلة ، ولأجل ذلك قال الله تعالى في حق بعض أهل الجنة : ﴿ … وَفِيهَا مَا تَشْتَهِيهِ الْأَنْفُسُ وَتَلَذُّ الأُعْيَــنُ … ﴾ <sup>(٢)</sup>، وقال تعـالى : ﴿ إِنَّ أَصْـحَابَ الْكَجَنَّةِ الْيَوْمَ فِي شُغُلٍ فَاكِهُونَ ﴾ (")، وقال تعالى في قوم آخرين منهم :  $\mathcal{A} \mathcal{A}$  is a contract of  $\mathcal{A}$  in  $\mathcal{A}$  is  $\mathcal{A}$  is a contract of  $\mathcal{A}$ 

(١) (متفق عليه ) أخرجه البخاري (٨١٢، ٨١٦) ، ومسلم( ٤٩٠ ) ، والنسائبي (١١١٣) ، وابن ماجه ( ۸۸۳ ، ۸۸٤ ) ، وأحمد ( ۲۹۲/۱ ، ۳۰۰ ) ، والبيهقي ( ۱۰۱/۲ ) ، وغيرهم من حديث ابن عباس به نحوه . (٢) سورة الزخرف ، الآية ( ٧١ ) . (٣) سورة يسٌ ، الآية ( ٥٥ ) .

﴿ وَالَّذِينَ هُمْ عَلَى صَلَوَاتِهِمْ يُحَافِظُونَ ﴾ (') : أى على أدائها فى أوقاتها المشروعة لها يواظبون ، أو المعنى أنهم على استقامة قلوبهم مع الله ــــ عَزَّ وَجَلَّ — في السرَّاء والضرَّاء عاكفون ، لأنَّ الصلاة تقوُّم المعوج في الأقوال والأفعال كما يقوَّم ما اعوج من الأعواد بالنار ﴿ أَولَئِكَ هُمُ الْوَارِثُونَ ﴾ <sup>(٢)</sup> الحائزون لذخائر الأجور والمثوبات بالاستعمال للطاعات أولذخائر الأنفاس في السرائر ، ومفاخر الآثار في البواطن والظواهر فهم لنعم الله عليها شاكرون ولكرم ما أولاهم من الجميل ذاكرون ﴿ الَّذِينَ يَوِثُونَ الْفِوْدَوْسَ هُمْ فِيهَا خَالِدُونَ ﴾ (٣) . تَلَدَّبُر كَلَامِ اللَّــه : فمن نظر إلى كلام الله بعين التأمل والفَهْم ازداد بَصِيرة ، ومن أدبر عن تفهمه وكان مقومأ لحروفه محرفأ للكلم عن مواضعه فقد أساء لنفسه اختياراً ، وفاء إلى فيئة الهوى الهاوية في درك الجحيم جرأة واغتراراً ، وهـذه حكمة من تدبرها ظفر ، ومن نفر عن فهمها خسر ، وبهذا تم المطلب الثالث .

، ۱۵

(١) سورة المؤمنون ، الآية (٩) . (٢) سورة المؤمنون ، الآية (١٠ ) . (٣) سورة المؤمنون ، الآية ( ١١ ) .

쏛 ╬ ⊰⊱

# الْمَطْلَبُ الرَّابِعِ في اعْتِبَـار ما اشْتَمَلَتْ عَلَيْهِ الصَّـلَاة من الأَسْمَاء وَالصِّفَات ُ وَاخْتِبَارِ مَا يَظْهَرُ فِيهَا مِنَ الأَنْسَرَارِ ونفيس العَطَايَا وَالهِبَات

اعلموا أنَّ الأعمال شجرة غرست في تربة الإيمان وثمرتها المؤداة منها الحشـوع ، ولذلك أثنى الله عليهم بالفَلَاح وهو الفـوز من الـهلاك فـى قوله تعالى : ﴿ قَدْ أَفْلَحَ الْـمُؤْمِنُونَ \* الَّذِينَ هُمْ فِي صَلَاتِهِمْ خَاشِعُونَ ﴾ <sup>(١)</sup> ، فالخشوع في الصَّلاة يقع في أربعة مواطن من الأفعال في : القيام والركوع والسجود والجلوس ، وفي أربعة أنواع من الأقوال : الثناء والقراءة والتسبيح والدعـاء ، وقد اشتملت من الأسـماء التي هي مظـاهر معـاني الحـق في موجوداته به أقامها وأبرمها وأحكمها ،وبها كلمة التقوى في قلوب العارفين ٱلزمها ، فمن رزقه الله فهماً فيهـا كان منه بالمكان العـلى وهو الحرى بأنْ يطلق عليه في حياته ومماته اسم الولى ، ولما تقرر أن الصلاة أشرف الأعمال

لما اشتملت عليه من الفوائد في الحال والمآل ، ولذلك قال فيها (عليه الصلاة والسلام) : « أُرِحْنَا بِهَا يَا بِلَالُ » <sup>(٢)</sup> : أَى كنا في تعب بتأخيرها عن وقتها

(١) سورة المؤمنون ، الآيتان (١ ، ٢ ) . (٢) ( صحيح ) أخرجه أبو داود (٤٩٨٦ ) ، وأحمد (٣٧١/٥ ) عن رجل من الصحابة بلفظ: « قُمْ يا بلال فأرحنـا بالصـلاة » ، وأبو داود (٤٩٨٥ ) ، وأحـمد (٣٦٤/٥) بلفظ : « يا بلال … » ورجال الإسناد الأول ثقات . وأخرجه ( بهذا اللفظ في حديث طويل ) الطّبراني في الكبير ، وقال الهَيْثمي في مجمع الزوائد (١/٠٥٠) : « وفيه أبو خمثزة الثَّمالي وهو ضعيف واهي الحديث » . وفي عون المعبود ( ٣٣٠/١٣ ) قال في النِّهاية : « أي نستريح بأدائها من شغل القلب بهـا ، وقيل : اشْتِغَاله بالصلاة لما فيها من مناجاة الله تعالى ، ولهذا قال : ومجعلت قُرَّة عينى في الصلاة وما أقرب الراحة من قرة العين » .

 $\bullet$ 

فأرح تعبنا بفعلها حتى تشتغل خواطرنا بسواها من الأعمـال المطلوبة منا أو أدخل الراحة علينا بفعلها حتى تتلذذ الروح بما تجـد من روح القيام بين يدى الله تعـالى وطلب مرضاته ومناجاته والعرب إذا دعت للشخص قالت له : أقر الله عينك ، وإذا دعت عليه قالت : أسخن الله عينـه ، فكان (عليـه الصلاة والسلام) يجد فيها من لذيذ المناجاة وبرد القرب والرضا عن الله والاشتغال به ما يحبب إليه عملها في أكثر الأوقات ويتجلَّى له فيها  $\frac{1}{2}$ 

## واشتمل القُنوت عند من يورده على أسماء منها الوالي في قـوله : « وَتَوَلَّنَا فِيمَنْ تَوَلَّيْتَ » <sup>(١٢)</sup>، والواقي في قوله : « وَقِنَا شَرَّ مَا قَضَيْتَ » <sup>(١٣)</sup>،

( ۲ ) ( صحيح ) تقدم تخريجه . ( ۱ ) ( صنحیح ) تقلد تخریجه . ( ٢ ) ، ( ٤ ) سورة الفاتحة ، الآية ( ٢ ) . ( ٦ ) سورة الفاتحة ، الآية ( ٤ ) . (٥ ) سورة الفاتحة ، الآية (٣ ) . ( ٨ ) ، ( ٨ ) سورة الفاتحة ، الآية ( ٥ ) . (١٠) سورة الفاتحة ، الآية (٧ ) . (٩ ) سورة الفاتحة ، الآية (٦ ) . (١١) ( صعحبح ) تقلدم تعخرينجه . (١٢) ، (١٣) صحيح تقلم تخريجه .

والمتعالى في قوله : « تَبَارَكْتَ وَتَعَالَيْتَ » <sup>(١)</sup>. فقد اشتملت من أسماء الله الحسنى وصفاته على ما يقضى لمن حافظ عليها بالشرف الأعلى ، فمن تدبر معانيها نال المنزلة العليا في الآخرة والأولى . ولما كانت الأسماء منقسمة إلى قسمين : اسم ذات كقولنـا : الله ، واسم صفة كقولنا : الرحيم جمعت الصلاة النوعين لتستوعب ما يتعلق بالمقصود من اسم المعبود وبلاحظ عند ذكر كل اسم منها ما يليق بذلك

المقصود الأغظم من العبادة

ومن الجمال ظهر أثر الفضل على الخلائق ، وأثر العدل في انتظام الحقائق فبذلك قام القسط ، ودام الضبط ، ووجد التعبد ، وفقد التعدد ، ومن على ما قلناه اعتمد ، وجد بعد أن فقد وصدر بعد أن ورد ، وأقر بعد أنْ جحد ، ووصل إلى ما من الأمر له قصد .

ولنختم ذلك بقاعدة فيها حكم متوارد ، قاعدة شاهدة بمنة قاصد . اعلموا أن المقصود الأعظم من العباد التعبد لله بامتثال الأمر ، والنهى ، والانقياد لطاعة الرسل (عليهم الصلاة والسلام) المبلغة عن الله ــــ عَزَّ وَجَلَّ \_ فإنَّهم الوسائط والرَّوابط بين الخلق والحق ، والمقصود من التَّعَبُّد الوصُول إلى الله والقُرب منه بالأنس به في الدنيا ، والقدس للنفس بحملها على المشاق والسُّعم في الآخرة برفعة الدرجات في الجنان العلي ، وبسط بساط القُرب في جناب العليّ الأعلى ، والوصـول إليه في هذه الدَّار إنَّـمَا هو التمكن في مراتب العِلم واليقين ، والتحصن بالتخلق بأخلاق المتقين الموقنين من حمل النَّفْس على الرياضة ، وصونها عن الغضاضة ، وقد يقع ابتداء من الله تفضلًا ، وبوسائط من هـداية واجتهاد في الأذكار تَوَسُّلًا ، كما قال تعــالى : ﴿ ... وَمَا يَذَّكَّرُ إِلَّا أُوْلُواْ الْأَلْبَـابِ ﴾ (''، ﴿ ... إِنَّ فِى ذَلِكَ لَذِكْرَى لِأُولِى الأَلْبَابِ ﴾ (''، ﴿ ... تَذَكَّرُوا فَإِذَا هُمْ مُّبْصِرُونَ ﴾ (''، ﴿ إِنَّ فِي ذَٰلِكَ لَٰذِكْرَى لِـمَن كَانَ لَهُ قَلْبٌ … ﴾ <sup>(٤)</sup>. فبـالذكر ، والتـدبر ، والاعتبار ، يحصل الوصول إلى مقام المقربين والأبرار ، ولما شهدوا ما شـاهدوا من الوصـول بالذَّكر قالوا : ﴿ رَبَّنَا لَا تُزِغْ قُلُوبَنَـا بَعْـدَ إِذْ هَدَيْتَنَا … ﴾ (°) إلى آخر الآيتين، والصلاة إذا أقيمت شروطها وأوقعت على

> (١) سورة آل عمران ، الآية (٧ ) . (٢) سورة الزمر ، الآية ( ٢ ١ ) . (٣) سورة الأعراف ، الآية (٢٠١ ) . (٤) سورة قٌ ، الآية (٢٧ ) . (٥) سورة آل عمران ، الآية (٨ ) .

> > ဝ {

وفق حقيقتها اشتملت على الفكر والذكر ، والتدبر والتبصر ، فهي مصفية للخواطر من الكدر ، منورة لظلم الفكر ، مخرجة عن أطوار العادة بما وظف فيها من التسبيح والثناء والتلاوة والذكر والفكر الموجب للحضور في حضرة الملك بوصف الجلال له والتعظيم بشغل الحواس الباطنة والظاهرة عن الحركة المفرقة للجمع معه ، وتلك الجملة من الذكر والتذكر ، والتدبر والتبصر ، إنَّما وظفت وسيلة للعلم بالمعبود إليه وذلك هو جنـة هذه الدار ، وهي الجنـة الصغرى ، والصلاة هي القاعدة الكاشفة عن أسرارها وقد أخبر (عليـه الصلاة والسلام) عن حال أهل الجنة الكبرى في الدار الآخرة أنَّهم يلهمون التسبيح كما تلهمون النفس <sup>(١)</sup>كما أخبر الله عنهم في كتابه بقوله الحـق : ﴿ دَعْوَاهُمْ فِيهَا سُبْحَانَكَ اللَّهُمَّ وَتَـحِيَّتُهُمْ فِيهَا سَلَامٌ … ﴾ (٢) ، فإذا سبق التذكر ترتب عليه علم المذكور فلحق الذكر له بالثناء عليه بالتهليل والتسبيح كماقال عليهله للأعرابي المتكلم في صلاته وهو معاوية بن الحكم الشلمي (٣) :

(١) ولفظ الحـديث : « إن أهل الجنة يأكلون فيهـا ويشـربون ، ولا يتفلون ، ولا يبـولون ، ولا يتغوطون ، ولا يمتخطون ، قالوا : فما بال الطعام ؟ قال : جشاء ورشح كرشح المسك يلهمون التسبيح والتحميد كما تلهمون النفس » مسلم ( ٢٨٣٥ ) ، وأحمد ( ٣٤٩/٣ ، ٢٥٤ ، ٣٨٤ ) ،

والدارمی ( ۳۳۰/۲ ) ، وغیرهم من حدیث جابر (رضی الله عنه) به . قال النَّووى في شرح مسلم (١٨٠/١٧ ) : « مذهب أهل السنة وعامة المسلمين ، أن أهل الجنـة يأكلون فيها ويشربون يتنعمون بذلك وبغيره مں ملاذ وأنواع نعيمها تنعماً دائماً لا آخر له ولا انقطاع أبداً ، وأن تنعمهم بذلك على هيئة تنعم أهل الدنيا إلا ما بينهما من التفاضل في اللذة والنفاسة التي لا يشارك نعيم الدنيا إلا في التسمية ، وأصل الهيئة وإلا في أنهم لا يبولون ، ولا يتغـوطـون ، ولا يتمخطون ، ولا يبصقوا ، وقد دلت دلائل القرآن والسنة في هذه الأحاديث التي ذكرها مسلم وغيره أن نعيم الجنة دائم لاانقطاع له أبداً » . (٢) سىررة يونس ، الآية ( ١٠) . (٣) هـو : الصحابي الجليل معاوية بن الحكم السُّلمي ، كان ينزل المدينة ويسكن في بني سليم ، وله عن النبي عَلَيْكَ حديثان : الأول في الكهانة والطيرة ، والثاني من طريق ابنه كثير بن معاوية عنه . انظر : تهذيب الكمال ( ١٣٤٣/٣ ) ، وتهذيب التهذيب (٢٠٥/١٠ ) ، وتقريب التهذيب ( ۹/۲ ه ۲ ) ، وأسد الغابة ( ۲۰۸/۰) ، والاستيعاب ( ۱٤١ ه ۱٤١) ، والطبقات الكبرى ( ۳۵/۷ ) .

« إِنَّ هَـٰذِهِ الصَّـٰلَاةَ لَا يَصْلُحُ فِيهَـا شَئْءُ مِنْ كَلَامِ النَّاسِ إِنَّمَا هُوَ التَّسْبِيحُ وَالتَّكْبِيرُ وَقِرَاءَةُ الْقُرْآنِ » <sup>(١)</sup>أو كما قال رسول الله عَلَيْظِيم ، أخرجه أبو داود والنسائي . فإذن الصلاة لمن تأمَّل موضوعها جنة مفتحة الأبواب بما فيها من التلذذ بالذكر والتلاوة والتدثر والثناء والدُّعاء ، وجنة مانعة من نزول العَذَاب بحفظ الحـواس ، وصونها عن الوقوع في مهـواة المخالفات ، فإن المصلى يتردد بين ثناء وتوحيد ، وتهليل وتحميد ، في أفعال متغايرة من قيام وقعـود ، وركوع وسجود ، ومن قام بتلك الوظيفة فإنَّ الله سبحانه يذكره كما يذكره ، قال تعالى فى كتابه العزيز : ﴿ فَاذْكُرُونِى أَذْكُرُكُمْ … ﴾ (٢)، وفي الحـديث الصحيح : « مَنْ ذَكَرَنِي فِي نَفْسِهِ ذَكَرْتُهُ فِي نَفْسِي ، وَمَنْ ذَكَرَنِي فِي مَلَإٍ ذَكَرْتُهُ فِي مَلَإٍ خَيْرٌ مِنْهُ » <sup>(٣)</sup> ،فهو قدأثني عليهم بذكره لهم في غيبه فأوصلَهُم إليه ولم يحجبهم عنه بما أثِدَاه من معـاني أسمائِه وصِفَاتِه المتجلِّية على جميع موجوداته ، بل ناجَاهُم في ظهر الغيب بجلاله وناداهُم بما بهر ئحقولهم من نُور جَمَالِه فهم بقدسه في صلاتهم يَتنعَّمُون ، وبأنسه في قيامهم بين يلميه يَتمتَّقُون .

> 永  $\frac{\Delta V_{\rm c}}{\Delta V_{\rm c}}$ 永

(١) ( صحيح ) أخرجه مسلم ( ٥٣٧ ) ، وأبو داود ( ٩٣٠ ) ، والنسائي (١٢١٨ ) ، وأحمـد ( ٤٤٧/٥ ، ٤٤٨ ) ، وأبو عوانة ( ١٤١/٢ ، ١٤٢ ) ، والدارمي ( ٣٥٣/١ ، ٣٥٤ ) ، والبيهقي ( ٢١٤٩/٢ ، ٢٦٠ ، ٣٦٠ ) ، والطيالسي ( ١١٠٥ ) ، وغيرهم من حديث معاوية بن الحكم به . (٢) سورة البقرة ، الآية (٢٥٢ ) . (٣) (متفق عليه) أخرجه البخارى ( ٧٤٠٥ ) ، ومسلم ( ٢٦٧٥ ) ، والترمذى (٣٦٠٣ ) ، وابن ماجه ( ۳۸۲۲ ) ، وأحمـد ( ٤٨٢/٢ ) ، وابن حبان ( ٢٣٩٤ ) من حديث أبي هريرة (رضمي الله عنه ) .

 $\eta \circ \eta$ 

كل ذِكر أوتِلاوة أوثناء أوتَشبيح أوخمد أودْعَاء في الصلاة ينبغي أن يتأمل القائل له معناه ، ويعـول علـى ملاحظته لمبناه ، وأنْ يعمر سره بفهـمه حتى بواطىء فكره بقلبه نطقه بلسانه ولا يشغل عن ملاحظة ما هـو فيه من ذكر أو ثناء بغيره وإنْ كان أتم منه أو أكثر ثواباً ، بل يجمع فكرته ويحبس نفسه على تدبر ما هو مشتغل به وناظر فيه ولا ينتقل عنه إلى غيره حتى يكمله ويتأمل كل كلمة وما يقصد منها وما تشتمل عليه من رغبة أو رهبة أو دعاء أو ثناء أو ذكر ، فإنْ كان في ذكر قدر أنه حاضس بين يدى المذكور يخاطبه ، وإنْ كان في ثنـاء قدر كأنه بين يدى الله يثنـي عليه ، وإنْ كان في دعاء قدر كان المدعو يسمعه فهو يلح في الدعاء ويرغب في التناء ، وإنَّ كان في تلاوة قدر كأنه يسمع من الله ـــــ عَزَّ وَجَلَّ ــــــ ، فإذا اعتمد ذلك

كان له عن كيد الشيطان حارساً ، وعن اختلاسه لصلاته منه حابساً ، وقد تعرض له في صلاته وساوس بذكر الجنة والنار ، والمعاصي الصغار والكبار ، فلا يلتفت إلى تلك الأفكار ، فإنَّ ذلك شاغل له عن التوجه في صلاته هذا وقت الفكر الذى يخرجه عن تلك الحال ، فإنه قد جعل لكل مقام مقال ، وحصل لكل عمل رجال فالكامل منهم إذا شغل وقته بشيء أحكمه ، فإذا أنْهَاه نهايته تحول عنه إلى غيره . وأمًّا عنـد التلاوة فليلاحظ معـاني الآيات ، وما هي مشتملة عليـه من المعانى والإشارات بعد إحكام ما قام بها من أنواع العبارات ، فيتدبر معنى

 $\circ$   $\vee$ 

كل كلمة من طرد أو بعد على فعل نوى الإقلاع عنه إِنْ كان فعله والامتناع عن الوقوع في مثله ولا ينتقل عنها حتى يفي بما اشتملت عليه من المعاني بقدر وسع ذهنه وإمكان فهمه ، كما إذا قرأ آية فيها ترغيب في فعل البِرّ والمعروف أخت المبادرة إلى فعله ليحصل له الثواب على ما قصده أو نواه ، أو آيه فيها محبة الله ـــــ عَزَّ وَجَلَّ ــــــ وتِنذكير بنعمه جعل محبته وشكر نعمته الذي خولها له نصب عينيه فشغله ذلك عن النظر في غيرها ، أو آية فيها ذكر القرون الماضية والأعصار الخالية وما نزل بأهلها عند المخالفات وإطالة المنازعات لما جاءهم من الرسالات من إحلال العقوبات مثل أنه مخالف وأنه مستحق للعذاب بارتكاب ما نهى عنه ، أو آية فيها بشارة أو إنذار ، بجنة أو نار ، مستحضراً الحوف أوالأمن في وقت ذلك بقلبه وقدر أنه شاهد ما ذكر له رأى عين ، أو قرأ آية تشتمل على توحيد المعبود تأمل ما يليق بها من المعنى المقصود ، ولنضرب لذلك أمثلة يُستعان لها في الصدور والورود :

### 쑦 ╬ 米

روى قتادة عن أنس (رضمي الله عنهما) قال : قال رسول الله عليَّلِيلُه : « إِنَّ لِكُلِّ شَيْءٍ قَلْباً وَقَلْبُ الْقُرْآنِ يس ، وَمَنْ قَرْأَ يس كُتِبَ لَهُ بِقِرَاءَتِهَا قِرَاءَةُ الْقُرْآن عَشْرَ مَرَّات » <sup>(١)</sup> أخرجه الترمذى وقال : هو غريب . وإنَّما كانت قلب القرآن لوجهين : أحمدهما : أنَّ القلب في الآدمي هو معـدن الفكر والأسرار ، وموطن السر في الاعتبار ، فكذلك هذه السورة في القرآن لاشتمالها على أكثر ما في القرآن من الإقرار بنبوة محمد عليه والتصديق بالرسل (عليهم الصلاة (۱) ( إسناده هالك ) أخرجه الترمذى (۲۸۸۷ ) ، والدارمى (٦/٢٥ ) ، والقضاعى فى مسند الشهاب ( ۱۰۳۰ ) ، وغیرهم من حدیث أنس (رضی الله عنه) به . قال أبو عيسى ( الترمذى ) ( ١٦٢/٥ ) : « هـذا حـديث غريب لا نعرفه إلا من حـديث حميـد ابن عبد الرحمن ، وبالبصرة لا يعرفون من حديث قتادة إلا من هذا الوجه ، وهارون أىو محمـد شيح مجهول » .

المعشال الأول

فَضَّـــلُ سُـــورَة « يبسٌ »

وقال اللـهبي في الميزان ( ٤١٣/٥ ) : « قُلت : أنا أتهمه ( أى هارون أبو محمـد ) بما رواه القَضَاعي في شهابه » وذكر الحديث . وقال ابن أبي حاتم في العلل ( ٢/٥٥ ، ٥٦ ) : « سألتُ أبي عن هذا الحديث ، فقال : مقاتل هذا هو مقاتل بن سليمان ، رأيت هذا الحديث في أول كتاب وضعه مقاتل بن سليمان ، وهو حديث باطل لا أصل له » . وقال الألباني في الضعيفة ( ٢٠٣/١ ) : « فظن بعض الرواه أنَّه ابن حيان فنسبه إليه ، من هؤلاء الأَزْدِيّ نفسه ، فإنَّه ذكر عن وكيع أنَّه قال في مقاتل بن حيان : ( ينسب إلى الكذب ) ، قال الذَّهبي : كذا قال أبو الفتح وأحسبه التبس عليه مقاتل بن حيان بمقاتل بن سليمان ، فابن حيان : صدوق قوى الحديث ، والذى كذَّبه وكيع (ابن سليمان ) » . ثم قال أبو الفتح : « قلت : فساق إسناد الحـديث » ، فتعقبه الذهبي بقوله : « قلت : الظـاهر أنَّه مقاتل بن سليمان » .

والسلام) وذكر ما جرى عليهم من المكذبين بهم وقبلهم في ذات الله ، وذكر البعث والنشور ، والآيات الدالة على وجود ما أعـد الله لحلقه من المصالح ، ومجارى الشمس والقمر وتقدير منازله على ترتيب الأصول ، وختمها بضرب المثال في إحياء الأموات بأن من أنشأ لا من شيء قادر على أن يعيد ما أعدم إلى غير ذلك من المعانى الدالة على عظمة الله وتوحيده . وثانيهما : أَنَّ القلب هو الخيار من كلِّ شيء والباطن منه فكانت

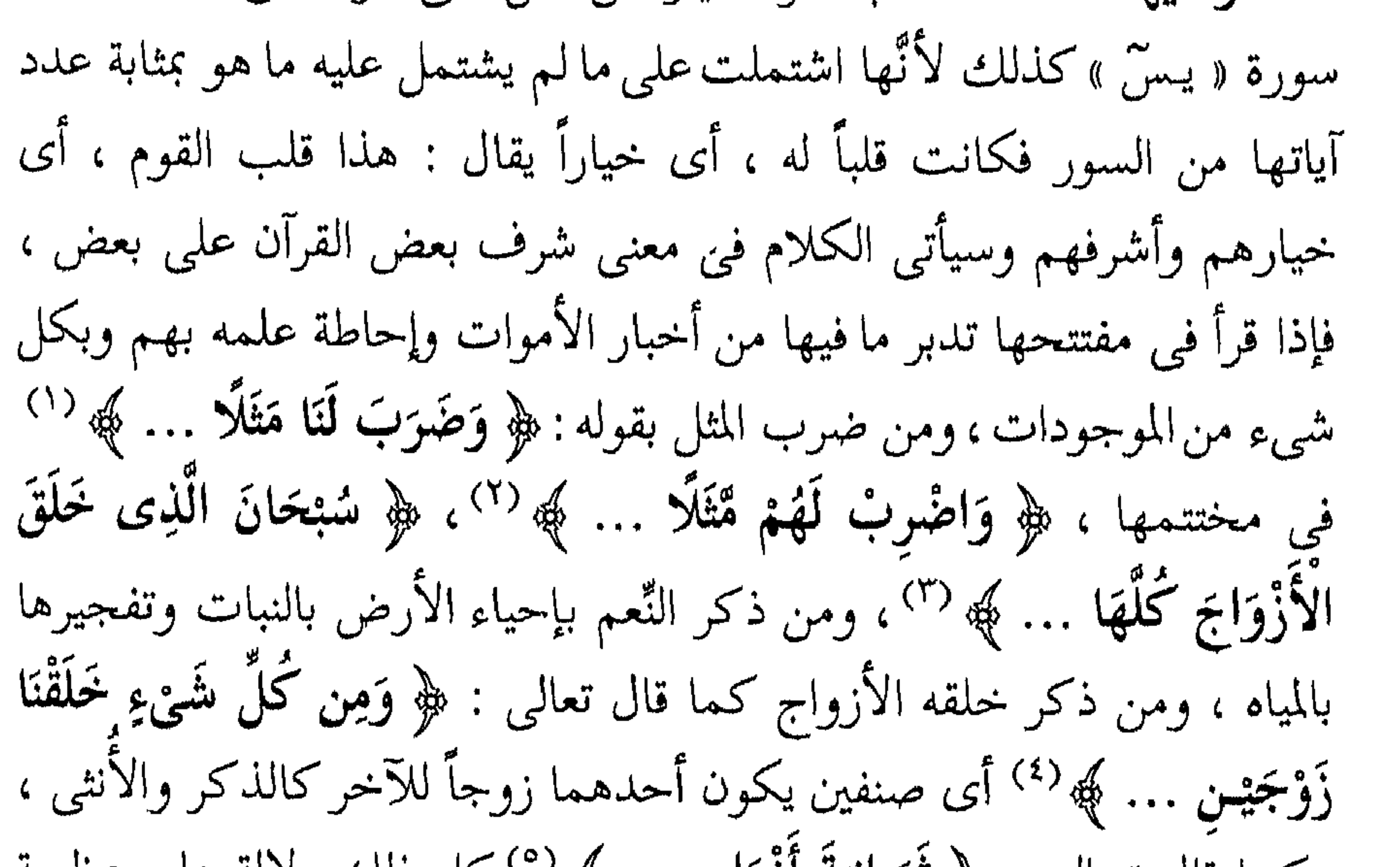

 $\mathbf{A}$  and  $\mathbf{A}$  and  $\mathbf{A}$  and  $\mathbf{A}$  and  $\mathbf{A}$  and  $\mathbf{A}$  and  $\mathbf{A}$  and  $\mathbf{A}$ 

أُولِهِما : أنَّ ذلك من باب الفضل إِلحاقاً للأخف برتبة الأشق وذلك من باب الفضل والكرم . وثانيها : أنَّ المراد المشتمل على ما في سورة « يسٌ » من المعاني وتكون الألف واللام للمعهود ، أى يثاب قارؤها بمثابة من قرأ مثل ما تضمنت عشر مرات فإِنَّ الحسنة بعشر أمثالها ، وقد يطلق اسم الكل على البعض تجوزاً . وثالثها : أَنَّ من قرأها بمثابة من قرأ بقدر سورة مثلها عشر مرات زائدة على أجور الأحرف عند التلاوة تشريفاً لهاعلى غيرها ، وقد يطلق اللفظ عاماً ويراد به الخصوص كقوله تعالى : ﴿ … أَوْ يُنْـفَوْاْ مِنَ الأَزْضِ … ﴾ <sup>(١)</sup> أى من الأرض التى أفسدوا فيها ، وللعلم بذلك استغنى عن بيانه .

> 氷 氺 米

### $\vert$   $\vert$   $\vert$

## (١) سورة المائدة ، الآية (٣٣ ) .

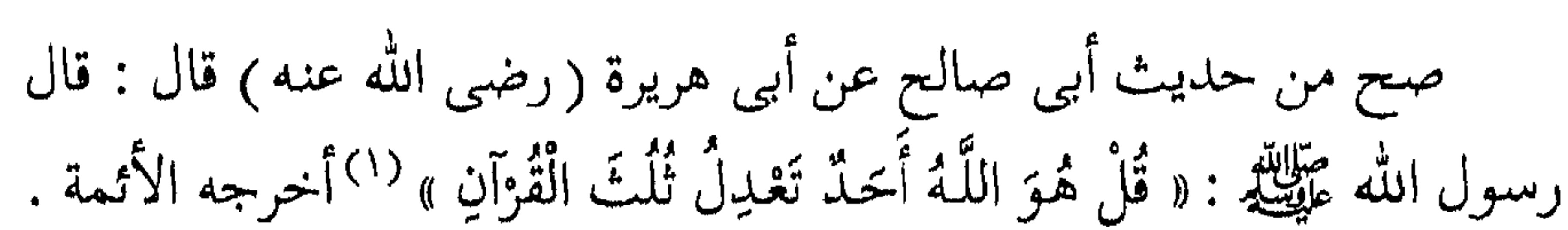

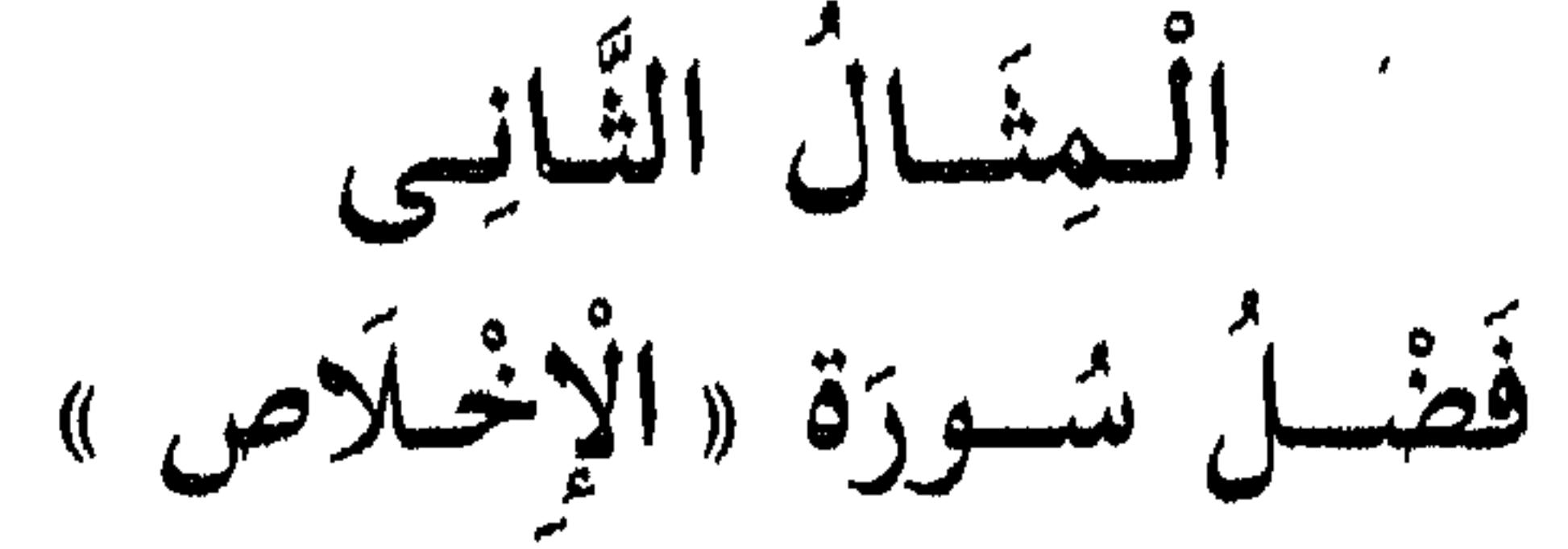

فإذا تدبرها التالي لها وجدها تفي من التوحيد لله تعالى بما لا يفي به غيرها ، وسبب نزولها مارواه أبو العالية <sup>(٢)</sup>عن أبي بن كعب (رضى الله عنه ) « إِنَّ الْمُشْرِكِينَ قَالُوا : يَا رَسُولَ اللَّهِ انْسُبْ لَنَا رَبَّكَ فَأَنْزَلَ اللَّهُ تَبَارَكَ وَتَعَالَى ﴿ قُلْ هُوَ اللَّهُ أَحَدٌ ۞ اللَّهُ الصَّمَدُ ﴾ . فَالصَّمَدُ : الَّذِى لَمْ يَلِدْ وَلَمْ يُولَدْ لأَنَّهُ لَيْسَ شَيْءٌ يُولَدُ إِلَّا سَيَمُوتُ ، وَلَيْسَ شَئْءٌ يَمُوتُ إِلَّا سَيُورَتُ ، وَإِنَّ اللَّهَ عَزَّ وَجَلَّ لَا يَمُوتُ وَلَا يُورَثُ وَلَمْ يَكُنْ لَهُ كُفُواً أَحَدٌ ، قَالَ : وَلَمْ يَكُنْ لَهُ شَبِيهٌ وَلَا عِـدْلٌ وَلَيْسَ كَمِثْلِهِ شَيْءٌ » <sup>(٣)</sup> وأبو العالية اسمه رفيع أخرجه الترمذى . فليستحضر عند تلاوتها

(١) ( صحيح ) أخرجه الترمـذى (٢٨٩٩ ) ، وابن ماجه (٣٧٨٧ ) ، وغيرهم من طـريق أبی صالح عن أبی هریر (رضی الله عنه ) به . وأخرجه مسلم ( ٨/٢ ) ، والترمذى ( ٢٩٠٠ ) ، من طريق أبى حازم عن أبى هريرة ( رضى الله عنه ) به نحوه ، وروى ذلك من حديث ابن عباس ، وعائشة (رضى الله عنهما ) . قال النَّـووى ( ٢٥٩/٦ ، ٢٦١ ) : « قال القاضي : قال المازِريّ : قيل : معناه أن القرآن على ثلاثة أنحاء : قَصَص ، وأحكام ، وصفات لله تعالى ، و ﴿ قُلْ هُـوَ اللَّـهُ أَحَـدٌ ﴾ مُتَمـحْضة للصفات فهي ثلث وجزء من ثلاثة أجزاء ، وقيل : معناه أن ثواب قراءتها يُضاعف بقدر ثواب قراءة القرآن بغير تضعيف » انتهى

(٢) هـو : رُفيع (بالتصغير) بن مهران الرِّياحي ، ثقة كثير الإرسال ، توفَّى سنة (٩٠ ) ، وقيل : (۹۳)، وقيل بعد ذلك ، وانظر : تهذيب الكمال ( ٤١٦/١) ، وتهذيب التهذيب (٣٠/٤/٣٠) . (٣) ( حسن بذكر السورة فقط ) أخرجه الترمـذي ( ٣٣٦٤ ) ، وأحمـد ( ١٣٣/ ) ،  $=$ 

۲ ۳ ۱

معنى توحيد الله في قوله : ﴿ اللَّـهُ أَحَـدٌ ﴾ (') وليجرد ذاته وصـفاته عن الموجد والموجل لها إذ كان هو المستقل بالإيجاد والإيجاب لما يشاء من الإنشاء فيما أظهر وأخفى من الموجـودات فلا قيم له في ذاته ولا شبيه في صفاته وليفرد ذاته بالقـدم فلاأحـد يلحقه بأولية وآخرية ، فهو قبل كل أول وبعد كل آخر كما أخبر عن نفسه بقوله : ﴿ هُوَ الأَوَّلُ وَالْآخِيرُ وَالظَّاهِرُ َ وَالْبَاطِنُ وَهُوَ بِكُلِّ شَيْءٍ عَلِيمٌ ﴾ <sup>(٢)</sup>، وليوحده في الإلٰهية فلا إلٰه في الخلق غيره ، وفي أفعاله فلا خـالق لفعل سواه في أمره ونهيـه ، فلا مُحكَّم إلَّا لله وحده، وكما توحد فيما ذكرناه فقد توحد في صِفَة الجلال والجمال وعنهما نشأ العـدل في الفعال ، والفضل في النوال ، وبهما قامت صفة الكمال ، فلا كامل ولا جليل ولا جميل سواه على اختلاف الأحـوال ، وإنَّـما أسقط الألف واللام ليحقق أنَّ هذا الوصف له أزلًا وأبدأ كان في قدمه حيث لا عين ولا أثر فهو له ملازم ، وعن أحـديته كانت العوالـم ه وقد اختلف في الفرق بين الواحد والأحد ، والصحيح الفرق ، فإنَّ القائل إذا قال : ما جاءني واحد احتمل أنه جاءه أكثر من واحد واحتمل أنه ما جاءه واحد ، ولا تقول : جـاءني أحـد ، فالأحـد مصـدر الواحـد من حيث أن الواحـد متركب مـع

= والحاكم (١/٠٤٠) ، والبخارى في تاريخه (١/٥/١) ، وابن جرير في تفسيره (٣٤٢/٣٠) ، والواحدى في « أسباب النزول » ( ص ٣١٧ ) من حديث أبي بن كعب وفيه أبو سعد الصنعاني . قال ابن خجر : ضعیف رمی بالإرجاء ، ورواه الترمدی ( ٣٣٦٥ ) مرسلًا . وله شاهد من حديث جرير بن عبد الله ، أخرجه أبو يعلى في مسنده ( ٢٠٤٥ ) ، والطبرى في « تفسيره » ( ٣٤٣/٣٠ ) ، والواحدى في « أسباب النزول » ( ص ٣١٨ ) ، وقال السيوطي في «الدر المنثور » ( ٦/٤ ٧٠ ) : « أحرج أبو يعلى ، وابن جرير ، وابن المنذر ، والطبراني في الأوسط ، وأبو نعيم في الحلية ، والبيهقي بسند حسن عن جابر .. فذكر الحديث وفيه السورة كاملة دون التفسيرات المذكورة ، فيه مجالد بن سعيد ، قال ابن حجر : ليس بالقوى . (١) سورة الإخلاص ، الآية (١) . (٢) سورة الحديد ، الآية (٣ ) .

مثله ويضاف إليه سواه فيصمير اثنين حتى ينتهى إلى العدد المقصود ، والأحد لايتركب مع غيره ولايضاف ، فتميز الأحد وتخصص عن الواحد ، ولأجل ذلك نفي عنه الكفوية لأحد من الخلق بقـوله : ﴿ وَلَمْ يَتَكُنْ لَّهُ كُفُواً أَحَـٰذٌ ﴾ <sup>(١)</sup>، ومن أطلق عليه اسم الأحـد من الجن والإنس والملائكة فمن باب المجاز من حيث يوجد المعنى القائم بهم من الإدراك الذى يقم التمييز عن الحيـوان وهي الأمانة المعروضة التي حصـل الإباء عن

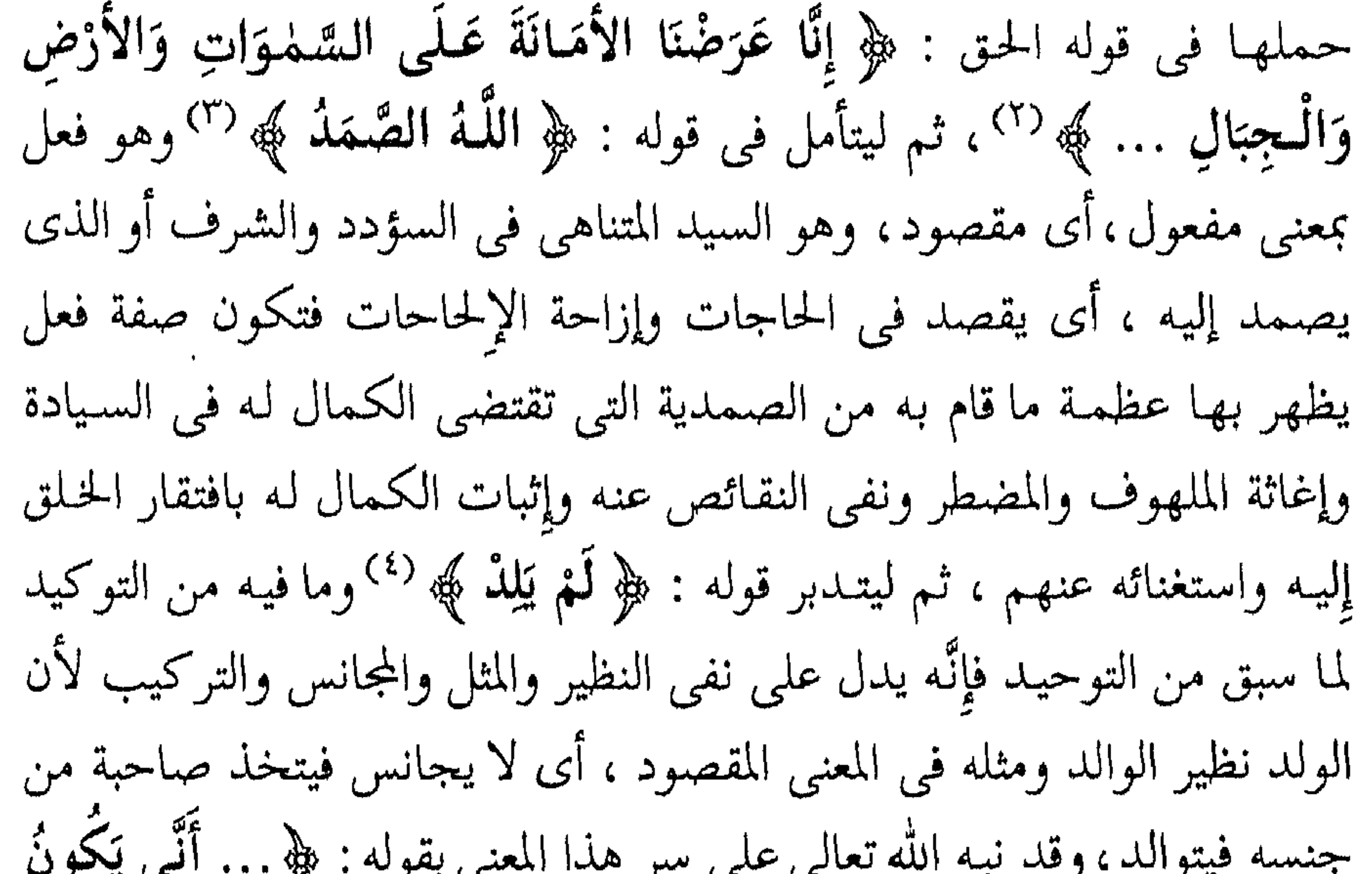

ے *. ب* ے جب پ لَهُ وَلَٰهٌ وَلَمْ تَكُن لَّهُ صَـاحِبةٌ … ﴾ (°) أى كيف يولد لمن هـذه حـالته ، وكذلك قوله : ﴿ وَلَمْ يُولَدْ ﴾ <sup>(٦)</sup> أى لـم يكن فرعاً عن أصل فيكون حادثاً أو مركباً إذِ المولود يوصف بالحدوث والجنسية وهو القديم <sup>(٧)</sup>الذى لا ابتداء

(١) سورة الإخلاص ، الآية (٤ ) . (٢) سورة الأحزاب ، الآية ( ٧٢ ) . (٤) سورة الإخلاص ، الآية (٣ ) . (٣) سىررة الإخلاص ، الآية ( ٢ ) . (٥) سورة الأنعام ، الآية (١٠١) . (٦) سورة الإخلاص ، الآية (٣) . (٧) قال ابن أبي العز الأذرعي الحنفي في شرح العقيدة الطَّحاوية (١١٢ ) : « وقد أدخل المتكلمون في أسماء الله تعالى القـديم ، وليس هو من الأسماء الحسني ، فإن القديم في لغة العرب التبي نزل بها القرآن : هو المتقدم على غيره ، فيقال : هـذا قديم للعتيق ، وهذا حديث للجديد ، =

لوجـوده ، ولا انتهاء لجوده <sup>(١)</sup>، ولا يتأثر بشيء من الإيجاب أو الإيجـاد ، فإِنَّه الموجب الموجد لقوله : ﴿ وَلَمْ يَكُنْ لَّهُ كُفُواً أَحَدٌ ﴾ (<sup>٢)</sup>أى من احتوى على صفات ما سبق من الكمال ، فليس له أحد من الحلق كفواً : أى يقابل ذلك الكمال ويعـارضـه بمماثلة أو مشاكلة . والكفو : المقابل المماثل ومنـه الكفاءة في النكاح ، ويحتمل أن يريد لايكافأ فيكون له صاحبة نفياً لها بالدليل ، والعرب كانت لا ترى أن تنكح إلَّا من الأكفاء ، فلما أثبت عـدم

الكفاءة انتفت عنه الصلاحية تقريراً لما كان مستقرًّا في زعمهم كأنه قال : كيف يكون صاحبة لمن لاكفؤ له من خلقه ، ولأجل ما تضمنته السورة من فاتحتها إلى خاتمتها مع قرب ما بينهما من صفات الله العلي ، وتوحيد وجهه الأعلى ، كانت تعـدل ثلث القرآن فإنَّها قد احتوت على التوحيـد إجمالًا بقوله : ﴿ أَحَمْدٌ ﴾ وتفصيلًا بباقي السورة ما لـم يجتمع في مثلها من السور ، ولما كان القرآن يشتمل على توحيد وقصص وأحكام عـدلت مافيه من التوحيد ، ومثلها الحديث الذي رواه ثابت البناني عن أنس بن مالك ( رضي الله عنه ) قال : قال رسول الله عَلَيْكَ، : « مَنْ قَرَأَ إِذَا زُلْزِلَت عَدَلَتْ لَهُ بِنِصْفٍ الْقُرْآنِ ، وَمَنْ قَرَأَ قُلْ يَا أَيُّهَا الْكَافِرُونَ عَدَلَتْ لَهُ بِرُبُعِ الْقُرْآنِ ، وَمَنْ قَرَأَ قُلْ هُوَ

= ولم يستعملوا هذا الاسم إلا في المتقدم على غيره لا فيما لم يَسبقْه عدم » انتهى (١) وهذا معنى قوله تعالى : ﴿ هُوَ الْأَوَّل وَالْآخِـرِ ﴾ ، وقول نبيه عَلَيْكِي · « اللَّهُمَّ أَنْتَ الأَوَّل فَلَيْسَ قَبلك شَيْءٍ ، وَأَنْتَ الآخر فَلَيْسَ بَعدك شَيْءٍ » رواه مسلم . وقال الطُّحاوى : « خَـالقٌ بلا حَاجَةٍ ، رازقٌ بلا مـُؤْنَةٍ » ؛ وذلك معنى قـول النسي عَلَيِّكَ في الحـديث الصحيح . « ياعِبَادى لو أنَّ أَوَّلكُم وآجركم وإنْسكم وجنَّكم كانُوا على أَتْقَى قَلْب رَحْلِ واحدٍ مِنكُم مَا زَادَ ذلك في مُلكى شَيئاً ، يا عِبَادى لو أَنَّ أَوَّلكُم وآخركم وإنْسكُم وجنّكم كانُوا علىَ أَلْمَجَر قَلْب رَجْلِ واحدٍ مِنْكم ما نَقَصَ دلك في مُلْكِي شَيْئاً ، يا عِبَادى لَوْ أَنَّ أَوَّلِكُم وآخِركم وإنسكم وجنّكم قَامُوا مي صعيدٍ واحدٍ فسأَلُوني ، فأعطيتُ كل إنْسَان مسألته ما نَقَصَ ذلك ممَّا عىدى إلّا كما يَنْقُص المِعْنِيط إِذَا أَدْخِل البحر » رواه مسلم . (٢) سورة الإخلاص ، الآية (٤ ) .

اللَّـهُ أَحَمَّدْ عَدَلَتْ لَهُ بِثُلُثِ الْقُرْآنِ » <sup>(١)</sup>أخرجه الترمذى وقال : غريب ، واعتبار ذلك أن القرآن مشتمل على أحوال الدنيا وأهوال الآخرة ، و ﴿ إِذَا زَلْزِلْتِ ﴾ تتعلق بأمر الآخرة من البعث والنشـور والحسـاب فكانت تعـدل نصف القرآن ، وأما إِنَّ ﴿ قَلْ يُأَيُّهَا الْكَافِرُونَ ﴾ تعدل الربع ، فيحتمل أن القرآن لما اشتمل على ما ذكرنا في سورة الإخلاص وعلى التعبد بما للمكلف وهـذه السورة لـم يتعرض فيها إلَّا للعبادة فكانت بمثـابة الربع ، ويحتمل أن

القرآن لما اشتمل على عابد ومعبود ومتعبد به وهيئة عبادة كانت هذه السورة تتضمن هذه العبادة فكانت بمثابة الربع والله أعلم . الكَلَامُ فِي التَّوْحِيد أَشْرَف الكَلَام ولما كان الكلام في التوحيـد هو أشرف الكلام كان التوحيد أشرف العلم ، فإنَّ العلم تابع للمعلوم في كماله ونقصه ومعلوم التوحيد هو الله وصفاته ، فهو أشرف العلوم وأسماها قدراً ، وأسناها محتداً وفخراً ، وكلام الله تعـالـى وإن كان كله شريفاً فى نفسه إلَّا أن كلامه فى ذاته أفضـل من كلامه في غير ذاته ، لأن كلامه في ذاته يجتمع فيه شـرفان : شرف صفة وشرف نسبة إليه كذلك كلامنا في ذات الله تعالى أفضل من كلامنا في

غير ذاته لأن العلم بشرف المعلوم يشرف وبضعته يتضع <sup>(٢)</sup>. ومن هذا الوجه

(۱) ( إسناده ضعيف ) أخرجه الترمذى ( ۲۸۹۳ ) ، وقال أبو عيسى : « هذا حديث غريب لا نعرفه إلا من حديث هذا الشيح الحسن بن سلم » ، والعقيلي في الضعفاء ( ٨٩ ) ، وقال الحسن : مجهول وحديثه غير محفوظ . وأخرجه الحاكم ( ٦٦/١ه ) من حديث ابن عباس وْفيه يمان بن المغيرة ، قال البخارى عنه : « مُنْكر الحديث » ، وقال النَّسائي : « ليس بثقة » ، وزوِي الجزء الثَّاني من هذا الحدبيث وهـو : ﴿ قَلْ نِيَأَيُّهَمَا الْكَافِرُونَ … ﴾ شواهد كثيرة ، والجزء الثالث صحيح . (٢) قال أبو حامد الغزالي في جَوَاهر القُرآن : « لعلك أن تقول قد أشرت إلى تَفْضيل بعض آيات

القرآن على بعض والكلام كلام الله ، فكيف يَتَفَاوَتُ بعضُها بعضًا ؟! وكَيْفَ يكون بعضها أشرف من بعـض ؟! فاعـلـم أن نـور الـصـيرة إن كـان لا يُرشِـدك إلى الفـرق بين آية الكرسى وبـين آية =

ذكر أهل التحقيـق في الطريق أَنَّ الأحوال الواردة مهما تعلق ابتـداؤها أو انتهاؤها بالله أو كان عـائداً إليه كان أشـرف ممَّا يتعـلق ابتداؤه به دون انتهائه ، واعتبار ذلك بمقـام المحبـة فإنَّها تتعلق بشيئين : إعظام وإجلال ، وإكرام وإفضال فالأول أولى وأكمل، وأتم وأفضل، لتعلقه بالله بواسطة سبب التعظيم وذلك متعلق بالذات والصفات ، والثنانية سببها الإفضال بالنوال ، وهو مخلوق مطروق بالانقضاء والزوال ، فالمحب بهذا الوجه معلول ، قلبه بغير الله مشغول، إذ له شغل بالله من وجه، وبما أولاه من وجه آخر بخلاف الأول فإنَّه مشخول بالله تعالى من وجهين راجعين إلى الله لا تعلق بهما للعبد فكان أتم ، فلأجل ذلك كان حال العظمـة والـهيبة أكمل من حـال الرجاء والخوف لأن الهيبة ناشئة عن الذات والصفات والخوف عن مظاهر الذات والصفات ، فالهائب مشغول بالله من وجهين بخلاف الخائف فإنَّه مشغول به فكان الهائب أتم حالًا ، وأكرم عند الله مآلًا .

= المداينات ، وبين سـورة الإخلاص ، وسورة تَبَّت ، وترتاع على اعتقاد نفسك الحوارة المتستغرقة بالتقليد ، فقلدْ صاحب الرسالة ﷺ فهو الذى أنْزِل عليه القرآن وقال : « … وفاتحة الكتاب أفضل سور القرآن » ، « قل هو الله أحد تعدل ثلث القرآن » ، والأخبار الواردة في فضائل القرآن وتخصيص بعض السور والآيات بالفضل وكثرة الثواب في تلاوتها لاتحصى » انتهى . قُلت : أجاز ذلك القاضي عياض وذكره النَّووي في شرح مسلم ( ٥ ، ٦/٠١٦ ) : « والمختار جواز قوله هذه الآية أو السورة أعظم أو أفضل بمعنى أن الثواب المتعلق بها أكثر » وسيأتي بتمامه .

كل أية في القرآن تشتمل على معنى فشرفها بشرف ما اشتملت عليه من المعنى فمهما كان المعنى أشرف كانت الآية أشرف وقد تقـدم بيان ذلك بما فيه كفاية .

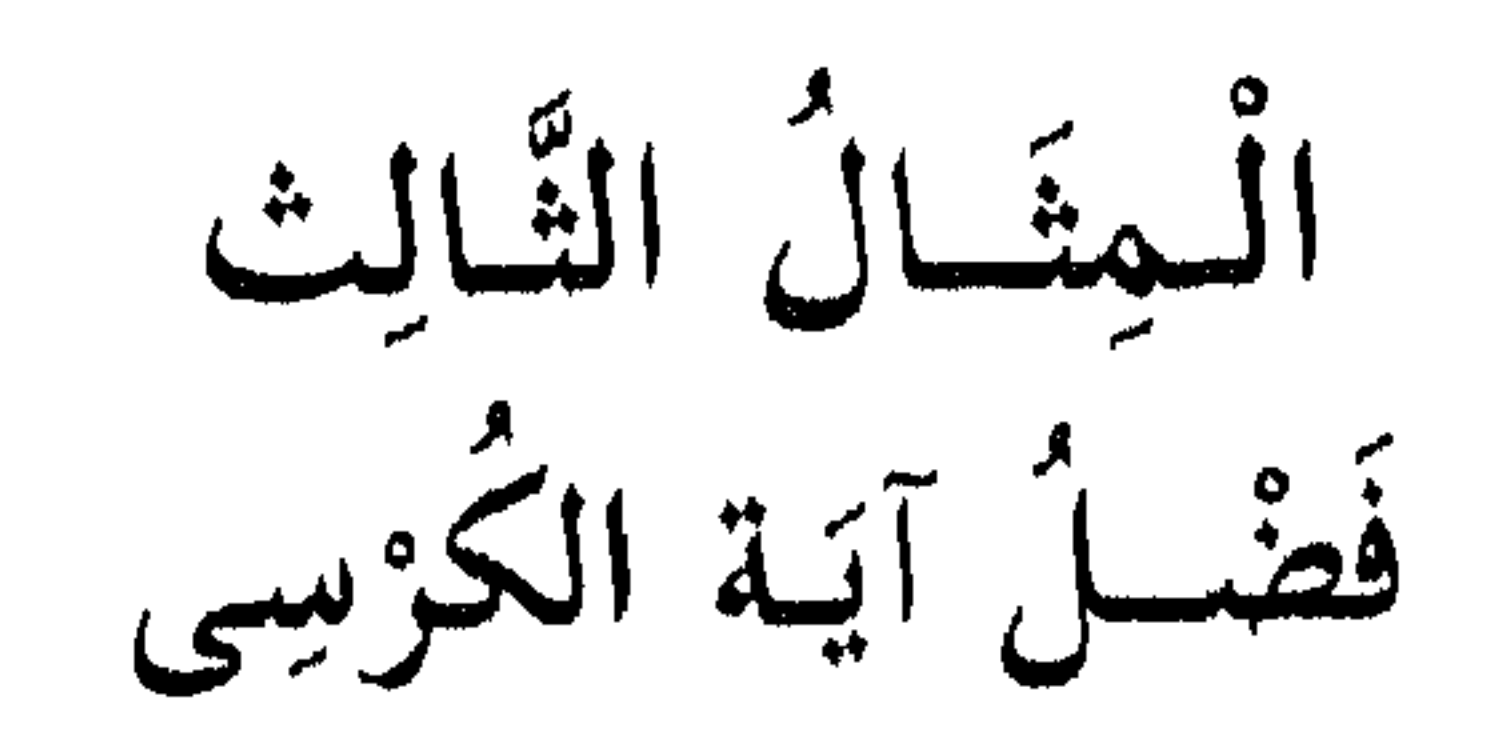

روی عبد الله بن رباح <sup>(۱)</sup> عن أبی بن کعب ( رضی الله عنه ) قال : قال رسول الله عَلَيْكَ : « أَبَا الْمُنْذِرِ ، أَيُّ آيَةٍ مَعَكَ مِنْ كِتَابٍ اللَّهِ تَعَالَى أَعْظَمْ ؟ قَالَ : قُلْتُ : اللَّهُ وَرَسُولُهُ أَعْلَمْ ، قَالَ : أَبَا الْمُنْذِرِ أَيُّ آيَةٍ مَعَكَ مِنْ كِتَابِ اللَّهِ أَعْظَمُ ؟ قَاله : قُلْتُ : اللَّهُ لَا إِلٰهَ إِلَّا هُوَ الْحَقِّ الْقَيْمُومُ ، قَالَ : فَضَـرَبَ صَـدْرِى وَقَالَ : لِيَهْنُ لَكَ أَبَا الْمُنْـنِرِ الْعِلْمُ » <sup>(٢)</sup>أخرجه مسلم وأبو داود واللفظ له ، فلما سأل عن أعظم آية وأخبره بما وقع له فاستحسنه

(١) هـو : عبـد الله بن رباح الأنصارى ، البصرى ، يكنى بأىي خالد المدنى ، ثقة عابد ، تُوفى مسنة (١٠٠ هـ ) تقريباً . انظر : تهـذيب الكمال ( ٦٨٠/٢ ) ، وتهـذيب التهـذيب ( ٢٠٦/٥ ) ، وتقريب التهـذيب

( ٤١٤/١ ) ، والوافى بالوفيات (١٦٣/١٧ ) ، والطبقات الكبرى (١٨٢/١ ) . (۲) ( صحیح ) أخرجه مسلم ( ۸۱۰ ) ، وأبوداود ( ۱٤٦۰) ، والحاکم (۳۰٤/۳ ) ، وأبو نعيم ( ١ / ٢٥٠ ) ، وغيرهم من طريق عبـد الله بن رباح عن أبيّ بن كعب بـه . قال النَّووى في شرح مسلم ( ٥ ، ٦/٠٤٠) : « قال القـاضي عياض : فيه حجة للقول بجواز تفضيل بعض القرآن على بعض ، وتفضيله على سائر كُتب الله تعـالى ، قال : وفيه خـلاف للعلماء ، فمنـع منه أبو الحسن الأشعرى ، وأبو بكر الباقِلَّاني ، وجماعة من الفقهاء والعلماء لأنَّ تفضيل بعضه يقتضبي نقص المفضول وليس في كلام الله نقص به وتأول هؤلاء ما ورد من إطلاق أعظم وأفضل في بعض الآيات والسور بمعنى عظيم وفاضل ، وأجاز ذلك إسحاق بن زاهَـوَيْه وغيره من العلماء والمتكلمين قالوا : وهو راجع إلى عظم أجر القارئ ذلك وجزيل ثوابه . والـمُمْحتَار جواز قول هـذه الآية أو السورة أعظم أو أفضـل بمعنى : أنَّ الثواب المتعلق بها أكثر وهو معنى الحديث والله أعلم .

 $\wedge$   $\wedge$ 

منه وأقره عليـه وهنأه بذلك عَلِمْنَا أَنَّ أشرف الآى إِنَّـما هو بما تضمنته من المعانى واعتبرنا آية الكرسى فكان سبب عظمها اشتمالها على مالم يشتمل عليه غيرها من التوحيـد لله سبحانه وبذلك كانت سيدة آى القرآن وورد في بعض الأحـاديث أنها تعـدل ثلث القرآن `` ، وورد أنَّ من قرأها أول ليـله أَوْ أَوَّل نَهَاره لـم يقربه شيطان <sup>(٢)</sup>، وإنَّما كانت سيدة الآى لأنَّها تتعلق بمعرفة الله ــــ عَزَّ وَجَلَّ ـــــ ومعرفة ذاته وصفاته وذلك هو الغاية القصوى من أنواع علوم القرآن ، فإنَّ هذه الآية تراد لنفسها وما سواها يراد لها فهي إذاً متبوعة وغيرها لها تابع ولامعنى للسيد إلا المتقدم المتبوع الذى تتوجه وجوه الأتباع وقلوبها إليه ، وقد اشتملت على ذكر الذات والصفات والأفعال ، وها نحن نأتن على بيانها إن شاء الله تعالى ، فقوله : ﴿ اللَّـٰهُ ﴾ إشارة إلى الذات القديمة المقدسة المنزهة ، وقوله : ﴿ لَا إِلَٰهَ إِلَّا هُوَ ﴾ إشارة إلى توحيـد الذات المسماة بالاسم الشريف المقىدس ، وقوله : ﴿ الْحَجَّ الْقَيُّمُومُ ﴾ صفة للذات وإثبات لجلالتها ، فإنَّ القيوم وزان فيعول وهو صفة مبالغة للذى يقوم بنفسه ويقوم به غيره ولا يفتقر قوامه لشيء وكل شيء يفتقر إليه في قيامه به وذلك أعظم لجلاله، وقوله : ﴿ لَا تَأْخُمْنُهُ سِنَةٌ وَلَا نَوْمٌ ﴾ تنزيه لذاته العلية وتقديس لشريف مجدها عن الحدوث والتركيب وإلمام الحوادث بها ،وجمع بين النَّوم

والسِّنَة تنبيهاً على نفى الأقل والأكثر من الحوادث . فتدبير الملك الواسع إنَّما يكون باليقظة ، والسُّنة مبدأ الغفلة والنوم منتهاها ، فنفي عنه الغفلة قليلها وكشرها وبدايتها ونهايتها إشارة إلى من لاغفلة تلحقه ، فلاأفة ولاخلل يتصل به أو يملكه ، وقوله : ﴿ لَّهُ مَا فِي السَّمْوَاتِ وَمَا فِي الأَرْضِ ﴾ : أى خلقاً وملكاً ، وجـاء بلفظ ﴿ مَا ﴾ وإنْ كان فيهما من يعقل لأنَّ المراد جملة (١) لم أعش عليه . (٢) ورد في أحاديث كثيرة منها حديث أبي هريرة (رضى الله عنه) عسدما تمثل له الشيطان في صورة رحل ، وأخذ يحثو من تمر الصدقة ، والقصة مشهورة عن كثير من الصحابة .

أو موجود ما فيهما له وهو إشارةإلى الفعل ، أى إنَّ جميع الموجودات مواردها ومصادرها إِليه وعنه ، وقوله : ﴿ مَنْ ذَا الَّذِى يَشْفَعُ عِنْـلَاهُ إِلَّا بِـإِذْنِهِ ﴾ تخصيص للشفاعة بمن يعقل ، وإشارة إلى أنه منفرد بالتصرف في ذلك الملك بالحكم عليه أمراً ونهياً وتدبيراً ، وأنَّ الشفاعة لا يملكها إلَّا من أَذِنَ له فيها ، أى أمره بها أو أباحها له تشريفاً لقدره وهذا نفى للشريك في الحكم ، وقوله : ﴿ يَعْلَمُ مَا بَيْـنَ أَيْدِيهِمْ وَمَا خَلْفَهُمْ ﴾ : أى ما تقـدم أو تأخر وجوده عن وجـودهم وسبق ولحق من أفعـالهم ، وهو إشـارة إلى صِفَة العِلم وتمييزه للمعلومات تفصيلًا وإجمالًا ،ونفياً للعلم بالأشياء حقيقة عن غيرُه ، وقوله : ﴿ وَلَا يُحِيطُونَ بِشَيْءٍ مِّنْ عِلْمِهِ ﴾ : أي معلوماته ، والمعنى لا معلوم يحصل لأحد إلَّا أن يتكرم ويتلطف فيعلم ويفهم فيكون له علم ينضاف إليه منه مبدأه ، وقوله : ﴿ إِلَّا بِـمَا شَاءَ وَسِعَ كُرْسِـيَّةُ السَّمْوَاتِ وَالأَرْضَ ﴾ : أى علمه وقدرته فهو إشارة إلى سعة مملكته وعظمتها، وإحاطة قدرته وحكمتها ، وأنَّ العقول تلزم حـدها ولا تتعـدى طـورها في دعـوى الإحـاطـة بمعلومـاته ومصنوعاته ، والكرسي مخلوق عظيم لله تبارك وتعالى بين يدى العرش نسبته إليه كنسبة الكرسي إلى سرير الملك وورد تفسيره في حـديث أبي ذر (رضى الله عنه) عن النبي عَلَيْكَ : « مَا الْكُرْسِيُّ فِي الْعَرْشِ إِلَّا حَلَقَةً مُلْقَاةً

بِأَرْضِ فَلَاةٍ وَفَضْلُ الْعَرْشِ عَلَى الْكَرْسِيِّ كَفَضْلِ الْفَلَاةِ عَلَى الْحَلَقَةِ » <sup>(١)</sup> . والمراد تعريفنا بعظم مخلوقاته ،وعموم مقدوراته حتى نقف على بساط الأدب

(۱) ( صبحیح ) أخرجه محثمـد بن أبی شَیْبة فی کتاب العرش (۱۱٤/۱۱) ، وابن جریر في تفسيره (٣٩٩/٥) ، والبيهقي في الأسـماء والصـفات (ص ٢٩٠ ) ، وابن كثير في تفسيره ( ١٣/٢ ) ، ونسب تخريجه ابن مردويه وغيرهم من حديث أبي ذر بلفظ : « ما السماوات في الكرسي إلا كخلقة ... » : قال الألباني في الصحيحة ( ١٥/١ ) : « واعلم أنه لا يصح في صفة الكرسي غير هذا الحديث ، كما في بعض الرّوايات أنَّه موضع القدمين ، وأن له أطيطاً كأطيط الرحل الجديد ، وأنه يحمله ، أربعة أملاك ، لكل ملك أربعة وجوه ، … فهذا كله لا يصبح مرفوعاً عن النبي عَلَيْكَ » انتهى .

معه سؤا وجهرأ في الانقياد له والبراءة من العلوم والقدر كلها ونضيف ذلك إِلِيهِ فَإِنَّهُ يَهْبَ مَنْهُ مَا شَاءِ لَمْنِ شَاءِ ، وَقُولُهُ : ﴿ وَلَا يَـؤُدُّهُ ﴾ : أَى لا يثقله ولا يعجزه ، وهو إشارة إلى كماله في قدرته ، وتنزيهه عن النقائص في ذاته وصنعته ، والضير في الهاء عائد إلى الله أو إلى الكرسي أي لا يثقل الكرسي تعلق السموات والأرض به وحمله لهما ، وقوله : ﴿ حِفْظُهُمَا وَهُـوَ الْعَـلِيُّ الْعَظِيمُ ﴾ لما اشتملت الآية على إثبات صفة الإلهية وما لها من إحاطة العلم وتمام القدرة ، ووجود القهر وإحكام الصنعة ، ختمها بقوله : ﴿ الْعَـلِيُّ ﴾ : أى الكامل العـلو بالقدرة على ما أظهر وأخفى من المقـدورات أو المتعـالى عن الأشباه والأنداد ، والأكفاء والأضداد ﴿ **الْعَظِيمُ** ﴾ شأنه في سلطانه وتصرفه عن أن يلحقه نقص أوضيم في شيء من مراداته كلها . فمس تأمَّل هذه الآية واعتبر ما اشتملت عليه من المعاني وتدبرها في صلاته وفي مقصود العبادة ، وحظى من الله بالقرب والزيادة في السعادة . وهذا ضرب مثال لمن يفهم حتى يحدو عليه في تدبره وتصوره لما يتلوه أو يتلى عليه من الكتاب العزيز الذي لا يأتيه البـاطل من بين يديه ولا من خلفه ، حتى يأتم به من كان تالياً للقرآن نافياً لوساوس الشيطان ، ناظراً فيما يتعين عليه من إصلاح الشأن ، شاكراً لنعم مولاه عليه في السر والإعلان . ومن الله نسأل الهداية لما فيه الصلاح للأديان والأبدان ، والعناية منه بما فيه لآمالنا وأعمالنا النجاح والفلاح على ممر الأزمان ، ونحن نعتذر من الاقتصار على الاختصار ، فإنَّ ذلك وقع في أيام يسيرة مشحونة بالموانع والأعذار ، فنسأل الله الإجارة من عذاب النار والإصارة إلى ما يقرب من جنابه آناء الليلء وأطراف النهار ، بمحمد المصطفى وآله الأطهار ، وصحبه الأخيار ، وصلى الله على سيدنا محمد وأله وسلم .

> \* \* 상

۱۷۱

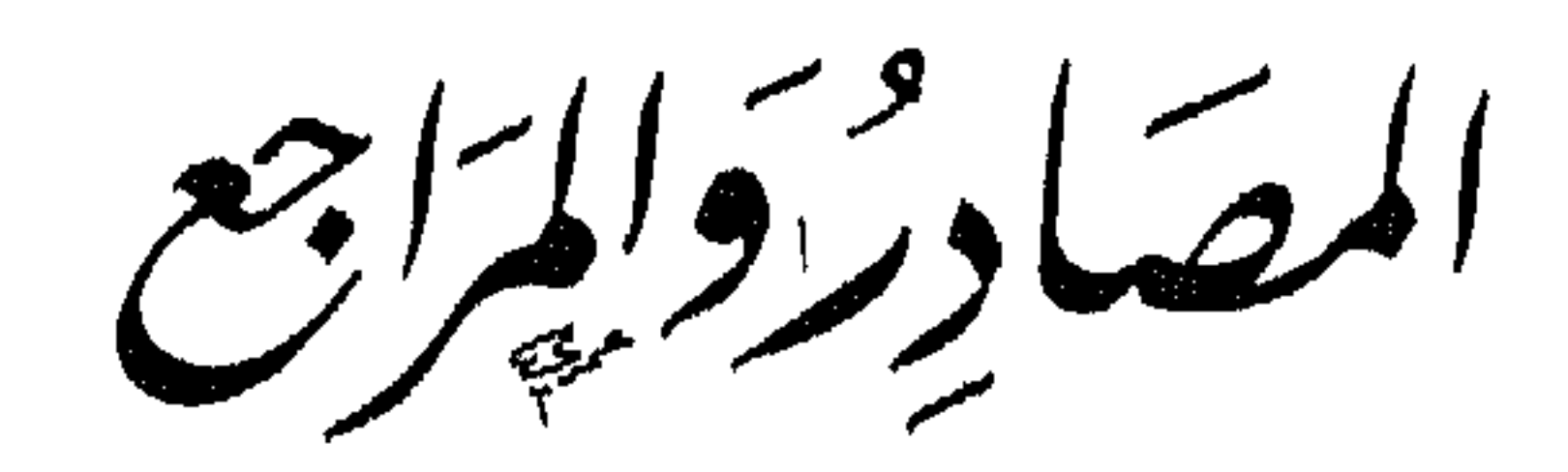

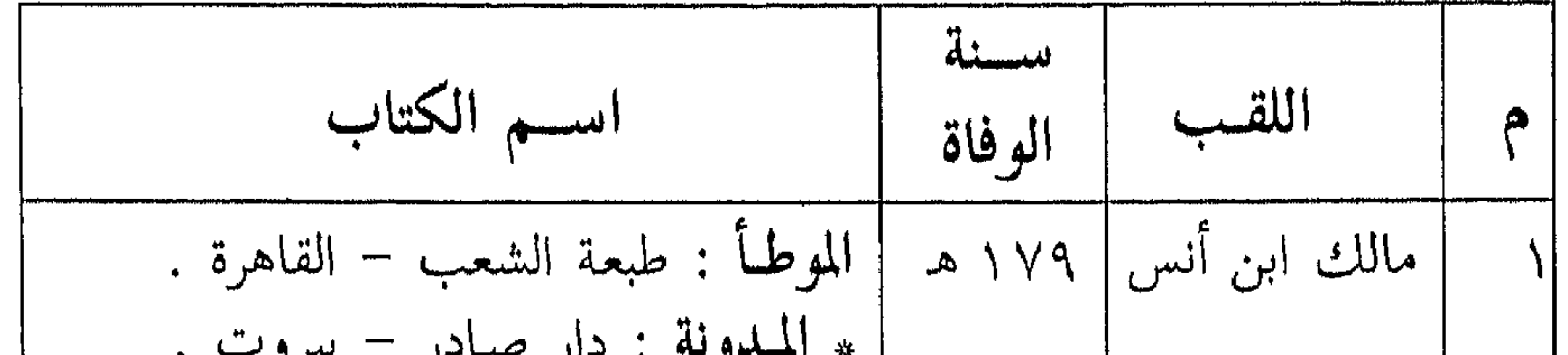

 $\gamma \gamma \gamma$ 

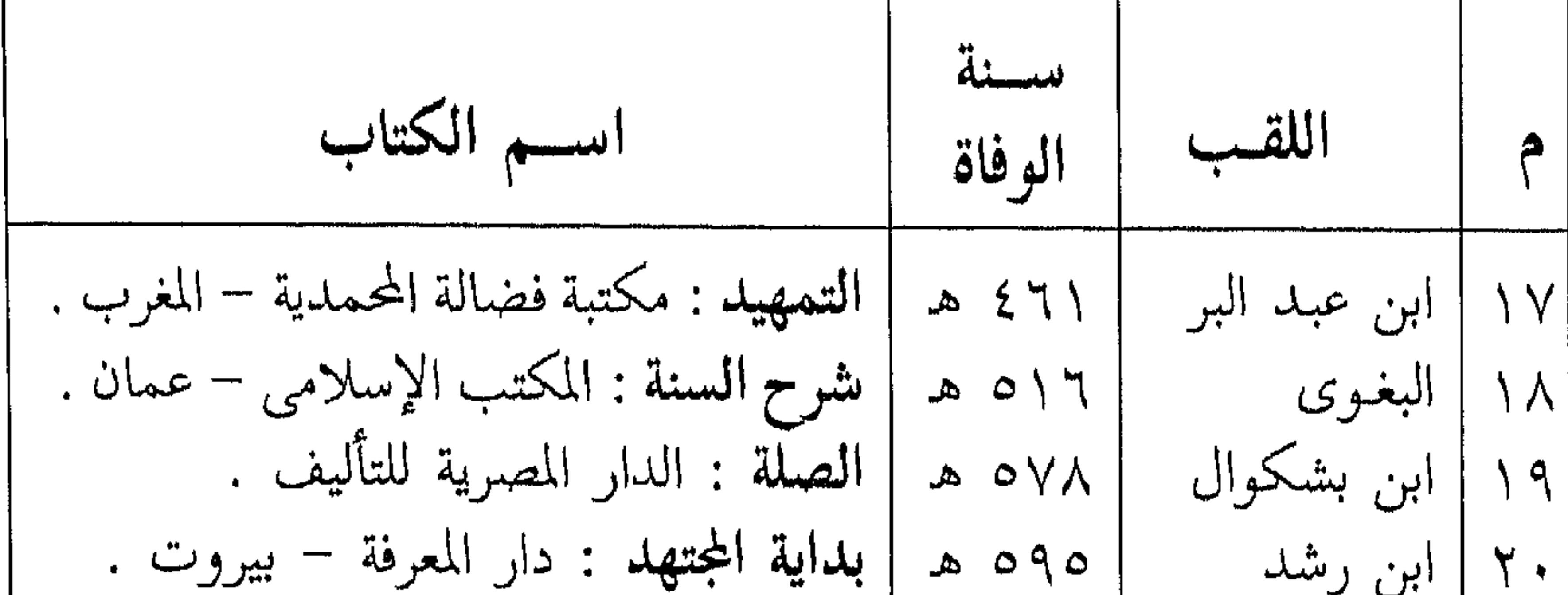

11 
$$
|H_{i}(z)
$$
  
\n-11  $|V_{i}(z)|$   
\n-11  $|V_{i}(z)|$   
\n-11  $|V_{i}(z)|$   
\n-11  $|V_{i}(z)|$   
\n-11  $|V_{i}(z)|$   
\n-11  $|V_{i}(z)|$   
\n-11  $|V_{i}(z)|$   
\n-11  $|V_{i}(z)|$   
\n-11  $|V_{i}(z)|$   
\n-11  $|V_{i}(z)|$   
\n-11  $|V_{i}(z)|$   
\n-11  $|V_{i}(z)|$   
\n-11  $|V_{i}(z)|$   
\n-11  $|V_{i}(z)|$   
\n-11  $|V_{i}(z)|$   
\n-11  $|V_{i}(z)|$   
\n-11  $|V_{i}(z)|$   
\n-11  $|V_{i}(z)|$   
\n-11  $|V_{i}(z)|$   
\n-11  $|V_{i}(z)|$   
\n-11  $|V_{i}(z)|$   
\n-11  $|V_{i}(z)|$   
\n-11  $|V_{i}(z)|$   
\n-11  $|V_{i}(z)|$   
\n-11  $|V_{i}(z)|$   
\n-11  $|V_{i}(z)|$   
\n-11  $|V_{i}(z)|$   
\n-11  $|V_{i}(z)|$   
\n-11  $|V_{i}(z)|$   
\n-11  $|V_{i}(z)|$   
\n-11  $|V_{i}(z)|$   
\n-11  $|V_{i}(z)|$   
\n-11  $|V_{i}(z)|$   
\n-11  $|V_{i}(z)|$   
\n-11  $|V_{i}(z)|$   
\n-11  $|V_{i}(z)|$   
\n-11  $|V_{i}(z)|$   
\n-11  $|V_{i}(z)|$   
\n-11  $|V_{i}(z)|$   
\n-11  $|V_{i}(z)|$   
\n-11  $|V_{i}(z)|$   
\n-11  $|V_{i$ 

 $\gamma \gamma$ 

YE)

فهرس المؤصور عات

الموضسوع الموضسوع الصفحة الصفحة مقدمة المصنف ....... ٢٥ أسرار من حديث الحسن في حكمة الأحكام والتعبسدات ٢٩ القنوت . . . . . . . . . . . اقنبوت الموضع الحنامس : الصلاة أنواع القربات وما يترتب عليها ٣٢ على النبي مُبَايَّةٍ . . . . ٩١ 

أذكار الثناء على اللَّه وما فيها فضل الصلوات على كل العبادات ١ ه من عبر سبب تسمية الصلاة بهذا الاسم ٣٥ الوجه الأول : التكبير  $90.1$ الحشوع في الصلاة ...... ٥٥ الوجه الشاني : التسبيح في اشتمال الصلاة على عبادات الۇكوع والىشىجود . . . . . . ٩٧ الأنبياء والملائكة ...... ٢٥ الوجه الثالث : الثناء بعد الوفع اشتمال الصلاة على أركان من الژكوع ومن السجود ٩Y الإسلام الخمس ......... ٨٥ الوجه الرابع : التشهد ...  $9V$ القربات والحكم المتعلقة بها . . . ٢١ المطلب الشاني القول في المطالب – المطلب الأول الفصل الأول في تنوع الحركات في الصلاة واختصاص كل نوع بذكر أذكار الصلاة وما يحضر قائلها من الأذكار المشـروعـات من خشوع . . . . . . . . .  $7<sup>V</sup>$ أسرار الوضوء وحكمه … . ٩٩ دعاء الاستفتاح وما يتعلق به الحكم المتعلقةبالرواتب وفضلها مسهر من حکم . . . . . . . . . . .  $\forall \mathtt{Y}$ التوحيد ونفى الشرك ..... الهيئات التى تشتمل عليها  $\gamma$ الفصل الثانى الصلاة وحكمها في الأدعيـة المتعلقـة بالصلاة `0 ٨ القيام وما يتعلق به من أذكار الموضح الأول : القيام . . . . ٨٥ وحكم  $\lambda$  + 2 and  $\lambda$  . The set of  $\lambda$  is a set of  $\lambda$ الموضح الثاني : الدعاء في الحكم المتعلقة بصلاة الصبح ٥٠٥ الجلوس بين السجدتين . . . الحكم المتعلقة بصلاة الظهر  $\backslash \cdot \top$  $\wedge \circ$ الموضع الثالث : الدعاء في الحكم المتعلقة بصلاة العصر  $\lambda \cdot \lambda$ التشهد الأخير . . . . . . . الحكم المتعلقة بصلاة المغرب **AY** ∖ ۰ γ الموضع الرابع : الدعاء في القنوت ٨٨ الحكم المتعلقة بصلاة العشاء ٨٠٨

الفصسل الثالث

 $\sqrt{6}$ 

ثالثاً : الحكم المتعلقة بصلاة الكسوف . . . . . . . . . . . ١١٢ رابعا : الحكم المتعلقة بصلاة خامساً : الحكم المتعلقة بصلاة الحرف . . . . . . . . . . . فعل ١١٣ ىسادىسا : الحكم المتعلقة بصلاة الجنبازة . . . . . . . . . . . . تا ١ ١ الحكم من تخصيص الصلوات بالأوقات الخمس ....... ١١٤ الخللاف الوارد في الصلاة الوسطى . . . . . . . . . . . . .  $\lambda$ الركوع وما يتعلق به من أذكار

واقتده بالمناسب المحمد المحمد المحمد خاتمشة لمبا نتحن فيبه السبع المثانى وما يتعلق بها من حكم ومعان . . . . . . . . . . \ { 0 تلدبر كلام الله . . . . . . . . .  $\backslash$  0 + المطلب الرابع ما اشتملت عليه الصسلاة من الأسماء والصُّفات . .  $\backslash$  0  $\backslash$ المقصود الأعظم من العبادة  $\setminus \circ \xi$ تدبر ألفاظ التلاوة والذكر والثنياء بمسمعية والثنياء  $\vee \circ \vee$ المثال الأول : فضل سورة يس ٩٥٩

وحكم . . . . . . . . . . . . . . . 1 ١١ المثال الثاني : فضل سـورة الأذكار عند الرفع من الركوع وما يتعلق بها مَن حكم . . . . ١١٩ الكلام في التـوحيـد أشـرف السجود ومايتعلق به من  $144$ أذكار وحكم .... . ١٢١ المشال الشالث : فضال آية الأذكار عند الرفع من السجود الكرسى . . . . . . . . . . . . .  $\wedge$   $\wedge$ وما يتعلق بها من حكم . . . . . ١٢٢ أهم المصادر والمراجع ... . ١٧٢ الجلوس للتشبهد وما يتعلق فهرس الموضوعات ...... ١٧٥ ╬ رقم الإيدع بدار الكتب المشرية الإمريك المجال Coptral Payage
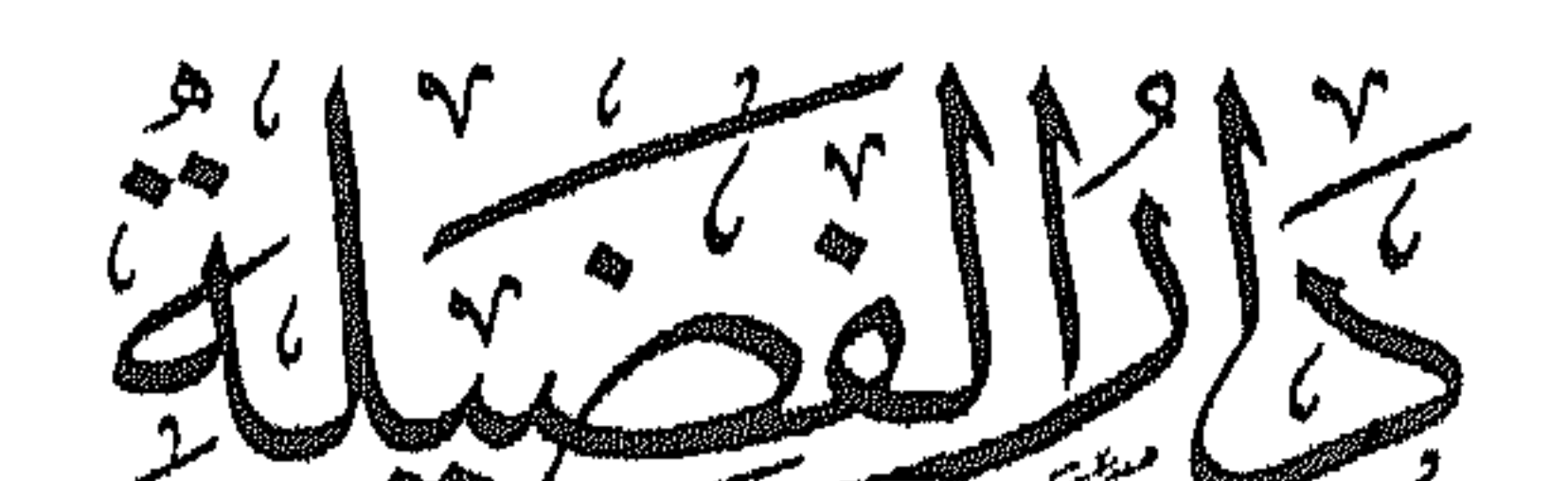

للنشروالتوزيع والتصدير الإدارة القاهرَة - ٢٣ شارع حسكة يُوسُدن القُسَاضِى -<br>الإدارة القاهرَة - ٢٣ شارع حسكة توفاكسٌ' ، ٢٨٩٦٦٥ المكتبة، كاشارع الجمهُوريّة - عابدين - القاهرة - تلف ٣٩٠٩٢٣١<br>الإمارات، دُبى - ديرَة - ص: ٥٧٧٥ ت ٣٢١٢٧٦ فالمخسك ٣٢١٢٧٦

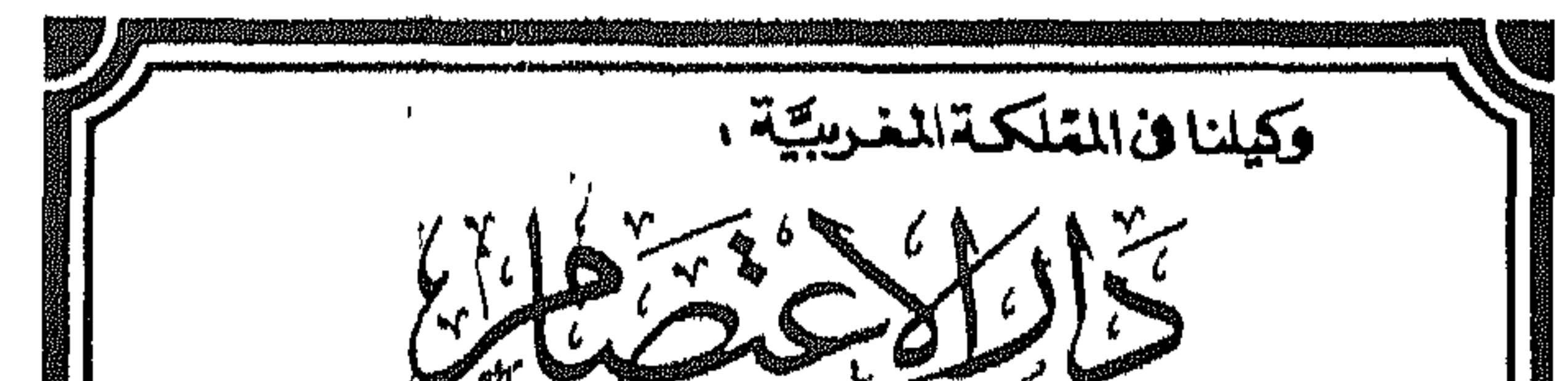

للطباعَة والنسنو والشودين :<br>الطباعَة والنسنو والشيخ :<br>الفراع الملكى (الأخباس) الداراليّة :<br>القاتف 30.42.85 - العاكس) الداراليّة : 44.45.39<br>القاتف 30.42.85 - العاكس 44.45.39